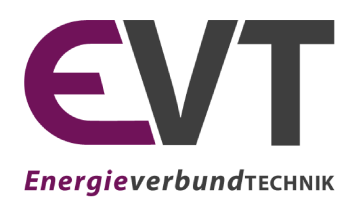

Lehrstuhl für Energieverbundtechnik Lehrstuhlleiter Univ.-Prof. Dipl.-Ing. Dr.techn. Thomas Kienberger Franz-Josef-Straße 18, A-8700 Leoben Website: evt.unileoben.ac.at

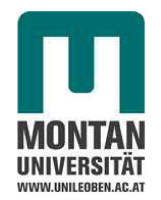

Masterarbeit

## Methodik zur Speicherbedarfsermittlung und Lastflussminimierung im zellularen Ansatz

erstellt am Lehrstuhl für Energieverbundtechnik

> Vorgelegt von: Lukas Matthias Leitner 01235294

Betreuer: Univ.-Prof. Dipl.-Ing. Dr.techn. Thomas Kienberger Dipl.-Ing. Benjamin Böckl

Leoben, September 2018

### **Eidesstattliche Erklärung**

Ich erkläre an Eides statt, dass ich diese Arbeit selbstständig verfasst, andere als die angegebenen Quellen und Hilfsmittel nicht benutzt und mich auch sonst keiner unerlaubten Hilfsmittel bedient habe.

## **Affidavit**

I declare in lieu of oath, that I wrote this thesis and performed the associated research myself, using only literature cited in this volume.

Leoben, 12. September 2018 Lukas Matthias Leitner

## **Danksagung**

Mein Dank gilt all jenen Menschen, die mich bei der Erstellung dieser Masterarbeit und während meiner gesamten Studienzeit in Leoben unterstützt haben.

Vor allem bedanken möchte ich mich bei Herrn Univ.-Prof. Dipl.-Ing. Dr.techn. Thomas Kienberger für die Möglichkeit, eine derart interessante Aufgabenstellung zu bearbeiten. Ein ganz besonderer Dank gilt auch Herrn Dipl.-Ing. Benjamin Böckl für die umfassende und ausgezeichnete Betreuung dieser Masterarbeit. Auch allen weiteren Kollegen des Lehrstuhls für Energieverbundtechnik gebührt mein Dank für ihre stetige Hilfsbereitschaft.

Neben meiner gesamten Familie und meinen Freunden sei an dieser Stelle insbesondere meinen Eltern Monika und Manfred Leitner gedankt, die mich unermüdlich mit aller Kraft während meiner gesamten Studienzeit in allen Belangen unterstützt haben.

# **Kurzfassung**

Vor allem durch die zunehmende Einbindung erneuerbarer, fluktuierender Erzeuger steigt gegenwärtig die Diskrepanz zwischen zeitlicher und örtlicher Verfügbarkeit und Nachfrage von elektrischer Energie. Dies führt zu einem steigenden Bedarf an Flexibilitätsoptionen wie Energiespeicherung und Sektorkopplung.

Um insbesondere die elektrische Lastflusssituation in Energiesystemen darzustellen und zu analysieren, wird im Zuge dieser Masterarbeit das Modell HyFlow in MATLAB® programmiert. HyFlow ist in der Lage, in einem Multienergiesystem, welches die Energieträger Strom, Wärme und Gas beinhaltet, Erzeuger und Verbraucher dem *zellularen Ansatz* folgend abzubilden und über Energienetzstrukturen zu verknüpfen. Zusätzlich zu klassischen Energiespeichern wird auch die Einbindung *hybrider Elemente* ermöglicht, um den Einfluss unterschiedlicher Ausbauszenarien auf die Lastfluss- und Speicherstandssituation eines hybriden Energiesystems zu untersuchen.

Im Zuge dieser Arbeit werden der grundlegende Aufbau und die Funktionsweise von HyFlow erläutert und es wird eine Abgrenzung zu anderen Modellen vorgenommen.

Nach der Validierung der Energieübertragung für das Strom-, Wärme- und Gasnetz finden Simulationen für ausgewählte Szenarien statt, um so die Möglichkeiten von HyFlow zur Energiesystemanalyse zu demonstrieren.

Abschließend folgt eine Zusammenfassung der Ergebnisse und ein kurzer Ausblick auf weitere Nutzungs- und Entwicklungsmöglichkeiten von HyFlow.

## **Abstract**

Due to the growing inclusion of fluctuating energy generation into the power system nowadays a growing gap between both the temporal and local supply and the demand of electricity occurs. This leads to an increasing need of flexibility options such as energy storage and sector coupling.

Within this thesis the HyFlow model is developed in  $\text{MATLAB}^{\circledR}$  to depict the electric power flow in energy systems. HyFlow is able to implement producers and consumers into a multi energy system which includes the energy carriers elecricity, heat and gas by referring to the *cellular approach* and connecting them via energy grids. The implementation of traditional energy storage systems as well as *hybrid elements* is included in order to analyse the impact of different stages of development on the power flow and storage level of hybrid energy systems.

As part of this thesis the basic structure and functional principal of HyFlow are explained. Additionally by comparing it to other models its special features are elaborated.

After validating the energy transport via the grids for electricity, heat and gas various simulations are done to demonstrate the model's applicability in a wide range of use cases.

In the end a summary and future prospects about the further use and development of HyFlow are given.

# **Inhaltsverzeichnis**

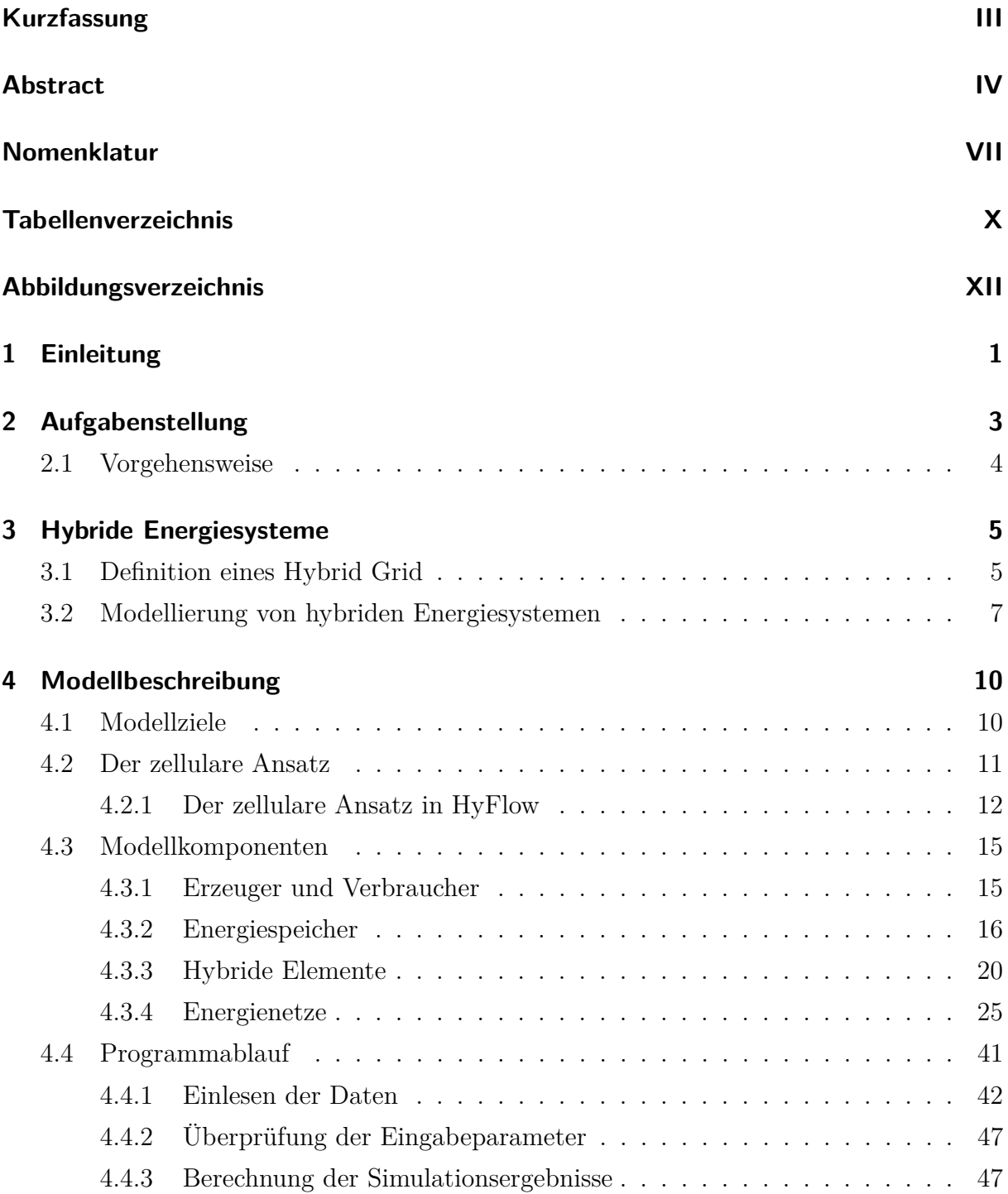

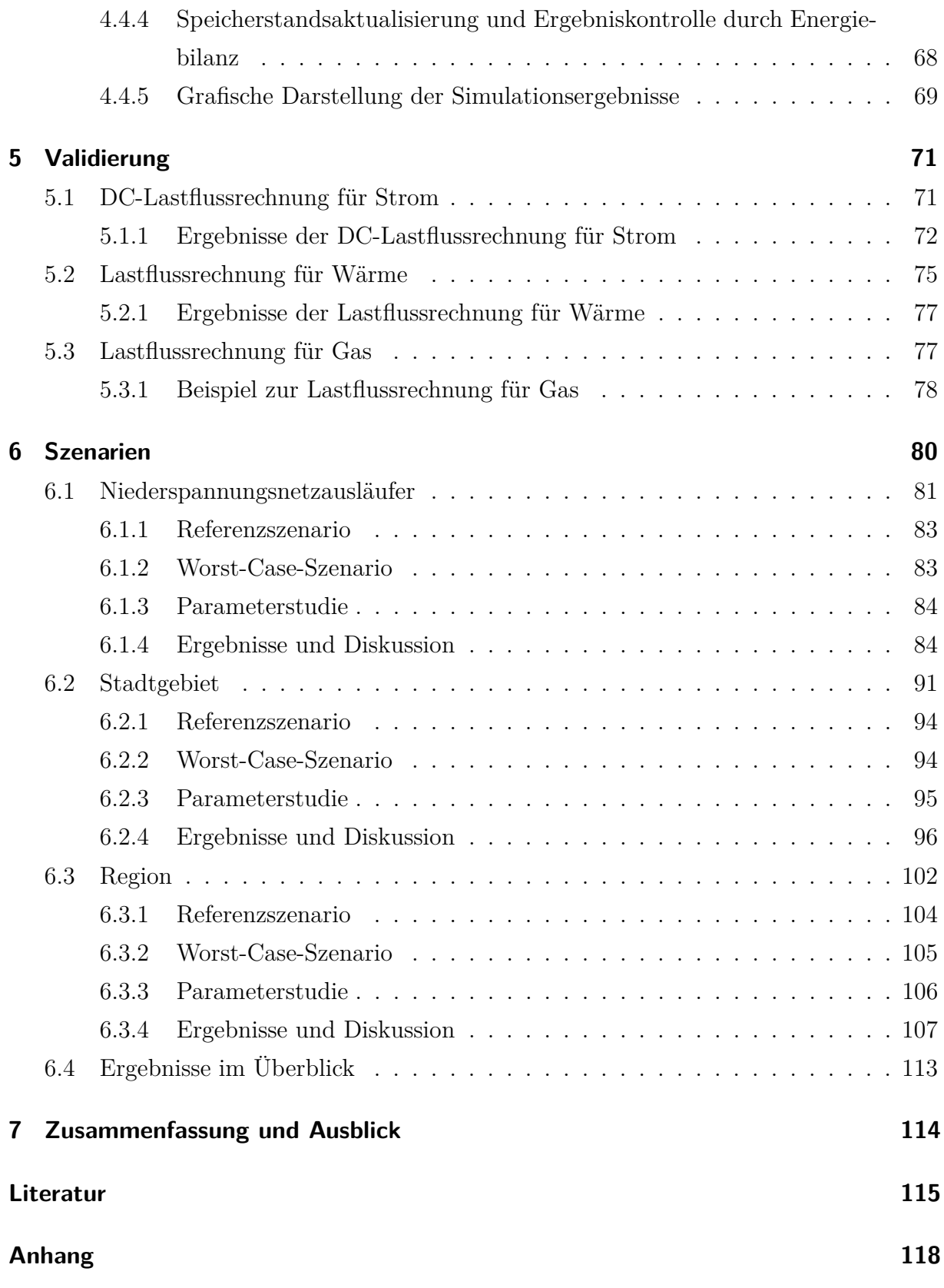

# **Nomenklatur**

## **Abkürzungen**

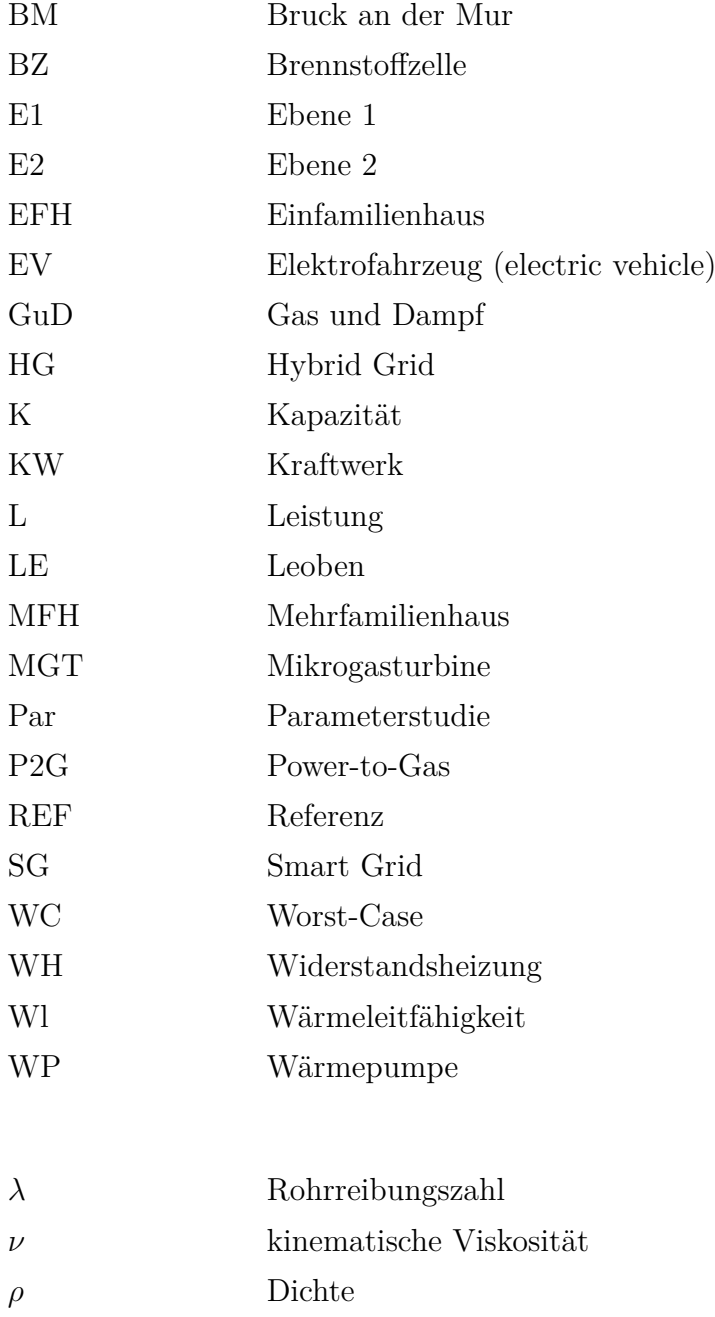

## **Indizes**

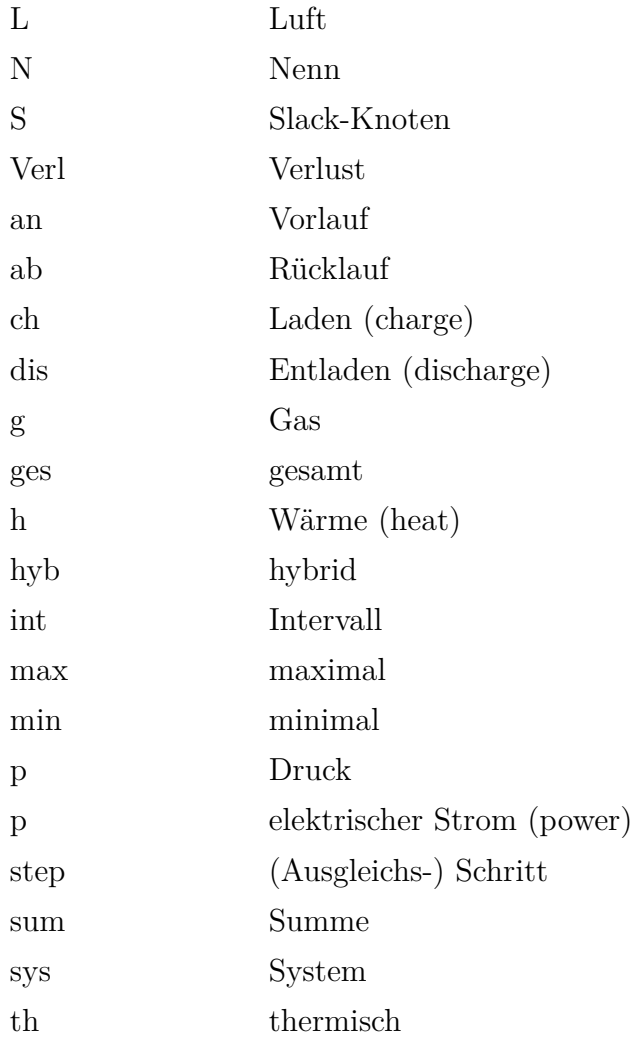

## **Formelzeichen**

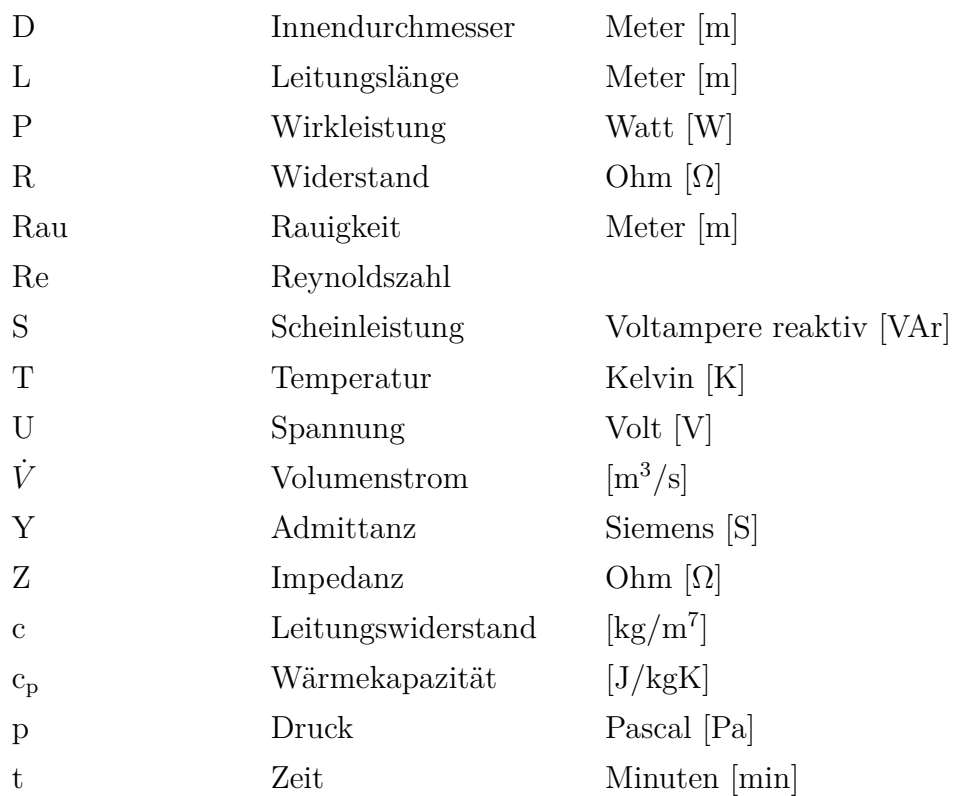

# **Tabellenverzeichnis**

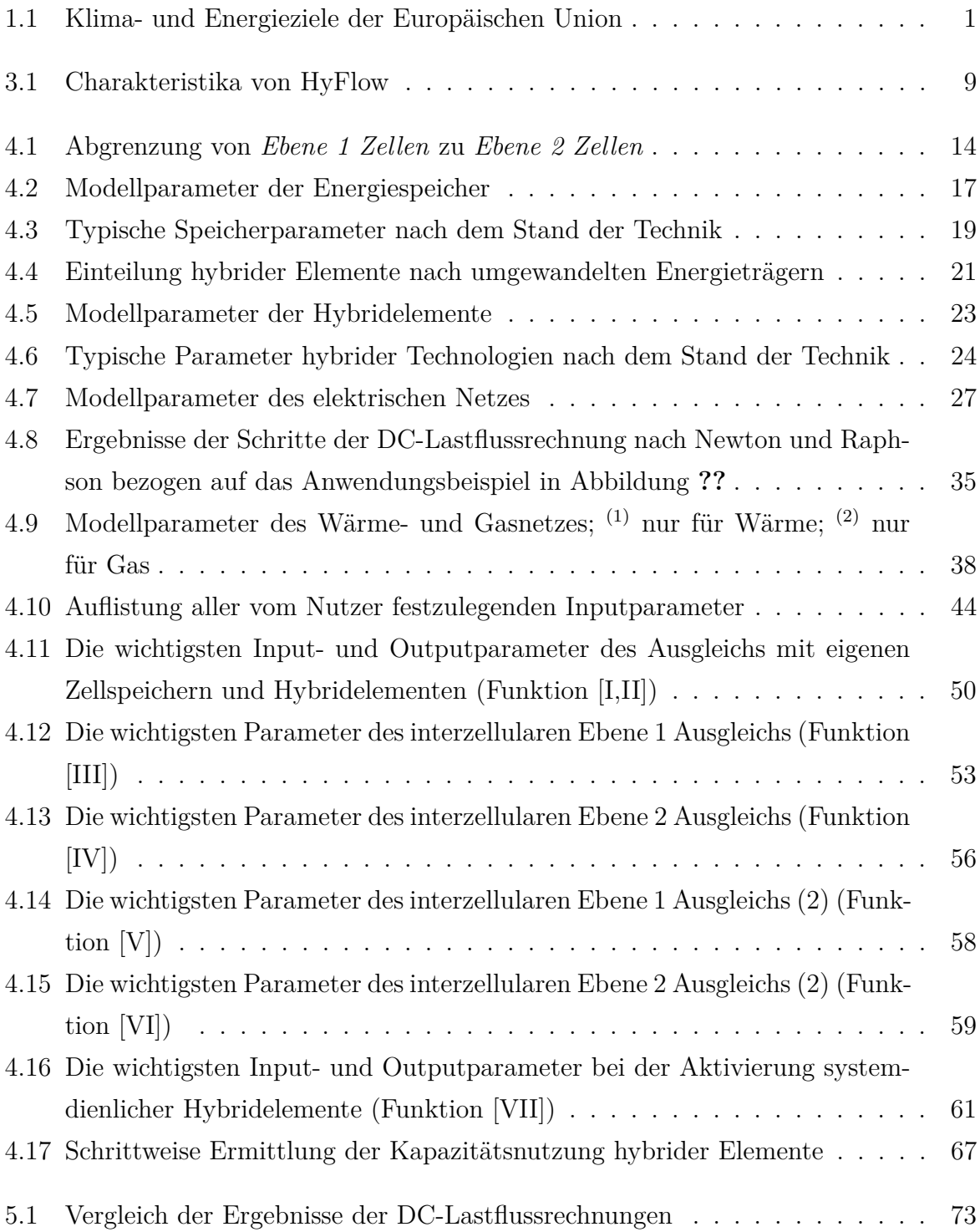

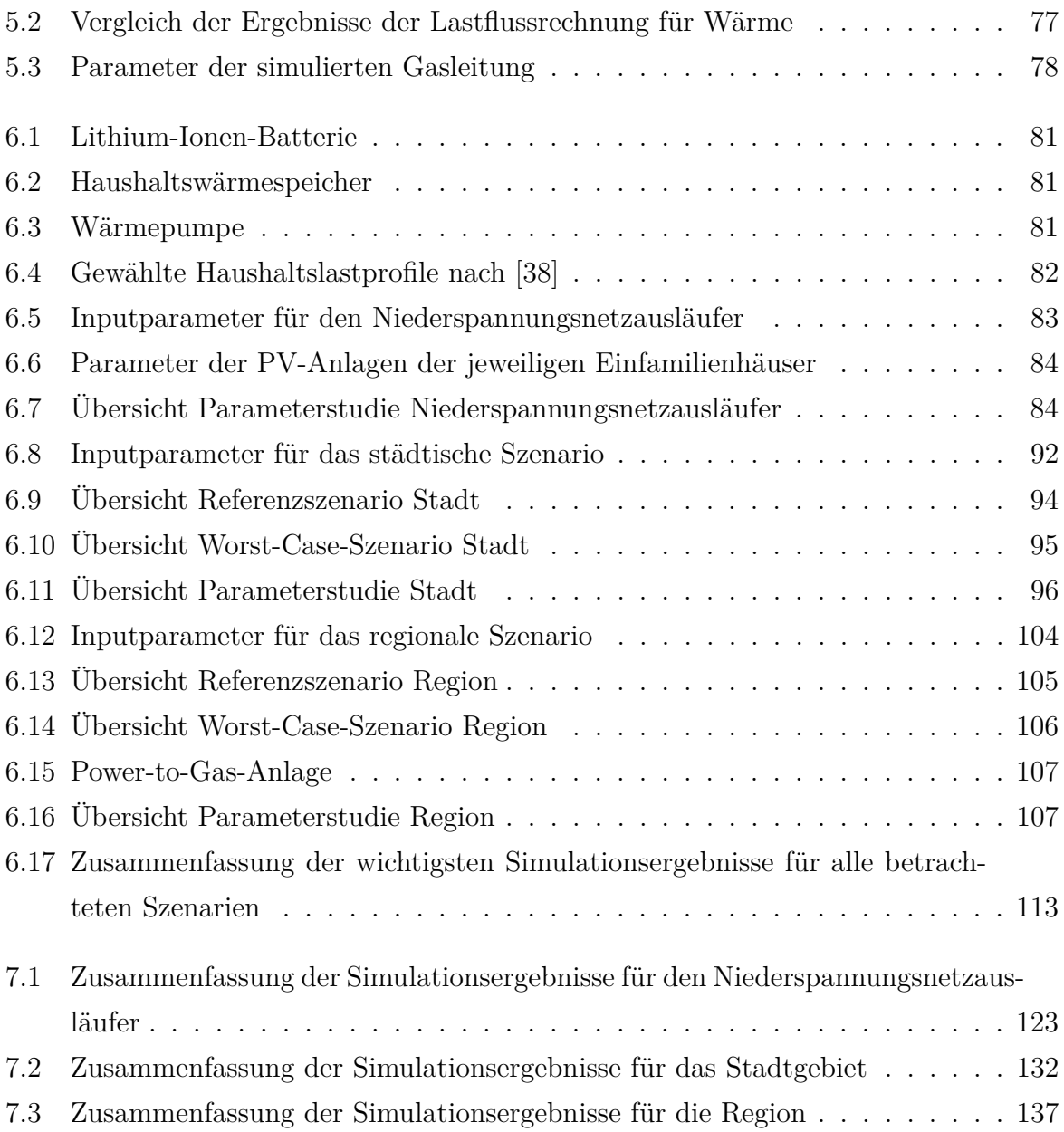

# **Abbildungsverzeichnis**

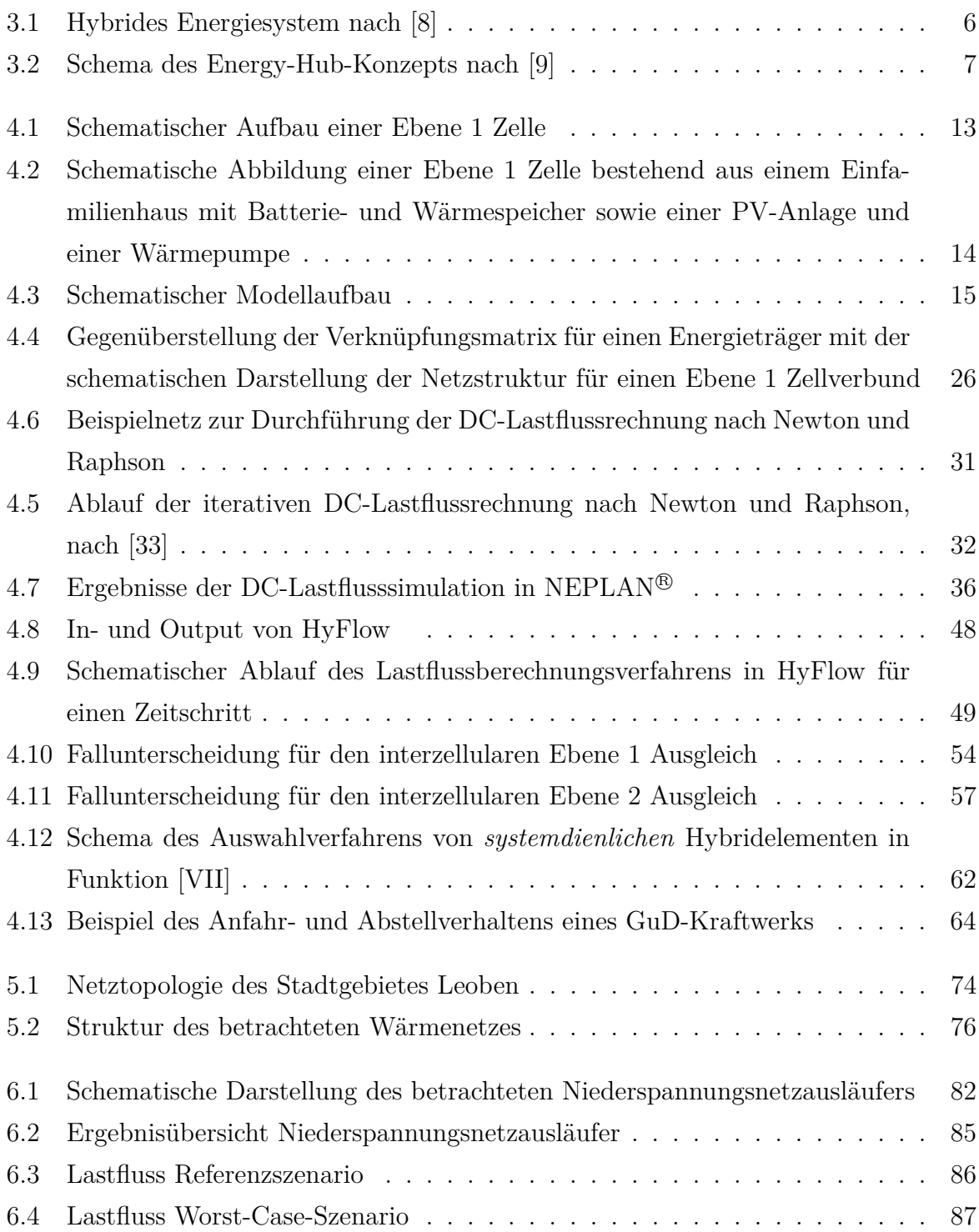

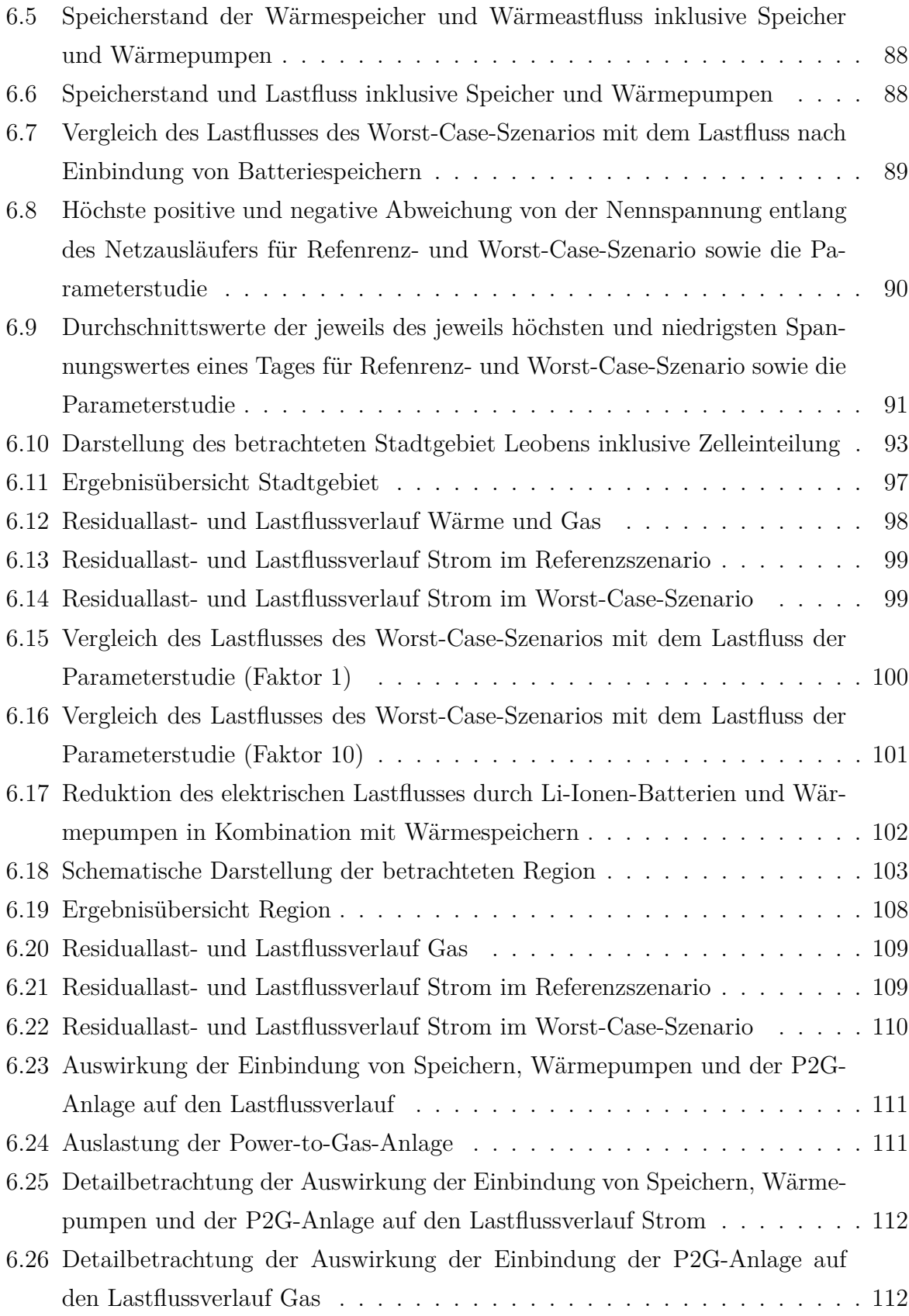

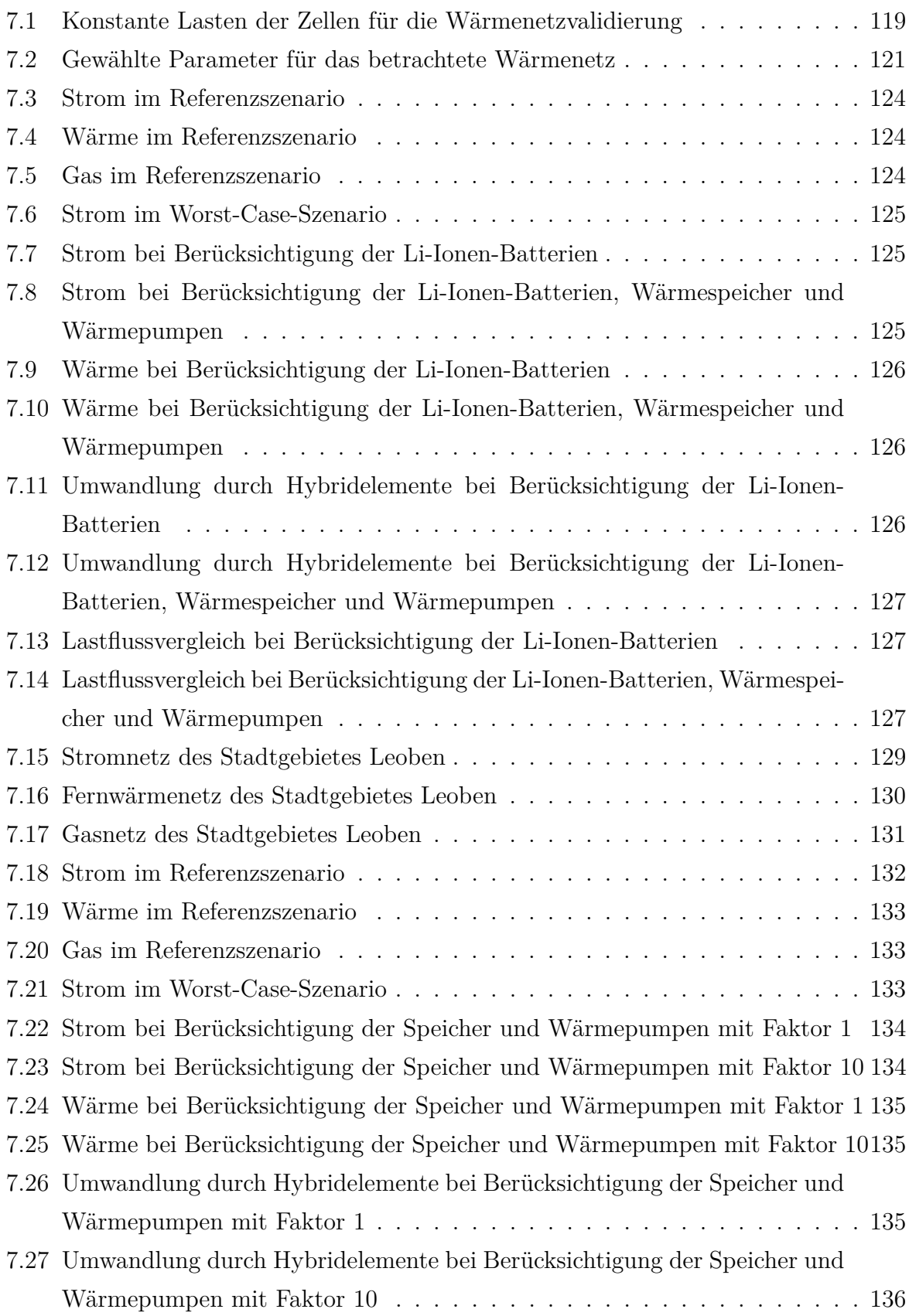

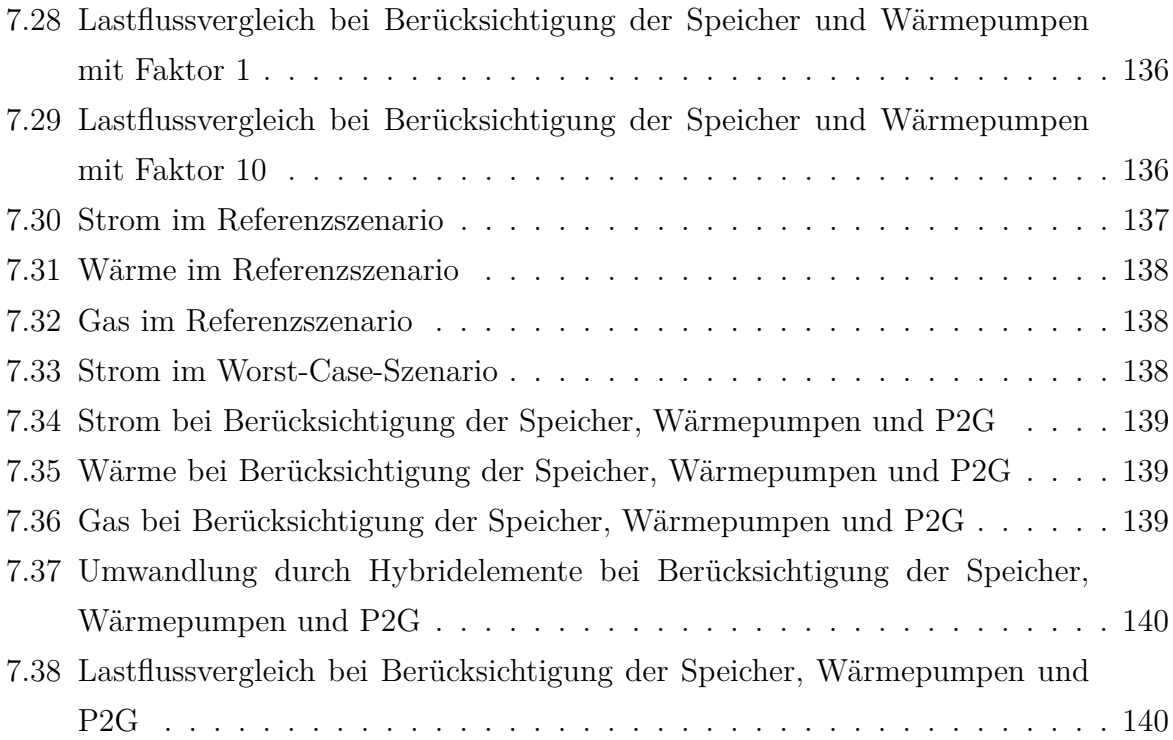

# **1 Einleitung**

Sowohl innerhalb Österreichs, der Europäischen Union als auch global wird ein steigender Anteil erneuerbarer Energieerzeugung angestrebt.

Die Gründe sind vielseitig und reichen von Ressourcenschonung, steigender Unabhängigkeit gegenüber Drittstaaten und steigendem Umweltbewusstsein bis zur Beschränkung der globalen Erwärmung. Innerhalb Österreichs und der gesamten Europäischen Union stehen insbesondere die Klimaziele im Zentrum des Strebens nach höheren Anteilen erneuerbarer Erzeugung.

Die von der Europäischen Union festgelegten Ziele bezogen auf die Jahre 2020, 2030 und 2050 sind in Tabelle 1.1 zusammengefasst.

| Jahr Treibhausgase | erneuerbare Quellen | Energieeffizienz |
|--------------------|---------------------|------------------|
| $2020 - 20\%$ [1]  | $+20\%$ [1]         | $+20\%$ [1]      |
| $2030 - 40 \% [2]$ | $+27\%$ [2]         | $+27\%$ [2]      |
| $2050 - 80\%$ [3]  |                     |                  |

**Tabelle 1.1: Klima- und Energieziele der Europäischen Union**

Im Zuge der gesamteuropäischen Energiepolitik hat sich auch Österreich nationale Ziele gesetzt. Der Anteil erneuerbarer Energieträger soll bis zum Jahr 2020 auf 34 % anwachsen, gleichzeitig sollen Treibhausgasemissionen aus Sektoren, die nicht dem Emissionshandel unterliegen, um 16 % zum Referenzjahr 2005 reduziert werden. Zusätzlich wird eine Energieeffizienzsteigerung bis 2020 um 20 % bezogen auf ein Referenzszenario angestrebt. [4]

In der von der österreichischen Bundesregierung festgelegten Klima- und Energiestrategie *#mission2030* wird außerdem festgehalten, dass bis zum Jahr 2030 der Gesamtstromverbrauch Österreichs zu 100 % (bilanziell) aus erneuerbaren Quellen gedeckt werden soll.  $\lceil 5 \rceil$ 

Das Erreichen der eben genannten, durchaus ambitionierten energiepolitischen Ziele geht Hand in Hand mit dem Ausbau regenerativer Erzeuger. Da ein Großteil der erneuerbaren Erzeugung, vor allem durch Photovoltaik und Windkraft, hoher Fluktuation bedingt durch Jahreszeiten und Wetter unterliegt und es daher sowohl zu hohen Erzeugungsspitzen bedingt durch starke, sogenannte Gleichzeitigkeiten als auch zu Engpässen kommt,

resultiert eine ständig wachsende Belastung von elektrischen Übertragungs- und vor allem Verteilnetzen. Durch dezentrale, erneuerbare Erzeugung wächst sowohl die räumliche als auch die zeitliche Trennung von Erzeugung und Verbrauch elektrischer Energie.

Es gibt verschiedene Ansätze, um der Problematik der steigenden Volatilität der sogenannten Residuallast (Differenz zwischen Verbrauch und erneuerbarer Erzeugung) zu begegnen. Dabei handelt es sich vor allem um die klassischen Ansätze der Abregelung fluktuierender Erzeuger in Perioden der Überproduktion, den Netz- sowie den Speicherausbau und die erst in den vergangenen Jahren in den Fokus der Forschung gelangten Ansätzen der Smart Grids (SG) und Hybrid Grids (HG). Während der SG-Ansatz ausschließlich das Stromnetz berücksichtigt und innerhalb ebendiesem durch moderne Informationsund Kommunikationstechnologie sowie durch die Einbindung aller beteiligten Akteure zum Beispiel durch sogenanntes Demand Side Management den Verbrauch flexibilisieren und an die Erzeugung anpassen möchte, werden in einem HG Netze energieträgerübergreifend betrachtet. Durch diverse Kopplungstechnologien soll eine höhere Flexibilität in der Energie- und im Speziellen in der Elektroenergienutzung erreicht werden.

Neben der Diversifikation der Technologien zur Elektroenergiebereitstellung wird auch eine Kombination der fünf oben genannten Maßnahmen technisch und vor allem ökonomisch zielführend sein, um trotz steigender Fluktuation der Stromgewinnung eine stabile Versorgung zu gewährleisten.

# **2 Aufgabenstellung**

Um der steigenden Volatilität der Elektroenergieerzeugung Rechnung zu tragen, soll im Zuge dieser Arbeit ein Modell erstellt werden, das die Untersuchung von Energiesystemen speziell in Hinblick auf Netz- sowie Speicherauslastung ermöglicht. Konkret soll die Abbildung von unterschiedlich großen Energiesystemen ermöglicht werden, die durch Erzeuger, Verbraucher, Leitungssysteme zur Übertragung netzgebundener Energieträger und Energiespeicher charakterisiert sind. Ziel ist die Simulation zeitlich und räumlich aufgelöster Lastflüsse der Energieträger Strom, Wärme und Gas zur Beurteilung der Auslastungssituation von (elektrischen) Netzen. Zusätzlich zu den bereits genannten Modellelementen werden außerdem sogenannte hybride Elemente implementiert, welche die Umwandlung eines der Energieträger Strom, Wärme oder Gas in mindestens einen anderen ermöglichen. Durch eine flexible Skalierbarkeit soll die Lastflusssituation in unterschiedlich großen Energiesystemen, beginnend bei einigen wenigen Einzelverbrauchern (z.B. entlang eines Ausläufers im Niederspannungsnetz) bis zu überregionalen Systemen wie etwa ganzen Staaten durchgeführt werden können. Die Einbindung und Abbildung von Speichern, Energienetzen sowie Elementen eines Hybrid Grids bieten die Möglichkeit der technischen Bewertung diverser Ausbauszenarien im Hinblick auf (kritische) Lastflüsse, im Speziellen für den Energieträger Strom. So sollen die unterschiedlichen Ansätze zur technisch sinnvollen Einbindung regenerativer, volatiler Erzeuger in ein Energiesystem sowie Kombinationen dieser vergleichbar und bewertbar gemacht werden. Bei der Modellgestaltung soll dazu auf den sogenannten zellularen Ansatz, auf welchen in Kapitel 4.2 noch näher eingegangen wird, Bezug genommen werden.

Nach der Erstellung des Modells in MATLAB<sup>®</sup> und dessen ausführlicher Überprüfung und Validierung soll vor allem das Stadtgebiet Leobens (Steiermark, Österreich) unter Einbindung realer Erzeugungs- und Verbrauchsdaten abgebildet und untersucht werden. Sowohl die Darstellung der für konkrete Fälle erhaltenen Erkenntnisse als vor allem auch die Ableitung generischer Aussagen stellen den Ergebnisteil dieser Masterarbeit dar.

Abschließend soll noch ein Ausblick auf mögliche Modellerweiterungen bzw. weiteres Vorgehen gegeben werden.

#### **2.1 Vorgehensweise**

Als erster Schritt zur Erstellung dieser Masterarbeit erfolgt eine umfassende Literaturrecherche zum Thema Hybrid Grids sowie insbesondere die Erfassung und Bewertung von bereits existierenden Modellen zur Beschreibung von Multienergiesystemen.

Ausgehend von diesen Erkenntnissen wird der theoretische Hintergrund möglichst präzise im Anfangsteil dieser Arbeit aufbereitet und unter besonderer Einbeziehung des zellularen Ansatzes die Abgrenzung des zu erstellenden Modells von bereits bestehenden getroffen.

 $\mathrm{Es~folyt~die~Programming~des~Models~von~Grund~auf~in~MATLAB^{\circledR}~in~Zusammenar$ beit mit meinem Kollegen Matthias Greiml. Besonderer Fokus liegt bei der Modellgestaltung auf einem modularen Aufbau und klarer Strukturierung, um eine Weiterentwicklung bzw. Nutzung, welche über den Umfang dieser Masterarbeit hinausgehen, zu ermöglichen.

Nach einer Überprüfungs- und Validierungsphase, insbesondere der Lastflüsse und Leitungsverluste im elektrischen Netz durch die Nutzung etablierter Netzberechnungssoftware (NEPLAN<sup>®</sup>, PSS<sup>®</sup>SINCAL) werden die Validierungsergebnisse beschrieben, um die Richtigkeit, Genauigkeit und Abweichungen der Lastflussrechnung in HyFlow aufzuzeigen. Anschließend wird eine Auswahl relevanter Szenarien in HyFlow simuliert, die Ergebnisse werden anschaulich aufbereitet, dargestellt und beurteilt. Nach Möglichkeit gelingt weiters die Ableitung generischer Aussagen.

Abschließend folgt eine Fehlerabschätzung der Simulationsergebnisse, Aussagen über die Skalierbarkeit, Stärken und Schwächen von HyFlow werden getroffen und ein Ausblick auf weitere Verbesserungs- bzw. Nutzungsmöglichkeiten des Modells wird gegeben.

## **3 Hybride Energiesysteme**

In der Vergangenheit wurden Energiesysteme meist separat für jeden Energieträger betrachtet. Dies ist einerseits durch eine geringere Komplexität in der Darstellung begründet, andererseits sind in "klassischen" Elektroenergiesystemen basierend auf der Versorgung durch kalorische (Groß-)Kraftwerke Schnittstellen zu weiteren Energieträgern selten und von untergeordnetem Interesse. Der stetige Ausbau fluktuierender, erneuerbarer Erzeuger jedoch bringt einen erhöhten Bedarf an Flexibilitätsoptionen mit sich, um elektrische Netze zu entlasten. Dazu kann auch eine stärkere Kopplung der verschiedenen Energieträger beitragen, wodurch hybride Energiesysteme immer stärker in den Fokus der Forschung rücken.

#### **3.1 Definition eines Hybrid Grid**

In einem Hybrid Grid wird grundsätzlich nicht eine Energieform isoliert, sondern mehrere Energieträger und ihre Wechselwirkung betrachtet. Prinzipiell können in die Betrachtung eines hybriden Energiesystems (auch Multi-Energie-System genannt) das Mineralöl-, Gas-, Strom- und Wärmenetz eingebunden werden. Da auf das Mineralölnetz jedoch nur sehr ausgewählte Akteure, wie etwa Raffinerien und Häfen Zugriff haben, wird es in den weiteren Betrachtungen dieser Arbeit nicht berücksichtigt. Die Gas-, Strom- und Wärmenetze hingegen binden eine Vielzahl an Teilnehmern ein, von denen in vielen Fällen auch auf mehr als eines dieser Netze zugegriffen werden kann. Der Vorteil einer hybriden Betrachtung von Energienetzen liegt in einer erhöhten Flexibilität der Energiespeicherung und des Energietransports durch wechselseitige Umwandlung von Energieträgern.

*Appelrath et. al.* definieren den Begriff Hybrid Grid folgendermaßen:

*"Unter einem Hybridnetz verstehen wir ein energiedomänenübergreifendes (oder auch intersektorielles) Energiesystem, in dem Energie jeweils in ihrer aktuellen Form verbraucht, gespeichert oder transportiert oder aber über eine Konversion in eine andere Energieform gewandelt werden kann, in der sie wiederum verbraucht, gespeichert oder transportiert werden kann." [6, S. 4]*

Mit anderen Worten kann einerseits durch die Umwandlung von Strom aus Windkraft

oder Photovoltaik die zwangsweise Abschaltung regenerativer Erzeuger in Perioden hoher Gleichzeitigkeiten vermieden, andererseits können große Elektroenergiemengen vor allem in Form von Gas transportiert, gespeichert und bei Bedarf auch (rück-)verstromt werden. Dies führt zu einer Entlastung elektrischer Netze und fördert die Einbindung volatiler Erzeuger. Trotz der durchaus mit hohen Verlusten behafteten Konversionsprozesse, wie etwa der Umwandlung von Strom zu Wasserstoff oder Methan, sind diese einer Abschaltung von regenerativen Erzeugungseinheiten immer vorzuziehen. Auch die bereits vorhandenen Gasspeicherkapazitäten stellen ein enormes Potential dar. In Deutschland etwa übersteigt die Kapazität (K) der Gasspeicher jene aller Pumpspeicherkraftwerke etwa um das 1500 bis 3000-Fache.[7]

*Universal Grid* oder *Multi-Energie-System* sind andere geläufige Bezeichnungen für ein Hybrid Grid, dessen Prinzip und wichtigste Bausteine in 3.1 dargestellt ist.

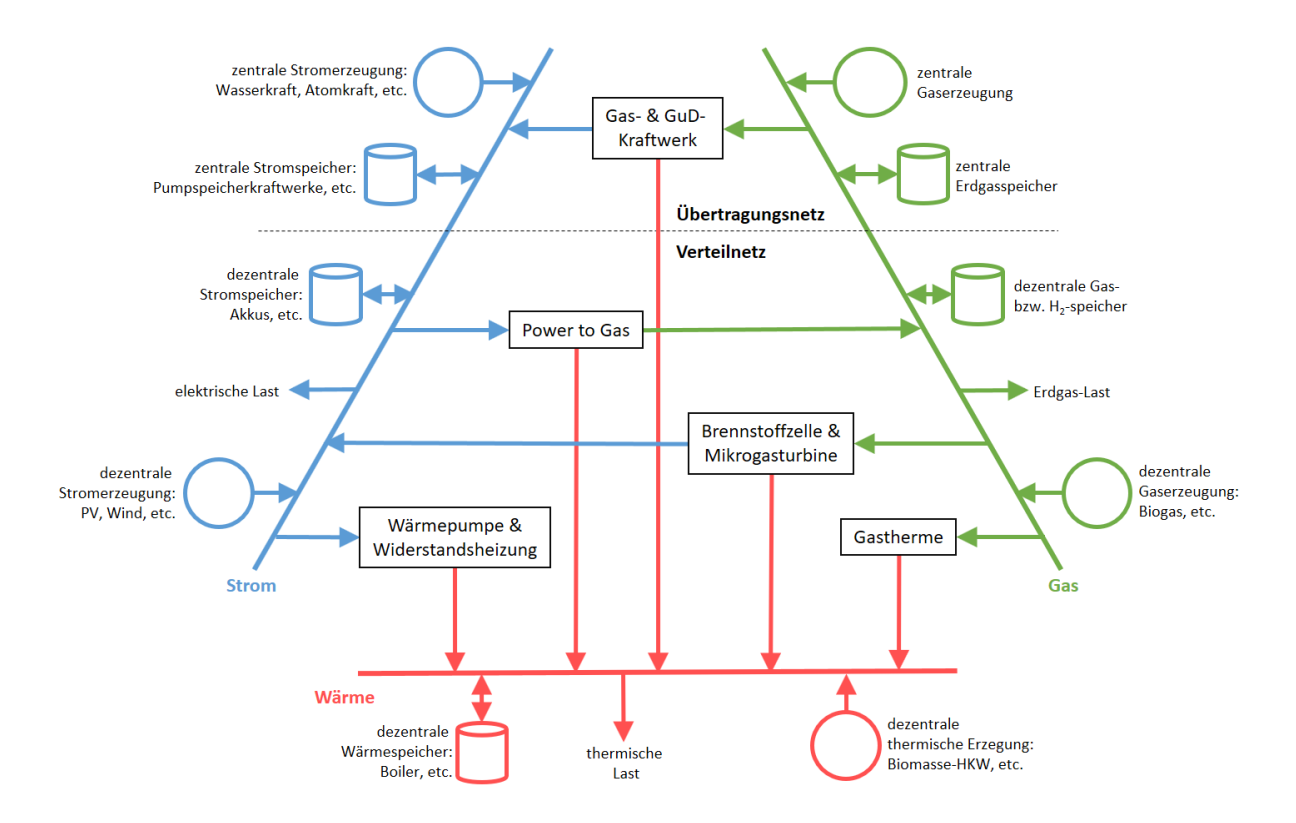

Abbildung 3.1: Hybrides Energiesystem nach [8]

Der Begriff *Energy Hub* steht ebenfalls in direktem Zusammenhang mit Hybrid Grids. Ein Energy Hub ermöglicht die Umwandlung mindestens eines Energieträgers in mindestens einen anderen. Konkret gilt es, gegebene Lasten in Form der geforderten Energieträger zu decken. Die Möglichkeit der Energiekonversion erhöht dabei den Freiheitsgrad des Energiebezugs. Beispielsweise kann ein Wärmebedarf durch den Bezug von Strom gedeckt werden, wenn der Energy Hub eine elektrische Widerstandsheizung (WH) oder Wärmepumpe (WP) beinhaltet.[9]

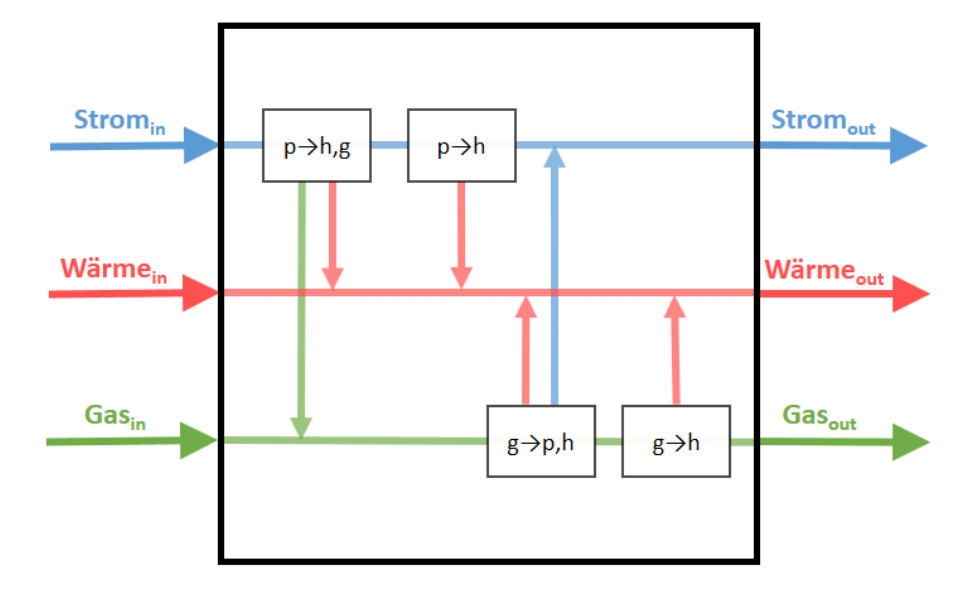

Abbildung 3.2: Schema des Energy-Hub-Konzepts nach [9]

#### **3.2 Modellierung von hybriden Energiesystemen**

Es gibt eine Vielzahl von Modellen zur Darstellung von Energiesystemen, die unterschiedliche Kriterien erfüllen und verschiedenen Einschränkungen sowie Zielsetzungen unterliegen. In diesem Kapitel soll eine Übersicht über bestehende Modelle für Hybridenergiesysteme gegeben und auf die Besonderheiten von HyFlow (Abk. für *Hybrid-Flow*-Modell) eingegangen sowie eine Abgrenzung zu bestehenden Modellen getroffen werden.

Grundsätzlich ist das Ziel der Energiesystemmodellierung, Einsicht in komplexe Systeme zu ermöglichen sowie das Verständnis für diese zu erhöhen, wohingegen die Berechnung exakter Zahlenwerte nicht in den Aufgabenbereich der Modellierung fällt. [10]

Als erste Modellspezifikation werden von nun an nur hybride Energiesystemmodelle berücksichtigt, also Modelle, die mindestens zwei Energieträger inkludieren. Des Weiteren handelt es sich bei HyFlow um ein sogenanntes "operational model". Diese Modelle dienen der Szenarienbewertung unter Berücksichtigung sowohl von Erzeugung und Verbrauch, Kapazitäten relevanter Infrastruktur als auch Lastflüssen (d.h. Energieübertragung und -verteilung). Im Gegensatz dazu fokussieren sich "planning models" auf die Entwicklung von Energiesystemen über Zeiträume von etwa fünf bis zehn Jahren und berücksichtigen in

erster Linie Fragestellungen bezüglich Kapazitäten und weniger Lastflussproblematiken. Zusätzlich gibt es noch den Typ der "scenario models", welche Entwicklungsszenarien über mehrere Dekaden betrachten und dabei auf spezifische Fragestellungen etwa zur Reduktion der Treibhausgasemissionen eingehen. Wie bereits angesprochen, zählt HyFlow auf Grund des besonderen Interesses der (elektrischen) Lastflusssituation zu den "operational models", beinhaltet durch die Möglichkeit der Szenarienanalyse (Auswirkung verschiedener Ausbauszenarien auf Speicher- und Lastflusssituation) jedoch auch Elemente eines "planning models".

Um eine Vergleichbarkeit bzw. eine Abgrenzung von HyFlow zu anderen, bereits existierenden Hybridenergiesystemmodellen zu ermöglichen, werden die wichtigsten Charakteristika von HyFlow in 3.1 angeführt.

Um einen Überblick über bereits existierende Modelle für Hybridenergiesysteme zu erhalten, können die Auflistungen von *energyplan.eu* [11], *wikipedia* [12] und *openmod* [13] herangezogen werden. Von diesen über 70 Modellen werden all jene nicht weiter berücksichtigt, die nicht mehr existieren bzw. verfügbar sind, oder keine *open-source*-Lizenz aufweisen. Zusätzlich muss ein Energieverbund aus (zumindest) Strom, Wärme und Gas betrachtet werden können und es muss sich um ein "operational model" handeln (inkl. Möglichkeit der zeitlichen Auflösung). Wendet man all diese Kriterien auf alle Modelle an, bleiben nur drei übrig. Dabei handelt es sich um *Calliope*, *oemof* und *urbs*. Ohne auf Details der Modellgestaltung einzugehen, kann festgehalten werden, dass das Hauptbewertungskriterium dieser drei Modelle die deutlichste Abgrenzung zu HyFlow darstellt. Während sowohl *Calliope*, *oemof* als auch *urbs* eine monetäre (ökonomische) Bewertung vornehmen, zielt HyFlow auf eine rein technische System- bzw. Szenarienbewertung ab. Hauptaugenmerk liegt dabei wie bereits erwähnt auf der Auswirkung unterschiedlicher Ausbauszenarien, die die Einbindung von Energiespeichern, Hybridelementen, Erzeugungsanlagen sowie Netzstrukturen beinhalten und auf die Lastflusssituation innerhalb des Systems, aber vor allem auch über die Systemgrenzen hinweg (Lastspitzen bedingt durch Ex- und Import von Elektroenergie) einwirken.

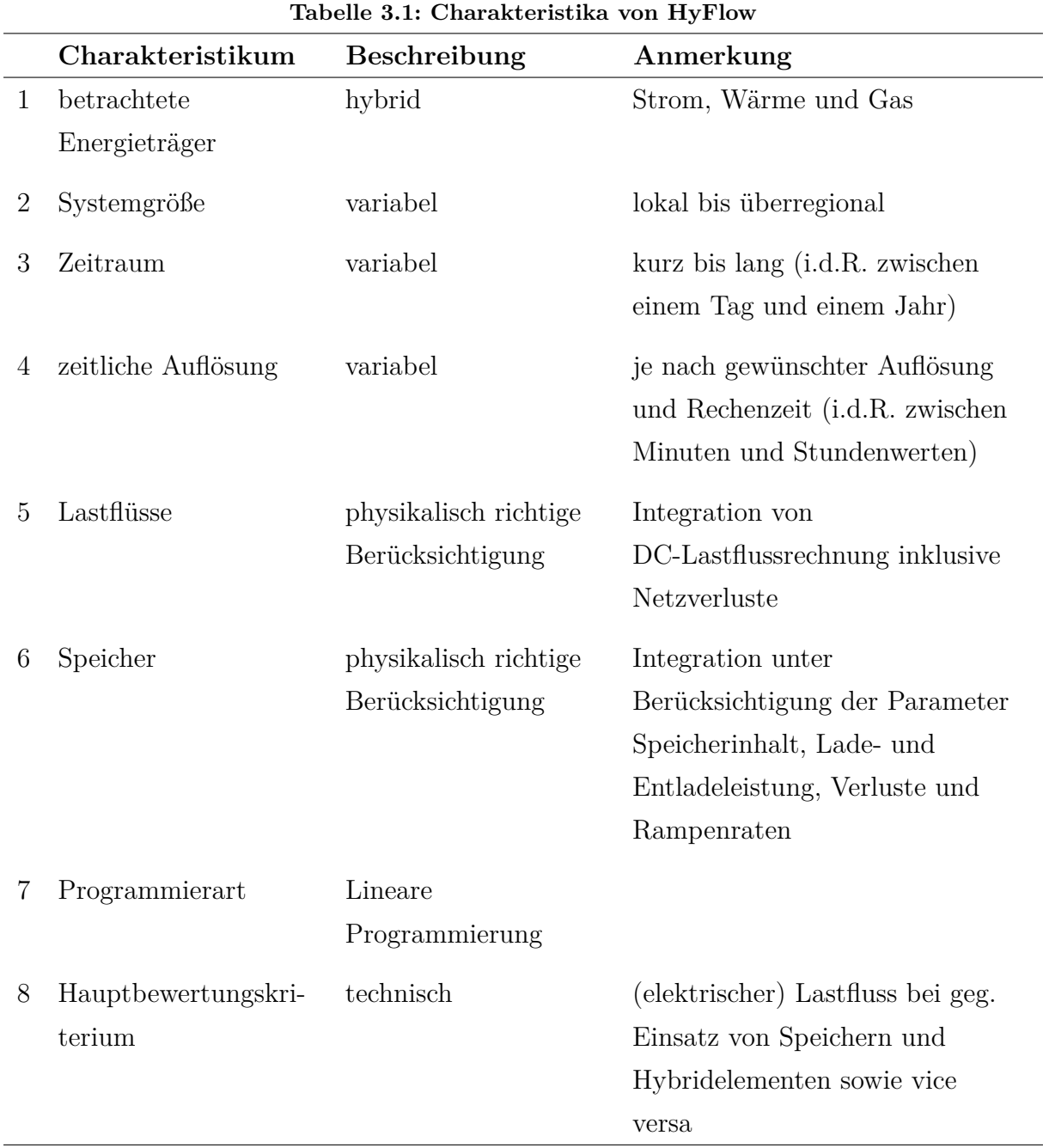

## **4 Modellbeschreibung**

Bei HyFlow handelt es sich um ein linear programmiertes Modell zur Lastfluss- bzw. Speicherbedarfsermittlung für hybride Energiesysteme nach dem zellularen Ansatz. Die Programmierung des Modells im Zuge dieser Masterarbeit erfolgte in Zusammenarbeit mit meinem Kollegen Matthias Greiml in MATLAB <sup>R</sup> . Dieses Kapitel geht zuerst auf die Zielsetzung bei der Gestaltung des Modells ein. Anschließend wird das Konzept des *zellularen Ansatzes* erläutert, danach die prinzipielle Funktions- und Arbeitsweise des Modells veranschaulicht sowie relevante Parameter der einzelnen Modellelemente erläutert. Zusätzlich werden die getroffenen Annahmen und Einschränkungen von HyFlow aufgezeigt.

#### **4.1 Modellziele**

Das HyFlow -Modell soll als Tool zur Energiesystemmodellierung zeitlich aufgelöste Erzeugungsund Lastprofile ausgleichen. Dabei berücksichtigt es alle relevanten Akteure und Komponenten eines Energiesystems und gliedert diese möglichst realitätsnahe und unter Berücksichtigung relevanter technischer Parameter in das Modell ein. Konkret können diese in Erzeuger, Verbraucher, Speicher und Netze unterteilt werden. Die Inklusion von Netzstrukturen und deren Übertragungseigenschaften gewährleistet weiters zusätzlich zur zeitlichen auch eine räumliche Auflösung von Energieströmen. Besonderes Augenmerk wird auch auf die Einbindung hybrider Elemente und deren Auswirkung auf leistungsbezogene Autarkiegrade gelegt. Aus diesem Grund kann zusätzlich zu den bereits genannten noch die Klasse der Hybridelemente eingeführt werden. Darunter werden alle relevanten Konversionstechnologien zur Umwandlung eines Energieträgers in einen oder mehrere andere Energieträger zusammengefasst.

Das Modell soll alle Kriterien der bereits in Kapitel 3.2 beschriebenen "operational"-Modellklasse aufweisen, um zeitlich aufgelöste Szenarienbewertungen durchführen zu können. Wichtig ist ein nachvollziehbarer, klar definierter und realitätsnaher Ablauf der Ausgleichsvorgänge in HyFlow . Die Simulation soll für eine Auswahl verschiedener Szenarien möglichst exakte Auskunft über die zeitliche und räumliche Lastflusssituation insbesondere des Energieträgers Strom liefern. Das besondere Interesse an den Elektroenergielastflüssen ist in der steigenden Netzauslastung und der damit einhergehenden Gefahr der Netzüberlastung durch erhöhte fluktuierende Erzeugung (siehe Kapitel 1) begründet.

#### **4.2 Der zellulare Ansatz**

Im zellularen Ansatz werden Akteure des Energiesystems als Zellen dargestellt. Dabei handelt es sich um Erzeuger, Verbraucher, Speicher sowie im Fall der Betrachtung hybrider Energiesysteme auch um Hybridelemente. Eine Zelle kann dabei auch mehrere der genannten Funktionen gleichzeitig abbilden. Bei der Abbildung von Energiesystemen mittels zellularem Ansatz ist man prinzipiell frei in der Wahl der Zellgrenzen. Das bedeutet, dass in einer Zelle unterschiedlich große Systemstrukturen zusammengefasst werden können. Die Spanne reicht dabei von der Abbildung einzelner Haushalte bis zu Regionen oder sogar ganzen Staaten. So kann und muss ein Kompromiss zwischen Abbildungsgenauigkeit und Rechenaufwand geschaffen werden. Der Erkenntnisverlust durch eine grobe Zelleinteilung ist durch die Summierung von Verbrauch, Erzeugung und Speicherstand eines Energieträgers innerhalb einer Zelle begründet. Es werden also zellintern keine Netzstrukturen, Lastflüsse und damit verbundene Verluste berücksichtigt. Durch die Implementierung der Netzinfrastruktur für die netzgebundenen Energieträger Strom, Wärme und Gas als Verknüpfung zwischen den Zellen, können Lastflüsse und damit Verteil- und Übertragungsnetzbelastungen sowie Leitungsverluste zwischen den Zellen ausgewertet werden. Abgesehen vom Rechenaufwand-zu-Abbildungsgenauigkeits-Verhältnis gilt es bei der Wahl der Zelleinteilung zusätzlich die Netzinfrastruktur sowie die Datenlage des abzubildenden Energiesystems zu berücksichtigen. Grundsätzlich sollten im Sinne der Aussagekraft der Simulationsergebnisse innerhalb gewählter Zellgrenzen alle inkludierten Teilnehmer über gleiche Netzanbindungen verfügen (beispielsweise einen Fernwärmeanschluss), um allgemein gültige, zellbezogene Aussagen treffen zu können. Des Weiteren gilt, dass die Zellgröße mit der Unvollständigkeit bzw. Ungenauigkeit der Datenlage steigen sollte. Erst eine gewisse Anzahl von Verbrauchern glättet die ansonsten durch hohe Gleichzeitigkeiten auftretenden, zeitlich aufgelösten Lastspitzen. Als Richtwert sollten Kleinverbraucher bei der Verwendung von Summenlastprofilen daher immer zu Zellen mit mindestens 150 Einheiten zusammengefasst werden. Bei vollständig zeitlich aufgelöster Datenlage kann dieser Richtwert unterschritten werden. [14]

Ist eine Zelleinteilung getroffen und sind alle Erzeugungs- und Verbrauchsdaten sowie die systemrelevanten technischen Parameter von Speicher-, Netz- und Hybridelementen in das Modell eingegliedert, zielt der zellulare Ansatz auf eine zeitliche und räumliche Verschneidung von Erzeugung und Verbrauch ab, die einen möglichst hohen (leistungsbezogenen) Autarkiegrad zur Folge hat.

*"Der zellulare Ansatz ist daher "eine Art Energiewende von unten", da es in Anwendung auf die Energieversorgungssysteme das erklärte Ziel ist, die Erzeugung und den Verbrauch von Energie auf der niedrigsten möglichen Ebene auszubalancieren." [14, S. 2]*

Zusammenfassend kann festgehalten werden, dass die Vorteile des zellularen Ansatzes vor allem in der Skalierbarkeit der Zellgröße und damit einer variablen Systemgröße mit modularem Aufbau liegen. Besondere Rücksicht ist auf die Genauigkeit und Vollständigkeit der verwendeten Last- und Erzeugungsprofile zu nehmen, da die Mittelung von Daten zur unzureichenden Abbildung von kritischen Betriebszuständen führen kann.

#### **4.2.1 Der zellulare Ansatz in HyFlow**

Der Aufbau von HyFlow basiert auf dem zellularen Ansatz und ist in 3 hierarchische Ebenen gegliedert. Der in Kapitel 4.2 eingeführte Begriff der *Zelle* stellt in HyFlow die unterste abgebildete Ebene der Modellstruktur dar. In weiterer Folge wird daher von *Ebene 1 (E1) Zellen* gesprochen. Diese Ebene 1 Zellen erfüllen die in Kapitel 4.2 beschriebenen Kriterien und zeichnen sich insbesondere durch das Nichtberücksichtigen interner Netzstrukturen aus. Eine Ebene 1 Zelle kann, muss jedoch nicht zwingend, Erzeugung, Verbrauch, Speichermöglichkeit und Netzanschluss für jeden der 3 Energieträger aufweisen. Zusätzlich kann, wie in Abbildung 4.1 dargestellt, (maximal) ein Hybridelement pro Ebene 1 Zelle definiert werden.

Abhängig vom Darstellungsbereich einer Ebene 1 Zelle wird nur ein Teil der theoretisch möglichen Zellkomponenten auch tatsächlich im Modell berücksichtigt. Beispielhaft zeigt Abbildung 4.2 die schematische Implementierung eines Einfamilienhauses mit Photovoltaikanlage sowie Wärme- und Batteriespeicher inklusive Wärmepumpe als Ebene 1 Zelle.

Die übergeordnete Modellebene wird durch sogenannte *Ebene 2 (E2) Zellen* dargestellt. Eine Ebene 2 Zelle besteht aus mindestens einer Ebene 1 Zelle. Die Ebene 1 Zellen innerhalb einer Ebene 2 Zelle sind über Energienetze für Strom, Wärme und Gas verknüpft und über einen Slack-Knoten an die übergeordnete Ebene angebunden. Es ergeben sich also zwei wichtige Unterscheidungsmerkmale zwischen Zellen der Ebene 1 und 2 (siehe Tabelle 4.1 )

Die Zuordnung von Ebene 1 Zellen zu Ebene 2 Zellen sowie die zusätzliche Auswertung von Summenparametern wie Residuallasten, Speicherständen, Verlusten, Konverisonspro-

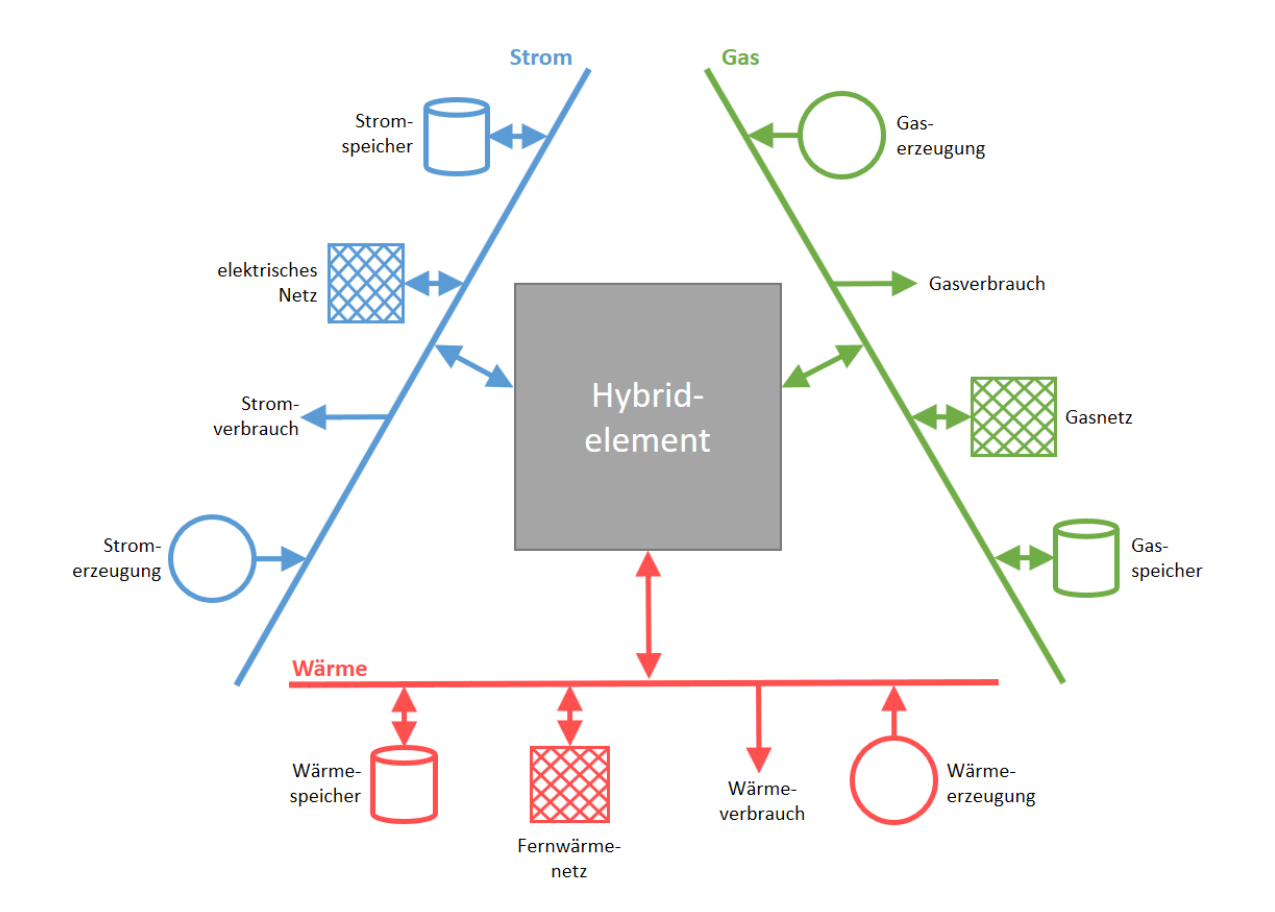

Abbildung 4.1: Schematischer Aufbau einer Ebene 1 Zelle

zessen, etc. ermöglichen einen zusätzlichen Erkenntnisgewinn. Diese Zuweisung erfolgt durch den Benutzer und sollte durch eine sinnvolle Gestaltung zu relevanten Simulationsergebnissen führen. Auch können unterschiedliche hierarchische Strukturen (z.B. im Sinne von Netzebenen) berücksichtigt werden. Als Beispiel könnten etwa alle an einem Ortsnetztransformator hängenden Einheiten zu einer Ebene 2 Zelle zusammengefasst werden, während ein größerer Industriebetrieb, der direkt am Mittelspannungsnetz hängt, für sich eine Ebene 2 Zelle darstellt.

Auch zwischen Zellen der übergeordneten Ebene 2 werden Netzstrukturen für Strom, Wärme und Gas hinterlegt (mit abweichenden Spezifikationen wie für Ebene 1). Folglich werden analog zur interzellularen Energieübertragung der unteren Betrachtungsebene Lastflüsse und Netzverluste zwischen Ebene 2 Zellen ermittelt.

Die oberste hierarchische Ebene wird durch das Gesamtsystem dargestellt. Obwohl der Begriff in weiterer Folge keine Anwendung findet, entspricht das *System* von Aufbau und Funktion einer "Ebene 3 Zelle". Es werden also innere Netzstrukturen (zwischen Ebene 2 Zellen sowie zwischen Ebene 1 Zellen) berücksichtigt und Simulationsergebnisse sind eine

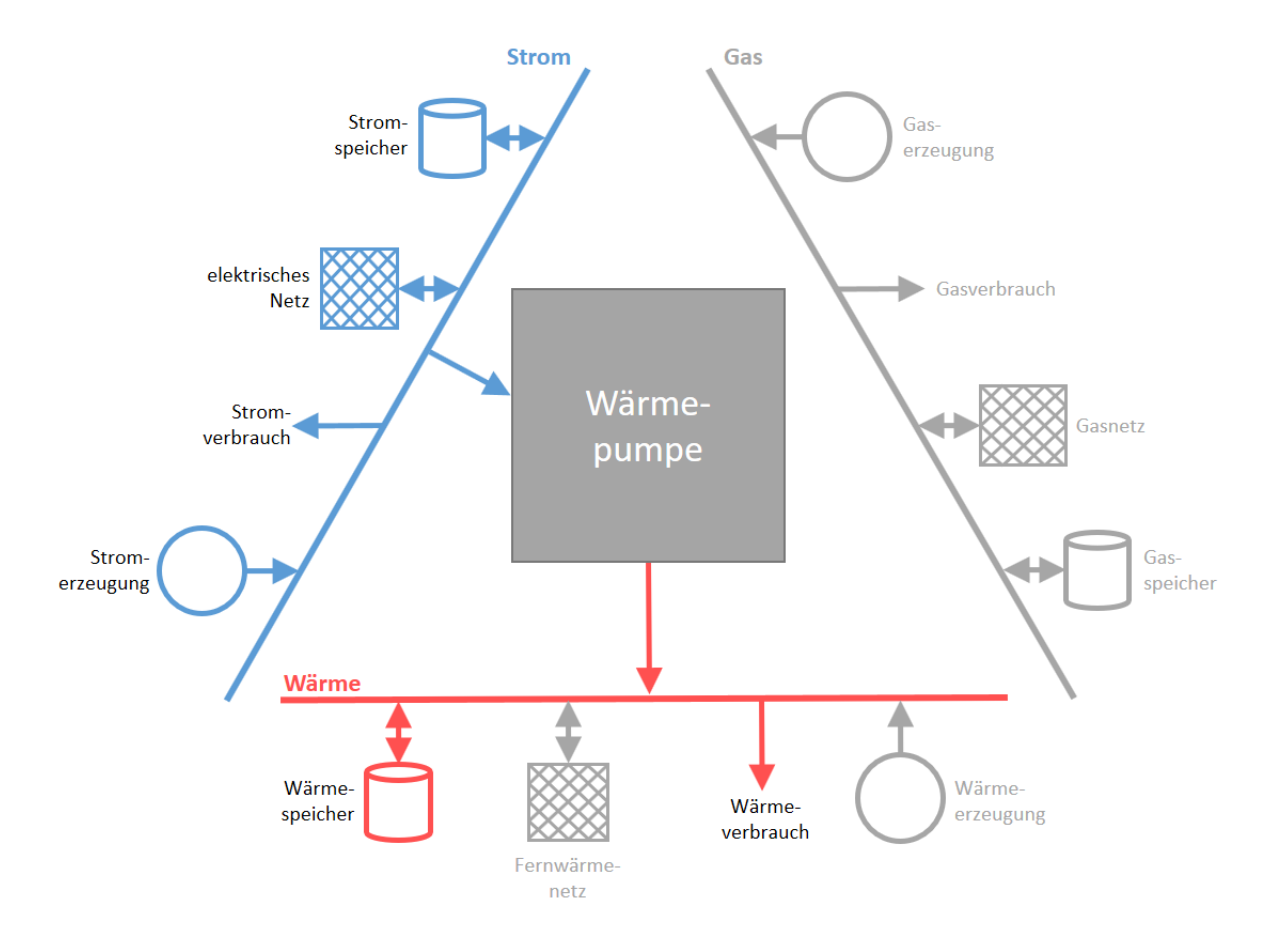

Abbildung 4.2: Schematische Abbildung einer Ebene 1 Zelle bestehend aus einem Einfamilienhaus mit Batterie- und Wärmespeicher sowie einer PV-Anlage und einer Wärmepumpe

Folge von untergeordneten Ebene 2 Zellergebnissen.

| Tabene 4.1. Abgrenzung von Doche 1 Denen zu Doche & Denen |                                  |                                              |  |
|-----------------------------------------------------------|----------------------------------|----------------------------------------------|--|
|                                                           | Datengrundlage                   | Intrazellulare Lastflüsse                    |  |
| Ebene 1                                                   | einzulesende                     | keine Berücksichtigung                       |  |
|                                                           | Datensätze $(Excel^{\circledR})$ |                                              |  |
| Ebene 2                                                   | zugeordnete Ebene 1              | über hinterlegte Netzstrukturen und Spezifi- |  |
|                                                           | Zellen                           | kationen zwischen Ebene 1 Zellen             |  |
| Ebene $3/$                                                | alle Ebene 1 Zellen              | über hinterlegte Netzstrukturen und Spezifi- |  |
| System                                                    |                                  | kationen zwischen Ebene 1 und zwischen Ebe-  |  |
|                                                           |                                  | ne 2 Zellen                                  |  |

**Tabelle 4.1: Abgrenzung von** *Ebene 1 Zellen* **zu** *Ebene 2 Zellen*

Die hierarchische Struktur und der Modellaufbau ist in Abbildung 4.3 an Hand des elektrischen Netzes dargestellt. Der grundsätzliche Aufbau für das Wärme- und Gasnetz funktioniert auf dieselbe Weise, Slack-Knoten könnten im Fall der Gasnetzbetrachtung etwa Druckreduzierstationen entsprechen. Es gilt jedoch zu beachten, dass die Zuordnung der Ebene 1 Zellen zu einer Ebene 2 Zelle für alle Energieträger gültig ist.

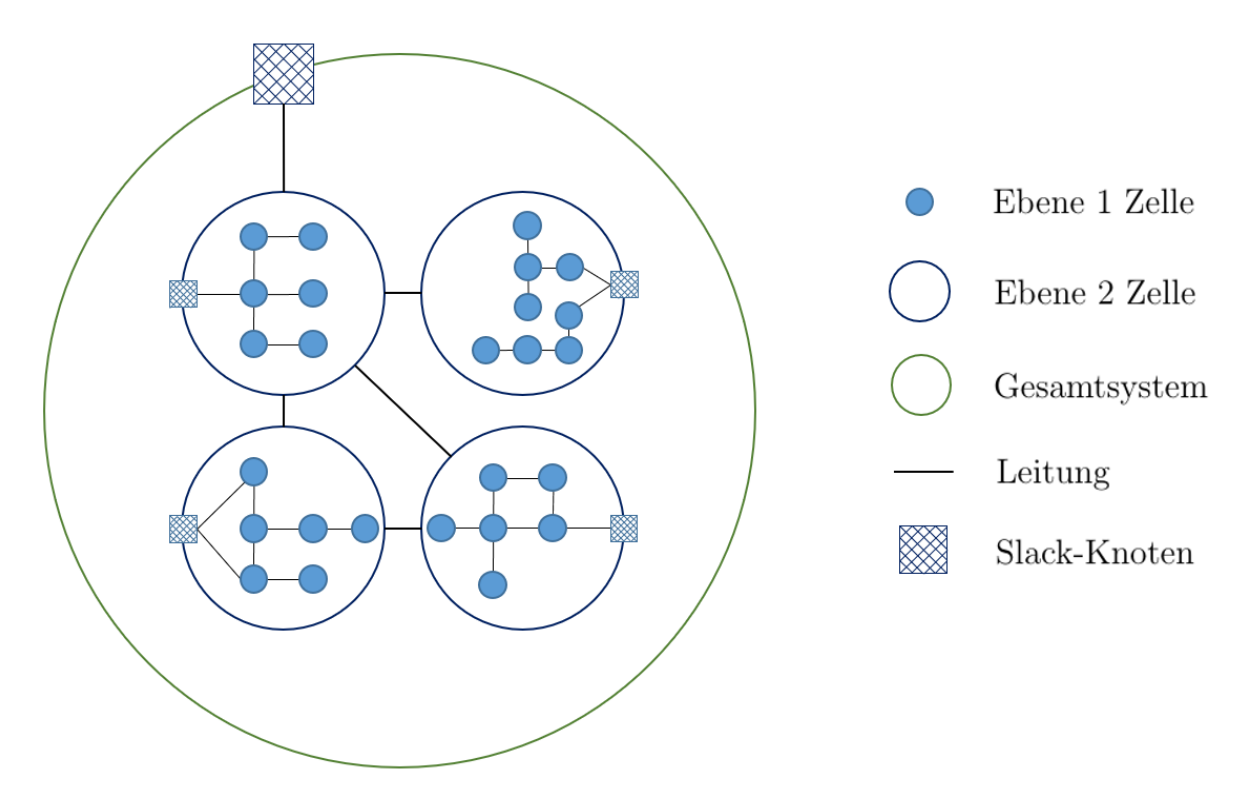

Abbildung 4.3: Schematischer Modellaufbau

#### **4.3 Modellkomponenten**

Es folgt ein Überblick über die im Modell implementierten Elemente des betrachteten Energiesystems, die jeweils einer Komponentenklasse zugeordnet werden. Zusätzlich zu einer kurzen Beschreibung sind getroffene Annahmen und alle technisch relevanten Parameter dieser Modellkomponenten beschrieben.

#### **4.3.1 Erzeuger und Verbraucher**

Als Erzeuger (Producer) und Verbraucher (Consumer) werden all jene Elemente klassifiziert, die vorgegebene Erzeugungs- oder Lastprofile aufweisen, unabhängig vom Energieträger. Da eine Zelle innerhalb des abgebildeten Zeitraums durchaus sowohl als Erzeuger wie auch als Verbraucher in Erscheinung treten kann (z.B. Einfamilienhaus mit Photovoltaikanlage), werden Verbrauch und Erzeugung für einen Energieträger innerhalb von HyFlow nicht separat, sondern gemeinsam betrachtet. Aus Gründen der Praktikabilität wird deshalb der Begriff der *Residuallast* eingeführt. Die Residuallast verknüpft Erzeugung und Verbrauch einer Zelle und eignet sich deshalb zur Abbildung sogenannter *Prosumer* (= Kombination aus *Producer* und *Consumer*) und kann wie folgt definiert werden:

*"Der Begriff Residuallast bezeichnet die in einem Elektrizitätsnetz nachgefragte Leistung abzüglich eines Anteils fluktuierender Einspeisung von nicht steuerbaren Kraftwerken wie zum Beispiel der Windkraft. Sie stellt also die Restnachfrage dar, welche von regelbaren Kraftwerken gedeckt werden muss." [15, S. 1]*

In HyFlow wird diese Definition der Residuallast etwas weiter gefasst, in dem Sinn, dass sie nicht auf das Elektrizitätsnetz bzw. elektrische Energie im Allgemeinen beschränkt, sondern auch auf Wärme und Gas angewandt wird.

#### **4.3.2 Energiespeicher**

Energiespeicher dienen dem zeitlichen Ausgleich divergenter Erzeugungs- und Lastgänge. Auf Grund unterschiedlicher Eigenschaften ergeben sich in der Praxis verschiedene konkrete Anwendungsfelder für unterschiedliche Technologien zur Speicherung diverser Energieträger. Allgemein kann ein Energiespeicher wie folgt definiert werden:

*"Ein Energiespeicher ist eine energietechnische Einrichtung, welche die drei folgenden Prozesse beinhaltet: Einspeichern (Laden), Speichern und Ausspeichern (Entladen)." [16, S. 26]*

Die Definition der im Modell betrachteten Energiespeicher erfolgt über vorgegebene Modellparameter (siehe Tabelle 4.2) via in MATLAB<sup>®</sup> einzulesender Excel<sup>®</sup>-Datei.

Anfahrzeiten für Energiespeicher werden in HyFlow nicht berücksichtigt, da sie in der Regel sehr kurz sind und keine signifikante Rolle für 15-Minuten-Werte spielen. Beispielsweise kann die Anfahrzeit von Pumpspeicherkraftwerken mit etwa 1 bis 3 Minuten angegeben werden. [17]

In HyFlow kann für jede Ebene 1 Zelle ein Speicher pro Energieträger definiert werden. Der Anwender ist frei in der Wahl der Parameter, solange er sich innerhalb der in Tabelle 4.2 angegebenen Wertebereiche bewegt. Dadurch wird auch die Evaluierung der Auswirkung von Energiespeichern oder Hybridelementen mit technischen Parametern, die es erst in der Zukunft geben könnte, ermöglicht.

Parameter Nummer 4 (*Freigabe*) bestimmt, ob der Energieinhalt (oder die noch freie Kapazität) eines Energiespeichers genutzt werden kann, um Residuallasten anderer Zellen auszugleichen. Da, wie in Kapitel 4.2 erläutert, die Verschneidung von Erzeugung und Verbrauch möglichst lokal stattfinden soll, wird in erster Linie immer der eigene Zellspeicher zu Ausgleichszwecken herangezogen. Über den *Freigabe*-Parameter kann die Möglichkeit der Teilnahme Dritter an der Speicherkapazitätsnutzung festgelegt werden. Für Pumpspeicherkraftwerke etwa ist eine Speicherfreigabe jedenfalls sinnvoll, während private Haushaltsspeicher (z.B. Batteriespeicher in Kombination mit einer PV-Anlage) die gespeicherte Energie in der Regel nicht "Nachbarn" zur Verfügung stellen.

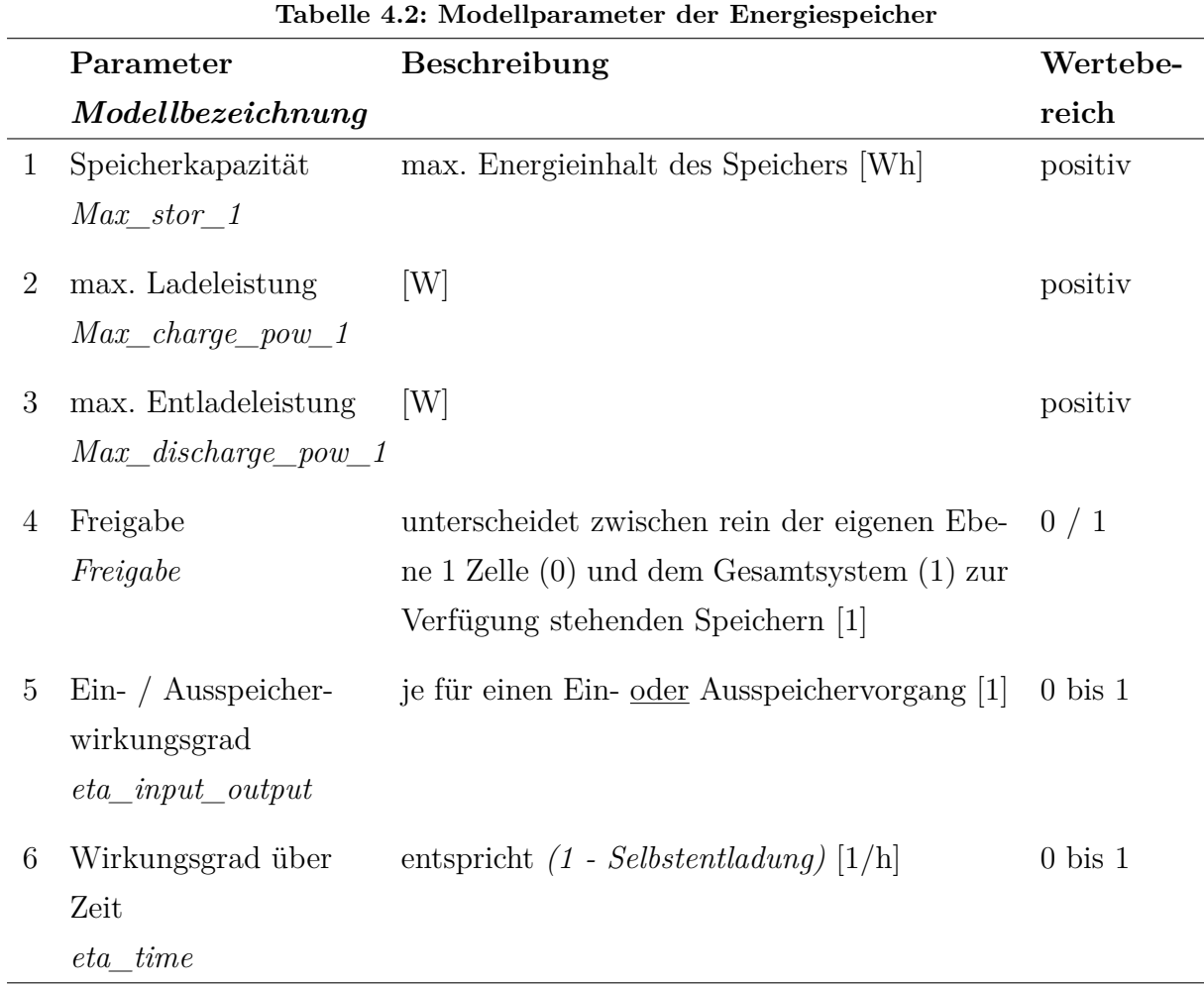

Als Basis werden in Tabelle 4.3 einige Speichertypen mit Parametern des heutigen

Standes der Technik angegeben, um eine Speichereinbindung ohne aufwändige Recherche zu erleichtern. Die angegebenen Werte für die maximale Ein- und Ausspeicherleistung bzw. den Energieinhalt von Untergrundgasspeichern (Porenspeichern) wurden aus einem Bericht der Rohöl-Aufsuchungs Aktiengesellschaft (RAG) entnommen und beziehen sich auf die von der RAG in Österreich betriebenen Untergrunderdgasspeicher. Zu diesen gehört auch der Gasspeicherstandort Haidach in Oberösterreich, welcher der größte in ganz Österreich und einer der größten Europas ist. Die in m<sup>3</sup> bzw. m<sup>3</sup>/h angegebenen Werte wurden mit dem für das österreichische Marktgebiet Ost geltenden Umrechnungsfaktor von 11,26 kWh/m<sup>3</sup> [18] in MW bzw. MWh umgerechnet.

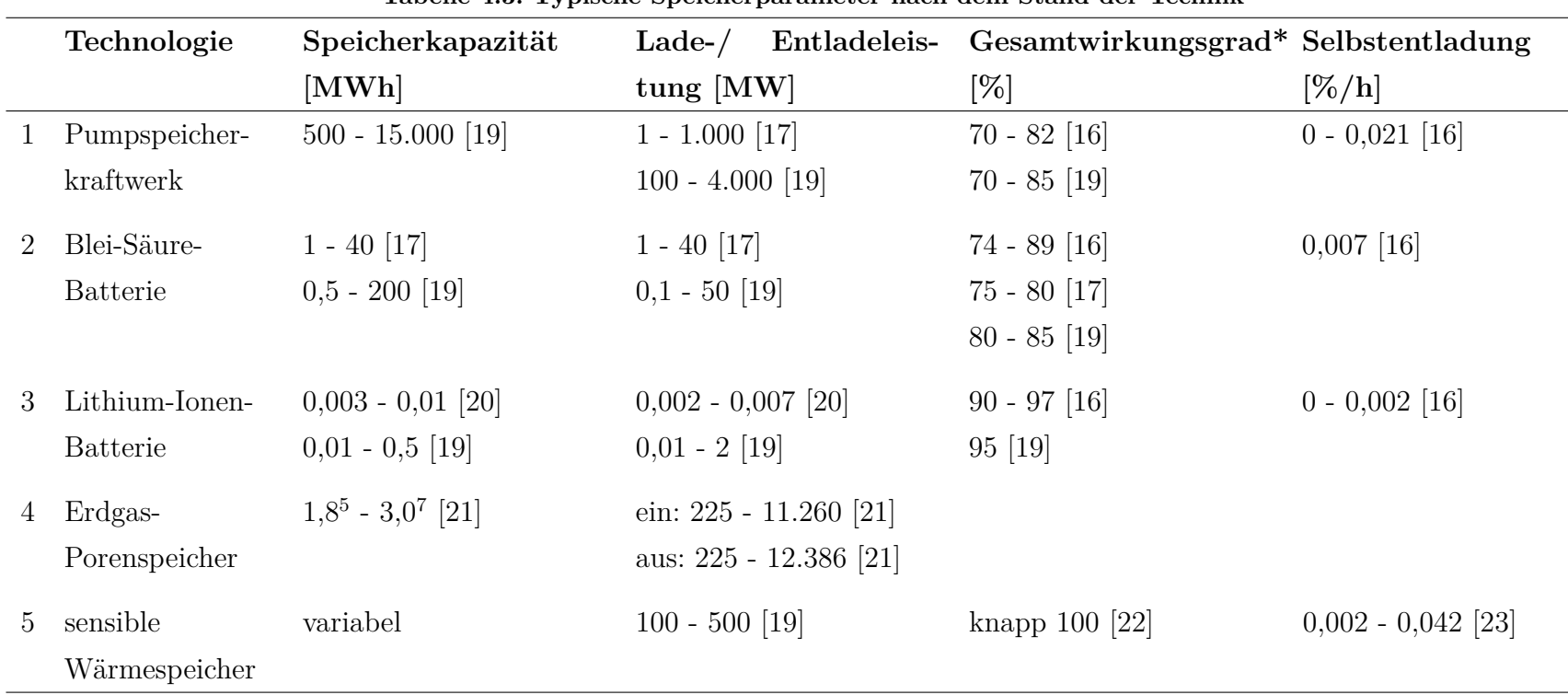

**Tabelle 4.3: Typische Speicherparameter nach dem Stand der Technik**

*\*der Gesamtwirkungsgrad entspricht dem Wirkungsgrad als Summe des Ein- und Ausspeichervorgangs*

#### **4.3.3 Hybride Elemente**

Zur Darstellung eines in Kapitel 3 beschriebenen Hybrid Grid bzw. hybriden Energiesystems werden sogenannte Hybridelemente definiert und in HyFlow implementiert. Diese auch als Kopplungs- oder Schnittstellentechnologien bezeichneten Modellbausteine können eindeutig über eine wesentliche Eigenschaft beschrieben bzw. definiert werden:

*"Diese (Hybridelemente, Anm.) verbinden die Energienetze durch deren Möglichkeit zur Umwandlung einer Energieform in eine andere." [24, S. 230]*

Sie stellen also die Verknüpfung zwischen verschiedenen Energieträgern dar. In HyFlow also eine Kopplung aus Strom, Wärme und Gas oder zumindest zwei der eben genannten.

#### **Klassifizierung von Hybridelementen**

Als primäres Unterscheidungsmerkmal verschiedener Kopplungstechnologien können die ineinander umgewandelten Energieträger herangezogen werden. Da in HyFlow drei unterschiedliche Energieträger betrachtet werden und diese theoretisch jeweils in einen der beiden anderen und zusätzlich in beide andere gleichzeitig umgewandelt werden können, ergeben sich so neun theoretisch mögliche Schnittstellentechnologien. Wie in Tabelle 4.4 dargestellt, finden in dieser Arbeit jedoch nur vier davon Berücksichtigung. Umwandlungen von Wärme in Strom und / oder Gas können technisch nicht unter für die Praxis akzeptablen Rahmenbedingungen umgesetzt werden. Des Weiteren kann  $p \to q$  als  $p \to$  $h, g$  und  $g \rightarrow p$  als  $g \rightarrow p, h$  jeweils mit Wärmekonversionswirkungsgrad 0 betrachtet werden, da dabei die gleichen Prozesse zum Einsatz kommen. Aus diesen Gründen entfallen fünf der neun theoretisch möglichen Konversionsprozesse für die weitere Betrachtung.

Wie aus Tabelle 4.4 hervorgeht, reichen die umgewandelten Energieträger alleine nicht als Klassifizierungsmerkmal für Hybridelemente aus, da mehrere Technologien einem Konversionsprozess zugeordnet werden können. Für die Implementierung in HyFlow spielen zwei weitere Unterscheidungskriterien eine wichtige Rolle. Zum einen handelt es sich dabei um unterschiedliche Wirkungsgrade der Technologien für einen Umwandlungsvorgang, zum anderen muss auch die Arbeitsweise der einzelnen Technologien näher betrachtet werden.

Unter "Arbeitsweise" werden dabei Einsatzbedingungen und Wirkungsweise verstanden. Anlagen unterscheiden sich in ihren Einsatzrandbedingungen dadurch, ob es sich primär um Anlagen von Energieversorgern zur Aufrechterhaltung und Bewirtschaftung des Energienetzes oder um Privatanlagen zur Deckung des eigenen Verbrauchs handelt.
| <b>Prozess</b>            | Anmerkung                                       | Technologien                   |
|---------------------------|-------------------------------------------------|--------------------------------|
| 1 $p \rightarrow h$       | Anwendung in der Praxis                         | Wärmepumpe                     |
|                           |                                                 | Widerstandsheizung             |
| 2 $p \rightarrow g$       | Anwendung entspricht (3) ohne<br>Abwärmenutzung | siehe $(3)$                    |
|                           | 3 $p \rightarrow h,g$ Anwendung in der Praxis   | Elektrolyse $(H_2)$            |
|                           |                                                 | $Elektrolyse + Methanisierung$ |
|                           |                                                 | $(CH_4)$                       |
| 4 $h \rightarrow p$       | keine Praxisrelevanz                            |                                |
| $5 \quad h \rightarrow g$ | keine Praxisrelevanz                            |                                |
| 6 $h \rightarrow p,g$     | keine Praxisrelevanz                            |                                |
| 7 $g \rightarrow p$       | Anwendung entspricht (9) ohne                   | siehe $(9)$                    |
|                           | Wärmeauskopplung                                |                                |
| 8 $g \rightarrow h$       | Anwendung in der Praxis                         | Brenner / Gastherme            |
| 9 $g \rightarrow p,h$     | Anwendung in der Praxis                         | $Gas- / GuD-Kraftwerk$         |
|                           |                                                 | Mikrogasturbine                |
|                           |                                                 | Brennstoffzelle                |

**Tabelle 4.4: Einteilung hybrider Elemente nach umgewandelten Energieträgern**

Um dieses Kriterium zu benennen, werden die Begriffe *systemdienlich* (für gesamtsystemorientierte Anlagen) und *zelldienlich* (für zellorientierte Anlagen) eingeführt. Sie unterscheiden sich also bezüglich ihrer Einsatzkriterien. Blickt man auf Tabelle 4.4, stellt man fest, dass dieses Unterscheidungsmerkmal zu einer differenzierten Betrachtung der Gas- bzw. Gas-und-Dampf-Kraftwerke (GuD-KW) einerseits (systemorientiert) und der Mikrogasturbinen (MGT) bzw. Brennstoffzellen (BZ) (in der Regel zellorientiert) andererseits führt. Ein weiterer, technisch relevanter Unterschied liegt in der durch Umwandlung bereitgestellten Wärmeenergie. Kraftwerke (KW) können die erzeugte Wärme auf Grund des hohen Temperaturniveaus in das öffentliche (Fern-)Wärmenetz einspeisen, während private Brennstoffzellen oder Mikrogasturbinen dazu nicht in der Lage sind. Dieses Unterscheidungsmerkmal resultiert in einer fünften Kategorie von Hybridelemeneten, die nun alle in HyFlow berücksichtigten Klassen darstellen:

- 1. Wärmepumpe, Widerstandsheizung
- 2. Elektrolyse (+ Methanisierung)
- 3. Gastherme
- 4. Gas-, GuD-Kraftwerk
- 5. Mikrogasturbine, Brennstoffzelle

Ähnlich wie bei den Energiespeichern erfolgt die Implementierung eines Hybridelements in HyFlow über die Definition vorgegebener Parameter in einer Excel<sup>®</sup>-Datei. In Tabelle 4.5 werden diese Parameter aufgelistet und erklärt. In der Wahl der Konversionswirkungsgrade, maximalen Leistung und Rampenraten ist man dabei prinzipiell frei, kann sich für realistische, dem Stand der Technik entsprechende Werte auf Tabelle 4.5 beziehen. Diese sind als Richtwerte für die Abschätzung realistischer Wertebereiche zu verstehen. Auf Grund der hohen Flexibilität von Kleinanlagen (Wärmepumpen, Widerstandsheizungen, Gasthermen, Mikrogasturbinen und Brennstoffzellen) wird für diese auf Grund der verhältnismäßig großen Zeitschritte des Modells (in der Regel 15-Minuten-Werte) auf die Implementierung von Rampenraten verzichtet. Für Gas- und GuD-Kraftwerke sowie *Power to Gas (P2G)* - Anwendungen werden Rampenraten jedoch berücksichtigt.

Einer zusätzlichen Erklärung bedarf Parameter Nummer 7 (*Zell- / Systemdienlichkeit*). Über ihn wird die Regelstrategie eines Hybridelements für das "Verhalten" während der Lastflussberechnungen festgelegt. *Zelldienliche* Elemente werden in den Kriterien bezüglich ihrer Aktivierung ausschließlich von der zellinternen Ausgangslage während jedes Zeitschrittes (Speicherkapazitäten, Residuallastsituation, Netzanbindung) beeinflusst. Sie agieren "egoistisch" und daher *zelldienlich*. Für unterschiedliche Technologien wurden dabei jeweils eigene Regelstrategien festgelegt, auf welche genauer im Abschnitt 4.4.3 eingegangen wird. Der Einsatz *systemdienlicher* Elemenete hingegen ist bestimmt durch die Lastflusssituation des Gesamtsystems, genauer gesagt den positiven bzw. negativen elektrischen Lastfluss über die Gesamtsystemgrenze. *Systemdienliche* Hybridelemente sind also darauf ausgelegt, den Stromlastfluss über die Systemgrenze zu minimieren. Grundsätzlich ist es realistisch, Kraftwerke und Power-to-Gas-Anlagen als *systemdienlich* und andere (kleine) Hybridknotentechnologien als *zelldienlich* zu betrachten. Um die Auswirkung unterschiedlicher Marktsituationen und Regelstrategien zu beurteilen, kann in HyFlow aber jedes hybride Element sowohl *zell-* als auch *systemdienlich* agieren.

|   | Parameter                                        | Beschreibung                                                                       |                                                          |
|---|--------------------------------------------------|------------------------------------------------------------------------------------|----------------------------------------------------------|
|   | Modellbezeichnung                                |                                                                                    |                                                          |
| 1 | Leistung<br>$max\_hyb\_pow$                      | max. Leistung des<br>Umwandlungsprozesses (bezogen<br>auf Input-Energieträger) [W] | positiv                                                  |
| 2 | pos. Rampenrate<br>$ramp\_up$                    | max. Anfahrgeschwindigkeit<br>[Anteil Nennleistung/h]                              | positiv                                                  |
| 3 | neg. Rampenrate<br>$ramp\_down$                  | max. Abschaltgeschwindigkeit<br>[Anteil Nennleistung/h]                            | positiv                                                  |
| 4 | $\eta_{\rm conv}\text{-}{\rm Strom}$<br>$conv_p$ | Konversionswirkungsgrad für<br>Strom $[1]$                                         | $0 \rightarrow$ nicht Teil des<br>Prozesses;             |
| 5 | $\eta_{\rm conv}$ -Wärme<br>$conv_{h}$           | Konversionswirkungsgrad für<br>Wärme [1]                                           | $1 \rightarrow$ Input;<br>$negative \rightarrow Output;$ |
| 6 | $\eta_{\rm conv}$ -Gas<br>$conv\_g$              | Konversionswirkungsgrad für<br>Gas [1]                                             |                                                          |
| 7 | System- $/$<br>Zelldienlichkeit<br>status        | definiert, ob Hybridelement<br>zell- $(0)$ oder systemdienlich $(1)$<br>agiert     | 0/1                                                      |

**Tabelle 4.5: Modellparameter der Hybridelemente**

|                | тарене но, турьсне гаганіесег пуртіцет тесппоюдісн пасн цені рынц цег тесппік |                     |                                                   |                                       |                                                                                            |  |
|----------------|-------------------------------------------------------------------------------|---------------------|---------------------------------------------------|---------------------------------------|--------------------------------------------------------------------------------------------|--|
|                | Technologie                                                                   | Prozess             | Leistung                                          | Rampenrate                            | Wirkungsgrad* $p/h/g$ [%]                                                                  |  |
|                |                                                                               |                     | $\left[ \text{MW} \right]$                        | $\left[{\rm L_{nenn}}/{\rm h}\right]$ |                                                                                            |  |
| $\mathbf{1}$   | Wärmepumpe                                                                    | $p \rightarrow h$   | bis $30^{(1)}$ [25]                               |                                       | $- / 300 / 0 [7]$                                                                          |  |
| 2              | Widerstandsheizung                                                            | $p \rightarrow h$   | variabel                                          |                                       | $- / 100 / 0 [7]$                                                                          |  |
| 3              | Elektrolyse                                                                   | $p \rightarrow h/g$ | siehe $(4)$                                       | $\ddot{?}$                            | $- / 0 / 75 [7]$                                                                           |  |
| 4              | $Elektrolyse + Methanisierung$                                                | $p \rightarrow h/g$ | bis $6 \, [26]$                                   | $\ddot{?}$                            | $- / 0 / 65 [7]; - / 0 / 54 [26]$                                                          |  |
| 5 <sup>5</sup> | Gastherme                                                                     | $g \rightarrow h$   | variabel                                          |                                       | $0 / 95 / - [7]$                                                                           |  |
| 6              | Gaskraftwerk                                                                  | $g \rightarrow p/h$ | $0.05 - 270^{(2)}$ [27]                           | $12^{(3)}$ [27]                       | 40 / 0 / - [7]; 35 - 42 / 0 / - [27]<br>36 / 49 / - ; $\eta_{\rm{ges}}^{(4)}$ 80 - 90 [27] |  |
| $7\degree$     | GuD-Kraftwerk                                                                 | $g \rightarrow p/h$ | siehe $(6)$                                       | siehe $(6)$                           | $60 / 0$ / - [7]; 58 / 0 / - [27]                                                          |  |
| 8              | Mikrogasturbine                                                               | $g \rightarrow p/h$ | $0,2^{(2)}$ [28]                                  |                                       | $20 - 33 / 0 / - [28, 29]$<br>$20 / 50 / - [30]$                                           |  |
| 9              | Brennstoffzelle                                                               |                     | $g \rightarrow p/h$ 0,1 - 100 <sup>(2)</sup> [31] |                                       | 30 - 65 / 0 / - ; $\eta_{\rm ges}^{(4)}$ bis 95 [31]                                       |  |

**Tabelle 4.6: Typische Parameter hybrider Technologien nach dem Stand der Technik**

*\*die Inputgröße wird mit "-"gekennzeichnet, nach Möglichkeit werden Optionen mit bzw. ohne Wärmeauskopplung angegeben*

*(1) bezogen auf Wärmeleistung*; *(2) bezogen auf elektrische Leistung*

*(3) innerhalb weniger Minuten nach Kaltstart auf Volllast*

*(4) Brennstoffnutzungsgrad (Summe elektr. und therm. Wirkungsgrad)*

KAPITEL 4. MODELLBESCHREIBUNG

KAPITEL 4. MODELLBESCHREIBUNG

### **4.3.4 Energienetze**

Energienetze dienen der Energieübertragung und damit dem Ausgleich der räumlichen Divergenz zwischen Erzeugung und Verbrauch. Neben dem zeitlichen Ausgleich, welcher hauptsächlich durch Energiespeicher gewährleistet wird, decken Netze also die zweite Dimension der Abweichung von Erzeugung und Verbrauch ab. Auf Grund des in Kapitel 1 angesprochenen, stetig steigenden Anteils fluktuierender Erzeuger und der daraus resultierenden, wachsenden Belastung insbesondere für elektrische Netze ist die Abbildung von Lastflüssen in HyFlow von besonderer Bedeutung für die Aussagekraft der Modellsimulationen.

In HyFlow werden die Netze für Strom, Wärme und Gas individuell implementiert und sind nicht direkt voneinander abhängig. Netzstrukturen können sich also für verschiedene Energieträger unterscheiden. Allgemein werden Netze in HyFlow über ihre Struktur sowie netzspezifische Parameter definiert. Netzstrukturen werden durch Verknüpfungsmatrizen via Excel<sup>®</sup>-Dateien an MATLAB<sup>®</sup> übergeben. Für jede Ebene 2 Zelle (Ebene 1 Zellverbund) und für das Gesamtsystem (Ebene 2 Zellverbund) existiert je eine Verknüpfungsmatrix. Ein Matrixelement *aij* steht dabei für die Verknüpfung zwischen zwei Zellen mit den Indizes *i* und *j*.

Jeder Zellverbund besitzt zusätzlich zu den definierten Zellen eine weitere "Zelle", den Slack-Knoten. Er stellt den Anschlusspunkt in das übergeordnete Netz dar, weist weder Verbrauch noch Erzeugung auf und wird über die Nennspannung der jeweiligen Netzebene definiert. Für einen Verbund aus *n* Zellen ergibt sich also eine *(n+1)x(n+1)* große Verknüpfungsmatrix. Dem Slack-Knoten wird per Definition der Matrixindex 1 zugewiesen, was bedeutet, dass der ersten Zelle folglich der Matrixindex 2 zugeordnet wird, usw.. Eintragungen der ersten Hauptdiagonale sind per Definition *0* zu setzen, da zwischen einer Zelle und sich selbst keine Leitungsverknüpfung besteht. Das Konzept der Verknüpfungsmatrizen wird in Abbildung 4.4 veranschaulicht, wobei *1* eine direkte Verbindung zwischen zwei Zellen und *0* keine direkte Verbindung zwischen zwei Zellen darstellt.

In weiterer Folge wird im Sinne der Aufwandsminimierung bei der Energienetzimplementierung die Verknüpfungsmatrix in dem Sinne erweitert, dass die Matrixelemente "1" durch Zahlenwerte ersetzt werden, die eine zusätzliche Information bezüglich der Leitungseigenschaften beinhalten.

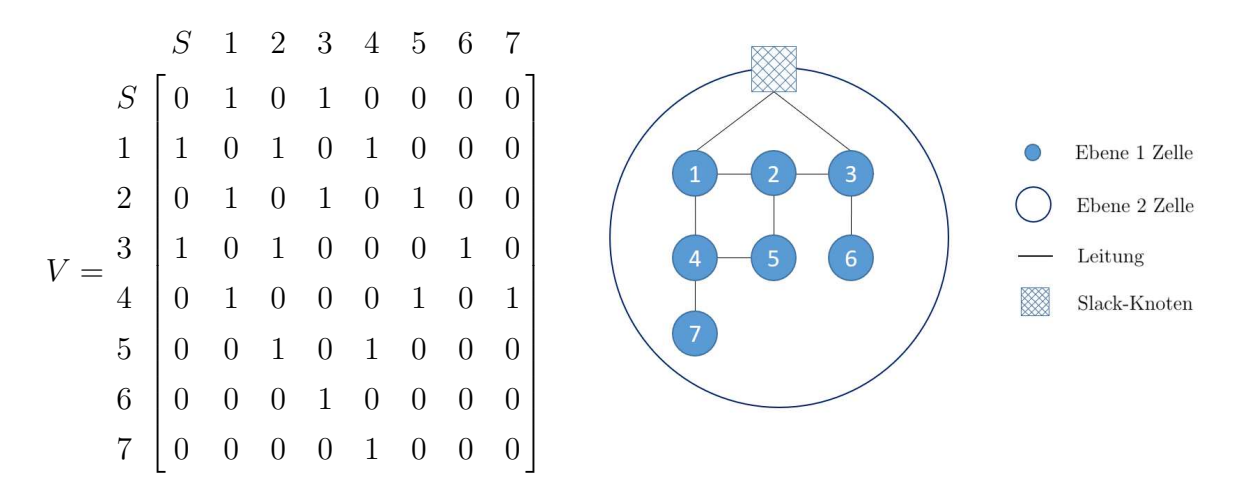

Abbildung 4.4: Gegenüberstellung der Verknüpfungsmatrix für einen Energieträger mit der schematischen Darstellung der Netzstruktur für einen Ebene 1 Zellverbund

#### **Das elektrische Netz**

Das elektrische Netz wird in HyFlow durch zwei Netzebenen dargestellt. Die untere Ebene bildet das "Verteilnetz" innerhalb der Ebene 2 Zellen (also Leitungen, die Ebene 1 Zellen verbinden), die obere Netzebene, also das "Übertragungsnetz" wird durch Leitungen, die Ebene 2 Zellen verbinden, dargestellt. Alle relevanten Parameter zur Darstellung des elektrischen Netzes in HyFlow sind in Tabelle 4.7 angeführt. Vom Anwender sind dabei nur die einzelnen Leitungslängen in die Verknüpfungsmatrix einzutragen, alle anderen Parameter sind im Modell definiert und müssen bei Bedarf im MATLAB<sup>®</sup>-Code angepasst werden.

|                | Parameter                       | Beschreibung                                         | Wertebe- |  |
|----------------|---------------------------------|------------------------------------------------------|----------|--|
|                | Modellbezeichnung               |                                                      | reich    |  |
| 1              | Leitungslänge                   | Matrixelement $a_{ij}$ in Excel <sup>®</sup> : Länge | positiv  |  |
|                |                                 | des Leitungsabschnitts zwischen                      |          |  |
|                |                                 | den Zellen mit Index i und $j$ [m]                   |          |  |
| $\overline{2}$ | Spannungsebene 1                | Spannungsniveau der unteren                          | positiv  |  |
|                | $U$ <sub><i>E1</i></sub>        | Netzebene [V]                                        |          |  |
| 3              | Spannungsebene 2                | Spannungsniveau der oberen                           | positiv  |  |
|                | $U$ <sub><math>-E</math>2</sub> | Netzebene [V]                                        |          |  |
| 4              | Übertragungsleistung 1          | maximale Übertragungsleistung der                    | positiv  |  |
|                | $Max\_trans\_pow\_1$            | unteren Netzebene [W]                                |          |  |
| 5              | Übertragungsleistung 2          | maximale Übertragungsleistung der                    | positiv  |  |
|                | $Max\_trans\_pow\_2$            | oberen Netzebene [W]                                 |          |  |
| 6              | spezifischer Widerstand 1       | spezifischer Leitungswiderstand der                  | positiv  |  |
|                | $r\_spez\_1$                    | unteren Netzebene $\lceil \Omega/m \rceil$           |          |  |
| 7              | spezifischer Widerstand 2       | spezifischer Leitungswiderstand der                  | positiv  |  |
|                | $r\_spec_2$                     | oberen Netzebene $\lceil \Omega/m \rceil$            |          |  |

**Tabelle 4.7: Modellparameter des elektrischen Netzes**

Eine möglichst realitätsnahe Abbildung der Lastflüsse ist für das Erreichen der im Kapitel 4.1 genannten Ziele essenziell. Die Berücksichtigung fundamentaler physikalischer Gesetze bei der Lastflussberechnung sowie die Inklusion realistischer Netzverlustwerte ist für ein Modell zur Lastflussberechnung unumgänglich. Die Schwierigkeit liegt darin, einen zufriedenstellenden trade-off zwischen physikalischer Richtigkeit und Rechenaufwand bzw. Komplexität zu gewährleisten. Tatsächlich gibt es unterschiedliche Möglichkeiten, ein komplexes Wechselstromnetz zu modellieren. Diese können in vier Kategorien eingeteilt werden, die, nach steigender Komplexität geordnet, nachfolgend erläutert werden. [32]

1. Die einfachste Variante stellt das *Kupferplattenmodell* (engl. *copper plate approach* oder *single node model*) dar. Wie der Name bereits suggeriert, wird das elektrische Netz als einzige große "Kupferplatte" betrachtet, über die uneingeschränkt Energie übertragen werden kann. Es fließen folglich keine Informationen über Netztopologie

oder andere Netzeigenschaften in das Modell ein. Das *Kupferplattenmodell* ist zur Lastflussberechnung unbrauchbar und wird hauptsächlich zur Bearbeitung ökonomischer Fragestellungen herangezogen.

- 2. Der zweite Ansatz wird als *Umschlagsmodell* (engl. *transshipment model*) bezeichnet. Dabei werden sogenannte *Knoten* definiert (entsprechend der *Zellen* im Modell), zwischen denen ein Austausch von Energie möglich ist. Dieser wird über maximale Übertragungsleistungen des Netzes beschränkt, wobei physikalische Lastflussprinzipien jedoch weiterhin vernachlässigt werden. Trotz der Implementierung einer Netztopologie und der Möglichkeit, Netzverluste etwa durch prozentuale Anteile der übertragenen Leistung anzunähern ist eine zufriedenstellende Lastflussermittlung durch das *Umschlagsmodell* immer noch nicht gewährleistet.
- 3. Im *linearen Gleichstrom-Lastflussmodell* (engl. *linear DC model*) werden ebenso *Knoten* (*Zellen*) festgelegt, die über Leitungen verbunden sind. Unter Einbeziehung maximaler Übertragungsleistungen sowie Leistungswiderstände könne Lastflüsse mit Hilfe der *Kirchhoff'schen Regeln* berechnet werden. Obwohl diese Art der Lastflussermittlung eine vereinfachte ist, unterliegt sie physikalisch richtigen Prinzipien.
- 4. Der exakteste Modellierungsansatz ist das *Wechselstrom-Lastflussmodell* (engl. *AC power flow model*), welches unter Einbeziehung der Leitungsreaktanzen das kapazitive bzw. induktive Netzverhalten berücksichtigt. Wenn mehrere Spannungsebenen betrachtet werden (wie in HyFlow vorgesehen), ist die Bestimmung einer Reihe weiterer Parameter zur Definition des Transformatorverhaltens notwendig. Dabei handelt es sich neben den Spannungsniveaus in erster Linie um Eisenverluste, das Übersetzungsverhältnis sowie Informationen bezüglich der Phasenverschiebung.

Da mit dem *Kupferplattenmodell* und dem *Umschalgsmodell* keine zufriedenstellende Lastflussrechnung möglich ist, entfallen die ersten beiden Varianten für die weitere Auswahl. Obwohl das *Wechselstrom-Lastflussmodell* vergleichen mit dem *Gleichstrom-Lastflussmodell* die exaktere Abbildung des elektrischen Netzes ermöglicht, kommt zu den in der Aufzählung kurz angesprochenen, zusätzlich notwendigen Inputdaten ein weiteres Kriterium hinzu. Im Gegensatz zum *AC-Lastflussmodell* kann das *DC-Lastflussmodell* linear abgebildet werden und eignet sich daher besonders für die Anwendung im (linearen) Modell. Die Rechenzeit des Modells kann damit signifikant reduziert werden.

**DC-Lastflussrechnung** Zur Linearisierung der Gleichstrom-Lastflussrechnung wird in HyFlow das *Newton*- oder auch *Newton-Raphson*- Verfahren angewandt. Dabei handelt es sich um ein Standardverfahren zur numerischen Lösung nichtlinearer Gleichungen (bzw. Gleichungssysteme). Die Grundidee besteht darin, das Gleichungssystem in einem Punkt zu linearisieren, indem man auf die partiellen Ableitungen der Gleichungen in dem gewählten Punkt zurückgreift und sich damit Schritt für Schritt den Nullstellen des Gleichungssystems annähert.

In weiterer Folge wird der Ablauf der DC-Lastflussrechnung nach dem *Newton*-Verfahren beschrieben: [33]

Ausgangspunkt der Lastflussrechnung für *n* Zellen bilden die folgenden komplexen Größen der Wechselstromrechnung für Zellspannung, Zellstrom und Admittanz:

$$
U_i = \begin{bmatrix} U_1 & \dots & U_i & \dots & U_n \end{bmatrix}^T
$$
\n(4.1)

$$
I_i = \begin{bmatrix} I_1 & \dots & I_i & \dots & I_n \end{bmatrix}^T
$$
\n(4.2)

$$
Y_{ij} = \frac{1}{Z_{ij}} = \begin{bmatrix} Y_{11} & \dots & Y_{1j} & \dots & Y_{1n} \\ \vdots & \ddots & \vdots & \ddots & \vdots \\ Y_{i1} & \dots & Y_{ij} & \dots & Y_{in} \\ \vdots & \ddots & \vdots & \ddots & \vdots \\ Y_{n1} & \dots & Y_{nj} & \dots & Y_{nn} \end{bmatrix}
$$
(4.3)

Zellspannung, Zellstrom und Admittanz sind dabei folgendermaßen voneinander abhängig:

$$
I_i = \sum_{j=1}^{n} Y_{ij} * U_j
$$
\n(4.4)

Die (komplexe) Scheinleistung ergibt sich aus der Knotenspannung und der konjugiert komplexen Stromstärke *I* ∗ .

$$
S_i = U_i * I_i^* \tag{4.5}
$$

Durch Einsetzen von 4.4 in 4.5 ergibt sich:

$$
S_i = U_i * \left(\sum_{j=1}^n Y_{ij} * U_j\right)^*
$$
\n(4.6)

Um nun von einer Wechselstrom- zu einer Gleichstrombetrachtung überzugehen, werden die Imaginärteile der Zellspannung (Gleichung 4.1), des Zellstroms (Gleichung 4.2) sowie der Admittanz (Gleichung 4.3) null gesetzt.

$$
Im(I_i, U_i, Y_{ij}) = 0 \tag{4.7}
$$

Dadurch wird aus der Scheinleistung an einer Zelle die Wirkleistung, welche dem Verbrauch (oder der Erzeugung) dieser Zelle entspricht.

$$
P_i = \sum_{j=1}^{n} Y_{ij} * U_j * U_i
$$
\n(4.8)

Wirklastflüsse über die Leiter ergeben sich wie folgt:

$$
P_{ij} = U_i * (U_j - U_i) * Y_{ij}
$$
\n(4.9)

Um sich nun schrittweise (numerisch) der Lösung der Lastflussproblematik zu nähern, werden die Knotenspannungen (Gleichung 4.1), welche die *Variablen* des Gleichungssystems darstellen, variiert. Das *Gleichungssystem* besteht aus den Gleichungen der Zellwirkleistungen (Gleichung 4.8), die nach dem Einsetzen der *Variablen* Ergebnisse, die sogenannten *Parameter* (Zellwirkleistungen), liefern.

Die Linearisierung (partielle Ableitung) des Gleichungssystems erfolgt über die *Jacobi-Matrix*, welche anschließend zur Parameterschätzung in einem Näherungsschritt herangezogen wird.

$$
J = \left[\frac{\partial Parameter}{\partial Variable}\right] = \left[\frac{\partial P}{\partial U}\right]
$$
\n(4.10)

Als *Fehler* wird die Abweichung der im Iterationsschritt errechneten Parameter von deren tatsächlichen Werten (Erzeugung und Verbrauch der Zellen sind bekannt) bezeichnet. Um nach der getroffenen Konvention für Last (positiv) und Erzeugung (negativ) richtige Fehlerwerte zu erhalten, muss dieser folgendermaßen berechnet werden:

$$
Fehler = -P_{bekannt} - P_{errechnet}
$$
\n
$$
(4.11)
$$

Die Variablen (Spannungen an den Zellen) für den nächsten Iterationsschritt ergeben sich aus den Variablen des aktuellen Schrittes plus dem sogenannten *Offset*, welcher sich der Multiplikation der Inversen der Jacobi Matrix und dem Fehler resultiert.

$$
Offset = J^{-1} * Fehler
$$
\n
$$
(4.12)
$$

$$
U_{neu} = U + Offset
$$
\n
$$
(4.13)
$$

Dieser Vorgang wird so lange wiederholt, bis die errechneten Zellwirkleistungen nahe genug (definiert über eine Abbruchbedingung) an den tatsächlichen Zellwirkleistungen liegen. Zur besseren Veranschaulichung ist der iterative Prozess in Abbildung 4.5 dargestellt. Als Abbruchbedingung ist in HyFlow die maximale Abweichung einer Zellenwirkleistung um 0,0005 W festgelegt.

**Beispiel zur DC-Lastflussrechnung** Das Gleichstrom-Lastflussverfahren nach Newton und Raphson soll nun anhand eines Beispiels veranschaulicht werden. Zusätzlich erfolgt eine Überprüfung der Ergebnisse, indem die exakt selben Ausgangswerte für eine Lastflussrechnung in der kommerziellen Netzberechnungssoftware NEPLAN® verwendet und anschließend die erhaltenen Ergebnisse vergleichen werden.

Ausgegangen wird von der in Abbildung 4.5 dargestellten, ringförmigen Netzstruktur, bestehend aus einem Slack-Knoten und drei Zellen.

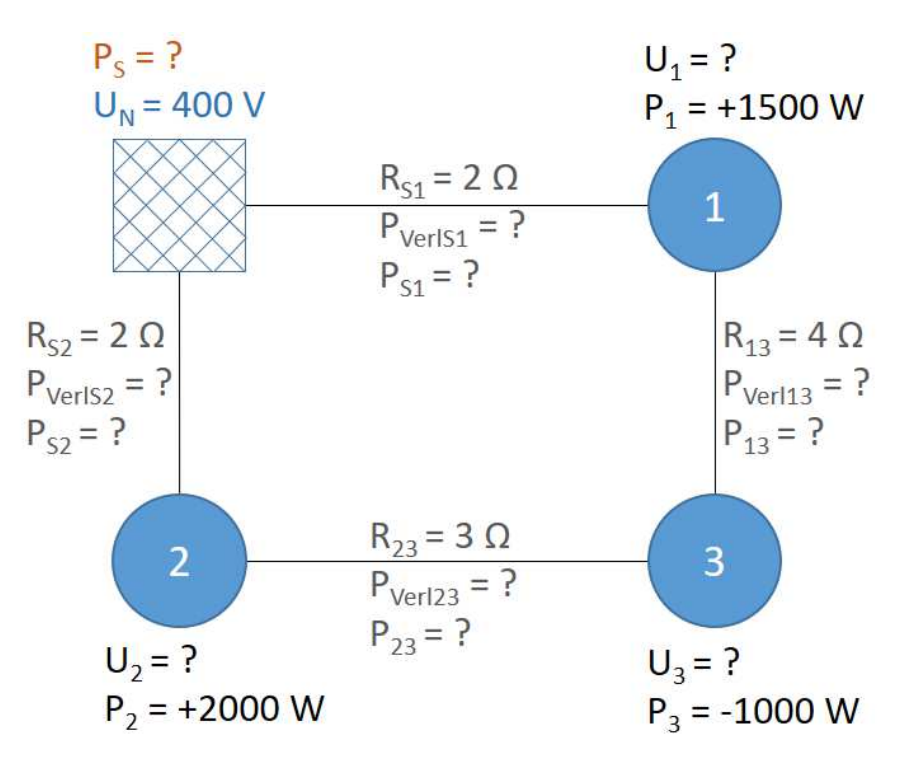

Abbildung 4.6: Beispielnetz zur Durchführung der DC-Lastflussrechnung nach Newton und Raphson

Vorgegeben sind die Leitereigenschaften (Widerstände), die Nennspannung am Slack-Knoten sowie die Lasten entsprechend der Wirkleistung an den Zellen (negativ bei Er-

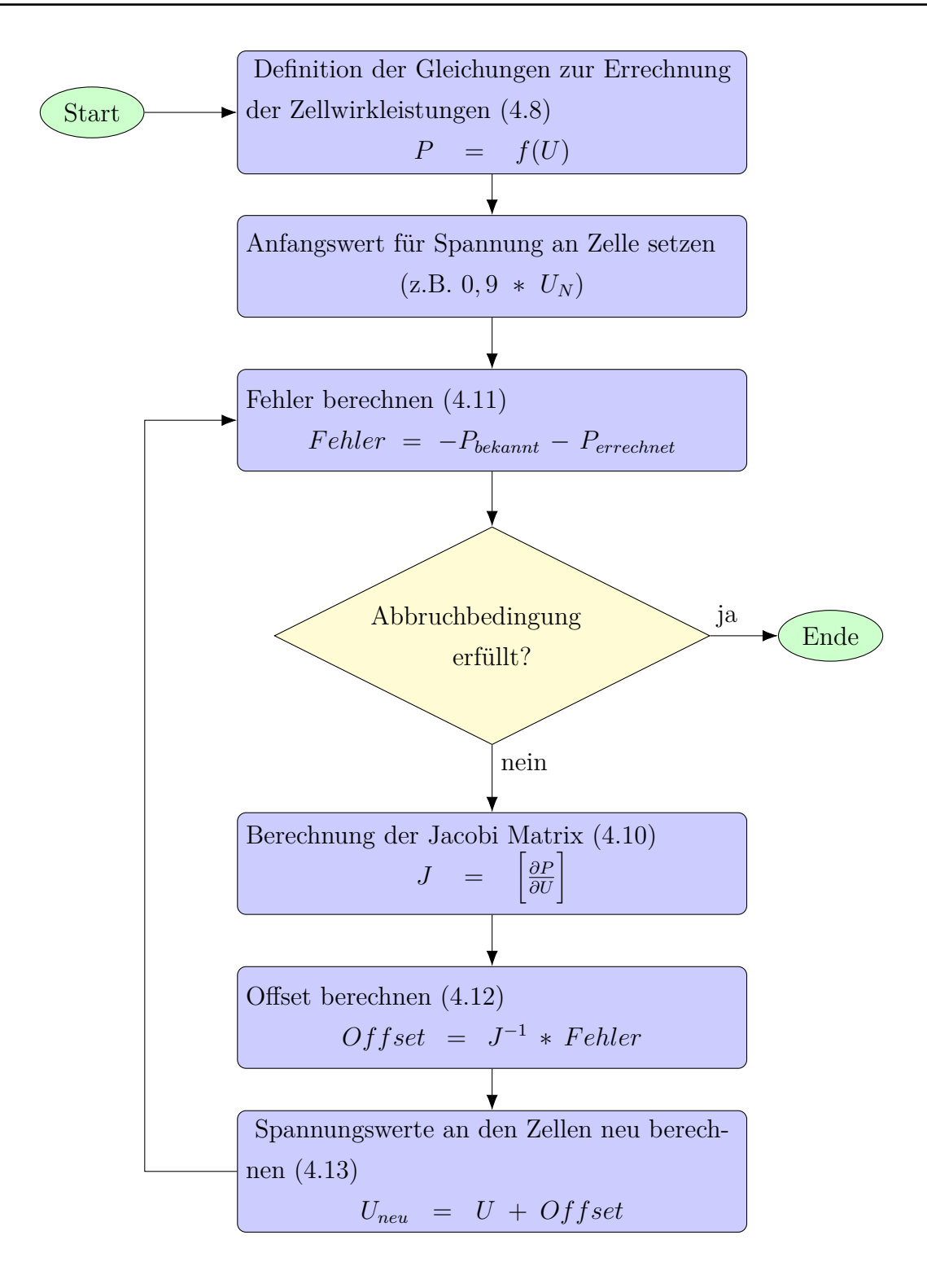

Abbildung 4.5: Ablauf der iterativen DC-Lastflussrechnung nach Newton und Raphson, nach [33]

zeugung). Die relevanten Ergebnisse des iterativen Newton-Raphson-Verfahrens sind die Lastflüsse über die einzelnen Leitungen (inklusive Flussrichtung), die Leitungsverluste sowie der benötigte Lastfluss aus dem übergeordneten bzw. in das übergeordnete System über den Slack-Knoten, um die Lasten im Zellverbund, inklusive der anfallenden Transportverluste, zu decken.

Die Ausgangswerte im Überblick:

$$
\bullet\ \ U_N=400\ V
$$

- $R_{S1} = R_{S2} = 2 \Omega, R_{13} = 4 \Omega, R_{23} = 3 \Omega$
- $P_1 = 1500 \ W, P_2 = 2000 \ W, P_3 = -1000 \ W$

Beim Ablauf des Verfahrens kann zur besseren Orientierung Abbildung 4.5 herangezogen werden. Zuerst wird für jede Zelle eine Gleichung zur schrittweisen Ermittlung der Wirkleistung nach Gleichung 4.8 aufgestellt:

$$
P_1 = U_1 * (U_N * Y_{S1} + U_1 * Y_{11} + U_2 * Y_{12} + U_3 * Y_{13})
$$
  
\n
$$
P_2 = U_2 * (U_N * Y_{S2} + U_1 * Y_{12} + U_2 * Y_{22} + U_3 * Y_{23})
$$
  
\n
$$
P_3 = U_3 * (U_N * Y_{S3} + U_1 * Y_{13} + U_2 * Y_{23} + U_3 * Y_{33})
$$

Zum Lösen der Gleichungen muss erst aus den gegebenen Widerständen der Leitungen die Admittanzmatrix nach Gleichung 4.3 ermittelt werden.

$$
\begin{array}{ccccccccc}\nS & 1 & 2 & 3 & S & 1 & 2 & 3 \\
S & \frac{1}{R_{S1}} + \frac{1}{R_{S2}} & -\frac{1}{R_{S1}} & -\frac{1}{R_{S2}} & 0 \\
Y_{ij} = \frac{1}{2} & -\frac{1}{R_{S1}} & \frac{1}{R_{S1}} + \frac{1}{R_{13}} & 0 & -\frac{1}{R_{13}} \\
3 & 0 & \frac{1}{R_{S2}} + \frac{1}{R_{23}} & -\frac{1}{R_{23}} \\
3 & -\frac{1}{R_{13}} & -\frac{1}{R_{23}} & \frac{1}{R_{13}} + \frac{1}{R_{23}}\n\end{array}\n\begin{array}{c}\nS & 1 & 2 & 3 \\
- & -0.5 & -0.5 & 0 \\
- & -0.5 & 0.75 & 0 & -0.25 \\
- & -0.5 & 0 & 0.83 & -0.3 \\
0 & -0.25 & -0.3 & 0.583\n\end{array}
$$

Für die als Variablen behandelten Spannungen an den Zellen muss ein Anfangswert gewählt werden, um das Verfahren zu starten. In HyFlow ist dieser als 90 % der Nennspannung definiert.

$$
U_{1,start} = U_{2,start} = U_{3,start} = 0,9*U_N = \underline{360 V}
$$

Der Fehler kann nun nach Gleichung 4.11 aus der Differenz zwischen den bekannten und den nach Gleichung 4.8 errechneten Leistungen an den Zellen ermittelt werden. Für den ersten Iterationsschritt ergibt sich:

$$
P_{1,i=1} = 360 * (400 * (-0,5) + 360 * 0, 75 + 360 * 0 + 360 * (-0,25)) = -7200 W
$$
  
\n
$$
Fehler_{P_{1,i=1}} = -P_{1,bek.} - P_{1,ber.} = -1500 - (-7200) = \underline{5700 W}
$$
  
\n
$$
P_{2,i=1} = 360 * (400 * (-0,5) + 360 * 0 + 360 * 0.83 + 360 * (-0,3) = -7200 W
$$
  
\n
$$
Fehler_{P_{2,i=1}} = -P_{2,bek.} - P_{2,ber.} = -2000 - (-7200) = \underline{5200 W}
$$
  
\n
$$
P_{3,i=1} = 360 * (400 * 0 + 360 * (-0,25) + 360 * (-0,3) + 360 * 0,583) = 0 W
$$
  
\n
$$
Fehler_{P_{3,i=1}} = -P_{3,bek.} - P_{3,ber.} = -(-1000) - 0 = \underline{1000 W}
$$

Als Nächstes wird die Jacobi Matrix (Gleichung 4.10) ermittelt. Sie besteht aus den partiellen Ableitungen der durch Gleichung 4.8 beschriebenen Zellwirkleistungen. Zur Veranschaulichung werden die partiellen Ableitungen für den ersten Iterationsschritt berechnet:

$$
J = \begin{bmatrix} \frac{\partial P_1}{\partial U_1} & \frac{\partial P_1}{\partial U_2} & \frac{\partial P_1}{\partial U_3} \\ \frac{\partial P_2}{\partial U_1} & \frac{\partial P_2}{\partial U_2} & \frac{\partial P_2}{\partial U_3} \\ \frac{\partial P_3}{\partial U_1} & \frac{\partial P_3}{\partial U_2} & \frac{\partial P_3}{\partial U_3} \end{bmatrix}
$$

mit

$$
\frac{\partial P_1}{\partial U_1} = U_N * Y_{S1} + 2 * U_1 * Y_{11} + U_2 * Y_{12} + U_3 * Y_{13}
$$
  
\n
$$
\frac{\partial P_1}{\partial U_1} = 400 * (-0, 5) + 2 * 360 * 0, 75 + 360 * 0 + 360 * (-0, 25) = 250 A
$$
  
\n
$$
\frac{\partial P_1}{\partial U_2} = U_1 * Y_{12} = 360 * 0 = 0 A
$$
  
\n
$$
\frac{\partial P_2}{\partial U_1} = U_2 * Y_{12} = 360 * 0 = 0 A
$$
  
\n
$$
\frac{\partial P_2}{\partial U_1} = U_2 * Y_{12} = 360 * 0 = 0 A
$$
  
\n
$$
\frac{\partial P_2}{\partial U_2} = U_N * Y_{S2} + U_1 * Y_{12} + 2 * U_2 * Y_{22} + U_3 * Y_{23}
$$
  
\n
$$
\frac{\partial P_2}{\partial U_2} = 400 * (-0, 5) + 360 * 0 + 2 * 360 * 0, 83 + 360 * (-0, 3) = 280 A
$$
  
\n
$$
\frac{\partial P_2}{\partial U_3} = U_2 * Y_{23} = 360 * (-0, 3) = -120 A
$$
  
\n
$$
\frac{\partial P_3}{\partial U_1} = U_3 * Y_{13} = 360 * (-0, 25) = -90 A
$$
  
\n
$$
\frac{\partial P_3}{\partial U_2} = U_3 * Y_{23} = 360 * (-0, 3) = -120 A
$$
  
\n
$$
\frac{\partial P_3}{\partial U_2} = U_3 * Y_{23} = 360 * (-0, 3) = -120 A
$$
  
\n
$$
\frac{\partial P_3}{\partial U_3} = U_N * Y_{S3} + U_1 * Y_{13} + U_2 * Y_{23} + 2 * U_3 * Y_{33}
$$
  
\n
$$
\frac{\partial P_3}{\partial U_3} = 400 * 0 + 360 * (-0, 25) + 360 * (-0, 3) + 2 *
$$

Durch Bildung des Offsets nach Gleichung 4.12 und Addition zu den Werten der Spannungen an den Zellen wird zum nächsten Iterationsschritt übergegangen, bis die Abbruchbedingung erfüllt ist.

$$
Offset = J^{-1} * Fehler = \begin{bmatrix} 50 & 12 & 29 \\ 12 & 50 & 34 \\ 29 & 34 & 79 \end{bmatrix} * 10^{-4} * \begin{bmatrix} 5700 \\ 5200 \\ 1000 \end{bmatrix} = \begin{bmatrix} 37,87 \\ 36,51 \\ 42,85 \end{bmatrix} V
$$

$$
U_{neu} = U + Offset = \begin{bmatrix} 360 \\ 360 \\ 360 \\ 360 \end{bmatrix} + \begin{bmatrix} 37,87 \\ 36,51 \\ 36,51 \\ 41,85 \end{bmatrix} = \begin{bmatrix} 397,87 \\ 396,51 \\ 401,85 \end{bmatrix} V
$$

Tabelle 4.8 zeigt die Ergebnisse der Schritte des Newton-Raphson-Verfahrens für das in Abbildung 4.6 dargestellte Anwendungsbeispiel.

**Tabelle 4.8: Ergebnisse der Schritte der DC-Lastflussrechnung nach Newton und Raphson bezogen auf das Anwendungsbeispiel in Abbildung ??**

|   | ີ<br>Fehler      | Fehler          | ີ<br>Fehler       | ີ<br>$\rm U_{1,neu}$       | $\rm{U_{2,neu}}$            | $\rm{U_{3,neu}}$           |
|---|------------------|-----------------|-------------------|----------------------------|-----------------------------|----------------------------|
|   |                  |                 |                   |                            |                             |                            |
|   | $P_1$ [W]        | $P_2$ [W]       | $P_3$ [W]         | $\left[ \mathbf{V}\right]$ | $\left[ \mathrm{V} \right]$ | $\left[ \mathbf{V}\right]$ |
| 0 |                  |                 | $\qquad \qquad -$ | 360                        | 360                         | 360                        |
|   | 5700             | 5200            | 1000              | 397,87                     | 396,51                      | 401,85                     |
| 2 | $-679,22$        | 601,39          | $-116,26$         | 394,24                     | 393,06                      | 397,88                     |
| 3 | $-6,26$          | $-5,33$         | $-1,04$           | 394,21                     | 393,03                      | 397,84                     |
| 4 | $-5,46*10^{-4}$  | $-4.38*10^{-4}$ | $-8,69*10^{-5}$   | 394,21                     | 393,03                      | 397,84                     |
| 5 | $-1,34*10^{-11}$ | $1,02*10^{-11}$ | $8,87*10^{-12}$   |                            |                             |                            |

Für die gewählte Ausgangsspannung liefert das DC-Lastflussverfahren nach Newton und Raphson bei der gewählten Abbruchbedingung von einer Differenz von maximal 10-4 W für jede Zelle nach 5 Iterationsschritten Resultate für die Spannungsniveaus an den einzelnen Zellen.

Nun können die gewünschten Informationen über Leitungsauslastungen, Übertragungsverluste und Lastfluss vom / ins übergeordnete System errechnet werden.

Nach Gleichung 4.9 werden die Wirklastflüsse über die Leitungen bestimmt:

 $P_{S1} = U_N * (U_1 - U_N) * Y_{S1} = 1158, 4 W$  $P_{S2} = U_N * (U_2 - U_N) * Y_{S2} = 1393, 7 W$  $P_{13} = U_1 * (U_3 - U_1) * Y_{13} = -361, 7 W$  $P_{23} = U_2 * (U_3 - U_2) * Y_{23} = -638, 3 W$ 

Negative Werte bedeuten eine Flussrichtung entgegen der Indizierung. So beträgt beispielsweise der Wirklastfluss von Zelle 3 zu Zelle 1 361,7 W. Um die Leitungsverluste zu berechnen wird das Quadrat des Stroms durch einen Leiter (Stromfluss nach Gleichung 4.2) mit dem jeweiligen Leitungswiderstand multipliziert.

$$
P_{V,S1} = I_{S1}^2 * R_{S1} = ((U_1 - U_N) * Y_{S1})^2 * R_{S1} = 16,77 \ W
$$
  
\n
$$
P_{V,S2} = I_{S2}^2 * R_{S2} = ((U_2 - U_N) * Y_{S2})^2 * R_{S2} = 24,28 \ W
$$
  
\n
$$
P_{V,13} = I_{13}^2 * R_{13} = ((U_3 - U_1) * Y_{13})^2 * R_{13} = 3,31 \ W
$$
  
\n
$$
P_{V,23} = I_{23}^2 * R_{23} = ((U_3 - U_2) * Y_{23})^2 * R_{23} = 7,72 \ W
$$

Insgesamt tritt in diesem Beispiel also eine Verlustleistung von 52,08 W auf. Nach Gleichung 4.8 kann im letzten Schritt die über den Slack-Knoten geführte Leistung berechnet werden.

$$
P_S = U_N * (U_N * Y_{SS} + U_1 * Y_{S1} + U_2 * Y_{S2}) = 2552,08
$$
 W

Die über den Slack-Knoten geführte (in diesem Beispiel von außen bezogene) Wirkleistung von 2552,08 W entspricht exakt der Summe der Zelllasten (2500 W) plus der auftretenden Netzverluste (52,08 W).

Um die in HyFlow implementierte DC-Lastflussrechnung zu überprüfen, wurde das eben betrachtete Beispiel eines ringförmigen Netzes auch mit der Netzsimulationssoftware NEPLAN<sup>®</sup> durchgerechnet. Die erhaltenen Ergebnisse stimmen überein und sind auszugsweise als Screenshot in Abbildung 4.7 dargestellt.

| Knoten<br>Name     |                 | u<br>%                      | Winkel     | <b>P</b> Last<br>kW | Q Last<br>kVar | P Gen<br>kW | Q Gen<br>kVar | Q Shunt dPL/dP<br>kVar |                   | dPL/dQ          |
|--------------------|-----------------|-----------------------------|------------|---------------------|----------------|-------------|---------------|------------------------|-------------------|-----------------|
| Zelle 1            | 394             | 98,55                       | 10         | 1.5                 | ፤ 0            |             |               |                        | i 0               | $\Omega$        |
| Slack-Knoten l     | 400             | 100                         |            |                     |                | 26          |               |                        |                   |                 |
| Zelle 3            | 397             | 99.46                       |            |                     |                |             |               |                        |                   |                 |
| Zelle 2            | 393             | 98.26                       |            |                     |                |             |               |                        |                   |                 |
|                    |                 |                             |            |                     |                |             |               |                        |                   |                 |
| Knoten             | Element Typ     |                             |            |                     |                | Winkel I    | Auslast       |                        | Skalieru Skalieru | <b>Verluste</b> |
| <b>Name</b>        | <b>Name</b>     |                             | kW         | kVar                |                |             | $\frac{0}{0}$ |                        |                   | kW              |
| Zelle 3            | Zelle 3         | Erzeugu   -1                |            |                     | 1.5            | 180         |               |                        |                   |                 |
| Zelle 1            | LS1             | Leitung $\frac{1}{2}$ -1,14 |            |                     |                | 180         |               |                        |                   | 0.01            |
| Slack-Knoten.      | <b>IS1</b>      | <b>Leitung</b>              | 1 1 6      |                     |                |             |               |                        |                   |                 |
| Slack-Knoten       |                 | Slack-Kn: Netzeins : -2,55  |            |                     | 3.7            | 180         |               |                        |                   |                 |
| <b>Zelle 3</b>     | L13             | Leitung                     | 0.36       | o                   | 0.5            | $^{\circ}$  |               |                        |                   | 0.003           |
| Zelle 1            | L <sub>13</sub> | Leitung                     | $1 - 0.36$ | 0                   | 0.5            | 180         |               |                        |                   | 0.003           |
| Zelle 2            | LS2             | Leitung                     | $-1,37$    | 0                   |                | 180         |               |                        |                   | 0.024           |
| Slack-Knoten       | LS <sub>2</sub> | Leitung                     | 1.39       |                     |                |             |               |                        |                   | 0.024           |
| Zelle 2            | L23             | Leitung                     | $-0.63$    |                     | 0.9            | 180         |               |                        |                   | 0.008           |
| 7elle 3.           | 1.23            | Leitung                     | 0.64       |                     | 0.9            |             |               |                        |                   | 0.008           |
| Zelle 1            | Zelle 1         | Last                        | 1.5        | Ω                   | 2.2            | $\Omega$    |               |                        |                   |                 |
| Zelle <sub>2</sub> | Zelle 2         | Last                        |            | 0                   | 2.9            | $\bf{0}$    | $\cup$        |                        |                   |                 |

Abbildung 4.7: Ergebnisse der DC-Lastflusssimulation in NEPLAN <sup>R</sup>

#### **Das Wärme- und das Gasnetz**

Da die Zuordnung von Zellen der untergeordneten Ebene 1 zu Zellen der übergeordneten Ebene 2 energieträgerübergreifend erfolgt, sind sowohl für das elektrische Netz als auch für das Wärme- und das Gasnetz zwei Netzebenen vorgesehen, die über ein Druckniveau bezogen auf den Einspeisepunkt aus der übergeordneten Ebene (entsprechend des Spannungsniveaus des Slack-Knotens des Stromnetzes) definiert sind.

Entgegen dem Stromnetz können für das Wärmenetz wie auch für das Gasnetz in HyFlow keine Ringnetzstrukturen berücksichtigt werden. Dies liegt vor allem an der erhöhten Komplexität bei der Einführung einer der DC-Lastflussrechnung nach Newton analogen Berechnungsmethode durch die Wechselseitige Beeinflussung von Temperatur und Druck als "treibende Kräfte". Da exakte Lastflusswerte über einzelne Leitungsabschnitte für Wärme und Gas nur von sekundärem Interesse bei der Simulation von hybriden Energiesystemen durch HyFlow sind und Wärme wie auch Gasnetze entgegen dem elektrischen Netz in der Realität großteils strahlförmige Strukturen aufweisen bzw. auf diese reduziert werden können, kann diese Einschränkung ohne essenzieller Minderung der Aussagekraft der erhaltenen Simulationsergebnissen in Kauf genommen werden.

Die für das Wärme- und Gasnetz relevanten Parameter sind in Tabelle 4.9 gelistet. Der Anwender muss dabei je eine Verknüpfungsmatrix in Form einer Excel<sup>®</sup>-Datei für die Parameter *Länge*, *Innendurchmesser*, *Rauigkeit* und *Wärmeleitfähigkeit* (nur für das Wärmenetz) bereitstellen. Die anderen Parameter sind im Modell (Funktion

*func\_LFR\_Berechne\_Lastfluss.m*) hinterlegt und müssen bei Bedarf dort angepasst werden.

|                 | Parameter                                   | Beschreibung                                                                                                    |                                  |  |
|-----------------|---------------------------------------------|----------------------------------------------------------------------------------------------------|----------------------------------|--|
|                 | Modellbezeichnung                           |                                                                                                    | reich                            |  |
| $\mathbf{1}$    | Leitungslänge<br>L                          | Matrixelement $a_{ij}$ in Excel <sup>®</sup> : Länge des<br>Leitungsabschnitts zwischen den Zellen<br>mit Index i und $j$ [m]                      | positiv                          |  |
| $\overline{2}$  | Durchmesser<br>D                            | Matrixelement $a_{ij}$ in Excel <sup>®</sup> :<br>Innendurchmesser des Leitungsabschnitts<br>zwischen den Zellen mit Index i und $j$ [m]           | positiv                          |  |
| 3               | Rauigkeit<br>Rau                            | Matrixelement $a_{ij}$ in Excel <sup>®</sup> : Rauigkeit<br>des Leitungsabschnitts zwischen den<br>Zellen mit Index $i$ und $j$ [m]                | positiv                          |  |
| $\overline{4}$  | Wärmeleitfähigkeit <sup>(1)</sup><br>Wl     | Matrixelement $a_{ij}$ in Excel <sup>®</sup> :<br>Wärmeleitfähigkeit des<br>Leitungsabschnitts zwischen den Zellen<br>mit Index i und $j$ [W/(mK)] | positiv                          |  |
| 5               | Druck 1, $p\_E1$                            | Druckniveau der unteren Netzebene [Pa]                                                                                                    | positiv                          |  |
| 6               | Druck 2, $p\_E2$                            | Druckniveau der oberen Netzebene [Pa]                                                                                                    | positiv                          |  |
| $9\phantom{.0}$ | kin. Viskosität $(1)$<br>$kin\_vis$         | temperaturabhängiger<br>Zähflüssigkeitswert des Wassers $\left[\text{m}^2\text{/s}\right]$                                                         | $2.9*10^{-7}$ -<br>$8,0*10^{-7}$ |  |
| 10              | Dichte <sup>(1)</sup><br>rho                | Dichte des Wassers<br>$(\text{temperature}^3)$ [kg/m <sup>3</sup> ]                                                                                | $950 - 1000$                     |  |
| 11              | Wärmekapazität <sup>(1)</sup><br>cp         | Wärmekapazität des Wassers<br>$(\text{temperature}$ bhängig $\text{U}/\text{(kgK)}$                                                                | $4170 -$<br>4220                 |  |
| 12              | $VL$ -Temperatur <sup>(1)</sup><br>$T\_an$  | Vorlauftemperatur des Wassers $\lceil^\circ \mathrm{C}\rceil$                                                                                      | $20 - 130$                       |  |
| 13              | $RL$ -Temperatur <sup>(1)</sup><br>$T_{ab}$ | Rücklauftemperatur des Wassers [ $^{\circ}$ C]                                                                                                    | $20 - 130$                       |  |
| 14              | Lufttemperatur <sup>(1)</sup> $T_L$         | Temperatur der umgebenden Luft $[°C]$                                                                                                    |                                  |  |
| 15              | u. Heizwert <sup>(2)</sup> , $H_u$          | unterer Heizwert (Ann. Methan) $[J/kg]$                                                                                                    | $55,5*10^6$<br>[34]              |  |

**Tabelle 4.9: Modellparameter des Wärme- und Gasnetzes; (1) nur für Wärme; (2) nur für Gas**

**Lastflussrechnung Wärme** Der Aufbau der Lastflussrechnung für das Wärmenetz orientiert sich an den in PSS <sup>R</sup> SINCAL hinterlegten Eingabeparametern und Berechnungsabläufen.

Zuerst wird aus den bekannten Lasten (bzw. Einspeisungen) des betrachteten Zellsystems für jede Zelle (*Pi*) der benötigte (bzw. abgegebene) Volumenstrom *V<sup>i</sup>* für die jeweilige Zelle *i* ermittelt.

$$
\dot{V}_i = \frac{P_i}{\rho * c_p * (T_{an} - T_{ab})}
$$
\n(4.14)

Im nächsten Schritt errechnet ein Algorithmus durch Aufsummieren der benötigten Volumenströme der jeweils angebundenen Zellen (*Vi*) unter Berücksichtigung der Netzstruktur die resultierenden Volumenströme (*Vij*) jedes Leitungsabschnittes, welcher die Zellen *i* und *j* verbindet, bis zum Einspeisepunkt aus der übergeordneten Betrachtungsebene.

Ebenfalls für jeden Leitungsabschnitt wird zuerst die Reynoldszahl *Reij* nach Gleichung 4.15 ermittelt, um anschließend je nach Strömungszustand die dimensionslose Rohrreibungszahl  $\lambda_{ij}$  nach Gleichung 4.16, 4.17 oder durch lineare Interpolation zu berechnen.

$$
Re_{ij} = \frac{\dot{V}_{ij} * 4}{D_{ij} * \pi * \nu}
$$
\n(4.15)

 $\nu$  ist dabei die kinematische Viskosität in m<sup>2</sup>/s.

für *Reij <* 2320 (laminare Strömung):

$$
\lambda_{ij} = \frac{64}{Re_{ij}}\tag{4.16}
$$

für *Reij >* 4000 (turbulente Strömung):

$$
\frac{1}{\lambda_{ij}} = -2 * \log \left( \frac{Rau_{ij}}{3, 71 * D_{ij}} + \frac{2, 51}{Re_{ij} * \sqrt{\lambda_{ij}}} \right)
$$
(4.17)

Für den Übergangsbereich von 2320 *< Reij <* 4000 wird linear interpoliert.

Die Rohrreibungszahlen werden benötigt, um die jeweiligen Leitungswiderstände *cij* in kg/m<sup>7</sup> nach Gleichung 4.18 zu erhalten.

$$
c_{ij} = \frac{\lambda_{ij} * L_{ij} * \rho * 8}{D_{ij}^5 * \pi^2}
$$
\n(4.18)

Es folgt die Ermittlung des Druckverlustes ∆*pij* jedes Leitungsabschnittes nach Gleichung 4.19. So wird die Bestimmung des Druckniveaus *p<sup>i</sup>* jeder Zelle ermöglicht.

$$
\Delta p_{ij} = c_{ij} * \dot{V}_{ij}^2 \tag{4.19}
$$

Die Verluste innerhalb eines Wärmenetzes setzen sich aus volumenstromabhängigen Druckverlusten (Gleichung 4.20) und von der Durchflussmenge unabhängigen thermischen Verlusten (Gleichung 4.21) zusammen:

$$
P_{Vert, p, ij} = \Delta p_{ij} * \dot{V}_{ij}
$$
\n(4.20)

$$
P_{Verl,th,ij} = \lambda_{ij} * L_{ij} * (T_{zu} + T_{ab} - 2 * T_L)
$$
\n(4.21)

Die in jedem Leitungsabschnitt anfallenden Gesamtverluste ergeben sich als Summe der eben beschriebenen Verlustterme:

$$
P_{Verl,ges,ij} = P_{Verl,p,ij} + P_{Verl,th,ij}
$$
\n
$$
(4.22)
$$

Ähnlich wie bei der Bestimmung der Volumenströme *Vij* über die einzelnen Leitungsabschnitte kommt nun ein Algorithmus zur Errechnung der Lastflüsse *Pij* über die einzelnen Leitungsabschnitte zur Anwendung. Es werden alle über den Leiungsabschnitt versorgten Zellresiduallasten *P<sup>i</sup>* und alle vom Einspeisepunkt aus gesehen nachfolgenden Leitungsabschnittsverluste *PVerl,ges,ij* berücksichtigt.

Zuletzt wird die aus dem übergeordneten Netz bezogene Leistung *P<sup>1</sup>* als Summe der Leistungen über alle an den Einspeisepunkt direkt anschließenden Leistungsabschnitte *Pij* ermittelt.

**Lastflussrechnung Gas** Der Aufbau der Lastflussrechnung für Gas entspricht im Wesentlichen jener für Wärme, weshalb an dieser Stelle auf den entsprechenden Abschnitt in Kapitel 4.3.4 verwiesen wird.

Unterschiede ergeben sich dennoch auf Grund der unterschiedlichen Funktionsweise der Energieübertragung sowie der Phasen der beiden Fluide Wasser und Erdgas.

Anders als zuvor wird nun zuerst der auf Grund der vorgegebenen Lasten benötigte Massenstrom (nicht Volumenstrom) nach Gleichung 4.23 ermittelt und anschließend die entsprechenden Massenströme über einzelne Leitungsabschnitte errechnet.

$$
\dot{m}_i = \frac{P_i}{H_u} \tag{4.23}
$$

Im Zuge der Druckverlustermittlung werden diese Massenströme dann in entsprechende Volumenströme umgewandelt, wobei die vom Druckniveau *p* abhängige Dichte *ρ* und die spezifische Gaskonstante *R<sup>i</sup>* berücksichtigt werden:

$$
\dot{V}_i = \frac{m_i}{\rho} \tag{4.24}
$$

mit

$$
\rho = \frac{p}{R_i * T} \tag{4.25}
$$

Die Temperatur des Gases in Gleichung 4.24 wird mit 25 ◦C (298.15 K) angenommen. Die dynamische Viskosität *η* des Gases ist druck- und temperaturabhängig und wird durch lineare Interpolation zwischen 1 bar  $(11,2*10^{-6}$  Pas) und 100 bar  $(13,9*10^{-6}$  Pas) angenähert. [34] Es folgt eine Umrechnung der dynamischen in die kinematische Viskosität unter Bezugnahme auf die in Gleichung 4.25 beschriebenen Dichte.

$$
\nu = \frac{\eta}{\rho} \tag{4.26}
$$

Der restliche Ablauf der Lastflussermittlung erfolgt analog zu jenem des Energieträgers Wärme. Thermische Verluste müssen für Gas jedoch nicht berücksichtigt werden.

# **4.4 Programmablauf**

Dieses Kapitel soll einen Überblick über den Aufbau und die Funktionsweise von HyFlow geben. Dabei wird im Allgemeinen jedoch nicht auf Details der Programmierung, sondern eher auf grundlegende Abläufe des Programms zum besseren Verständnis bezüglich der Möglichkeiten und Einschränkungen von HyFlow eingegangen. Zuerst wird der Modellaufbau in Sektionen mit unterschiedlichen Funktionen aufgeteilt, bevor deren Arbeitsweise detaillierter beschrieben wird.

Der Ablauf einer Simulation in HyFlow gliedert sich in folgende Teilbereiche:

- 1. Einlesen der Daten
- 2. Überprüfung der Eingabeparameter
- 3. Berechnung der Simulationsergebnisse
- 4. Speicherstandsaktualisierung und Ergebniskontrolle durch Energiebilanz
- 5. Grafische Darstellung der Simulationsergebnisse

Hauptprogrammteil ist dabei die zeitlich aufgelöste Speicherbedarfs- bzw. Lastflussrechnung (Punkt 3). Auf diesem wird auch das Hauptaugenmerk des Kapitels 4.4 liegen. Dabei sollen neben den logischen Programmabläufen vor allem auch getroffene Annahmen beschrieben und begründet werden.

### **4.4.1 Einlesen der Daten**

Bei den vom Benutzer ins Programm einzupflegenden Daten wird in weiterer Folge zwischen *Lastprofilen*, *Inputparametern* und *Einleseparametern* unterschieden. Zeitabhängige Lastprofile müssen für jede Zelle als Excel Tabelle in richtiger Formatierung vorliegen, um automatisch von HyFlow im Zuge einer Simulation eingelesen zu werden. Inputparameter müssen direkt in das MATLAB<sup>®</sup>-Interface eingegeben werden, während Einleseparameter indirekt über Excel<sup>®</sup>-Dateien dem Programm übergeben werden. Bei der Ein- bzw. Übergabe von Daten muss der Anwender besonders auf Korrektheit im Sinne einer richtigen Formatierung und Vorzeichensetzung achten, um (sinnvolle) Simulationsergebnisse zu erhalten. Eine Hilfestellung zur Ursachenfindung bei inkorrekter Eingabe stellt die in Kapitel 4.4.2 kurz beschriebene Überprüfungsfunktion von HyFlow dar.

Insbesondere soll an dieser Stelle auf die Behandlung leistungsbezogener Größen in HyFlow eingegangen werden. Der Anwender gibt *Input-* und *Einleseparameter* mit Leistungsbezug grundsätzlich bezogen auf die Einheit Watt (Joule pro Sekunde) ein. Der "Bezugszeitintervall" beträgt 1 Stunde, Energiemengen werden in der Simulation auch in der Einheit Wattstunden [Wh] angegeben.

Da HyFlow jedoch für unterschiedliche Zeitintervallgrößen funktionieren muss, werden leistungsbezogene Größen innerhalb des Berechnungsablaufes sowie bei der Ausgabe von Ergebnissen durch Matrizen für einen Zeitschritt bezogen auf die Intervallgröße dargestellt.

Die Umrechnung einer Leistungsgröße *L* in W auf eine auf den Zeitintervall (*tint* in Minuten) bezogenen Leistungswert L' in Wh/t<sub>int</sub> (entspricht einem Energiefluss innerhalb des Zeitintervalls) und vice versa erfolgt nach Gleichungen 4.28 und 4.27.

$$
L' = L * t_{int}/60\tag{4.27}
$$

$$
L = L' * 60/t_{int}
$$
\n
$$
(4.28)
$$

#### **Lastprofile**

Für jede Ebene 2 Zelle muss im Ordner, der die ausführenden MATLAB<sup>®</sup>-Funktionen beinhaltet, eine als *.csv*-Datei gespeicherte Excel<sup>®</sup>-Datei mit der standardisierten Bezeichnung "Zelle *Index-Ebene-2-Zelle* " hinterlegt werden (Beispiel für die Ebene 2 Zelle mit Index 1: *Zelle\_1* ). Die zeitlich aufgelösten Lastprofile für Strom, Wärme und Gas der Ebene 1 Zellen, die zur entsprechenden Ebene 2 Zelle gehören, werden in Spaltenform beginnend mit Zelle *2C* nebeneinander aufgelistet, wobei positive Werte immer einen Verbrauch und negative Werte eine Erzeugung darstellen. Zeile 1 ist als "Überschriftenzeile" vorgesehen. In Spalte 1 können die Minutenwerte und in Spalte 2 die Uhrzeiten eingetragen sein. Besonders zu beachten ist die Kommasetzung durch einen Punkt (amerikanische Schreibweise).

Wie bereits im vorangegangenen Abschnitt 4.4.1 beschrieben, werden auch die Lastprofildaten unabhängig von der gewählten Zeitintervallgröße als Momentanwerte in W angegeben. HyFlow rechnet automatisch in bezogene bzw. abgegebene Energiemengen pro Zeitintervall um.

#### **Parameter**

Inputparameter müssen direkt in MATLAB<sup>®</sup> eingegeben werden. Die jeweiligen Paramter sind alle in die MATLAB <sup>R</sup> -Datei *Interface.m* einzutragen, die Adaption anderer MATLAB<sup>®</sup>-files ist für den Endnutzer nicht nötig.

Tabelle 4.10 gibt einen Überblick über die vom Nutzer zu wählenden Inputparameter, deren korrekte Formatierung und Bedeutung.

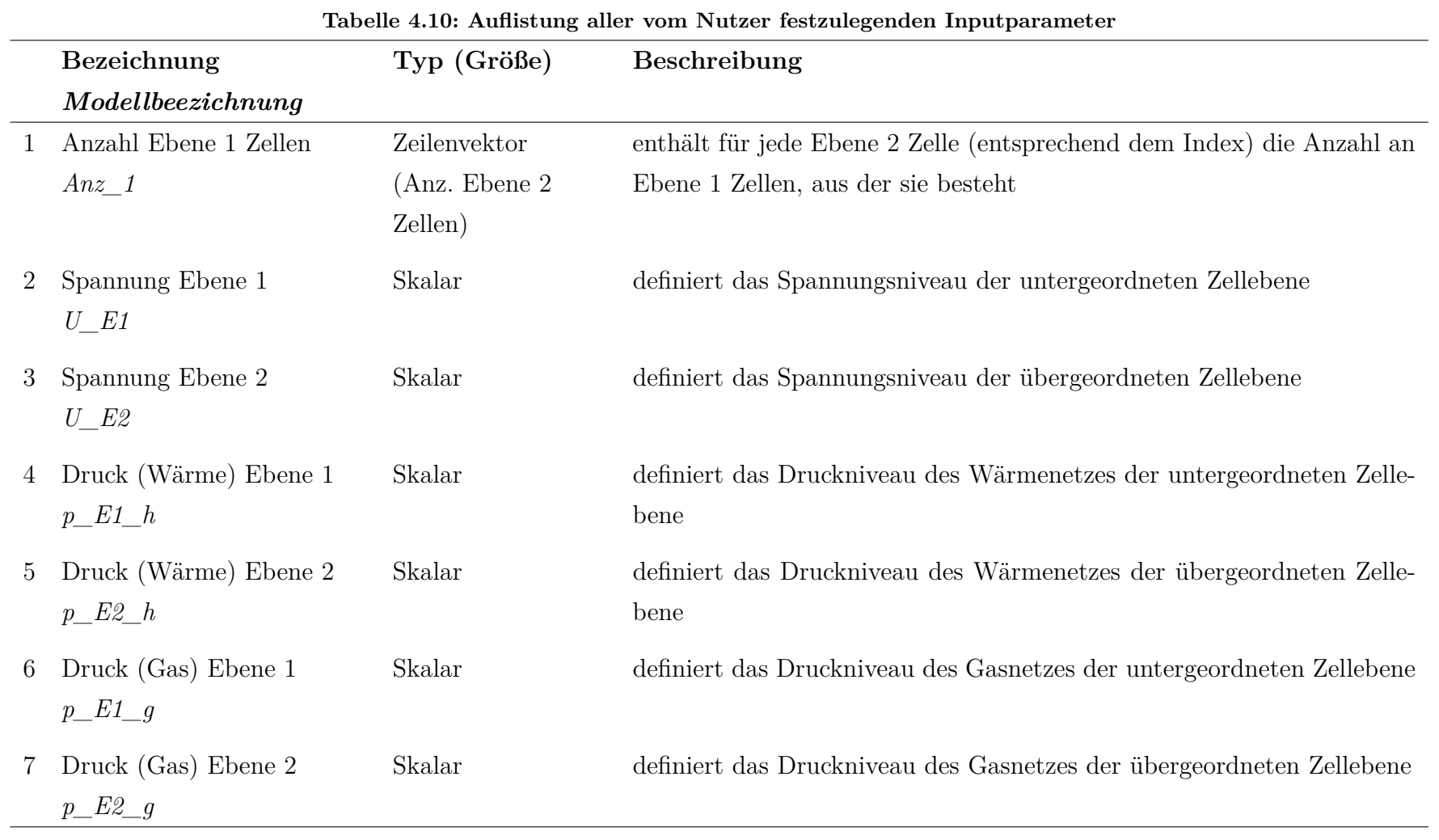

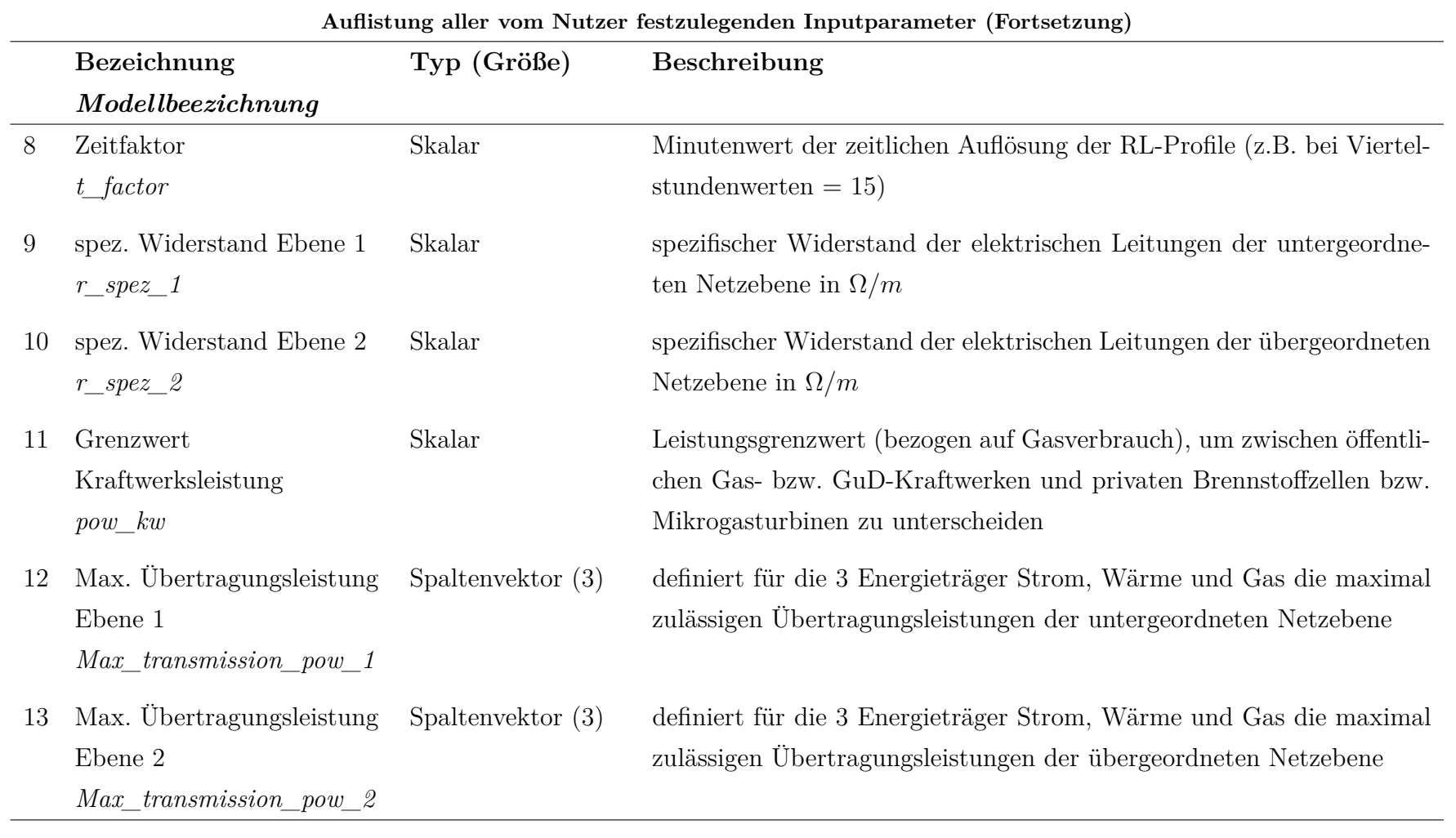

 $45$ 

*Eingabeparameter* werden wie *Lastprofile* über Excel <sup>R</sup> -Dateien, hier jedoch im Format einer Excel<sup>®</sup>-Arbeitsmappe, übergeben. Für jede Simulation werden zwölf Arbeitsmappen benötigt.

Die Datei mit der standardisierten Bezeichnung "Speicher\_und\_Hybridelemente " enthält, wie der Name bereits impliziert, alle technisch relevanten Parameter bezüglich Speicher und hybrider Elemente. Für jede Ebene 2 Zelle gibt es ein *Arbeitsblatt* (engl. *sheet* oder *worksheet*), in dem je eine Zeile, beginnend mit der vierten, für je eine Ebene 1 Zelle vorgesehen ist. Zeilen 1 bis 3 sind für Parameterbezeichnungen, Energieträgerkürzel (p/h/g) und Einheit vorgesehen, die erste Spalte für Zellbezeichnungen freigehalten.

Die Parameter entsprechen exakt jenen aus Tabelle 4.2 und Tabelle 4.5. Auch ihre Reihenfolge stimmt mit jener in der "Speicher\_und\_Hybridelemente "-Datei überein. Von links nach rechts werden die Speicher einer Ebene 1 Zelle über 18 Parameter (je drei pro Speicherparameter, bezogen auf die drei Energieträger Strom, Wärme und Gas) in den Spalten *B* bis *S* und anschließend die Hybridelemente über sieben Parameter in den Spalten *T* bis *Z* festgelegt.

Die weiteren elf Arbeitsmappen beschreiben die Netzstrukturen der drei Energieträger jeweils auf der untergeordneten und auf der übergeordneten Netzebene. Zwischen den Ebene 1 Zellen gibt es eine Datei für das Stromnetz, vier für das Wärmenetz und drei für das Gasnetz.

Die Arbeitsmappe für das elektrische Netz zwischen den Ebene 1 Zellen beinhaltet die Leitungslängen und wird als *Netz\_Strom\_1* bezeichnet.

Beim Wärmenetz gibt es für die Leitungen zwischen den Ebene 1 Zellen je eine Arbeitsmappe für die Parameter Innendurchmesser, Länge, Rauigkeit und Wärmeleitfähigkeit mit den Bezeichnungen *Netz\_Waerme\_1\_D*, *Netz\_Waerme\_1\_L*, *Netz\_Waerme\_1\_Rau*, und *Netz\_Waerme\_1\_WL*.

Gleiches gilt für Leitungen des Gasnetzes zwischen Ebene 1 Zellen, wobei hier die Arbeitsmappe für die Wärmeleitfähigkeit entfällt. Die übrigen Dateien tragen die Namen *Netz\_Gas\_1\_D*, *Netz\_Gas\_1\_L*, und *Netz\_Gas\_1\_Rau*.

Die Netzstrukturen innerhalb einer Ebene 2 Zelle werden jeweils in einem eigenen Arbeitsblatt mit der standardisierten Bezeichnung "Zelle *Index-Ebene-2-Zelle*" (z.B. Zelle 1), beginnend mit der Excel<sup>®</sup>-Zelle B2 festgelegt. Die erste Zeile und Spalte sind dabei jeweils für Ebene 1 Zellbezeichnungen vorgesehen.

Des Weiteren gibt es noch je eine Arbeitsmappe für das Strom-, Wärme- und Gas-

netz zwischen den Ebene 2 Zellen (übergeordnetes Leitungssystem). Diese Excel®-Dateien werden mit *Netz\_Strom\_2*, *Netz\_Waerme\_2* und *Netz\_Gas\_2* bezeichnet. Die Arbeitsmappe für Strom weist dabei ein Arbeitsblatt (Länge) auf, dessen Name für die Datenimplementierung keine Rolle spielt. Bei Wärme gibt es hingegen vier Arbeitsblätter für den Innendurchmesser (*D*), die Länge *(L)*, die Rauigkeit *(Rau)* und die Wärmeleitfähigkeit *(WL)*. Gleiches gilt für Gas, allerdings entfällt auch in der übergeordneten Netzebene die Wärmeleitfähigkeit. Die genannte Reihenfolge der Arbeitsblätter muss unbedingt beachtet werden.

Beim Befüllen der insgesamt elf Arbeitsmappen ist zwischen den beiden für das Stromnetz (über- und untergeordnetes Leitungssystem) und den übrigen neun für die Wärmeund Gasnetzstrukturen zu unterscheiden. Beim elektrischen Netz wird nach dem in Abbildung 4.4 dargestellten Schema vorgegangen, das heißt es entsteht eine entlang der ersten Hauptdiagonale symmetrische Verknüpfungsmatrix. Bei den Netzparametern für Wärme und Gas wird der jeweilige Wert nur in jenes Feld mit dem Index *ij* eingefügt, das vom Einspeisepunkt (entsprechend dem *Slack-Knoten*) aus gesehen die Leitung von der Zelle *i* (Zeile) zur Zelle *j* (Spalte) darstellt. Folglich entstehen asymmetrische Verknüpfungsmatrizen.

## **4.4.2 Überprüfung der Eingabeparameter**

Ohne auf Details einzugehen, können in einer Funktion (optional) vor dem Hauptberechnungsvorgang noch die übergebenen Parameter der Netzstrukturen und Speichereigenschaften auf die Dimension der Matrizen und Arrays in HyFlow überprüft werden. Des Weiteren werden die Verknüpfungsmatrizen bezüglich Symmetrie kontrolliert.

### **4.4.3 Berechnung der Simulationsergebnisse**

Die Ermittlung der zeitlich aufgelösten Simulationsergebnisse erfolgt chronologisch Zeitschritt für Zeitschritt nach gleichbleibendem Schema. Dazu muss HyFlow mit Informationen über das betrachtete (hybride) Energiesystem gefüttert werden, der Ausgleichsalgorithmus liefert dann die Ergebnisse, wie in Abbildung 4.8 zusammengefasst. Dem Prinzip des zellularen Ansatzes folgend (siehe Kapitel 4.2), wird bei der Umsetzung der energetischen Verschneidung von Erzeugung und Verbrauch in HyFlow prinzipiell auf möglichst lokale Ausgleichsvorgänge gesetzt.

Das Berechnungsverfahren selbst kann in sechs grundlegende Abschnitte eingeteilt werden. Diese sind in Abbildung 4.9 als Flussdiagramm dargestellt, wobei die Teilschritte

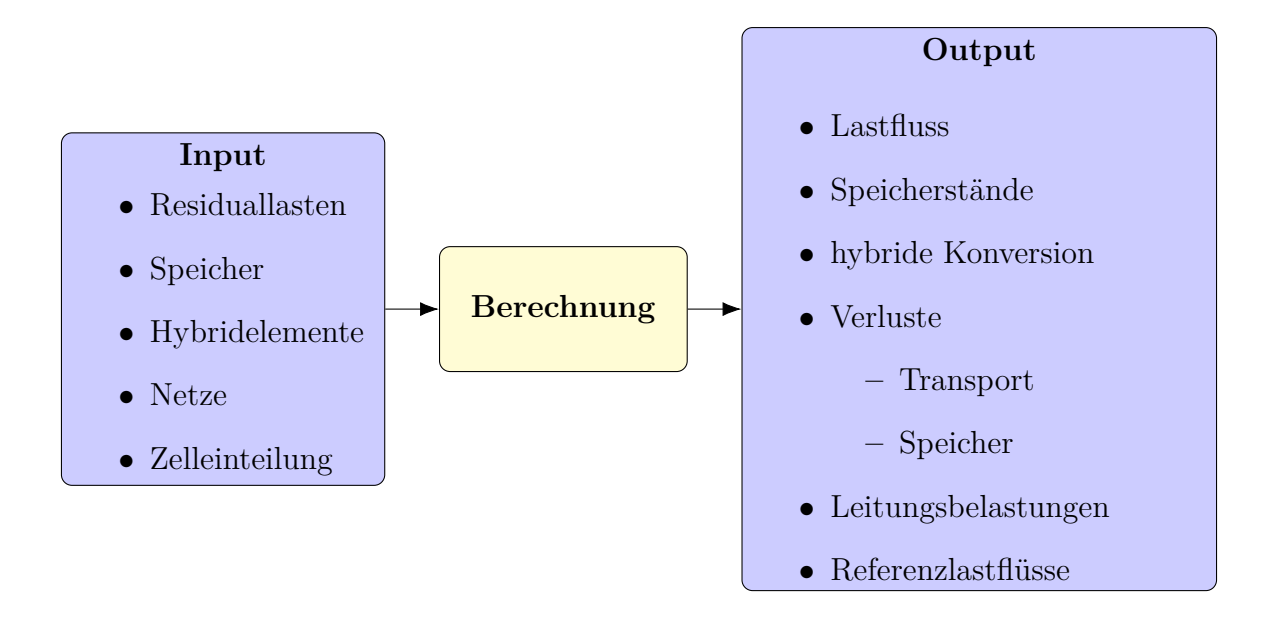

Abbildung 4.8: In- und Output von HyFlow

jeweils einer von drei Ausgleichsebenen (*Intrazellular*, *Interzellular zwischen Ebene 1 Zellen* und *Interzellular zwischne Ebene 2 Zellen*) zugeordnet werden können. Zusätzlich zur Gliederung des Berechnungsprozesses werden für jeden Schritt die essenziellen (Zwischen-) Ergebnisse genannt. In weiterer Folge wird genauer auf die Programmabläufe, Annahmen und Festlegung der Regelstrategien eingegangen. Dabei wird auf die Einteilung aus 4.9 Bezug genommen. Für jeden Berechnungsschritt werden zur besseren Übersicht außerdem die wichtigsten, sich ändernden Parameter in einer Tabelle gelistet. Nicht aufgelistet werden (die über die Zeit unveränderlichen) Speicher-, Leitungs- oder Hybridelementparameter.

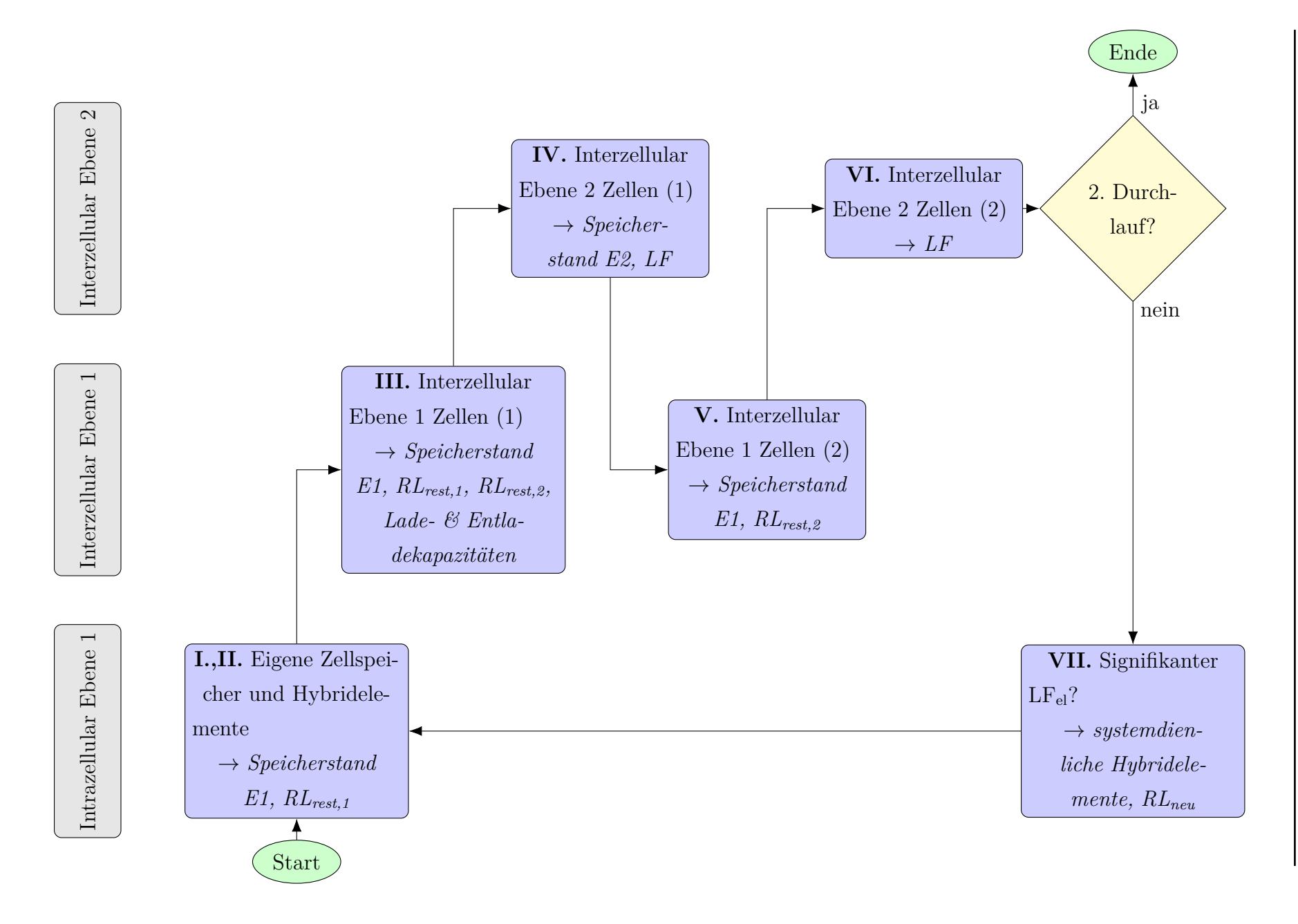

Abbildung 4.9: Schematischer Ablauf des Lastflussberechnungsverfahrens in HyFlow für einen Zeitschritt

49

#### **[I.,II.] Eigene Zellspeicher und Hybridelemente**

Die intrazellulare Betrachtungsebene ist die einzige, in der kein Austausch von Energie zwischen Zellen stattfindet, also Netzstrukturen irrelevant und keine Lastflussrechnungen nötig sind. Die Abarbeitung innerhalb eines Zeitschrittes erfolgt zellenweise für jeden der drei Energieträger.

Zuerst wird beim Ausgleich durch Speicher, wenn möglich, die gesamte Residuallast gedeckt, ansonsten der maximal mögliche Anteil. Je nach Vorzeichen der Residuallast ist dieser Anteil entweder durch die verfügbare bzw. noch einspeicherbare Energiemenge oder durch die maximale Lade- bzw. Entladeleistung beschränkt.

An dieser Stelle soll auf die Einführung eines sogenannten *virtuellen Zwischenspeicherstande*s bzw. einer *virtuellen Speicherstandsänderung* (siehe z.B. Tabelle 4.11) hingewiesen werden. Genaueres über den Grund der Einführung und die Arbeitsweise dieser Variablen kann in Kapitel 4.4.4 nachgelesen werden.

**Tabelle 4.11: Die wichtigsten Input- und Outputparameter des Ausgleichs mit eigenen Zellspeichern und Hybridelementen (Funktion [I,II])**

|                | <b>Bezeichnung</b>                       | Anmerkung                                           | In / Out |  |
|----------------|------------------------------------------|-----------------------------------------------------|----------|--|
|                | (Kürzel)                                 |                                                     |          |  |
|                | Residuallasten E1<br>$(RL_1)$            | aus Lastprofilen                                    | Input    |  |
| $\overline{2}$ | Restresiduallasten E1<br>$(RL_{rest.1})$ | $RL_1$ geglättet durch eigene Speichernutzung       | Output   |  |
| 3              | Speicherstände E1<br>$(Stor_1)$          | virtueller Zwischenwert                             | Output   |  |
| 4              | Hybridumwanldung E1<br>$(Hyb_1)$         | durch Hybridelemente umgewandelte Ener-<br>giemenge | Output   |  |

Im zweiten Schritt werden *zelldienliche* (Definition siehe Kapitel 4.3.3) Hybridelemente zu Ausgleichszwecken herangezogen. Dabei sind für die unterschiedlichen Konversionstechnologien bestimmte Regelstrategien festgelegt, die im Folgenden kurz dargelegt werden:

**Brennstoffzellen und Mikrogasturbinen** Brennstoffzellen und Mikrogasturbinen wandeln Gas zu Strom und Wärme und kommen genau dann zum Einsatz, wenn einer der folgenden drei Fälle auf die Residuallast- bzw. Speichersituation einer Ebene 1 Zelle zutrifft:

- Bedarf an Strom und Wärme
- Bedarf an Strom und freie Kapazität im Wärmespeicher
- Bedarf an Wärme und freie Kapazität im Stromspeicher

Das bedeutet, dass sie nur eingesetzt werden, wenn weder der umgewandelte Strom noch die umgewandelte Wärme ohne "Eigennutzen" abgegeben werden müssen. Dabei sollte erwähnt werden, dass im Gegensatz zum Strom besonders die bereitgestellte Wärmeenergie solcher Privatanlagen in der Regel nicht ins Wärmenetz eingespeist werden kann, da dies weder technisch noch wirtschaftlich vorgesehen ist.

**Wärmepumpen und Widerstandsheizungen** Bei der Umwandlung von Strom in Wärme wird bei der Regelstrategie in HyFlow trotz der Wirkungsgradunterschiede nicht zwischen einer Widerstandsheizung und einer Wärmepumpe unterschieden. Beide werden eingesetzt, solange ein Wärmebedarf besteht und entweder Strom im eigenen Zellspeicher gespeichert ist oder zusätzlich dazu ein nicht mehr einspeicherbarer Elektroenergieüberschuss (negative Restresiduallast) vorliegt.

Das bedeutet, dass nie Strom aus dem Netz bezogen wird, um via Widerstandsheizung oder Wärmepumpe den Wärmebedarf zu decken, wenn zusätzlich ein Anschluss ans Wärmenetz besteht. Ist dies nicht der Fall, kann auch Strom aus dem Netz bezogen werden.

Bei einem Wärmebedarf, der weder aus dem Speicher noch über ein Hybridelement oder das Wärmenetz gedeckt werden kann, gibt HyFlow eine Fehlermeldung im *Command*  $Window$  in MATLAB<sup>®</sup> aus.

**Gasheizungen** Der Wärmebedarf einer Zelle wird nur dann über eine Gastherme gedeckt, wenn kein Wärmenetzanschluss besteht. Reicht die Umwandlungsleistung nicht zur Deckung aus, liefert HyFlow analog wie im Fall der Wärmepumpen bzw. Widerstandsheizungen eine Fehlermeldung.

Die an die nächste Funktion weitergegebenen Informationen sind die Restresiduallasten aller Ebene 1 Zellen sowie deren "virtuelle" Zwischenspeicherstände für alle drei Energieträger.

#### **[III.] Interzellular Ebene 1 Zellen (1)**

In der interzellularen Ebene 1 Betrachtungsebene wird immer je eine Ebene 2 Zelle mit den ihr zugehörigen Ebene 1 Zellen isoliert betrachtet.

Durch Aufsummieren der Restresiduallasten (*RLrest,1*) aller Ebene 1 Zellen erhält man die Nettoresiduallast (*RLsum,2*) der Ebene 2 Zelle. Im nächsten Schritt werden unter Berücksichtiung der aus [I,II] erhaltenen Zwischenspeicherstände die Lade- und Entladekapazitäten ( $\text{Kap}_{ch,1}$  und  $\text{Kap}_{dis,1}$ ) der Ebene 1 Zellspeicher ermittelt (Vergleich der "virtuellen" Energiemengen und Lade- bzw. Entladeleistungen). Reichen diese Speicherkapazitäten zur Deckung der Nettoresiduallast, werden alle Ebene 1 "virtuellen" Speicherstände (*Stor*) um den gleichen relativen Anteil (dummy *d*) ihrer Kapazität befüllt bzw. entleert, ansonsten werden die Kapazitäten vollständig ausgenutzt und es bleibt eine gewisse Nettoresiduallast ungedeckt. Dieser ungedeckte Anteil wird in weiterer Folge als Restresiduallast der Ebene 2 Zelle bezeichnet. Abbildung 4.10 zeigt die vier daraus resultierenden Fälle und deren Konsequenzen, Tabelle 4.12 beschreibt die relevanten Parameter der Funktion.

**Tabelle 4.12: Die wichtigsten Parameter des interzellularen Ebene 1 Ausgleichs (Funktion [III])**  $\overline{a}$ 

|                | Bezeichnung                              | Anmerkung                                             | In / Out |
|----------------|------------------------------------------|-------------------------------------------------------|----------|
|                | (Kürzel)                                 |                                                       |          |
| 1              | Restresiduallasten E1<br>$(RL_{rest,1})$ | aus Ausgleichsfunktionen [I,II]                       | Input    |
| $\overline{2}$ | Speicherstände E1<br>$(Stor_1)$          | aus Ausgleichsfunktionen $[I,II]$                     | Input    |
| 3              | Ladekapazitäten E1<br>$(Kap_{ch,1})$     | noch verfügbare Ladekapazitäten der E1<br>Speicher    |          |
| 4              | Entladekapazitäten E1<br>$(Kap_{dis.1})$ | noch verfügbare Entladekapazitäten der E1<br>Speicher |          |
| 5              | Restresiduallasten E1<br>$(RL_{rest.1})$ | geglättet durch interzellularen E1 Ausgleich          | Output   |
| 6              | Speicherstände E1<br>$(Stor_1)$          | virtueller Zwischenwert                               | Output   |
| 7              | Restresiduallasten E2<br>$(RL_{rest,2})$ | Lastfluss über Slack-Knoten in / aus E2 Zel-<br>le    | Output   |

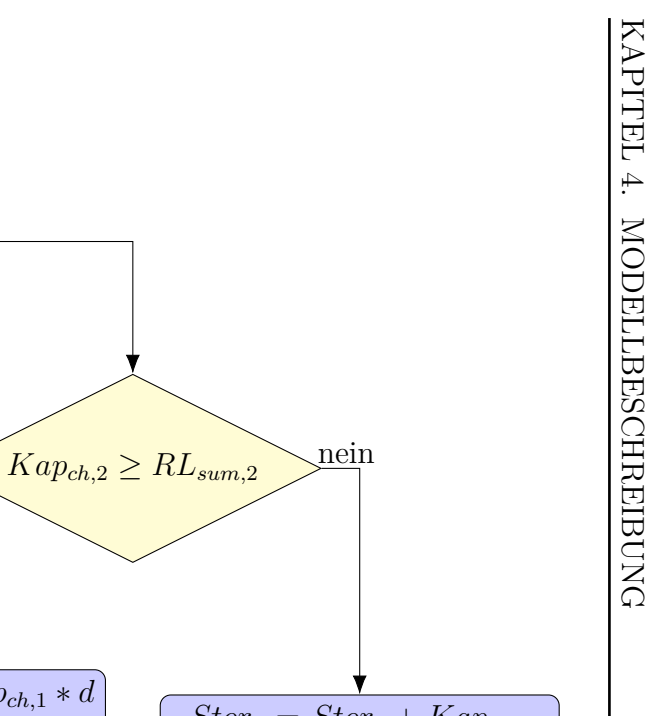

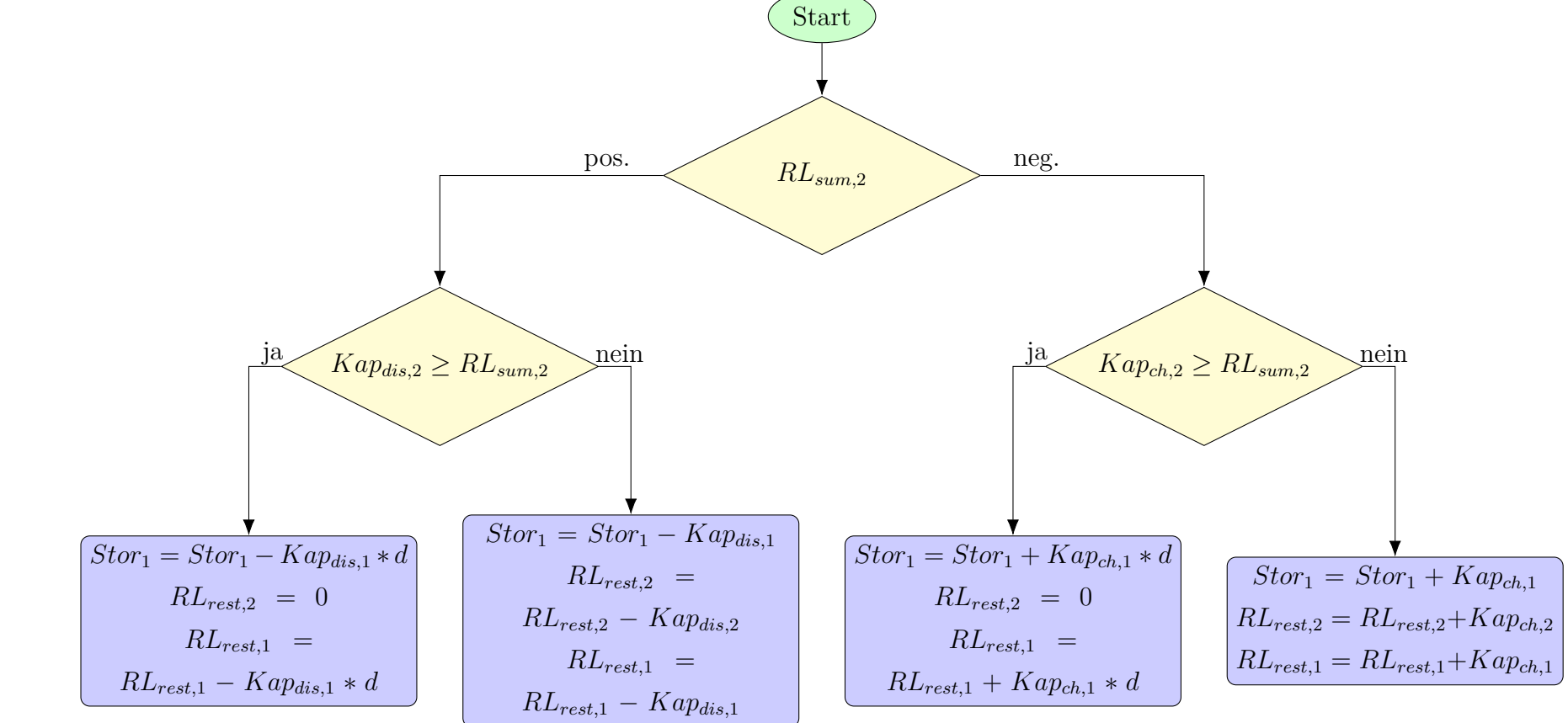

Abbildung 4.10: Fallunterscheidung für den interzellularen Ebene 1 Ausgleich

*\*Lade- und Entladekapazitäten werden als Absolutwerte dargestellt*

#### **[IV.] Interzellular Ebene 2 Zellen (1)**

Die Ausgleichsfunktion [IV] erreicht erstmals die höchste Betrachtungsebene, das Gesamtsystem. Es findet ein Energieaustausch zwischen den Ebene 2 Zellen statt.

Analog zu [III] wird durch Aufsummieren der Ebene 2 Restresiduallasten (*RLrest,2*) die Nettoresiduallast des Gesamtsystems (*RLsum,sys*) gebildet. Durch das Heranziehen der aus [III] erhaltenen Zwischenergebnisse werden Lade- und Entladekapazitäten (*Kapch,2* und *Kapdis,2*) der Ebene 2 Zellen errechnet. In Abhängigkeit von Vorzeichen der Nettoresiduallast des Systems sowie des Größenverhältnisses von Speicherkapazitäten und Nettoresiduallast kommt man analog zu [III] erneut auf vier mögliche Fälle. Die nicht innerhalb des Gesamtsystems ausgleichbare Energiemenge ergibt folglich (nach Durchführung der Lastflussrechnung) den vorläufigen Wert für den Gesamtlastfluss (*LF*) über die Systemgrenze. Ein wesentlicher Unterschied besteht allerdings darin, dass die auf die Ebene 2 Zellen gerechneten Speicherstandsänderungen nicht direkt zugewiesen werden können, da es im physikalischen Sinn keine Ebene 2 Speicher gibt, sondern diese Änderungen erst auf die tatsächlich existierenden Ebene 1 Zellspeicher heruntergebrochen werden müssen. Dabei berücksichtigt man dann auch Transportverluste innerhalb der Ebene 2 Zellen. Diese Rückführung auf die untergeordnete Systemebene erfolgt in Funktionsabschnitt [V].

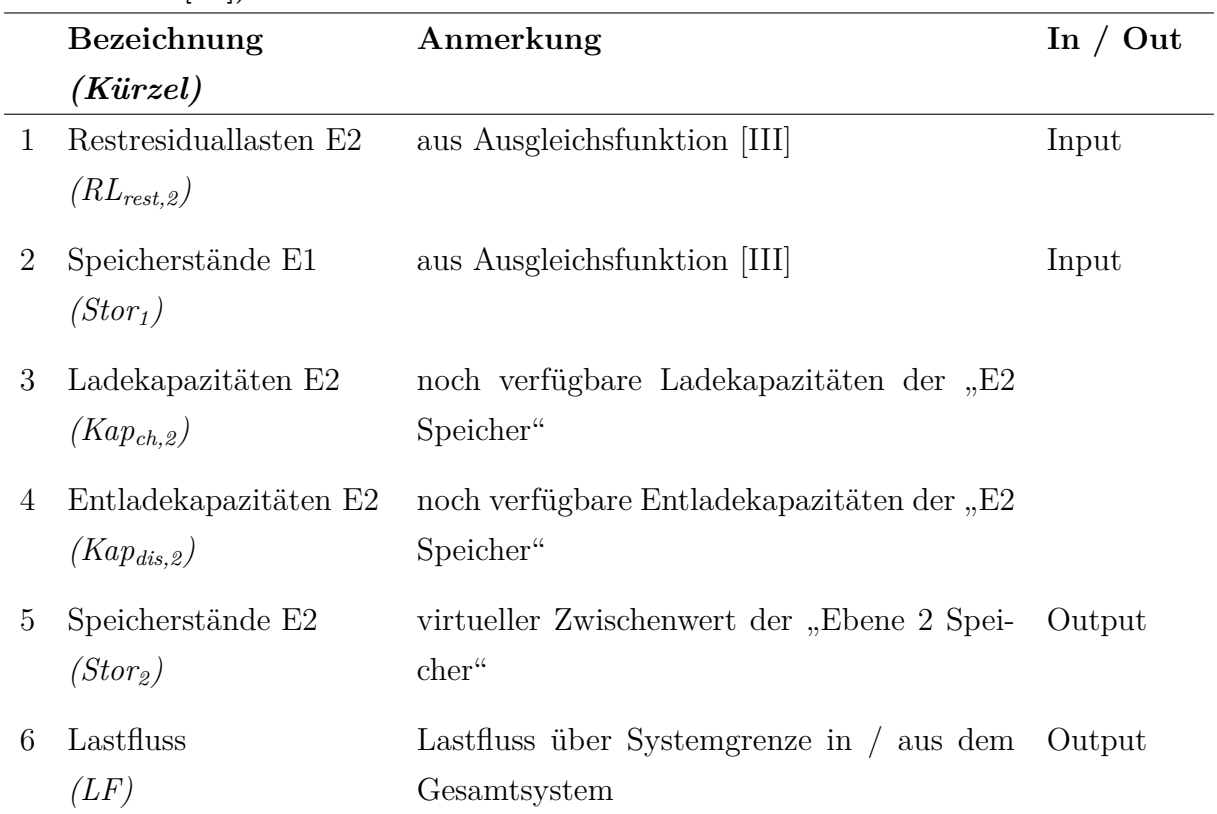

**Tabelle 4.13: Die wichtigsten Parameter des interzellularen Ebene 2 Ausgleichs (Funktion [IV])**
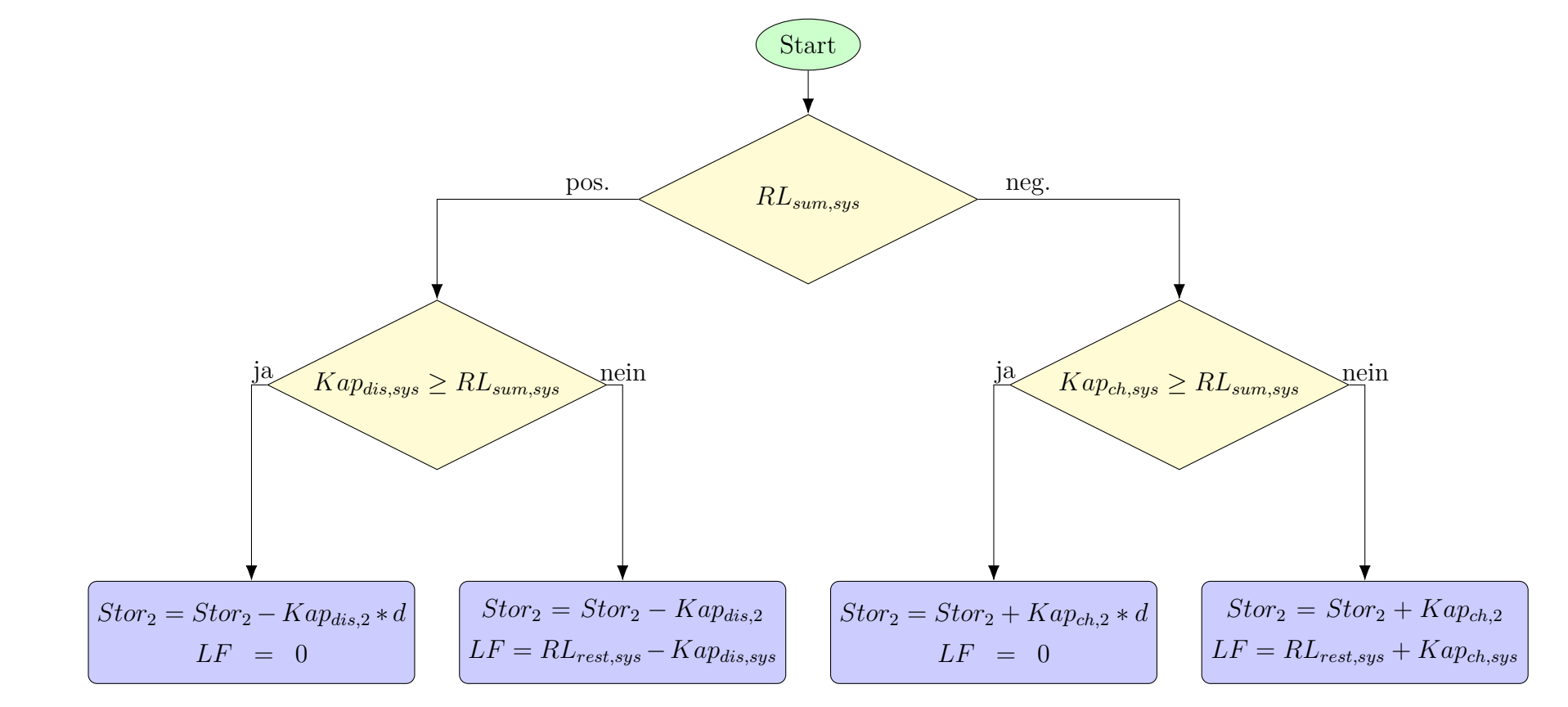

Abbildung 4.11: Fallunterscheidung für den interzellularen Ebene 2 Ausgleich

*\*Lade- und Entladekapazitäten werden als Absolutwerte betrachtet*

#### **[V.] Interzellular Ebene 1 Zellen (2)**

Die sich aus Funktion [IV] ergebenden, überregionalen Ausgleichsströme zwischen Zellen der Ebene 2 und die damit einhergehenden Speicherstandsänderungen führen zu einer veränderten Lastflusssituation innerhalb der Ebene 2 Zellen. Daher ist eine erneute Lastflussrechnung in der interzellularen Betrachtungsebene 1 nötig.

Die in [IV] ermittelten Lastflüsse über die Slack-Knoten der Ebene 2 Zellen werden dazu als Last bzw. Erzeugung am Slack-Knoten abgebildet und über die Speicher der Ebene 1 Zellen ausgeglichen. Wird nur ein Teil der vorhandenen Lade- oder Entladekapazität aller Ebene 1 Zellspeicher benötigt, werden alle Speicher im selben Ausmaß relativ zu ihrer verfügbaren Kapazität genutzt.

Durch die Rückführung auf die untergeordnete Zellebene mittels Lastflussrechnung werden nun auch alle Lastflüsse über Leitungen und Netzverluste neu berechnet.

Tabelle 4.14 fasst In- und Outputparameter der Ausgleichsfunktion [V] zusammen.

|                | $\cdots$ $\cdots$                        |                                                       |          |
|----------------|------------------------------------------|-------------------------------------------------------|----------|
|                | Bezeichnung                              | Anmerkung                                             | In / Out |
|                | $\pmb{(Kürzel)}$                         |                                                       |          |
| 1              | Speicherstände E2<br>$(Stor_2)$          | aus Ausgleichsfunktion [IV]                           | Input    |
| $\overline{2}$ | Speicherstände E1<br>$(Stor_1)$          | aus Ausgleichsfunktion [III]                          | Input    |
| 3              | Ladekapazitäten E1<br>$(Kap_{ch,1})$     | noch verfügbare Ladekapazitäten der E1<br>Speicher    |          |
| 4              | Entladekapazitäten E1<br>$(Kap_{dis.1})$ | noch verfügbare Entladekapazitäten der E1<br>Speicher |          |
| 5              | Speicherstände E1<br>$(Stor_1)$          | virtueller Zwischenwert der Ebene 1 Spei-<br>cher     | Output   |
| 6              | Restresiduallasten E2<br>$(RL_{rest,2})$ | Lastfluss über Slack-Knoten in / aus E2 Zel-<br>le    | Output   |

**Tabelle 4.14: Die wichtigsten Parameter des interzellularen Ebene 1 Ausgleichs (2) (Funktion [V])**

#### **[VI.] Interzellular Ebene 2 Zellen (2)**

Die in Abschnitt [IV] ermittelten Lastflüsse über die Slack-Knoten der Ebene 2 Zelle wurden in Schritt [V] auf die untergeordnete Zellebene rückverrechnet. Dabei wurde in [IV] durch Rücksichtnahme mit den Lade- bzw. Entladekapazitäten der Zellspeicher darauf geachtet, den Ebene 2 Zellen nur Energiemengen zuzuführen bzw. zu entnehmen, die von den zugehörigen Ebene 1 Speichern auch verwertet bzw. aufgebracht werden können.

Da die sich dadurch veränderte Lastflusssituation zwischen den Ebene 1 Zellen allerdings erst in Ausgleichsschritt [V] Berücksichtigung findet, kann es sein, dass auf Grund veränderter Netzverluste der in [IV] ermittelte Lastfluss über den Slack-Knoten der Ebene 2 Zelle nicht mehr erreicht werden kann. Für diese (seltenen) Fälle ändert sich der Lastfluss über einen betroffen Ebene 2 Slack-Knoten, was in weiterer Folge die Lastflussrechnung auf der übergeordneten Ebene sowie den daraus resultierenden Lastfluss über die Systemgrenzen beeinflusst.

Um diese Eventualität in HyFlow zu berücksichtigen, wird im betrachteten Schritt [VI] erneut eine interzellulare Lastflussrechnung zwischen Zellen der Ebene 2 durchgeführt und ein neuer Lastfluss (*LF*) ermittelt, siehe Tabelle 4.15.

| $\text{top}$ $ \mathbf{v}_1 $            |                                                                        |          |
|------------------------------------------|------------------------------------------------------------------------|----------|
| Bezeichnung                              | Anmerkung                                                              | In / Out |
| $\pmb{(Kürzel)}$                         |                                                                        |          |
| Restresiduallasten E2<br>$(RL_{rest.2})$ | aus Ausgleichsfunktion [V]                                             | Input    |
| Lastfluss<br>(LF)                        | Lastfluss über Systemgrenze in das bzw. aus Output<br>dem Gesamtsystem |          |

**Tabelle 4.15: Die wichtigsten Parameter des interzellularen Ebene 2 Ausgleichs (2) (Funk-** $\mathbf{r}$   $\mathbf{r}$  $\mathbf{r}$ 

#### **[VII.] Aktivierung systemdienlicher Hybridelemente**

Mit der Abarbeitung der Funktionen [I] bis [VI] ist die eigentliche Lastflussrechnung für einen Zeitschritt abgeschlossen. Zu diesem Zeitpunkt ist der elektrische Lastfluss über die Gesamtsystemgrenze unter Berücksichtigung aller Energiespeicher und der *zelldienlichen* Hybridelemente bekannt. Bisher noch unberücksichtigt sind jedoch die *systemdienlichen* hybriden Elemente, also jene, die laut Definition im Sinne der Minimierung des elektrischen Lastflusses (negativ wie positiv) über die Systemgrenze hinweg betrieben werden.

Die Errechnung des elektrischen Lastflusses durch Abarbeitung der ersten fünf Teilabschnitte ist notwendig, um zu bestimmen, ob der Einsatz *systemdienlicher* Hybridelemente nötig ist  $(LF_p \neq 0)$ , welche Arten von Kopplungstechnologien eingesetzt werden müssen (*LF<sup>p</sup> >* 0 oder *LF<sup>p</sup> <* 0) und in welchem Ausmaß dies zu geschehen hat (Betrag von  $LF_p$ ).

Vom Anwender kann im Programm-Interface von HyFlow der Grenzwert für einen signifikant von Null abweichenden, vorläufigen Stromlastfluss (*LF\_3\_p\_min*) festgelegt werden. Darunter wird das Minimum des Absolutwerts des aus [VI] erhaltenen *LFel* verstanden, ab dem *systemdienliche* Hybridelemente zum Ausgleich eingesetzt werden sollen. Wird dieser Wert überschritten, handelt es sich je nach Vorzeichen um einen *Strommangelfall* oder einen *Stromüberschussfall*. Bei ersterem werden Gas- und GuD-Kraftwerke sowie optional Brennstoffzellen und Mikrogasturbinen eingesetzt, während bei letzterem Power-to-Gas-Anlagen sowie bei zusätzlichem Bedarf Wärmepumpen und Widerstandsheizungen Anwendung finden. Bei der Auswahl einzusetzender Hybridelemente werden dabei zuerst Großanlagen (Kraftwerke bzw. Power-to-Gas-Anlagen) berücksichtigt und erst dann wird auf die kleineren Einheiten zurückgegriffen. Innerhalb einer dieser zwei Größenklassen wird abhängig von der regionalen Lastflusssituation, genauer gesagt der elektrischen Lastflüsse über die Slack-Knoten der Ebene 2 Zellen, entschieden, welche Technologie zum Einsatz kommt. Dies führt auch innerhalb des Gesamtsystems zur Entlastung elektrischer Leitungen. Innerhalb einer Ebene 2 Zelle werden alle hybriden Elemente einer Klasse bezogen auf ihre jeweilige Umwandlungskapazität gleich belastet. Das grundsätzliche Ablaufschema der Funktion [VII] ist in Abbildung 4.12 veranschaulicht, die wichtigsten Parameter des Programmabschnittes sind in Tabelle 4.16 gelistet.

#### **Tabelle 4.16: Die wichtigsten Input- und Outputparameter bei der Aktivierung systemdienlicher Hybridelemente (Funktion [VII])**

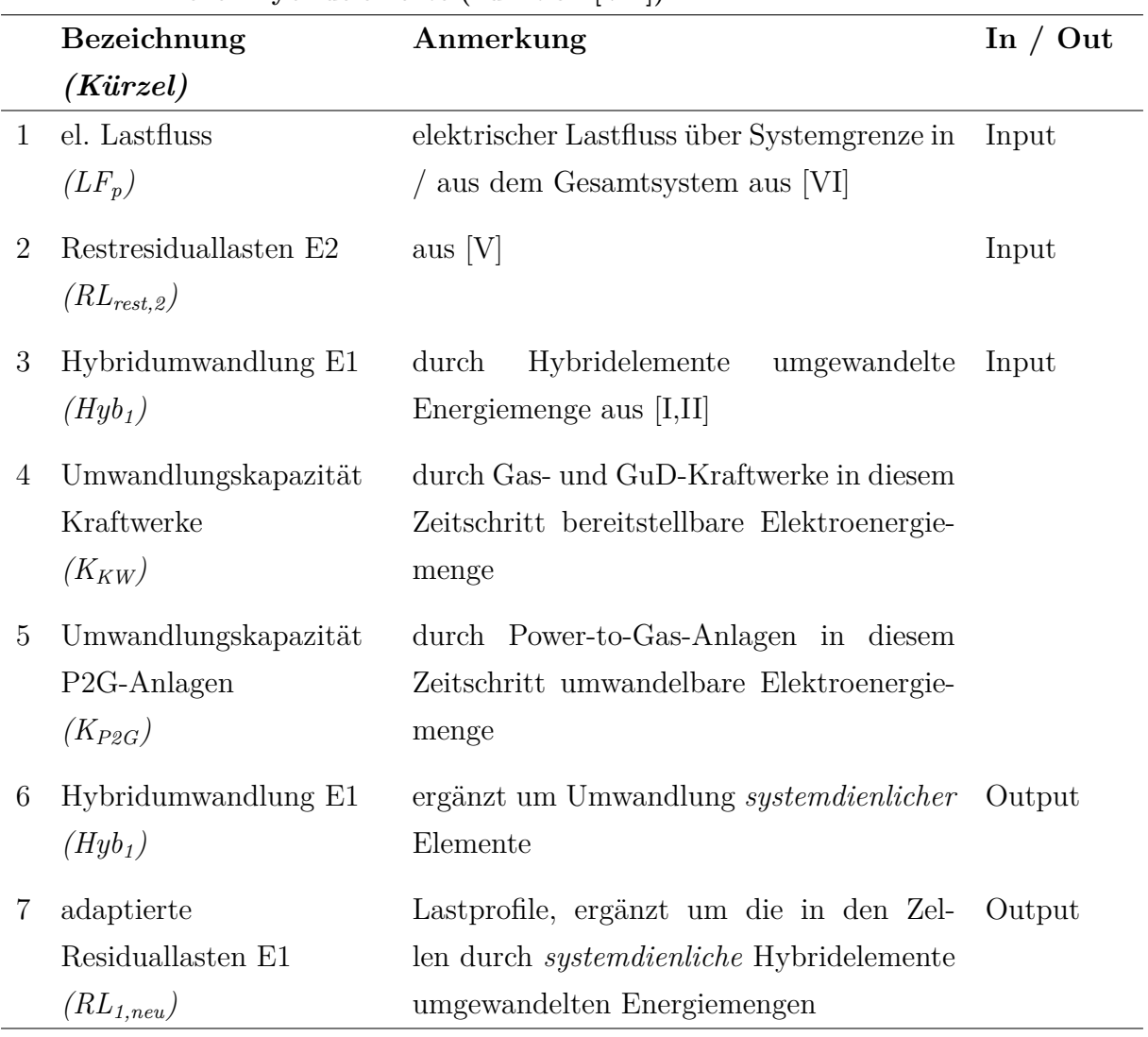

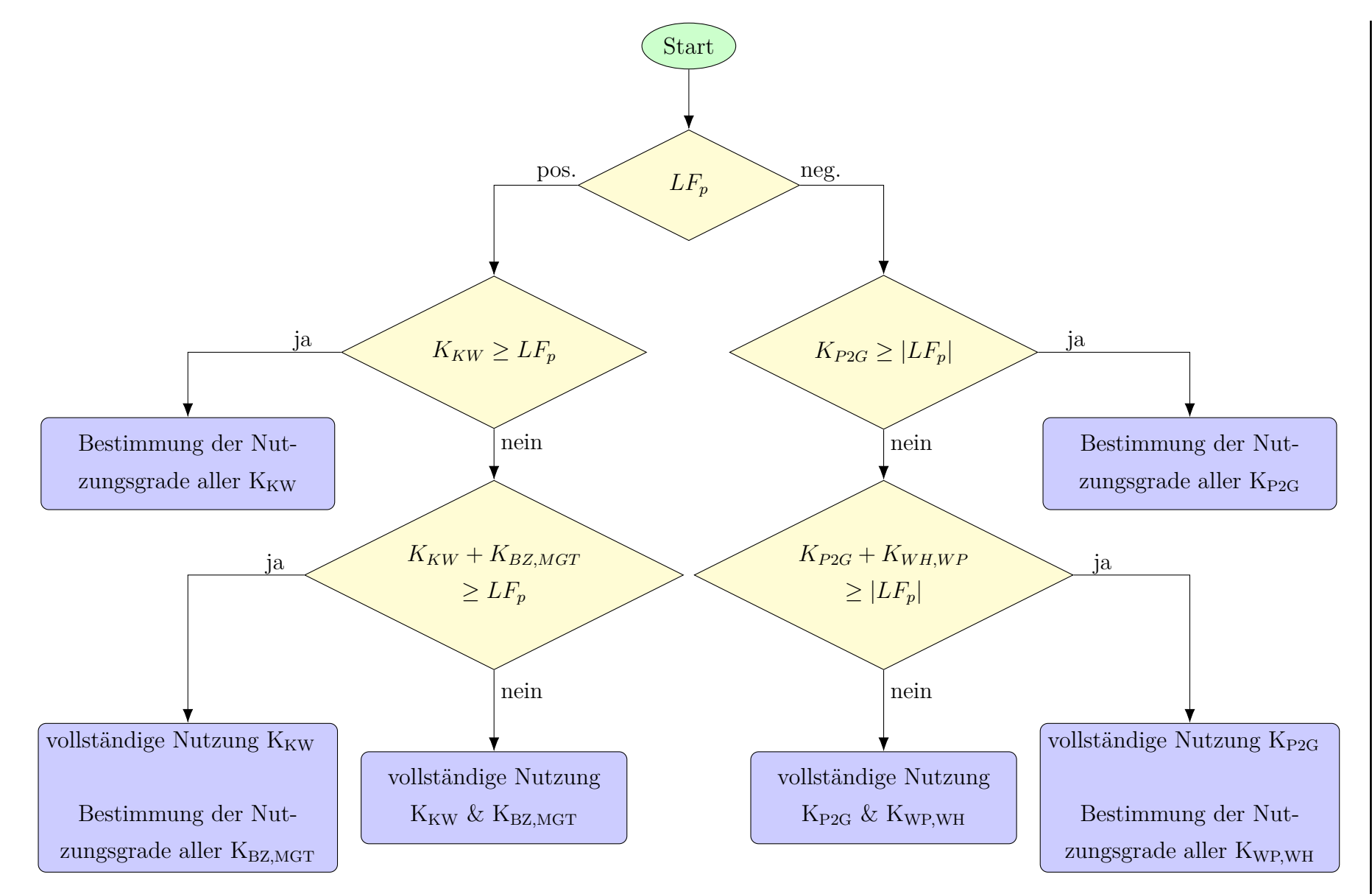

Abbildung 4.12: Schema des Auswahlverfahrens von *systemdienlichen* Hybridelementen in Funktion [VII]

*\*Umwandlungskapazitäten sind immer positiv und jeweils auf Strominput bzw. -output bezogen*

62

# KAPITEL 4. KAPITEL 4. MODELLBESCHREIBUNG MODELLBESCHREIBUNG

**Kapazitätsnutzung von Kraftwerken und Power-to-Gas-Anlagen** In HyFlow werden hybride Großanlagen (Kraftwerke und P2G-Anlagen) kleinen, *systemdienlichen* Hybridanlagen (Mikrogasturbinen, Brennstoffzellen, Wärmepumpen und Widerstandsheizungen) immer vorgezogen. Dies ist vor allem in einem geringeren Regelungsaufwand begründet, da einzelne, große Einheiten Umwandlungskapazitäten einer Vielzahl von Kleinanlagen bereitstellen können. Sie unterliegen dabei jedoch einer zusätzlichen Nutzungseinschränkung durch die Berücksichtigung von (positiven und negativen) Rampenraten. Diese Einschränkung der Flexibilität bringt dabei zwei Konsequenzen mit sich. Erstens kann es bei hohen Lastflussgradienten zu Fällen kommen, in denen zwar die maximale Leistung der Anlagen ausreichen würde, diese jedoch nicht innerhalb des gegebenen Zeitraums zur Verfügung gestellt werden kann. Zweitens kann es auch vorkommen, dass beispielsweise während einer Periode mit hohem Nutzungsgrad der P2G-Kapazitäten plötzlich innerhalb des Systems die Bereitstellung elektrischer Energie einbricht, die Anlagen auf Grund der Einschränkung durch negative Rampenraten jedoch nicht ausreichend schnell heruntergefahren werden können und für eine gewisse Zeit weiterhin Strom zu Gas (und Wärme) umgewandelt werden muss, obwohl kein Stromüberschuss mehr vorliegt.

Da es sich bei den Lastflüssen aller Energieträger und daher auch beim hier relevanten elektrischen Lastfluss über die Systemgrenze um Energiemengen über den betrachteten Zeitintervall (siehe Kapitel 4.3) handelt, müssen Rampenraten bei der Ermittlung der ausgleichbaren Energiemenge Berücksichtigung finden.

Zur besseren Erläuterung wird an dieser Stelle ein Beispiel angeführt. Betrachtet wird ein Zeitraum von 10 Minuten in 1-Minuten-Intervallen. Durchgehend liegt ein positiver LF<sub>p</sub> von zuerst 4 MWh/min (während der ersten 6 Minuten, entspricht 66, 6 kW) und dann 3 MWh/min (während der letzten 4 Minuten, entspricht 50 kW) vor, welcher durch ein GuD-Kraftwerk möglichst ausgeglichen werden soll. Die Parameterwahl des Kraftwerks orientiert sich dabei an Tabelle 4.5 und ist folgendermaßen festgelegt:

- $P_{p,(t=0)} = 0W = 0 Wh/min$
- $P_{p,max} = 240 \ W = 4 \ \frac{Wh}{min}$
- $ramp_{up} = ramp_{down} = 12 h^{-1} = 0, 2 min^{-1}$

Das Resultat ist in Abbildung 4.13 dargestellt. In Blau ist die Momentanleistung des Kraftwerks eingezeichnet, deren Steigungsverhalten durch die positive und negative Rampenrate eingeschränkt ist. Die hinterlegten Balken zeigen jeweils die für einen Zeitschritt (eine Minute) bereitgestellte Elektroenergiemenge. Erst in der sechsten Minute kann der in Rot eingezeichnete Lastfluss vom Kraftwerk abgedeckt werden, während der Lastflusseinbruch danach eine übermäßige Strombereitstellung zur Folge hat. Die letzten drei Minuten bleibt der Lastfluss konstant auf 3 MWh/min und kann vom Kraftwerk exakt abgedeckt werden.

Der kurze Betrachtungszeitraum von 10 Minuten mit einer Auflösung von 1-Minuten-Intervallen wurde gewählt, um die Auswirkung der Rampenraten auf das Anfahr- und Abschaltverhalten eines GuD-Kraftwerks anhand realistischer Werte anschaulich darstellen zu können. Obwohl für Großanlagen die Implementierung dieser Rampenraten in HyFlow eine gewisse Trägheit zur Folge hat, sind sie im Allgemeinen so flexibel, dass eine Einschränkung bei der Bereitstellung von Kapazitäten zur Abdeckung des Lastflusses auf Grund dieser Trägheit nur bei plötzlich auftretenden, in Relation zu den Anlagengesamtkapazitäten hohen Lastflussschwankungen auftritt.

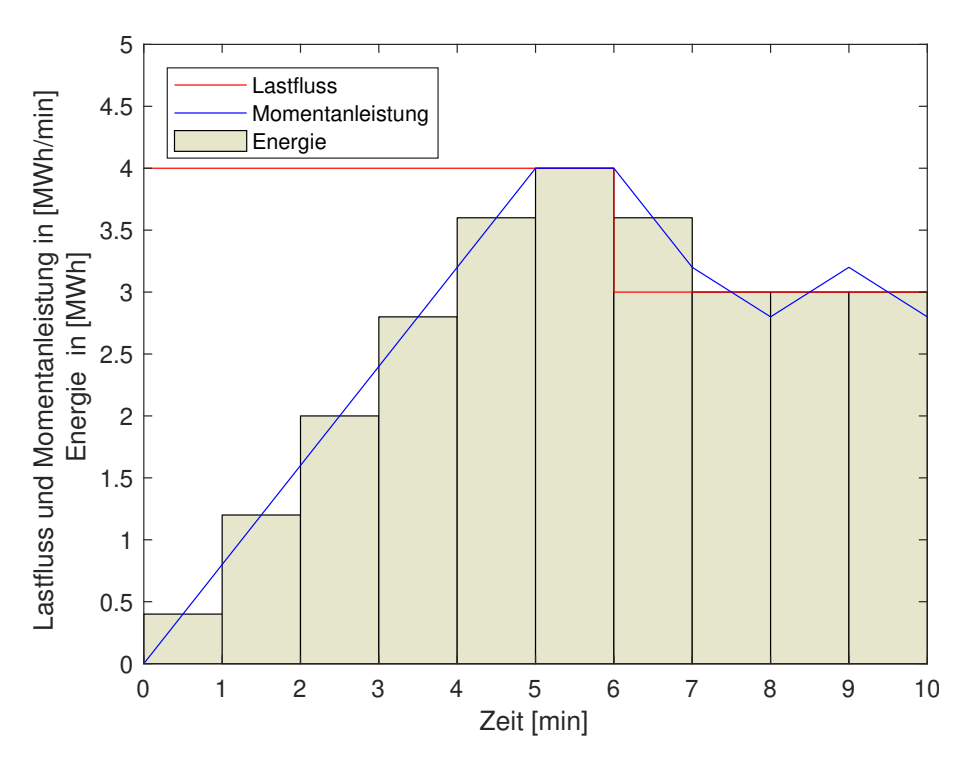

Abbildung 4.13: Beispiel des Anfahr- und Abstellverhaltens eines GuD-Kraftwerks

Auf Grund des hohen Temperaturniveaus kann die durch P2G-Anlagen oder Kraftwerke bereitgestellte Wärmeenergie in HyFlow an das Wärmenetz abgegeben werden.

**Kapazitätsnutzung von Kleinanlagen** Kommen im Strommangelfall auch *systemdienliche* Brennstoffzellen oder Mikrogasturbinen bzw. im Stromüberschussfall *systemdienliche* Wärmepumpen oder Widerstandsheizungen zum Einsatz, werden für diese Technologien keine Rampenraten berücksichtigt, da eine hohe Flexibilität sowohl im Anfahr- als auch im Abschaltverhalten vorliegt.

Zu berücksichtigen ist für Wärmepumpen und Widerstandsheizungen jedoch die zusätzliche Einschränkung gegenüber Großanlagen, dass die bereitgestellte Wärmeenergie auf Grund des niedrigen Temperaturniveaus nicht an das Wärmenetz abgegeben werden kann. In HyFlow ist die Nutzung dieser Technologien nur dann möglich, wenn die anfallende Wärme auch genutzt, d.h. in der Ebene 1 Zelle zur direkten Deckung des eigenen Wärmebedarfs oder zur Einspeicherung in einen Wärmespeicher genutzt werden kann.

**Bestimmung der Kapazitätsnutzungsgrade von hybriden Elementen** Wie bereits im ersten Teil des Abschnitts [VII] angesprochen, erfolgt die Auswahl und Bestimmung der Höhe der Nutzungsgrade von *systemdienlichen* Hybridelementen innerhalb einer Klasse (je Groß- bzw. Kleinanlagen für Stromüberschuss- und Strommangelfall) nicht willkürlich, sondern an Hand regionaler Lastflusssituationen über Slack-Knoten der Ebene 2 Zellen. Dabei wird ausschließlich auf den elektrischen Lastfluss Rücksicht genommen, um die kritische Stromnetzinfrastruktur möglichst zu entlasten. Für jede der gesamt vier Klassen läuft das Verfahren zur Ermittlung der Kapazitätsnutzung prinzipiell gleich ab. Anlagen werden zuerst dort angefahren, wo über den Ebene 2 Slack-Knoten der größte Stromlastfluss mit gleichem Vorzeichen wie über die Gesamtsystemgrenze vorliegt. Das führt zu einer Glättung regionaler Lastspitzen.

Zur Veranschaulichung folgt erneut ein Beispiel. Betrachtet wird ein Gesamtsystem bestehend aus vier Ebene 2 Zellen, von denen jede vor dem Ausgleich mit *systemdienlichen* Kleinanlagen (d.h. nach dem Ausgleich mit eventuell vorhandenen Großanlagen) einen Stromüberschuss für den betrachteten Zeitschritt aufweist. Drei der Zellen (Nummer 1, 2 und 4) weisen Umwandlungskapazitäten (*Khyb,el,rest*) durch Wärmepumpen- bzw. Widerstandsheizungselemte auf, zusätzlich wird von ausreichendem Wärmebedarf ausgegangen, sodass dieser keine Einschränkung bzgl. der Nutzung der Hybridelemente mit sich bringt. Die Ebene 2 Zellen könnten beispielsweise je ein Niederspannungsnetz an einem Ortsnetztransformator (Slack-Knoten) darstellen, an dem Einfamilienhäuser angeschlossen sind, welche an einem sonnigen Wintertag über PV-Anlagen mehr Elektroenergie erzeugen als verbrauchen.

Tabelle 4.17 zeigt den schrittweisen Ablauf des Algorithmus zur Bestimmung der Kapazitätsnutzung.

Bei der schrittweisen Abarbeitung wird zuerst mit jenen Ebene 2 Zellen begonnen,

welche die dem Betrag nach maximalen elektrischen Lastflüsse über die Slack-Knoten (*RLrest,*2) aufweisen (im Beispiel Zelle 4). In jedem Schritt werden die maximal möglichen Umwandlungskapazitäten der vorigen Zellen entweder vollständig, oder so weit ausgenutzt, bis die Ebene 2 Residuallast an die nächstgereihte Ebene 2 Zelle (in Schritt 1 ist das Zelle 3) angeglichen wird (*Khyb,el,max,step*). Reicht die in einem Schritt bereitstellbare hybride Kapazität aus, um den restlichen Lastfluss abzudecken (im Beispiel Schritt 4.1), werden die einzelnen maximalen Restkapazitäten entweder vollständig (Zelle 4) oder bis zum notwendigen Durchschnittswert (757*/*3 = 252) genutzt. Dies wird wiederholt, bis *LFel,rest* gleich Null ist.

Betrachtet man Tabelle 4.17, sind die für den jeweiligen Abarbeitungsschritt relevanten Ebene 2 Zellen farblich hinterlegt. Werden (Teile der) Umwandlungskapazitäten in einem Schritt genutzt, ist die Markierung dunkel.

In Schritt 1 wird Zelle 4 betrachtet, da sie den größten Lastfluss über den Slack-Knoten aufweist. Die mögliche hybride Kapazität von 1000 wird dabei um 597 genutzt, weil so der Lastfluss über den Slack-Knoten an den nächst größten der Zelle 3 (-397) angepasst wird.

In Schritt 2 wird nun auch Zelle 3 mitberücksichtigt. Da diese keine Umwandlungskapazitäten aufweist, wird jedoch erneut nur ein Teil der verbleibenden Restkapazität (403) der Zelle 4 (219) genutzt, um die Restresiduallast an jene der nächstgereihte Zelle 2 (-178) anzugleichen.

Durch den analog ablaufenden Ausgleichsschritt 3 werden die Lastflüsse über den jeweiligen Slack-Knoten jener Zellen, die genügend Kapazität aufweisen (Nummer 2 und 4), an den Lastfluss der letztgereihten Zelle 1 (-120) angepasst.

Um den gesamten Restlastfluss von -757 zu decken, müsste jede Zelle, die noch Kapazitäten aufweist, 252 Einheiten elektrischer Energie umwandeln. Jene, die das können, (Zelle 2 und 1) tun dies in Schritt 4.1, jene deren Umwandlungskapazität nicht mehr ausreicht (Zelle 4), nutzt diese vollständig.

Der aktualisierte Gesamtrestlastfluss von -126 ergibt eine durchschnittlich umzuwandelnde Elektroenergiemenge von 63 pro Zelle mit Restkapazität. Da diese Menge in Schritt 4.2 von beiden Zellen (1 und 2) aufgebracht werden kann, ist der Ausgleichsalgorithmus abgeschlossen und das im untersten Abschnitt von Tabelle 4.17 gezeigte Ergebnis liegt vor.

Im vorliegenden Beispiel werden die hybriden Kapazitäten zu folgenden Graden genutzt:

• Zelle 1: 78,8 % (315 von 400)

- Zelle 2: 93,3 % (373 von 400)
- $\bullet\,$  Zelle 3: -
- Zelle 4: 100 % (1000 von 1000)

**Tabelle 4.17: Schrittweise Ermittlung der Kapazitätsnutzung hybrider Elemente**

|                   | Nr.            | $RL_{rest,2}$ | $K_{\mathrm{hyb,el,rest}}$ | $\mathrm{K_{hyb,el,max,step}}$ | $LF_{el,rest}$   |
|-------------------|----------------|---------------|----------------------------|--------------------------------|------------------|
|                   |                |               |                            | (genutzt)                      |                  |
|                   | $\,1\,$        | $-120$        | 400                        |                                |                  |
|                   | $\sqrt{2}$     | $-178$        | 400                        |                                | $-1689$          |
| $L$ . Schritt     | $\overline{3}$ | $-397$        | $\boldsymbol{0}$           |                                |                  |
|                   | $\overline{4}$ | $-994$        | 1000                       | 597 (597)                      |                  |
|                   | $\,1\,$        | $-120$        | 400                        |                                |                  |
|                   | $\sqrt{2}$     | $-178$        | 400                        |                                | $-1092$          |
| $2.$ Schritt $\,$ | 3              | $-397$        | $\overline{0}$             | 0(0)                           |                  |
|                   | $\sqrt{4}$     | $-397$        | 403                        | 219 (219)                      |                  |
|                   | $\mathbf{1}$   | $-120$        | 400                        |                                |                  |
|                   | $\overline{2}$ | $-178$        | 400                        | 58 (58)                        | $-872$           |
| $3.$ Schritt $\,$ | $\overline{3}$ | $-397$        | $\boldsymbol{0}$           | 0(0)                           |                  |
|                   | $\sqrt{4}$     | $-178$        | 184                        | 58 (58)                        |                  |
|                   | $1\,$          | $-120$        | 400                        | 400 (252)                      |                  |
| Schritt 4.1       | $\sqrt{2}$     | $-120$        | 342                        | 342 (252)                      |                  |
|                   | $\overline{3}$ | $-397$        | $\boldsymbol{0}$           | 0(0)                           | $-757$           |
|                   | $\sqrt{4}$     | $-120$        | 126                        | 126 (126)                      |                  |
|                   | $1\,$          | 132           | 148                        | 148 (63)                       |                  |
|                   | $\sqrt{2}$     | 132           | $90\,$                     | 90 (63)                        |                  |
| Schritt 4.2       | $\sqrt{3}$     | $-397$        | $\boldsymbol{0}$           |                                | $-126$           |
|                   | $\sqrt{4}$     | $\,6\,$       | $\boldsymbol{0}$           |                                |                  |
|                   | $\,1\,$        | 195           | $85\,$                     |                                |                  |
|                   | $\sqrt{2}$     | $195\,$       | $27\,$                     |                                |                  |
| Ergebnis          | $\overline{3}$ | $-397$        | $\boldsymbol{0}$           |                                | $\boldsymbol{0}$ |
|                   | $\overline{4}$ | $\,6\,$       | $\boldsymbol{0}$           |                                |                  |

Innerhalb einer Ebene 2 Zelle werden im Falle von mehreren *systemdienlichen* Hybrid-

elementen der selben Kategorie alle gleichermaßen relativ zu ihrer verfügbaren Umwandlungskapazität genutzt.

**Auswirkung auf die Lastfluss-Neuberechnung** Wird in diesem Abschnitt von *Lastflüssen* gesprochen, die aus den Ausgleichsfunktionen [I] bis [VI] resultieren, handelt es sich um vorläufige Ergebnisse. Ist der *LF<sup>p</sup>* signifikant von Null abweichend, dient er nur der Bestimmung der Nutzungsgrade *systemdienlicher* hybrider Kapazitäten, wie in diesem Abschnitt zur Funktion [VII] beschrieben. Durch Konversionsprozesse umgewandelte Energiemengen *systemdienlicher* Elemente werden in [VII] auf die ursprünglichen Redisuallasten der Ebene 1 Zellen  $(RL_1)$  beaufschlagt, um eine "neue" Residuallastsituation  $(RL_{1,neu})$  zu beschreiben, die in weiterer Folge Ausgangspunkt für die "tatsächliche" Lastflussermittlung durch Ausgleichsfunktionen [I] bis [VI] darstellt (siehe Abbildung 4.9).

Am Ende dieses zweiten Durchlaufs ergibt sich der Lastfluss über die Systemgrenzen unter Berücksichtigung der *systemdienlichen* Hybrideinheiten. Der elektrische Lastfluss über die Systemgrenze ist dabei in der Regel nicht exakt null, selbst wenn die Umwandlungskapazitäten der Hybridelemente ausreichen. Dies liegt an der Kapazitätsnutzungsbestimmung unter Berücksichtigung der vorläufigen Lastflusssituation und damit auch der vorläufigen Netzverlustsituation. Durch die Lastflussneuberechnung unter geänderten Voraussetzungen ergeben sich neue Netzverlustwerte, die zur (geringen) Abweichung des *LF<sup>p</sup>* von Null führen.

# **4.4.4 Speicherstandsaktualisierung und Ergebniskontrolle durch Energiebilanz**

Ist innerhalb der Lastflussermittlung bisher von der "Aktualisierung von Speicherständen" die Rede, handelt es sich um *virtuelle Speicherstände* bzw *virtuelle Speicherstandsänderungen* für den betrachteten Zeitschritt, die noch nicht auf den tatsächlichen Speicherstand verbucht worden sind.

Innerhalb eines betrachteten Zeitschrittes laufen in HyFlow chronologisch mehrere Ausgleichsvorgänge ab (siehe Abbildung 4.9). Der Speicherstand einer Zelle für einen Energieträger kann sich daher, ausgehend vom Speicherstand der Vorperiode, mehrmals pro Zeitschritt ändern. Um die Komplexität des Berechnungsvorgangs zu minimieren und "Mehrfachbelastungen" durch Ein- und Ausspeicherwirkungsgrade zu vermeiden, wird während der Funktionsabläufe die *virtuelle Änderung des Speicherstandes* (im Modell als *Charge\_stat* bezeichnet) verwendet, welche nicht durch Wirkungsgrade beeinflusst wird

und von Ein- und Ausspeicherkapazitäten, welche ebenfalls unabhängig von Wirkungsgraden errechnet werden, limitiert ist. Erst am Ende eines betrachteten Zeitintervalls wird diese *virtuelle Speicherstandänderung* unter Berücksichtigung der jeweiligen Wirkungsgrade verbucht und unter Bezugnahme auf den Speicherstand der Vorperiode in den tatsächlichen, aktualisierten Speicherstand umgerechnet.

Im letzten Schritt werden die Verluste über die Zeit bezogen auf die gesamte, gespeicherte Energiemenge abgezogen.

Zur Ergebniskontrolle wird eine Energiebilanz für jeden Energieträger aufgestellt. Der Lastfluss von außen in das Gesamtsystem wird dabei allen Energiesenken des jeweiligen Energieträgers für jeden Zeitschritt gegenübergestellt. Weicht die Differenz der beiden Seiten der Gleichung 4.29 signifikant von Null ab, gibt HyFlow eine Fehlermeldung mit Details über Zeitschritt und Energieträger im *Command Window* aus.

$$
LF = RL_{sum} + \Delta Speicher_{sum} + HEL_{sum} + Speicherverluste_{sum} + Netzverluste_{sum} \quad (4.29)
$$

mit

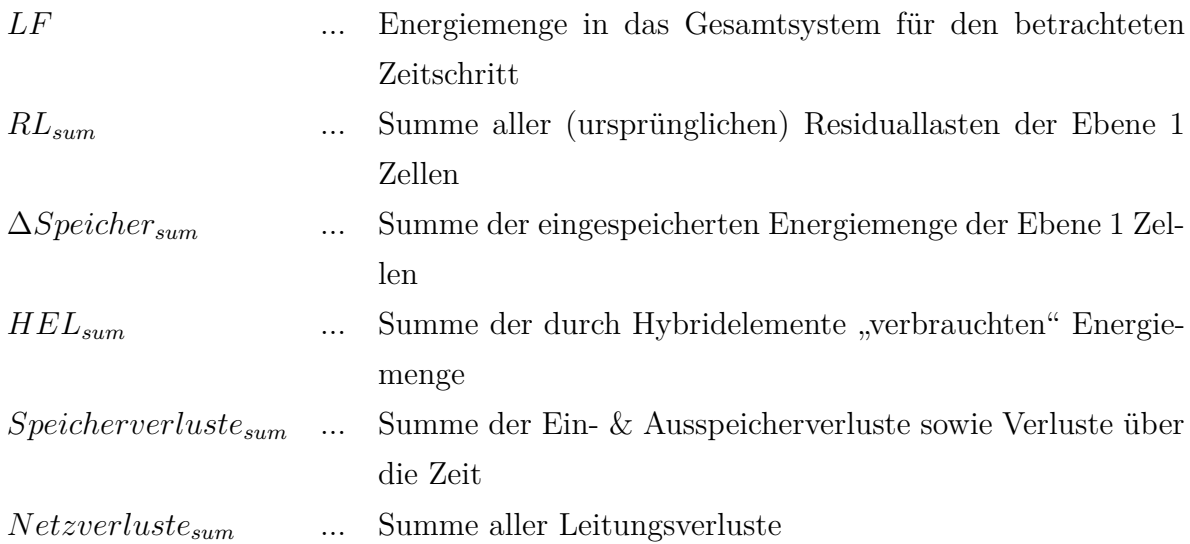

#### **4.4.5 Grafische Darstellung der Simulationsergebnisse**

Die wichtigsten Simulationsergebnisse werden in HyFlow auch grafisch dargestellt.

Im Zuge der Darstellung konkreter Simulationsergebnisse verschiedener Szenarien in Kapitel 6 findet sich zu jedem Szenario eine übersichtliche Darstellung der wichtigsten Ergebnisse in Balkenform. Dabei handelt es sich jeweils für den Import und Export von Energie um den maximalen Lastfluss über die Systemgrenze *Pel,max*, den Durchschnittswert der täglichen maximalen Lastflüsse über die Systemgrenze  $P_{el,maxTag\emptyset}$  sowie die entsprechende Gesamtenergiemenge *Eel*. Bei *Pel*(*i*) handelt es sich um den Momentanwert des elektrischen Lastflusses über die Systemgrenze im Zeitschritt *i*. Es gilt dabei:

 $P_{el,imp}(i)$  entspricht  $P_{el}(i)$ , wobei alle negativen Werte von  $P_{el}(i) = 0$  gesetzt werden.

 $P_{el,exp}(i)$  entspricht  $P_{el}(i)$ , wobei alle positiven Werte von  $P_{el}(i) = 0$  gesetzt werden.

$$
E_{el,imp} = \sum_{i=1}^{t} P_{el,imp}(i) * \frac{t_{faktor}}{60}
$$
 (4.30)

$$
E_{el,exp} = \sum_{i=1}^{t} P_{el,exp}(i) * \frac{t_{faktor}}{60}
$$
 (4.31)

mit

*t ... Anzahl Zeitschritte im betrachteten Zeitraum i ... Index für Zeitschritte tfaktor ... Zeitintervallgröße in Minuten*

Speicherstände, Lastflüsse und Konversionsleistungen durch hybride Elemente für alle Energieträger, insbesondere jedoch Strom werden als Liniendiagramme über den gesamten betrachteten Zeitraum oder eine frei wählbare Zeitspanne innerhalb dessen abgebildet. Während Energiemengen und Leistung auf der y-Achse aufgetragen werden, dient die x-Achse als Zeitachse, wobei für die Betrachtung von 1-Jahres-Zeiträumen in der Regel eine Skalierung von 14 Tagen verwendet wird. Grafische Auswertungen sind in Kapitel 6 zu finden.

# **5 Validierung**

Um die Korrektheit der durch HyFlow erhaltenen Simulationsergebnisse zu bestätigen, erfolgt eine Validierung der berechneten Energieströme aller betrachteten Energieträger.

Es wird dabei das implementierte DC-Lastflussberechnungsverfahren nach Newton und Raphson für Strom evaluiert, indem Übertragungsleistungen sowie der Elektroenergiebezug in ein Energiesystem berechnet und mit den analogen Ergebnissen des Netzsimulationsprogramms NEPLAN <sup>R</sup> verglichen werden.

Für die Überprüfung der Energieübertragung in Form von Wärme und Gas wird das Programm PSS®SINCAL eingesetzt.

### **5.1 DC-Lastflussrechnung für Strom**

Zur Validierung der Lastflussberechnung für den Energieträger Strom in HyFlow wird eine in NEPLAN<sup>®</sup> durchgeführte DC-Lastflussrechnung nach Newton und Raphson des Stadtgebietes von Leoben herangezogen. Die Datenlage zum Leobener Stadtnetz ist am EVT-Lehrstuhl auf Grund früherer Projekte besonders umfangreich, wodurch neben der eigentlichen Validierung auch die erhaltenen Lastflüsse aussagekräftig und realistisch sind.

Konkret wird eine vereinfachte Netzstruktur Leobens verwendet, die auf einer Spannungsebene von 5,25 kV basiert und über einen Slack-Knoten aus dem übergeordneten 30 kV Netz versorgt werden kann. Berechnet wird eine momentane Lastflusssituation (keine zeitliche Auflösung). Im Netz eingebunden sind Zellen, die Erzeuger bzw. Verbraucher abbilden. Um eine aussagekräftige Betrachtung in HyFlow zu ermöglichen, wird die ursprüngliche Netzstruktur leicht verändert. Da parallele Leitungen zwischen zwei Zellen in HyFlow nicht dargestellt werden können, werden diese auf einen Leitungsstrang reduziert. Die vorliegende Netzstruktur weist nur ein Spannungsniveau auf, dennoch sollen die Ebene 1 Zellen zu übergeordneten Ebene 2 Zellen zusammengefasst werden, um die Möglichkeit der hierarchischen Einteilung in HyFlow zu berücksichtigen. Dazu trennt man zwei relevante Leitungen (ursprünglich zwischen Zelle 65 und 119 sowie zwischen Zelle 95 und 111) auf, um eine Unterteilung in 5 Ebene 2 Zellen zu ermöglichen. Das resultierende Energiesystem besteht somit, wie in Abbildung 5.1 dargestellt, aus 146 Ebene 1 Zellen, die über 183 Leitungen miteinander verbunden sind, und kann aus dem übergeordneten Netz via orange eingekreistem Slack-Knoten versorgt werden. Die bläulich hinterlegten Kästchen bezeichnen die jeweiligen Zellen, grün hinterlegt sind Verbrauch bzw. Erzeugung der Zellen sowie die Übertragungsleistungen der jeweiligen Leitungen. Die in verschiedenen Farben hinterlegten Ebene 2 Zellen werden über quasi verlustlose Leitungen (Widerstände 10<sup>−</sup><sup>6</sup> Ω) verbunden, welche den Verteilknoten *K001* darstellen. Die Netzstruktur, Leitungswiderstände, Verbräuche und Erzeugungen werden aus der NEPLAN<sup>®</sup>-Berechnung übernommen und in HyFlow implementiert.

#### **5.1.1 Ergebnisse der DC-Lastflussrechnung für Strom**

Neben dem Energiebezug über den Slack-Knoten aus dem übergeordneten Netz als wichtigstes Ergebnis der DC-Lastflussrechnung sind auch die Lastflüsse über einzelne Leitungen innerhalb des Systems von Interesse. Tabelle 5.1 stellt den Energiebezug sowie die Lastflüsse über einzelne Leitungen und deren relative Abweichung im Vergleich der Simulationsergebnisse aus HyFlow und NEPLAN <sup>R</sup> gegenüber. Die betrachteten Leitungen werden grundsätzlich zufällig ausgewählt. Es wird jedoch darauf geachtet, dass Leitungen der verschiedenen Ebene 2 Zellen sowie unterschiedlicher Typen betrachtet werden.

Der Energiebezug von außen in das Gesamtsystem als wichtigstes Ergebnis der Lastflussrechnung ist für beide Berechnungsvarianten beinahe ident (Abweichung *<* 0*,* 01 %). Gleiches gilt für alle betrachteten Übertragungsleistungen über strahlförmig ausgeführte Leitungen. Signifikante Abweichungen lassen sich teilweise bei Leitungen, welche Teil einer Ringnetzstruktur darstellen, feststellen. In der Regel ist diese Abweichung gering und bewegt sich in einem Bereich von unter 5 %. Tatsächlich kommt es in Einzelfällen jedoch zu Abweichungen von bis zu etwa 20 % (Leitung zwischen den Zellen *K126* und *K127* der Ebene 2 Zelle Nummer 5). Bei genauerer Betrachtung stellt man jedoch fest, dass diese hohen relativen Abweichungen bei Leitungen auftreten, die kaum belastet werden. Es kann also von einer steigenden Lastflussabweichung bei sinkender Leitungsauslastung ausgegangen werden, wodurch sich die Problematik der abweichenden Berechnungsergebnisse stark reduziert. Das liegt daran, dass einzelne Lastflüsse über Leitungen in der Regel nur für stark ausgelastete Leitungen interessant sind, da nur bei starker Auslastung die Gefahr der Überlastung von Betriebsmitteln besteht.

|                |      | Leitung | $NEPLAN^{\circledR}$ HyFlow |                            | rel.             | $Ab-$<br>Typ |
|----------------|------|---------|-----------------------------|----------------------------|------------------|--------------|
|                |      |         | $\left[\mathrm{kW}\right]$  | $\left[\mathrm{kW}\right]$ | weichung         |              |
|                |      |         |                             |                            | $[\%]$           |              |
|                |      | Slack   | $-11.973$                   | $-11.972$                  | $-0,01$          |              |
| $\mathbf{1}$   | K001 | K027    | 1220                        | 1254                       | 2,78             | Ring         |
| $\mathbf{1}$   | K001 | K069    | 707                         | 704                        | $-0,42$          | Ring         |
| $\mathbf{1}$   | K021 | K023    | 105                         | 121                        | 15,24            | Ring         |
| $\mathbf{1}$   | K075 | K076    | 739                         | 723                        | $-2,17$          | Ring         |
| $\mathbf{1}$   | K060 | K059    | 179                         | 179                        | $\theta$         | Strahl       |
| $\sqrt{2}$     | K001 | K008    | 2138                        | 2138                       | $\overline{0}$   | Strahl       |
| 3              | K001 | K066    | 1476                        | 1476                       | $\overline{0}$   | Strahl       |
| 3              | K043 | K142    | 654                         | 645                        | $-1,38$          | Ring         |
| 3              | K146 | K144    | 125                         | 121                        | $-3,2$           | Ring         |
| 3              | K136 | K137    | 417                         | 413                        | $-0,96$          | Ring         |
| $\sqrt{3}$     | K043 | K139    | 109                         | 109                        | $\overline{0}$   | Strahl       |
| $\overline{4}$ | K001 | K065    | 782                         | 781                        | $-0,13$          | Strahl       |
| $\overline{4}$ | K095 | K102    | 111                         | 112                        | 0,90             | Ring         |
| $\overline{4}$ | K003 | K104    | 543                         | 570                        | 4,97             | Ring         |
| $\overline{4}$ | K105 | K107    | $228\,$                     | 219                        | $-3,95$          | Ring         |
| $\overline{4}$ | K108 | K109    | $20\,$                      | $20\,$                     | $\overline{0}$   | Strahl       |
| $\overline{5}$ | K001 | K063    | 538                         | 511                        | $-5,02$          | Ring         |
| $\bf 5$        | K041 | K132    | 362                         | 359                        | $-0,83$          | Ring         |
| $\mathbf 5$    | K126 | K127    | $24\,$                      | 29                         | 20,83            | Ring         |
| $\overline{5}$ | K037 | K087    | 104                         | 116                        | $-10,34$         | Ring         |
| $\overline{5}$ | K091 | K092    | $90\,$                      | 90                         | $\boldsymbol{0}$ | Strahl       |

**Tabelle 5.1: Vergleich der Ergebnisse der DC-Lastflussrechnungen**

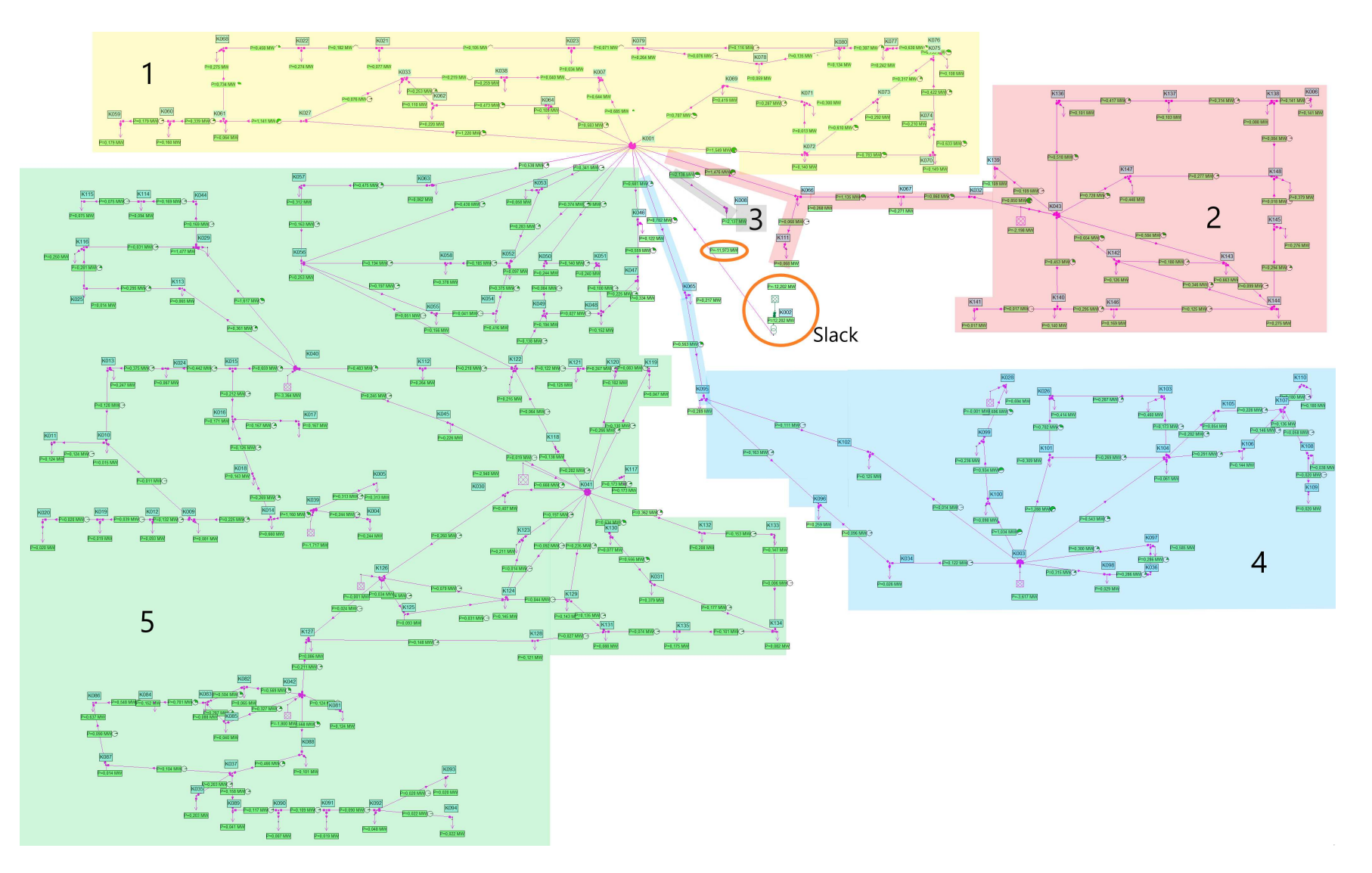

Abbildung 5.1: Netztopologie des Stadtgebietes Leoben

74

## **5.2 Lastflussrechnung für Wärme**

Zur Überprüfung der Ergebnisse der Lastflussrechnung des Wärmenetzes in HyFlow wird ein am EVT-Lehrstuhl in PSS® SINAL implementiertes Wärmenetz herangezogen und in HyFlow nachgebildet. Als Input werden die Leitungsparameter, die Netzstruktur sowie die an den Zellen anliegenden Lasten herangezogen.

Das strahlförmig ausgeführte Netz (siehe Abbildung 5.2) besteht aus 54 Zellen, von denen 25 eine Last im Bereich von 12 bis 300 kW aufweisen.

Die Parameter der einzelnen Leitungsabschnitte bewegen sich in folgenden Bereichen:

- Länge: 5 710 m
- Innendurchmesser: 20,4 82,5 mm
- Rauigkeit: 0,002 0,02 mm
- Wärmeleitfähigkeit:  $0,112 0,232$  W/(mK)

Eine detaillierte Auflistung der gewählten Werte für jeden Leitungsabschnitt sowie die exakten Werte der Wärmeabnahme einzelner Knoten können dem Anhang entnommen werden.

Die Zahlen von 1 bis 54 in Abbildung 5.2 entsprechen der jeweiligen Zellnummer. Ein schwarzer Pfeil mit dreieckiger, nicht gefüllter Pfeilspitze symbolisiert einen Verbraucher. Rote und blaue Verbindungslinien stehen für Leitungsabschnitte. Die Länge dieser Linien in Abbildung 5.2 steht zwar in Relation zur tatsächlichen Leitungslänge, zur besseren Darstellung wurde jedoch auf eine proportionale Abbildung verzichtet.

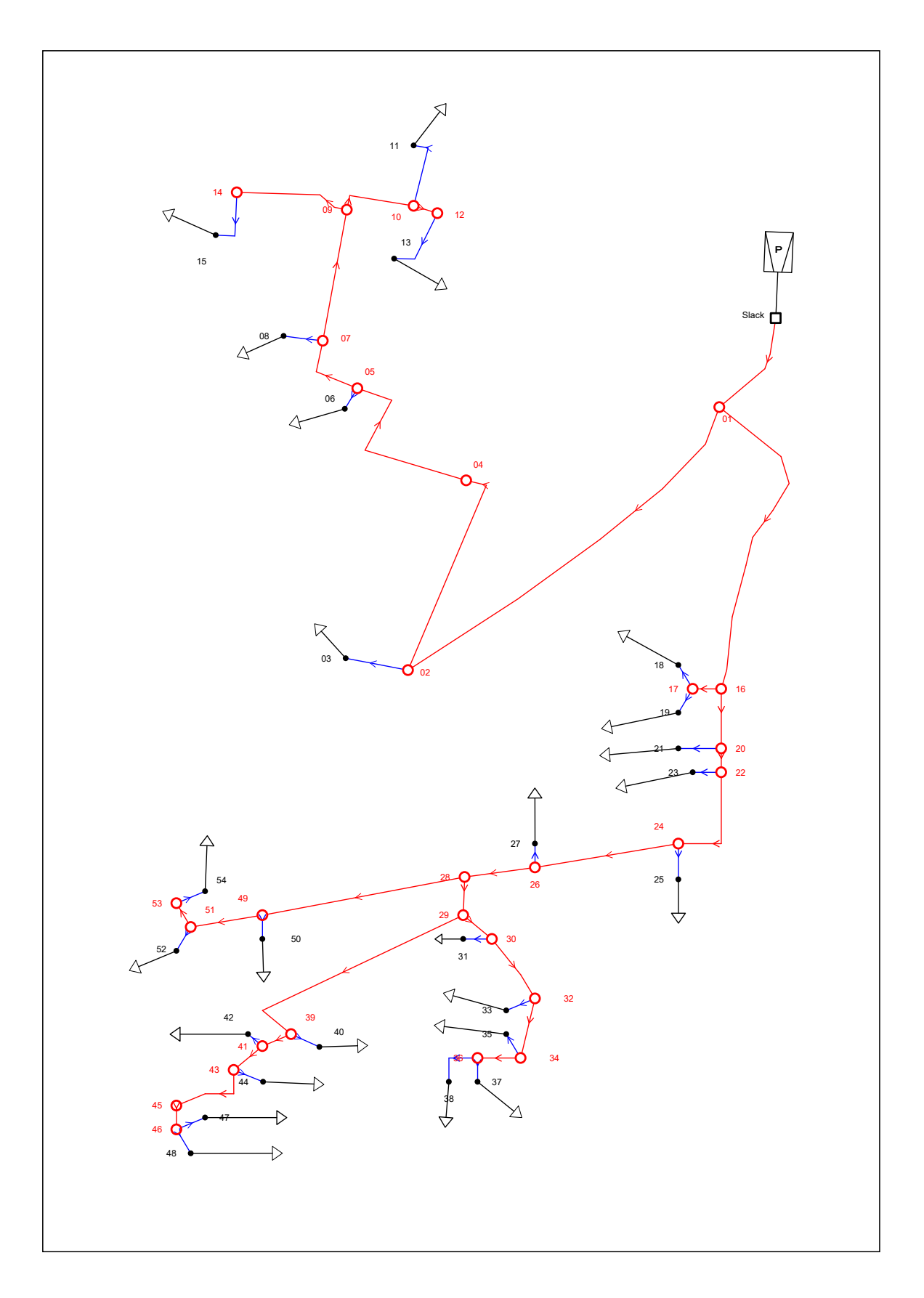

Abbildung 5.2: Struktur des betrachteten Wärmenetzes

#### **5.2.1 Ergebnisse der Lastflussrechnung für Wärme**

Wie auch bei der Lastflussrechnung des elektrischen Netzes ist in erster Linie der Energiebezug aus dem übergeordneten System für realistische Simulationsergebnisse essenziell. Des Weiteren sind auch die Lastflüsse über einzelne Leitungsabschnitte interessant. Ein Vergleich der Bezugsleistung über den Einspeisepunkt aus dem übergeordneten Netz sowie der Leistungen ausgewählter Leitungsabschnitte kann Tabelle 5.2 entnommen werden.

| Tabelle 0.2. Vergleich der Ergebnisse der Dastmussrechnung für Warnie |    |                            |             |                    |
|-----------------------------------------------------------------------|----|----------------------------|-------------|--------------------|
| Leitung                                                               |    | <b>PSS®SINCAL</b>          | HyFlow [kW] | Abweichung<br>rel. |
|                                                                       |    | $\left[\mathrm{kW}\right]$ |             | $[\%]$             |
| Slack                                                                 |    | $-1.492,2$                 | $-1.500,1$  | 0,53               |
| Slack                                                                 | 01 | 1.492,2                    | 1500,1      | 0,53               |
| 01                                                                    | 02 | 722,4                      | 721,8       | $-0,08$            |
| 01                                                                    | 16 | 767,2                      | 773,0       | 0,76               |
| 07                                                                    | 09 | 278,8                      | 279,5       | 0,25               |
| 12                                                                    | 13 | 70,9                       | 70,9        | $\overline{0}$     |
| 24                                                                    | 26 | 634,1                      | 637,1       | 0,47               |
| $28\,$                                                                | 49 | 241,6                      | 245,8       | 1,74               |
| 32                                                                    | 34 | 148,0                      | 148,0       | $\overline{0}$     |
| 36                                                                    | 38 | 120,7                      | 120,5       | $-0,17$            |
| $39\,$                                                                | 41 | 110,6                      | 110,8       | 0,18               |
| 46                                                                    | 48 | 20,4                       | 20,5        | 0,49               |
| 53                                                                    | 54 | 30,1                       | 30,0        | $-0,33$            |

**Tabelle 5.2: Vergleich der Ergebnisse der Lastflussrechnung für Wärme**

Die in HyFlow errechneten Lastflüsse weichen von den in PSS®SINCAL ermittelten maximal im niedrigen einstelligen Prozentbereich ab, womit eine zufriedenstellende Genauigkeit erreicht wird. Die auftretenden Abweichungen lassen sich vor allem dadurch erklären, dass in HyFlow konstante Vor- und Rücklauftemperaturen festgelegt sind, wohingegen in PSS®SINCAL lediglich die Rücklauftemperatur vorgegeben wird. Im betrachteten Fall variiert die Vorlauftemperatur zwischen 76,2 und 78,0 ◦C.

# **5.3 Lastflussrechnung für Gas**

Da keine validierte, in einem anerkannten Programm wie etwa PSS®SINCAL simulierte Lastflusssituation eines Gasnetzes zur Verfügung steht, kann auch das in HyFlow implementierte Lastflussberechnungsverfahren für Gas nicht wie zuvor für Strom oder Wärme überprüft werden.

Aus diesem Grund wird an dieser Stelle lediglich eine Plausibilitätskontrolle durchgeführt. Da das Berechnungsverfahren für Gas jenem für Wärme sehr ähnlich ist, kann auf Grund dessen Validierung auch von einer ausreichend richtigen und exakten Arbeitsweise der Lastflussrechnung für Gas ausgegangen werden.

#### **5.3.1 Beispiel zur Lastflussrechnung für Gas**

Die im Gasnetz auftretenden Verluste sind Druckverluste, welche durch Verdichterstationen, die direkt das in der Leitung transportierte Erdgas als Energiequelle verwenden, ausgeglichen werden.

In der Literatur finden sich unterschiedliche Angaben zum Abstand einzelner Verdichterstationen entlang einer Transportleitung und deren jeweiligen Verbrauch. Dies hängt einerseits mit den individuellen Leitungsparametern zusammen, andererseits sind Druckverluste proportional zur Gasgeschwindigkeit, weshalb auch die Leitungsauslastung eine entscheidende Rolle spielt.

Edler fasst in seiner Arbeit zusammen, dass Verdichterstationen in der Regel im Abstand weniger 100 Kilometer zu finden sind und deren Verbrauch sich "deutlich unter 1  $\%$ des Brenngasanteiles" bewegt. [35]

Um die in HyFlow durchgeführte Lastflussrechung für Gas an Hand dieser Grundsatzaussage zu überprüfen, wird eine große Übertragungsleitung mit den in Tabelle 5.3 Eigenschaften simuliert. Die gewählten Werte orientieren sich dabei an der *Trans Austria Gasleitung* (TAG).

| Parameter        | $\operatorname{Wert}$ | Anmerkung                                           |
|------------------|-----------------------|-----------------------------------------------------|
| Länge            | 380 km                | <b>TAG I [36]</b>                                   |
| Innendurchmesser | $900 \text{ mm}$      | <b>TAG I [36]</b>                                   |
| Rauigkeit        | $0,06$ mm             | Annahme                                             |
| Nenndruck        | 70 <sub>bar</sub>     | <b>TAG I [36]</b>                                   |
| Last             | $1,9128*10^{10}$ W    | entsprechend einem Drittel der 96 % Aus-            |
|                  |                       | lastung $(1,377*10^9 \text{ kWh/d})$ des aus 3 Lei- |
|                  |                       | tungen bestehenden TAG-Systems [37]                 |

**Tabelle 5.3: Parameter der simulierten Gasleitung**

Die bei der Simulation in HyFlow auftretende Verlustleistung von 1,1659\*10<sup>8</sup> W entspricht 0,61 % der importierten Leistung von 1,9245\*10 $^{10}$  W und liegt damit in einem plausiblen Wertebereich. Etwaige Verdichterwirkungsgrade fließen nicht in diese Berechnung ein.

# **6 Szenarien**

Das im Zuge dieser Masterarbeit entwickelte HyFlow -Modell wird nun genutzt, um ausgewählte Szenarien zu modellieren. Dabei sind einerseits die aus den Simulationen gewonnenen Ergebnisse von Interesse, andererseits können durch die praktische Anwendung auch die Möglichkeiten und Einschränkungen von HyFlow aufgezeigt werden.

Um die Anwendbarkeit auf unterschiedlich große Gesamtsysteme sowie die Berücksichtigung möglichst vieler in HyFlow implementierbare Modellkomponenten zu veranschaulichen, werden drei verschieden große Energiesysteme betrachtet. Dabei handelt es sich um einen Niederspannungsnetzausläufer, ein Stadtgebiet sowie eine mehrere Bezirke umfassende Region.

Für jedes dieser drei Szenarien erfolgen mehrere Simulationsdurchläufe. Zuerst wird ein *Referenzszenario* betrachtet, welches sich an in der Vergangenheit typischen, konservativen Eigenschaften des untersuchten Systems orientiert. Danach wird ein *Worst-Case Szenario* erstellt, das die massive Einbindung neuer Technologien, welche durch fluktuierende Erzeugung (PV, Wind) bzw. hohen Verbrauchsspitzen (Elektromobilität) vorhandene Netzstrukturen extremen Belastungen aussetzen. Diese werden weder durch etwaige Speichertechnologien noch durch die Einbindung hybrider Elemente entlastet. Der dritte Teil einer Szenarienbetrachtung ist die *Parameterstudie*. Sie besteht aus mehreren Simulationen, die unterschiedliche Ausbauszenarien für sinnvoll gewählte Speicher- und Hybridtechnologien abbilden. Dies ermöglicht die technische Bewertung der Einbindung solcher netzentlastender Technologien insbesondere auf die (elektrische) Lastflusssituation innerhalb des betrachteten Systems und die Bezugs- bzw. Abgabespitzen über die Systemgrenze.

Werden in die nachfolgenden Szenarienbetrachtungen Speicher- bzw. Hybridelemente integriert, sind diese jeweils einheitlich über Parameter typischer Größenordnung definiert. Nachfolgend sind die getroffenen Annahmen in Tabellenform dargestellt, die Werte orientieren sich an den Tabellen 4.3 und 4.6.

Ein Überblick über alle Simulationsergebnisse in tabellarischer und grafischer Form findet sich im Anhang.

| Parameter                  | Wert         |
|----------------------------|--------------|
| Nutzbare Speicherkapazität | $7.2$ kWh    |
| Lade- $/$ Entladeleistung  | $4.8$ kW     |
| $Gesamtwirkung sgrad*$     | $95\%$       |
| Selbstentladung            | $0,001\%$ /h |

**Tabelle 6.1: Lithium-Ionen-Batterie**

*\*Gesamtwirkungsgrad entspricht Summe aus Ein- und Ausspeicherwirkungsgrad*

| Parameter                 | Wert                   |
|---------------------------|------------------------|
| Speicherkapazität         | 80 kWh                 |
| Lade- $/$ Entladeleistung | $10 \text{ kW}$        |
| $Gesamtwirkung sgrad*$    | $99.9\%$               |
| Selbstentladung           | $0.02 \ \%/\mathrm{h}$ |

**Tabelle 6.2: Haushaltswärmespeicher**

*\*Gesamtwirkungsgrad entspricht Summe aus Ein- und Ausspeicherwirkungsgrad*

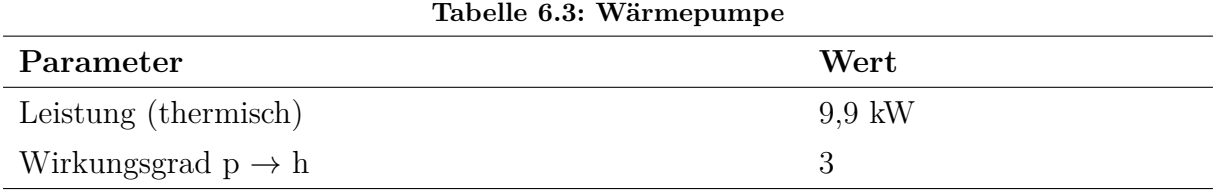

# **6.1 Niederspannungsnetzausläufer**

Der Niederspannungsnetzausläufer ist das in dieser Arbeit kleinste betrachtete Energiesystem. Es handelt sich dabei um zwölf an einem Strahlennetz hängende Zellen, welche jeweils einen Einfamilienhaushalt darstellen. Die Lastprofile für Strom und Wärme bilden dabei unterschiedliche Einfamilienhaushalte ab, die den (elektroenergiebezogenen) synthetischen Lastprofilen in Tabelle 6.4 entsprechen. Diese Lastprofile wurden mit dem Software Tool *Load Profile Generator* erstellt. [38]

Das Strahlennetz wird von einem Ortsnetztransformator aus dem Mittelspannungsnetz versorgt, welcher mit der ersten Ebene 1 Zelle verbunden ist (siehe Abbildung 6.1). Auf Grund des Spannungsniveaus von 400 V ergibt sich eine maximal zulässige Wirkleistung über die Stromleitung von 75 bis 190 kW bei einem thermisch zulässigen Stromfluss von 188 bis 472 A. Die Gesamtlänge des Netzausläufers beträgt 820 m. Die Länge des Wärmenetzes wird mit 410 m angenommen. Jede Zelle ist an das Fernwärmenetz angeschlossen, um im Referenzszenario den Wärmebedarf zu decken. In der Parameterstudie wird dieser teilweise durch Wärmepumpen gedeckt.

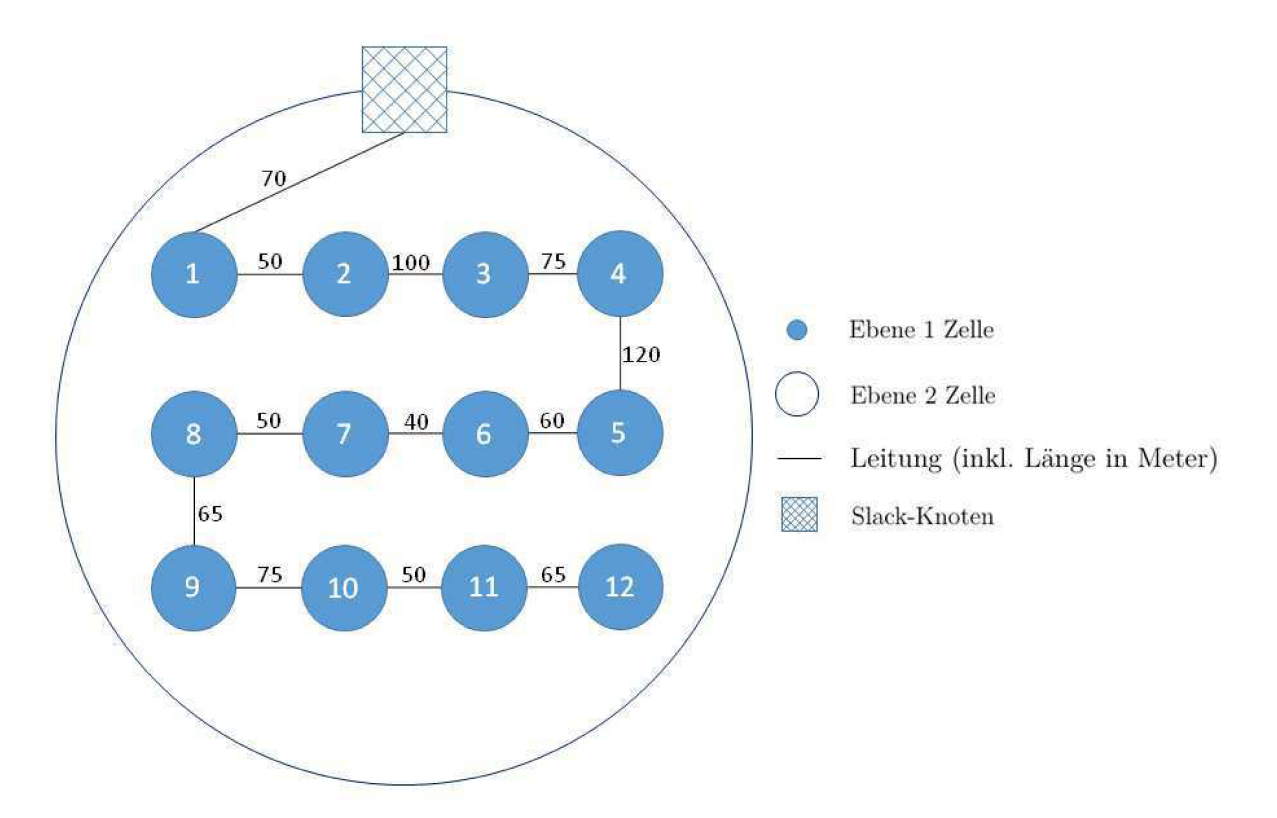

Abbildung 6.1: Schematische Darstellung des betrachteten Niederspannungsnetzausläufers

| Profil | Beschreibung                          | Zellen-Nr.     |
|--------|---------------------------------------|----------------|
| CHR01  | Paar, arbeitend                       | 02             |
|        | CHR03 Familie mit 1 Kind, arbeitend   | 07;07;08       |
|        | CHR14 Paar, arbeitend $+1$ Senior     | 11             |
|        | CHR16 Paar, pensioniert               | 09:12          |
| CHR27  | Familie mit 2 Kindern, arbeitend      | 03; 05; 06; 10 |
|        | CHR33 Paar, arbeitend, unter 30 Jahre | 04             |

Tabelle 6.4: Gewählte Haushaltslastprofile nach [38]

| 1000110 0101 111puvpuramovor rar uom 1 nouvropamman <sub>t</sub> onov <i>n</i> auonauon |                       |
|-----------------------------------------------------------------------------------------|-----------------------|
| Parameter                                                                               | $\operatorname{Wert}$ |
| Zellen (Ebene 1)                                                                        | 12                    |
| Zeitintervallgröße                                                                      | $15 \text{ min}$      |
| Betrachtungszeitraum                                                                    | 1 Jahr                |
| Spannungsebene                                                                          | 400 V                 |
| Druckniveau Wärme                                                                       | $17.5\,\mathrm{bar}$  |
| max. Übertragungsleistung Strom                                                         | 75 - 190 kW           |
| spez. Leitungswiderstand                                                                | $6*10^{-4} \Omega/m$  |

**Tabelle 6.5: Inputparameter für den Niederspannungsnetzausläufer**

#### **6.1.1 Referenzszenario**

Im Vergleichsszenario müssen die rein positiven Residuallastverläufe (Verbräuche) von Strom und Wärme für jeden Haushalt über das jeweilige Leitungssystem von außen abgedeckt werden. Es gibt keine Möglichkeit zur Energiespeicherung oder -konversion.

#### **6.1.2 Worst-Case-Szenario**

Für das Worst-Case-Szenario wird zusätzlich die starke Einbindung von PV-Anlagen und Elektrofahrzeugen (*electriv vehicles, EV* ) in das System simuliert. Zu diesem Zweck werden je 50 % der zwölf Haushalte mit einer PV-Anlage bzw. einem EV ausgerüstet. Dies geschieht per Zufall, allerdings wird angenommen, dass ein Elektrofahrzeug immer mit einer PV-Anlage einhergeht. Folglich bleiben für sechs Haushalte die Lastprofile im Vergleich zum Referenzszenario unverändert. Für die anderen sechs kommt jeweils ein PV-Erzeugungs- sowie ein EV-Verbrauchsprofil hinzu.

Die PV-Erzeugungskurven sind trotz Einbeziehung gleicher Wetterbedingungen unterschiedlich, da andere Ausrichtungswinkel und Flächenmaße angenommen werden (siehe Tabelle 6.6).

Die Verbrauchsgänge werden nicht wie in den später betrachteten Szenarien (siehe Kapitel 6.2 und 6.3) als der jeweils gleiche Durchschnittslastgang, gebildet aus zwölf Einzellastgängen, dargestellt. Um mögliche "zufällig" auftretende Gleichzeitigkeiten abzubilden, wird für alle sechs Fälle dasselbe Lastprofil verwendet (maximale Ladeleistung 11 kW), jedoch beginnend mit einem zufällig gewählten Tag. So beginnt beispielsweise ein Jahreslastgang, dessen Zufallswert 156 (Start mit dem 156. Tag) ist, das Jahr mit dem 15-Minuten-Wert Nummer 14976 von 35040.

| #  | (Neigung)<br>β | $\alpha$ (Ausrichtung) | $P_{\text{max}}$ | ${\rm Erz}_{\rm Jahr}$ |
|----|----------------|------------------------|------------------|------------------------|
| 02 | 27.5           | (Süd)<br>90            | 2094 W           | $1919$ kWh             |
| 03 | 35°            | (Süd)<br>90<br>$\circ$ | 1644 W           | 1460 kWh               |
| 05 | $40^{\circ}$   | (Süd)<br>90<br>$\circ$ | 2474 W           | $2110$ kWh             |
| 07 | 32°            | (Süd)<br>90<br>$\circ$ | 2471 W           | $2236$ kWh             |
| 10 | 26°            | (Süd)<br>90<br>$\circ$ | 2314 W           | $2130$ kWh             |
| 12 | 36°            | (Süd)<br>90            | 1852 W           | $1630$ kWh             |

**Tabelle 6.6: Parameter der PV-Anlagen der jeweiligen Einfamilienhäuser**

#### **6.1.3 Parameterstudie**

In der Parameterstudie für das Szenario des Niederspannungsnetzausläufers wird die Auswirkung von Batteriespeichern sowie die Kombination von Li-Ionen-Batterien mit Wärmepumpen und Wärmespeichern auf das elektrische Lastflussverhalten untersucht. Die jeweiligen Einheiten werden nach den angegebenen Parametergrößen in den Tabellen 6.1, 6.2 und 6.3 spezifiziert. Für das Niederspannungsszenario wird ein *zelldienliches* Verhalten der Speicher- und Hybridelemente angenommen.

**Tabelle 6.7: Übersicht Parameterstudie Niederspannungsnetzausläufer**

| Parameter | Wert                                                                                                    |
|-----------|----------------------------------------------------------------------------------------------------|
| Erzeugung | 6 PV-Anlagen ( $P_{\text{max,sum}}$ ca. 12,8 kW)                                                                                                    |
| Verbrauch | Einbindung von 6 EV ( $P_{\text{max,sum}} = 66$ kW)                                                                                                    |
| Speicher  | 6 Wärmespeicher ( $E_{\text{max,sum}} = 480$ kWh; $P_{\text{max,sum}} = 54$ kW)<br>6 Li-Ionen-Batterien ( $E_{\text{max,sum}} = 43.2$ kWh; $P_{\text{max.sum}} = 26.8$ kW) |
|           | Hybridelemente 6 Wärmepumpen ( $P_{max, sum, th} = 54.9$ kW)                                                                                                    |

#### **6.1.4 Ergebnisse und Diskussion**

Im folgenden Abschnitt werden die wichtigsten Ergebnisse der vorangegangenen Simulationen zusammengefasst und interpretiert. Der Fokus liegt auf einer gesamtheitlichen Betrachtung der wichtigsten Erkenntnisse, auf die meisten Detailergebnisse wird im Zuge dieser Analyse nicht näher eingegangen. Gleiches gilt für die in Kapitel 6.2 und 6.3 folgenden Ergebnisanalysen.

Um die Ergebnisse möglichst anschaulich und kompakt zu präsentieren, wird der Fokus einerseits auf den Ganzjahresverlauf sowie andererseits auf eine Woche im Frühsommer (Kalenderwoche 16) gelegt. So kann sowohl der Jahrestrend beurteilt als auch Vorgänge über einen bzw. einige wenige Tage dargestellt werden. Die wichtigsten Kennzahlen werden gleich zu Beginn in Form von Balkendiagrammen dargestellt, um eine gute Übersicht und Vergleichbarkeit zu gewährleisten. Zusätzlich findet sich eine tabellarische Darstellung der Ergebnisse jedes Szenarios im Anhang. Nähere Angaben zu den gezeigten Kennzahlen können Kapitel 4.4.5 entnommen werden. Zuletzt wird noch auf die Spannungssituation im Netzausläufer eingegangen.

Abbildung 6.2 zeigt, dass für das betrachtete Szenario die positiven elektrischen Lastflüsse kritischer sind als die negativen. Durch die Parameterstudie wird deutlich, dass die gewählten Li-Ionen-Batterien weder für sich noch in Kombination mit den Wärmespeichern und Wärmepumpen ausreichen, um den Spitzenwert des positiven Lastflusses zu senken. Auch der Durchschnittswert der täglichen Bezugsmaxima kann nur in geringem Maße beeinflusst werden. Allerdings kann ein Großteil der durch PV-Anlagen gewonnenen Elektroenergie innerhalb des Netzausläufers verwertet werden und muss nicht an das übergeordnete Netz abgegeben werden.

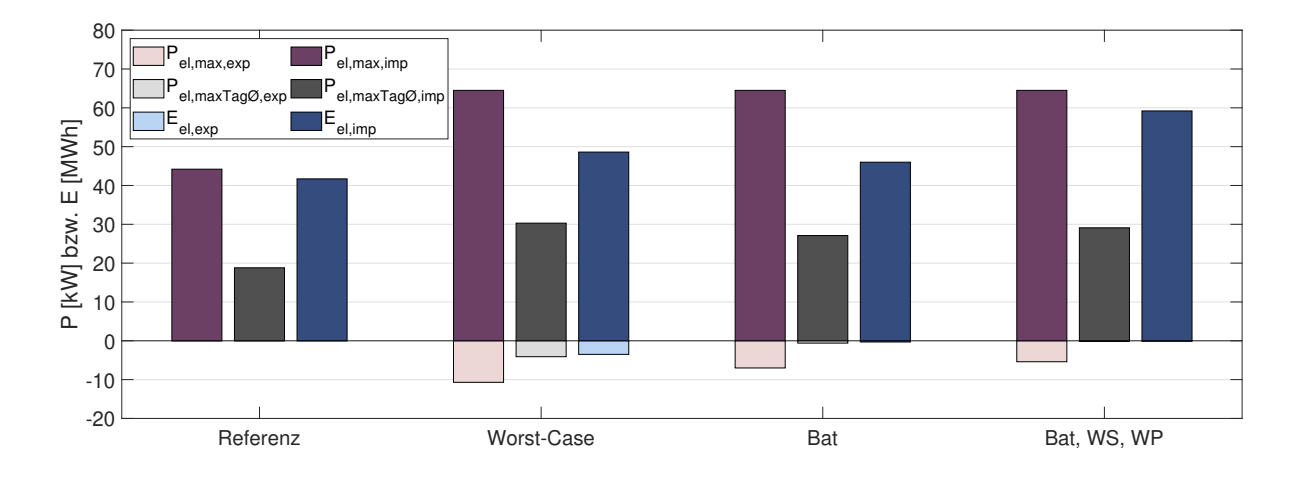

Abbildung 6.2: Ergebnisübersicht Niederspannungsnetzausläufer

#### **Jahresverlauf**

Im Referenzfall kommt es zu einem maximalen elektrischen Lastfluss von ca. 44,2 kW. Da kaum elektrische Leitungsverluste im (kleinen) betrachteten Energiesystem auftreten, übersteigt dieser Lastfluss nur minimal die Summenresiduallast der Zellen (kaum Unterschied zwischen Residuallast und Lastfluss in Abbildung 6.3). Auch ist kein signifikanter Unterschied zwischen den Sommer- und Wintermonaten erkennbar, da Strom in keiner Weise zur Abdeckung des Wärmebedarfs eingesetzt wird.

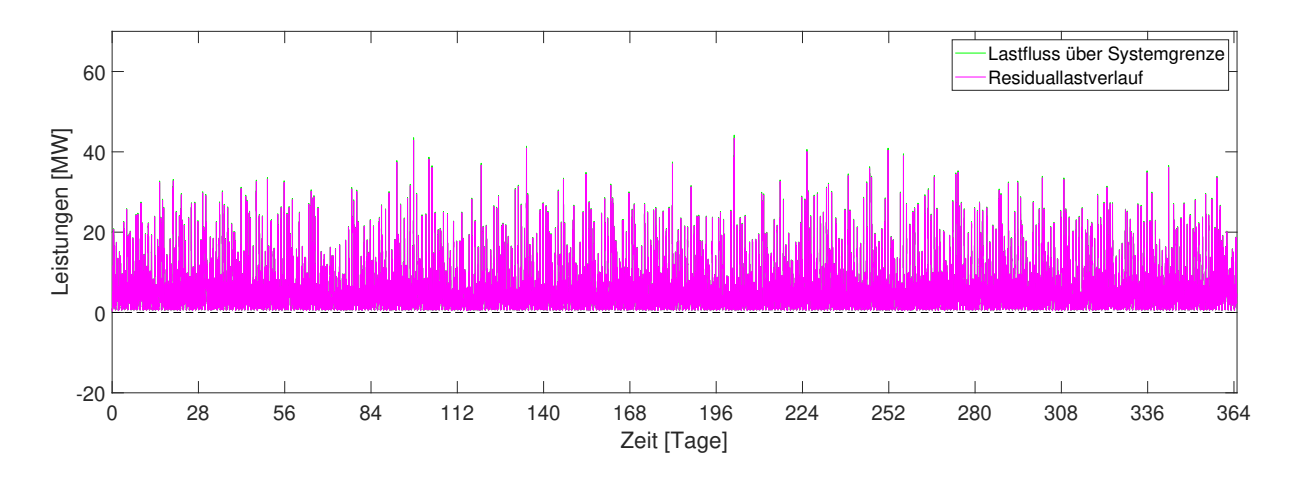

Abbildung 6.3: Lastfluss Referenzszenario

Im Worst-Case-Szeario ist ein verstärktes Auftreten negativer Lastflüsse über die Systemgrenzen während der Sommermonate zu beobachten. Dies ist auf eine stärkere Sonneneinstrahlung zurückzuführen. Auf Grund der hohen Lasten durch den "gewöhnlichen" Stromverbrauch und die Zusatzbelastung durch Elektrofahrzeuge kommt es zu einem maximalen Lastfluss in das übergeordnete System von -10,7 kW, was zu keiner kritischen Netzbelastung führt. Durch die teilweise starke Mehrbelastung durch EV, die auf Grund simultaner Ladevorgänge auftritt, erreicht der Lastfluss in den betrachteten Niederspannungsnetzausläufer regelmäßig Spitzen von über 40 kW, an einem Tag im Dezember werden sogar 64,5 kW Spitzenlast erreicht. Dieser Wert liegt zwar noch unter dem angenommen kritischen Grenzwert von 75 kW, für Netzausläufer mit mehr oder größeren Verbraucherzellen (z.B. Mehrfamilienhäuser oder Gewerbe) kann es jedoch auf Grund paralleler Ladevorgänge von Elektrofahrzeugen durchaus zu unzulässigen Netzbelastungen kommen.

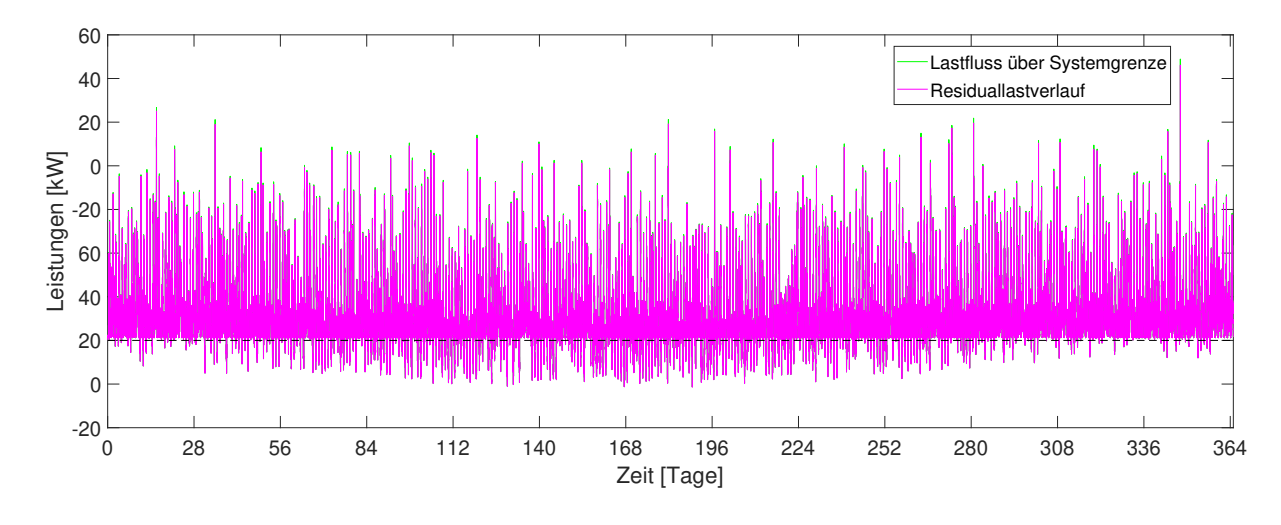

Abbildung 6.4: Lastfluss Worst-Case-Szenario

Durch die Implementierung der Li-Ionen-Batterien kommt es zu einer signifikanten Glättung der negativen Lastflüsse, d.h. ein Teil der zuvor ins Mittelspannungsnetz zu exportierenden Elektroenergie wird in den Batterien zwischengespeichert und senkt zu einem späteren Zeitpunkt den benötigten Strom aus dem übergeordneten Netz. Durch die zusätzliche Berücksichtigung von Wärmespeichern und Wärmepumpen werden die negativen Lastspitzen weiter reduziert, indem überschüssiger Strom in benötigte Wärme umgewandelt wird. Zusätzlich muss weniger Wärme aus dem Fernwärmenetz bezogen werden (siehe Abbildung 6.5). Die kritischen positiven Lastspitzen während der Winterzeit werden durch die gesetzten Maßnahmen jedoch nicht beeinflusst (siehe Abbildung 6.6). Sowohl die verfügbaren Speicherkapazitäten der Batterie- als auch insbesondere der Wärmespeicher füllen sich während der Sommerzeit zumindest teilweise vollständig, sind im Winter aber großteils leer.

Des Weiteren gut zu erkennen ist, dass während der Sommermonate trotz Residuallastsummen bis eta 100 kW der Bezug über das Wärmenetz konstant ca. 50 kW beträgt. Der auftretende Wärmebedarf kann in dieser Zeit für alle Haushalte, die über eine Technologiekombination aus Wärmepumpe und Batterie- bzw. Wärmespeicher verfügen, ohne Bezug über das Netz gedeckt werden, die Wärmespeicher füllen sich sogar. Bei Mitnutzung dieser durch die "nicht aufgerüsteten" Haushalte könnte während der Sommermonate auf den Betrieb des Wärmenetzes verzichtet werden. Damit würden die ständig auftretenden Wärmeverluste entfallen. Die in schwarz dargestellte Umwandlungsleistung für Wärme wird in Abbildung 6.5 und in allen weiteren Grafiken negativ dargestellt, da dies die Übersicht erleichtert und eine "Erzeugung" in HyFlow allgemein als "negative Last"

dargestellt wird.

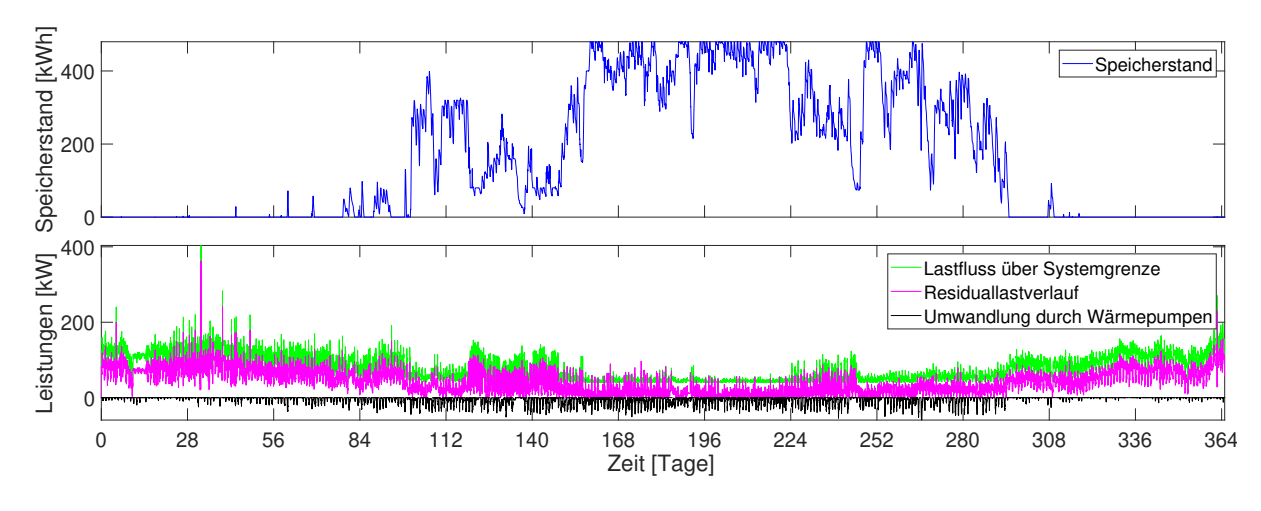

Abbildung 6.5: Speicherstand der Wärmespeicher und Wärmeastfluss inklusive Speicher und Wärmepumpen

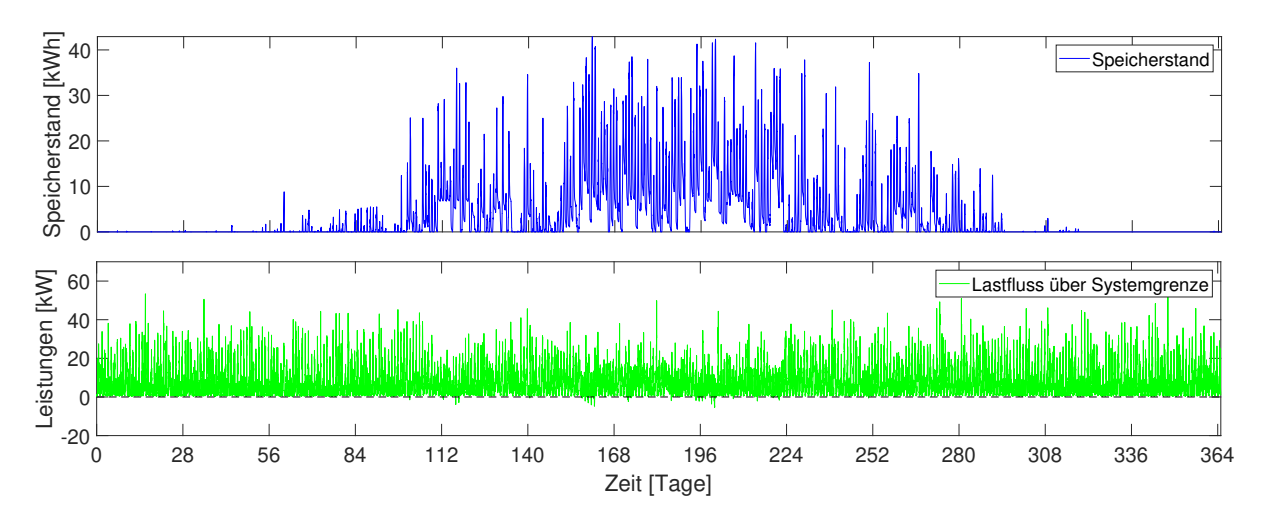

Abbildung 6.6: Speicherstand und Lastfluss inklusive Speicher und Wärmepumpen

#### **Detailbetrachtung**

Da im vorliegenden Fall die positiven Lastspitzen gegenüber den negativen dominieren, führt die Implementierung von Batteriespeichern ohne zusätzlicher Wärmepumpenanwendung zur effektiveren Senkung von Lastflussspitzen, mit der Einbeziehung von Wärmepumpen werden dafür die schwächer ausgeprägten, negativen Lastspitzen weiter geglättet. Abbildung 6.7 zeigt den Einfluss des reinen Batteriespeichereinsatzes auf das Lastflussverhalten.

Für die in Abbildung 6.7 betrachtete Kalenderwoche 16 sind die täglich um die Mittagszeit auftretenden, negativen Lastspitzen durch die PV-Erzeugung zu erkennen, welche (beinahe) vollständig durch die Batteriespeicher aufgenommen werden können und so nicht ins Mittelspannungsnetz abgegeben werden müssen. Auch erkennbar ist die durch den Batterieeinsatz erreichte Absenkung der Lastflussspitzen während der Abendzeit. Zu dieser Zeit treten allgemein die höchsten Stromverbräuche in Privathaushalten auf. Dieser Effekt wird durch die häufig ebenfalls abends stattfindende Ladevorgänge von EV zusätzlich verstärkt.

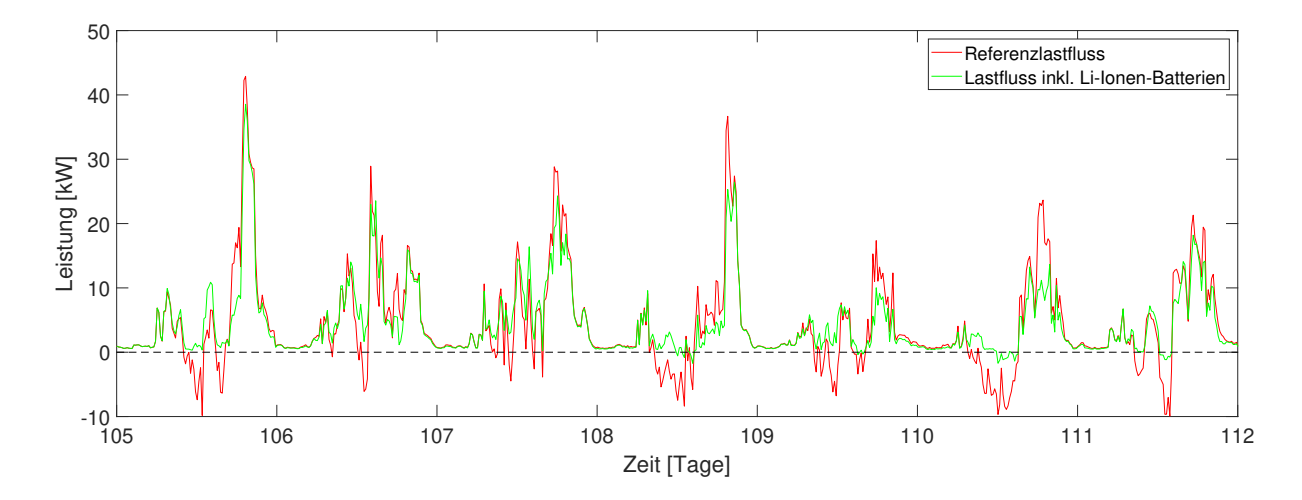

Abbildung 6.7: Vergleich des Lastflusses des Worst-Case-Szenarios mit dem Lastfluss nach Einbindung von Batteriespeichern

#### **Spannung**

Je höher positive und negative Lastspitzen in einem Netzausläufer sind, desto größer ist auch die Abweichung von der Nennspannung. Da ein Spannungsband von  $+/-10\%$ eingehalten werden muss, kann es vor allem bei langen Netzausläufern mit hohem (bidirektionalem) Lastfluss zu kritischen Spannungswerten an den Leitungsenden kommen.

Wie in Abbildung 6.8 ersichtlich, erreicht die Spannung für das betrachtete System keine kritischen Werte. Die größte Abweichung wird am 348. Tag am Ende des Netzausläufers mit 388,33 V erreicht. Während der durch eine negative Summenresiduallast auf Grund hoher Erzeugung durch PV hervorgerufene Höchstwert der Spannung des Worst-Case-Szenarios von 401,90 V auf 401,34 V bzw. 401,09 V in der Parameterstudie gesenkt werden kann, ist eine Reduktion des maximalen Spannungsabfalls bedingt durch hohe Lasten nicht möglich. Der entsprechende Tag 348 liegt im Winter, eine Reduktion der Residuallast durch PV findet hier nicht statt, auch sind zum betrachteten Zeitpunkt die

Batteriespeicher leer.

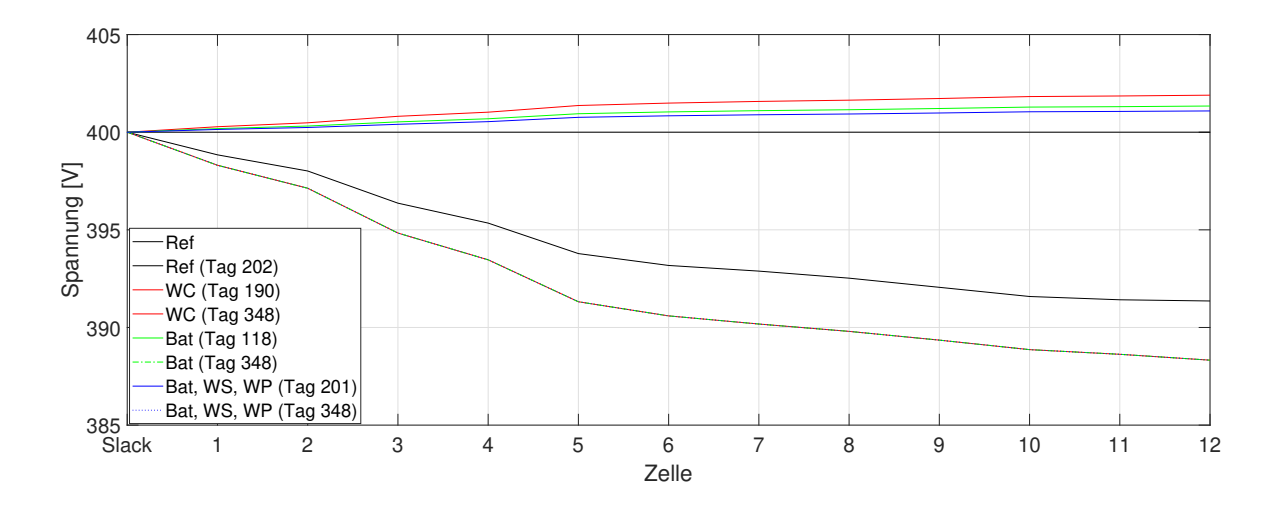

Abbildung 6.8: Höchste positive und negative Abweichung von der Nennspannung entlang des Netzausläufers für Refenrenz- und Worst-Case-Szenario sowie die Parameterstudie

Nichtsdestotrotz bleiben die implementierten Speicher und Wärmepumpen auch auf die durch positive Residuallasten hervorgerufene Spannungsabweichung nicht ohne Auswirkung. Abbildung 6.9 zeigt, dass der Durchschnittswert der minimalen Tagesspannungen auf Grund der Mehrbelastung durch EV von 395,69 V im Referenzszenario auf 394,44 V im Worst-Case-Szenario sinkt. Durch den Einsatz der Lithium-Ionen-Batterien wird dieses Durchschnittsniveau wieder auf 395,00 V angehoben, die durchschnittliche Abnahme des minimalen Spannungswertes jedes Tages wird somit um knapp 45 % verringert.

Für den reinen Batterieeinsatz bzw. Li-Ionen-Batterien in Kombination mit Wärmespeichern und Wärmepumpen kann der Durchschnittswert der maximalen Spannung jedes Tages von 400,73 V im Worst-Case-Szenario auf 400,10 V bzw. sogar auf 400,03 V gesenkt werden.

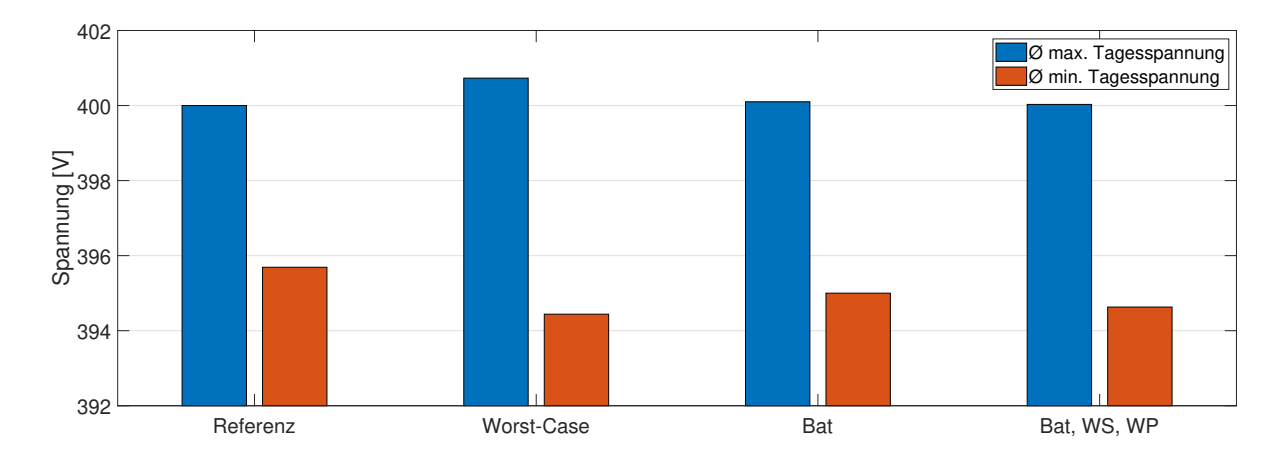

Abbildung 6.9: Durchschnittswerte der jeweils des jeweils höchsten und niedrigsten Spannungswertes eines Tages für Refenrenz- und Worst-Case-Szenario sowie die Parameterstudie

# **6.2 Stadtgebiet**

Als Grundlage der Simulation des städtischen Szenarios dient die Stadt Leoben in der Steiermark. Daten für das elektrische Netz Leobens wurden bereits in Kapitel 5.1 zur Validierung der DC-Lastflussrechnung herangezogen. Da dieses aus 146 Zellen bestehende Modell für einen in 15-Minuten-Schritten aufgelösten Zeitraum von einem Jahr zu einem für den hier geforderten Veranschaulichungszweck unverhältnismäßig hohen Rechenaufwand führen würde, wird eine weiter vereinfachte, aus 44 Zellen bestehende Aufteilung gewählt (siehe Abbildung 6.10). Da nur eine Spannungsebene simuliert wird, werden alle 44 Zellen als Ebene 1 Zellen, welche einer Ebene 2 Zelle angehören, implementiert. Eine Darstellung der Netztopologien für Strom (Abbildung 7.15), Wärme (Abbildung 7.16) und Gas (Abbildung 7.17) ist im Anhang zu finden.

Die wichtigsten Inputparameter können Tabelle 6.8 entnommen werden.

| Parameter                       | Wert                   |
|---------------------------------|------------------------|
| Zellen (Ebene 1)                | 44                     |
| Zeitintervallgröße              | $15 \text{ min}$       |
| Betrachtungszeitraum            | 1 Jahr                 |
| Spannungsebene                  | $5,25$ kV              |
| Druckniveau Wärme               | $17.5\,\mathrm{bar}$   |
| Druckniveau Gas                 | $4,0$ bar              |
| max. Übertragungsleistung Strom | $1 - 2.5$ MW / Leitung |
| max. Übertragungsleistung Wärme | 21 MW                  |
| max. Übertragungsleistung Gas   | 3 MW                   |
| spez. Leitungswiderstand        | $4*10^{-4} \Omega/m$   |

**Tabelle 6.8: Inputparameter für das städtische Szenario**
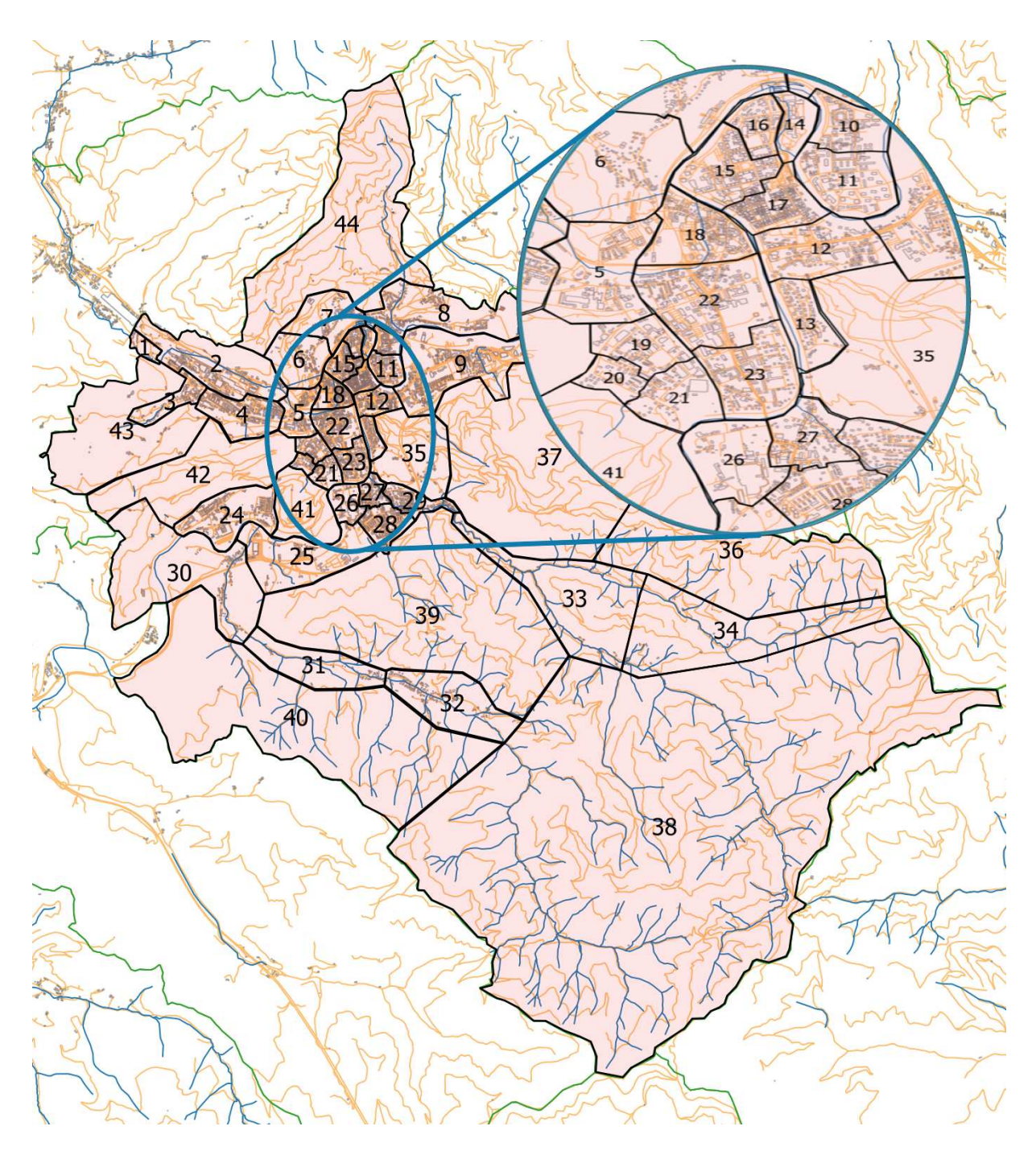

Abbildung 6.10: Darstellung des betrachteten Stadtgebiet Leobens inklusive Zelleinteilung

Die angegebenen maximalen Übertragungsleistungen für Wärme und Gas ergeben sich aus der maximal zulässigen Fluidgeschwindigkeit, welche für das Wasser im Wärmenetz mit 3,25 m/s und für das Gas mit 10 m/s angenommen wird. [39]

Die erhaltenen elektrischen Lastflüsse sind als Im- bzw. Export aus dem / in das übergeordnete Hochspannungsnetz zu verstehen. Gas-Lastflüsse in das Gesamtsystem kommen aus dem übergeordneten Gas-Transportnetz. Der Fernwärmebedarf des Gesamtsystems wird von einem großen bei Leoben angesiedelten Stahlkonzern bereitgestellt, weshalb der Lastfluss des Energieträgers Wärme diesem Industriebetrieb zugeordnet werden kann.

### **6.2.1 Referenzszenario**

Im Referenzszenario werden weder Speicher noch Hybridelemente berücksichtigt. Implementiert werden die bekannten Netzstrukturen, die in Tabelle 6.8 gelisteten Inputparameter sowie die für alle Zellen gegebenen Residuallastverläufe. Diese bestehen für alle betrachteten Energieträger nur aus Verbräuchen, lediglich das in Zelle Nummer 7 angesiedelte Wasserkraftwerk ( $P_{\text{max}}=10$  MW) sowie das Zelle Nummer 21 zuzurechnende Biomassekraftwerk ( $P_{\text{max}}=3.6$  MW) werden als Erzeuger mit vorgegebenen (negativen) Residuallastprofilen implementiert.

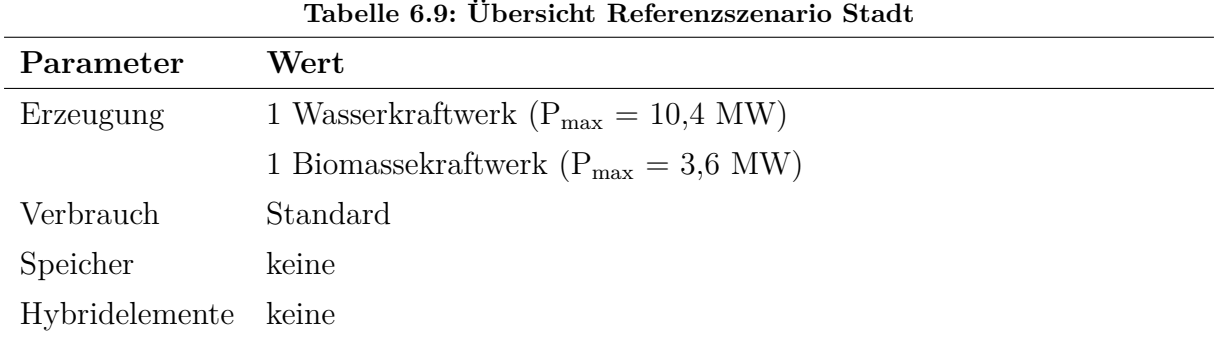

### **6.2.2 Worst-Case-Szenario**

Für die Simulation der maximal auftretenden Lastflüsse im elektrischen Netz werden zusätzlich zu den im Referenzszenario herangezogenen Daten noch die starke Einbindung von PV-Anlagen und Elektroautos (EV) als negative bzw. positive Residuallasten vorgenommen.

Die PV-Potentiale des Stadtgebiets Leoben aus einer umfassenden Analyse vorhandener Dachflächen sowie meteorologischer Einflussfaktoren sind am EVT-Lehrstuhl verfügbar und betragen in Summe etwa 87,0 GWh. Darin ist das PV-Potential all jener Ebene 1 Zellen inkludiert, welche über das betrachtete Mittelspannungsnetz Teil des elektrischen Energiesystems sind. Nicht berücksichtigt werden in der Betrachtung des Stadtgebiet-Szenarios daher auch die PV-Potentiale des in der Ebene 1 Zelle Nummer 2 angesiedelten Stahlkonzerns, da dieser über keine Anbindung des elektrischen 5,25 kV Netzes an die übrigen Zellen verfügt. Zusätzlich wird von einem Freiflächenpotential von 157,8 GWh ausgegangen. Es wird eine 25 prozentige Ausnutzung der vorhandenen Gesamtpotentiale von 244,8 Gwh angenommen. Die in das Netz eingespeiste Elektroenergie wird in Form negativer Residuallasten zu den ursprünglichen Residuallastprofilen der ans elektrische Netz angeschlossenen Zellen addiert.

Das Ladeprofil eines Elektroautos, aufgelöst in 15-Minuten-Intervallen über den Zeitraum eines Jahres ist ebenfalls verfügbar (gleiche Ladekurve wie im Szenario des Niederspannungsnetzausläufers in Kapitel 6.1). Die Spitzenladeleistung beträgt dabei 11 kW. Um eine Glättung der Gesamtladekurve für mehrere EV zu erreichen, wird eine durchschnittliche Ladeleistung aus zwölf EV-Lastprofilen ermittelt, wobei das ursprüngliche Ladeprofil jedem dieser zwölf Profile als Grundlage dient, jedoch der Startpunkt des Jahreslastganges je der Erste eines anderen Monats ist. So wird aus zwölf, um jeweils ein Monat zeitversetzten Lastgängen ein geglätteter Jahreslastgang ermittelt, der in weiterer Folge für ein Elektrofahrzeug repräsentativ ist. Um eine sinnvolle Anzahl an EV pro Zelle zu ermitteln, wird auf den Heizwärmebedarf der einzelnen Zellen zurückgegriffen. Über den kommunalen Heizwärmebedarf kann auf den Gebäudebestand geschlossen werden, indem der Wärmebedarf eines Einfamilienhauses (EFH) mit 10 MWh/a und der eines Mehrfamilienhauses mit 80 MWh/a angenommen wird. Jedem vierten EFH sowie jedem MFH wird jeweils ein Elektroauto zugewiesen. Insgesamt ergibt sich so die Gesamtzahl von 1601 Elektrofahrzeugen im Gesamtsystem des Leobener Stadtgebietes.

| Tabelle 0.IV; Obersicht worst-Case-Szehario Staut                 |
|-------------------------------------------------------------------|
| Wert                                                              |
| 1 Wasserkraftwerk ( $P_{\text{max}} = 10.4$ MW)                   |
| 1 Biomassekraftwerk ( $P_{\text{max}} = 3.6$ MW)                  |
| 25 % der PV-Potentiale ( $P_{\text{max,sum}} = 59.9$ MW)          |
| Einbindung von 1601 EV ( $P_{\text{max,sum}} = 17,6 \text{ MW}$ ) |
| keine                                                             |
| keine                                                             |
|                                                                   |

**Tabelle 6.10: Übersicht Worst-Case-Szenario Stadt**

### **6.2.3 Parameterstudie**

Im städtischen Szenario wird für die Parameterstudie eine Kombination aus den Technologien Wärmespeicher, Lithium-Ionen Batterie sowie Wärmepumpe gewählt. Die jeweiligen Parameter werden dabei wie in den Tabellen 6.1, 6.2 und 6.3 beschrieben, angenommen. Für die hier zur Veranschaulichung durchgeführte Parameterstudie werden die drei Technologien dabei gemeinsam ausgebaut. Das bedeutet, dass die Anzahl der innerhalb einer Ebene 1 Zelle implementierten Speicher- und Wärmepumpentechnologien gleich ist. So kann in einer Ebene 1 Zelle nur je ein gleiches Vielfaches der in den genannten Tabellen angegebenen Parameterspezifikationen implementiert werden.

Um die Auswirkung dieser gewählten, für ein städtisches Gebiet interessanten Technologien auf die (elektrische) Lastflusssituation zu beurteilen, werden Hybrid- bzw. Speicherelemente in Relation zur Anzahl an EV ins System implementiert und die Änderung des Lastflusses, aber auch die umgewandelten und ein- bzw. ausgespeicherten Energiemengen betrachtet.

| Parameter                                                                            | Wert                                                                                       |  |  |  |
|--------------------------------------------------------------------------------------|--------------------------------------------------------------------------------------------|--|--|--|
| Erzeugung                                                                            | 1 Wasserkraftwerk ( $P_{\text{max}} = 10,4 \text{ MW}$ )                                   |  |  |  |
|                                                                                      | 1 Biomassekraftwerk ( $P_{\text{max}} = 3.6$ MW)                                           |  |  |  |
|                                                                                      | 25 % der PV-Potentiale ( $P_{\text{max,sum}} = 59.9 \text{ MW}$ )                          |  |  |  |
| Verbrauch                                                                            | Einbindung von 1601 EV ( $P_{\text{max,sum}} = 17,6$ MW)                                   |  |  |  |
| Faktor 1                                                                             |                                                                                            |  |  |  |
| Speicher                                                                             | 1601 Wärmespeicher ( $E_{\text{max,sum}} = 11.5$ MWh; $P_{\text{max,sum}} = 14.4$ MW)      |  |  |  |
|                                                                                      | 1601 Li-Ionen-Batterien ( $E_{\text{max,sum}} = 128,1$ MWh; $P_{\text{max,sum}} = 7,7$ MW) |  |  |  |
| Hybridelemente                                                                       | 1601 Wärmepumpen ( $P_{\text{max,sum},\text{th}} = 15,8 \text{ MW}$ )                      |  |  |  |
| Faktor 10                                                                            |                                                                                            |  |  |  |
| Speicher                                                                             | 16010 Wärmespeicher ( $E_{\text{max,sum}} = 115,3$ MWh; $P_{\text{max,sum}} =$             |  |  |  |
|                                                                                      | 144,1 MW)                                                                                  |  |  |  |
| 16010 Li-Ionen-Batterien ( $E_{\text{max,sum}} = 1280,8$ MWh; $P_{\text{max,sum}} =$ |                                                                                            |  |  |  |
|                                                                                      | 76,8 MW)                                                                                   |  |  |  |
| Hybridelemente                                                                       | 16010 Wärmepumpen ( $P_{\text{max,sum},\text{th}} = 158,5$ MW)                             |  |  |  |

**Tabelle 6.11: Übersicht Parameterstudie Stadt**

### **6.2.4 Ergebnisse und Diskussion**

Anders als zuvor sind im städtischen Szenario die negativen Lastflussspitzen kritischer als die positiven, was auf eine massive Einbindung von PV-Anlagen zurückzuführen ist. Der im Worst-Case-Szenario aufgetretene Maximalwert von -46,6 MW kann durch die Implementierung von Batterie- und Wärmespeichern sowie Wärmepumpen im Verhältnis eins zu eins zu der Anzahl an Elektrofahrzeugen auf -43,7 MW gesenkt werden. Wird

das Verhältnis auf zehn zu eins erhöht, sinkt der Wert auf -38,0 MW. Es zeigt sich, dass die Erhöhung von Speicher- und Umwandlungskapazitäten auf Grund zeitlicher und örtlicher Diskrepanz von Stromüberschuss und -bedarf nur zu einer degressiven Senkung von Lastflussspitzen führt.

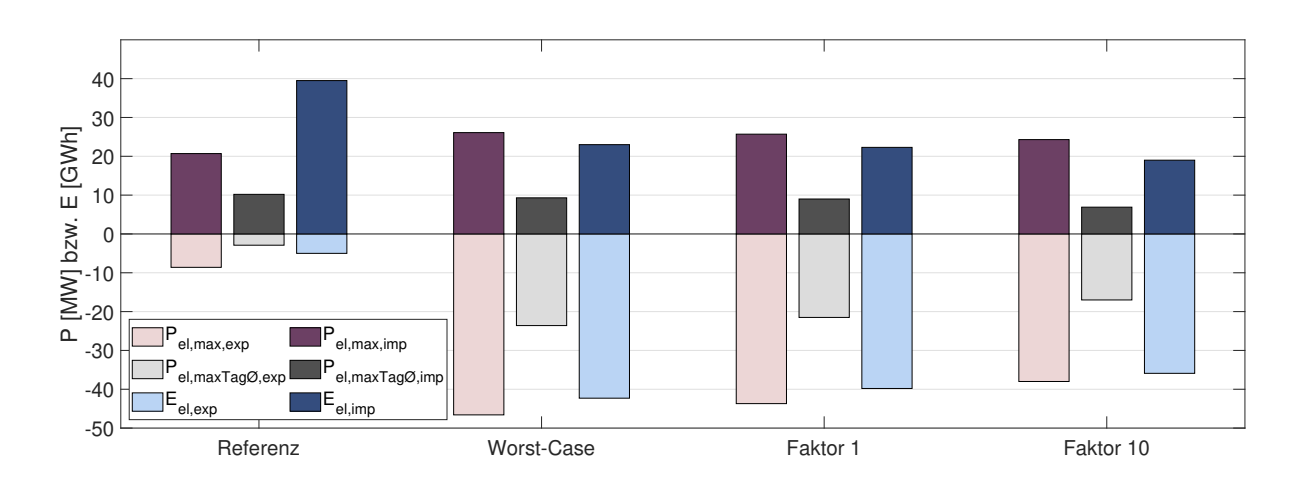

Abbildung 6.11: Ergebnisübersicht Stadtgebiet

Bei der Beschreibung der Simuationsergebnisse für das Stadtgebiet Leoben wird zuerst auf die Deckung des Wärmebedarfs eingegangen. Dieser kann im Referenzszenario entweder direkt aus dem Fernwärmenetz gedeckt werden oder tritt in Form eines Gasverbrauchs (Umwandlung des Energieträgers Gas in Wärme via Gastherme) auf. Abbildung 6.12 zeigt deutlich den parallelen Verlauf der Lastflusskurven. Gut erkennbar ist, dass der maximale Leistungsbezug bei der Fernwärme etwa bei 20 MW liegt, bei Gas jedoch knapp 50 MW erreicht. Innerhalb des städtischen Gasnetzes treten kaum Transportverluste auf. Im Fernwärmenetz sind deutliche Verluste, sichtbar als Differenz zwischen grüner und magentafarbener Kurve, erkennbar. Besonders ausgeprägt ist der relative Verlustanteil bei geringer Last im Sommer. Dies ist durch die Leistungs- und damit massenstromunabhängigen thermischen Verluste erklärbar. Lediglich der Druckverlustanteil ist von der Durchflussmenge abhängig.

Da der in der Ebene 1 Zelle angesiedelte Stahlbetrieb seinen enormen Gasbedarf nicht aus dem betrachteten städtischen Niederdrucknetz deckt, tritt dieser Leistungsbezug nicht in Erscheinung.

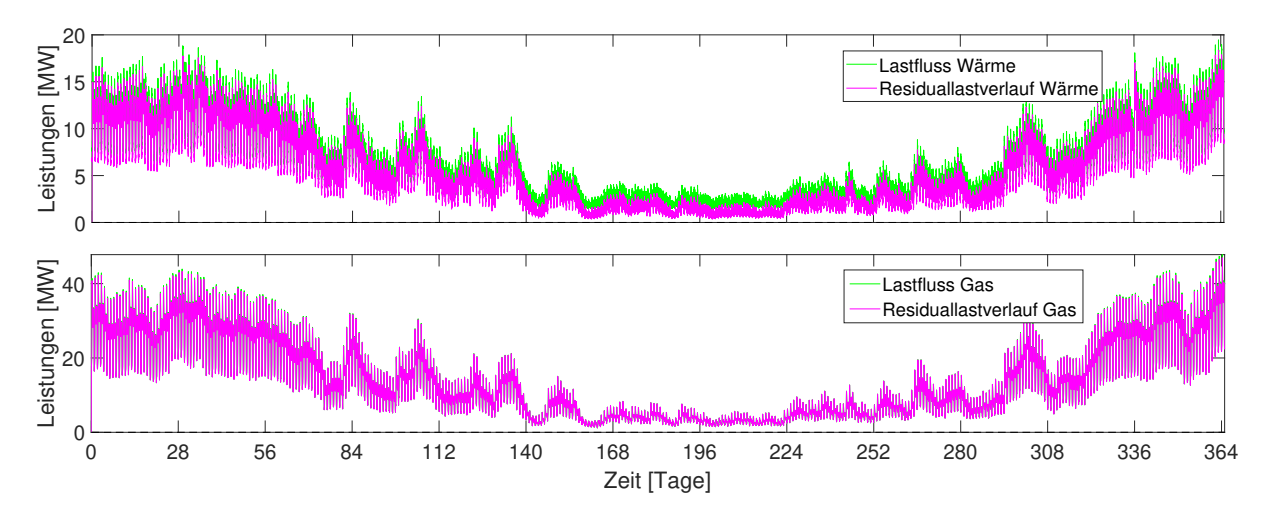

Abbildung 6.12: Residuallast- und Lastflussverlauf Wärme und Gas

Der elektrische Lastfluss über die Systemgrenze, welcher in Abbildung 6.13 dargestellt ist, bewegt sich im Referenzfall zwischen -8,6 MW und 20,7 MW. Die Tendenz zu höherer Erzeugung bei gesamt geringerem Verbrauch während der Sommermonate erklärt sich mit der verminderten Stromgewinnung des Wasserkraftwerks während der Winterzeit. Auffällig sind drei Zeiträume (einer zu Sommerbeginn, zwei im Spätsommer), die durch höhere positive Residuallast auffallen, welche auf einen Stillstand des Wasserkraftwerks zurückzuführen sind. Vergleicht man die grüne mit der magentafarbenen Kurve, wird der Verlust innerhalb des elektrischen Netzes von maximal rund 3,5 MW deutlich.

Bezogen auf die Auslastung des betrachteten Stadtnetzes lässt sich keine eindeutige Aussage treffen, da das in der Realität aus mehreren Spannungsebenen bestehende, städtische Mittelspannungsnetz hier durchgehend als 5,25 kV Netz abgebildet wird. Laut Netztopologie bestehen allerdings Anbindungen über sieben Umspannwerke, welche im Modell als Slack-Knoten abgebildet werden. Dies würde laut der getroffenen Annahme bezüglich der maximalen Übertragungsleistung pro Leitung von 1 MW bis 2,5 MW in einer maximal zulässigen Übertragungsleistung von 17,5 MW resultieren. Es kann also angenommen werden, dass bereits im Referenzszenario eine hohe Auslastung von Teilen des betrachteten Stadtnetzes bestehen.

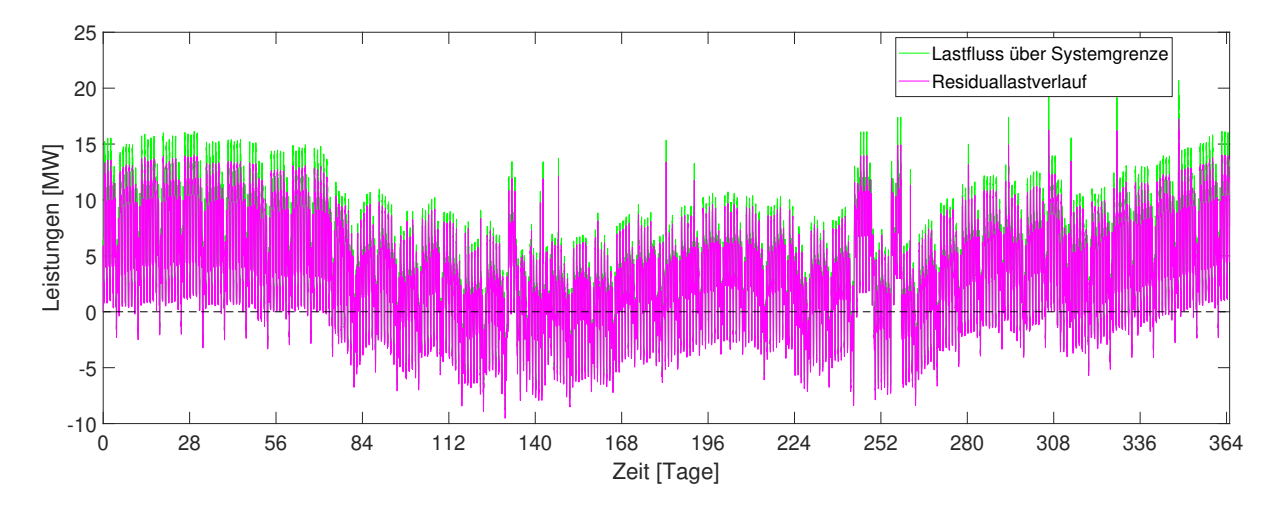

Abbildung 6.13: Residuallast- und Lastflussverlauf Strom im Referenzszenario

Abbildung 6.14 zeigt, dass die Einbindung von Elektrofahrzeugung und PV-Anlagen im Worst-Case-Szenario zu einer drastischen Verschärfung der Lastflusssituation führt. Während der maximale Strombezug um etwa 26 % auf 26,1 MW steigt, vervielfacht sich der maximale Stromüberschuss und erreicht -46,6 MW Spitzenleistung in das übergeordnete elektrische Netz (+442 %). Es zeigt sich, dass für das betrachtete Szenario (anders als für das zuvor untersuchte Niederspannungsnetz) die negativen Lastflüsse kritischer für den Netzbetrieb sind als die positiven.

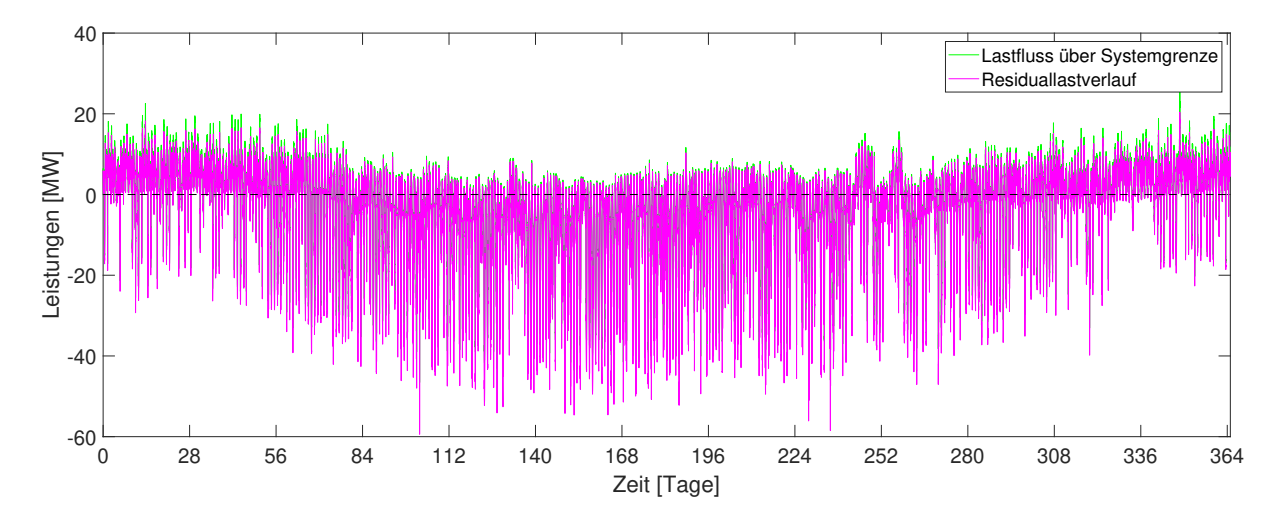

Abbildung 6.14: Residuallast- und Lastflussverlauf Strom im Worst-Case-Szenario

Die Parameterstudie untersucht, welchen Einfluss die Implementierung von Li-Ionen-Batterien in Kombination mit Wärmepumpen und Wärmespeicher auf diese überkritischen, negativen Lastflussspitzen hat. In Abstufungen werden die Anzahl dieser nach den

Tabellen 6.1, 6.2 und 6.3 spezifizierten Technologiekombination in jeder Ebene 1 Zelle relativ zur Anzahl an EV in der Zelle erhöht. Ausgegangen wird dabei vom Verhältnis eins zu eins, dessen Ergebnisse hier auch näher betrachtet werden sollen. Gesteigert wird das Verhältnis dabei bis zu Faktor zehn. Dieses (theoretische) Szenario implementiert also für jedes Elektrofahrzeug einen Batterie- und Wärmespeicher sowie eine Wärmepumpe mit den zehnfachen Speicherkapazitäten, Lade- und Entladeleistungen bzw. Umwandlungsleistungen wie in den Tabellen 6.1, 6.2 und 6.3 angegeben.

Abbildung 6.15 zeigt den relativ geringen Einfluss der Speicher- und Hybridelemente auf das Lastflussverhalten beim Implementierungsfaktor eins. Konkret sinkt der maximal negative Lastflusswert von -46,6 MW auf -43,7 MW (zu einem anderen Zeitpunkt). Einzelne negative Spitzenwerte können oft um etwa 5 MW reduziert werden. Die in der Theorie erreichbare Spitzenlastminderung beträgt knapp 13 MW und setzt sich aus der maximalen Ladeleistung aller Li-Ionen-Batterien (7,68 MW) sowie der maximalen (elektrischen) Konversionsleistung aller Wärmepumpen (5,28 MW) zusammen.

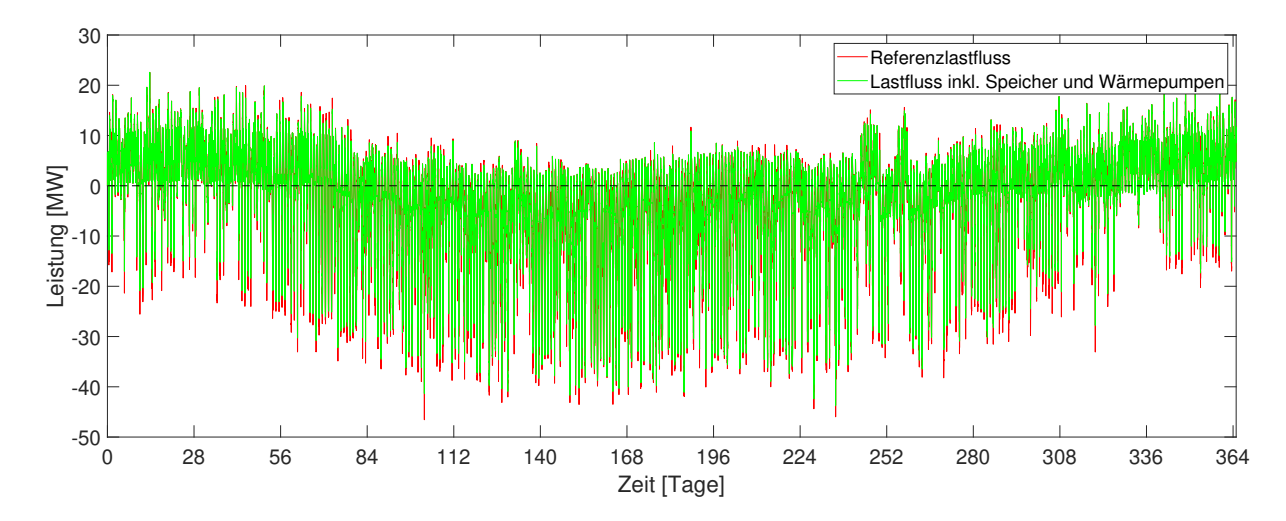

Abbildung 6.15: Vergleich des Lastflusses des Worst-Case-Szenarios mit dem Lastfluss der Parameterstudie (Faktor 1)

Der Effekt der Implementierung mit Faktor zehn ist in Abbildung 6.16 ersichtlich. Der maximal negative Lastflusswert erreicht in diesem Fall -38,0 MW, wobei der Spitzenwert aus dem Worst-Case-Szenario von -46,6 MW auf -27,7 MW abgeflacht wird. Allgemein reduzieren sich negative Lastflussspitzen um etwa 10 MW. Über Zeiträume von mehreren Tagen erreicht das betrachtete System während der Sommerzeit nicht nur eine bilanzielle, sondern eine faktische Autarkie gegenüber dem übergeordneten Hochspannungsnetz. Das heißt, es muss weder tags noch nachts Elektroenergie in das System importiert werden.

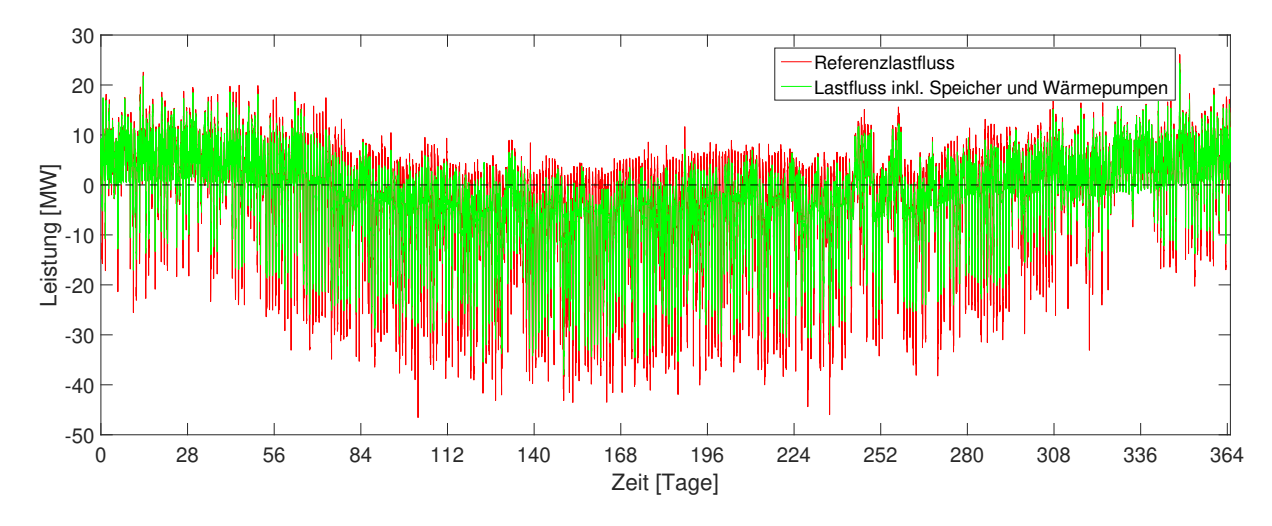

Abbildung 6.16: Vergleich des Lastflusses des Worst-Case-Szenarios mit dem Lastfluss der Parameterstudie (Faktor 10)

Der Grund, warum nicht ein größerer Anteil der überschüssigen Elektroenergie umgewandelt werden kann, liegt in der gewählten Gesamtsystembetrachtung. Die Speicher und Wärmepumpen der einzelnen Ebene 1 Zellen können nicht miteinander "kooperieren", weil sie *zelldienlich* arbeiten. Zusätzlich ist eine Einspeisung von Wärmeenergie aus Wärmepumpen in das Fernwärmenetz technisch nicht möglich. Daher treten Situationen auf, in denen überschüssig vorhandener Strom durch Wärmepumpen nicht umgewandelt werden kann, weil der Wärmebedarf der Zelle gedeckt ist und auch der Wärmespeicher vollständig gefüllt ist. Auch zur Gänze aufgeladene Batterien können keine weitere Elektroenergie aufnehmen. In beiden Fällen kann also die verfügbare Speicher- bzw. Umwandlungsleistung nicht vollständig ausgenutzt werden. Umgekehrt kommt es vor, dass die angesprochenen Potentiale in einer Zelle noch vorhanden sind, diese jedoch eine geringere Erzeugung aus ihren PV-Anlagen aufweist.

Abbildung 6.17 zeigt für Kalenderwoche 16 den Verlauf des Gesamtbatteriespeicherstandes sowie die Lade- bzw. Entladeleistung und die elektrische Bezugsleistung der Wärmepumpen. Die täglich vor allem auf Grund der Wetterlage abweichenden Speicherstandsmaxima um die Mittagszeit sind deutlich zu erkennen. Erkennbar sind auch Zeiträume vor allem nachmittags bzw. abends, in denen aus Batterien Elektroenergie ausgespeichert wird, um in den Wärmepumpen in Wärme umgewandelt zu werden.

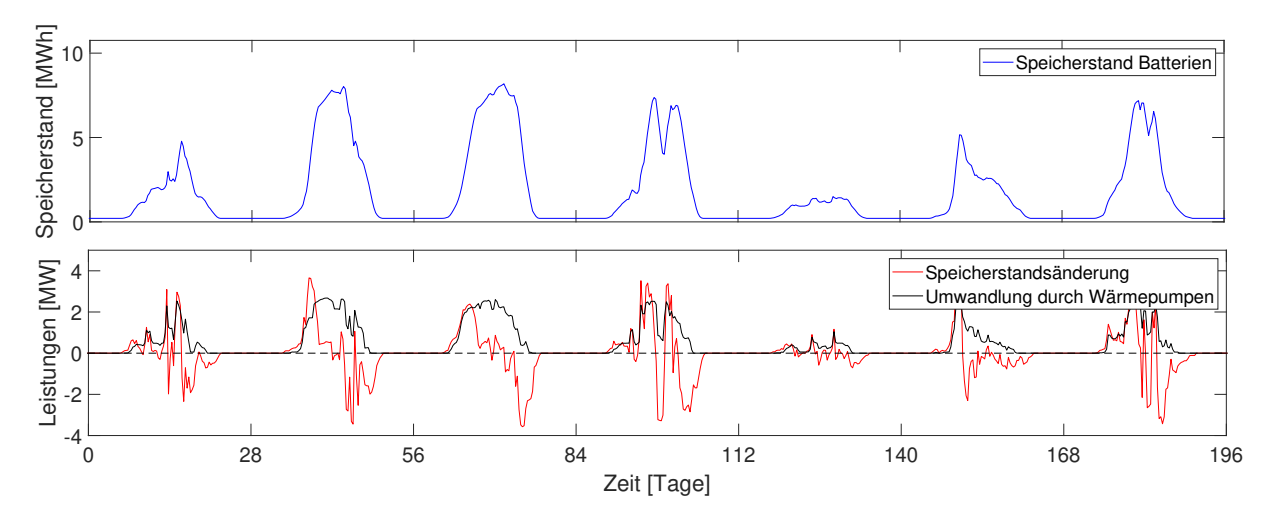

Abbildung 6.17: Reduktion des elektrischen Lastflusses durch Li-Ionen-Batterien und Wärmepumpen in Kombination mit Wärmespeichern

# **6.3 Region**

Zur Darstellung eines regionalen Energiesystems werden in diesem Szenario die Bezirke Leoben (LE) und Bruck an der Mur (BM) betrachtet. Es soll an dieser Stelle festgehalten werden, dass die Gesamtheit der Datenlage ebendieser Region nicht vollständig ist, weshalb von den hier erhaltenen Simulationsergebnissen nicht auf die tatsächliche Situation in den Bezirken geschlossen werden kann. Bekannte Daten werden jedoch bestmöglich in HyFlow verarbeitet und Annahmen nach bestem Wissen getroffen, um so die Situation in einer fiktiven Region darzustellen, welche sich an den Gegebenheiten in den Bezirken LE und BM orientiert.

Das System ist aus 4 Ebene 2 Zellen aufgebaut und wird (für die Energieträger Strom und Gas) aus nordöstlicher Richtung durch den Slack-Knoten versorgt. Abbildung 6.18 zeigt den schematischen Aufbau des Gesamtsystems. Die schwarzen Linien kennzeichnen das übergeordnete Strom- und Gasnetz. Ein Fernwärmenetz ist nur in der Stadt Leoben vorhanden und wird vollständig aus der Ebene 2 Zelle *Industrie* gespeist.

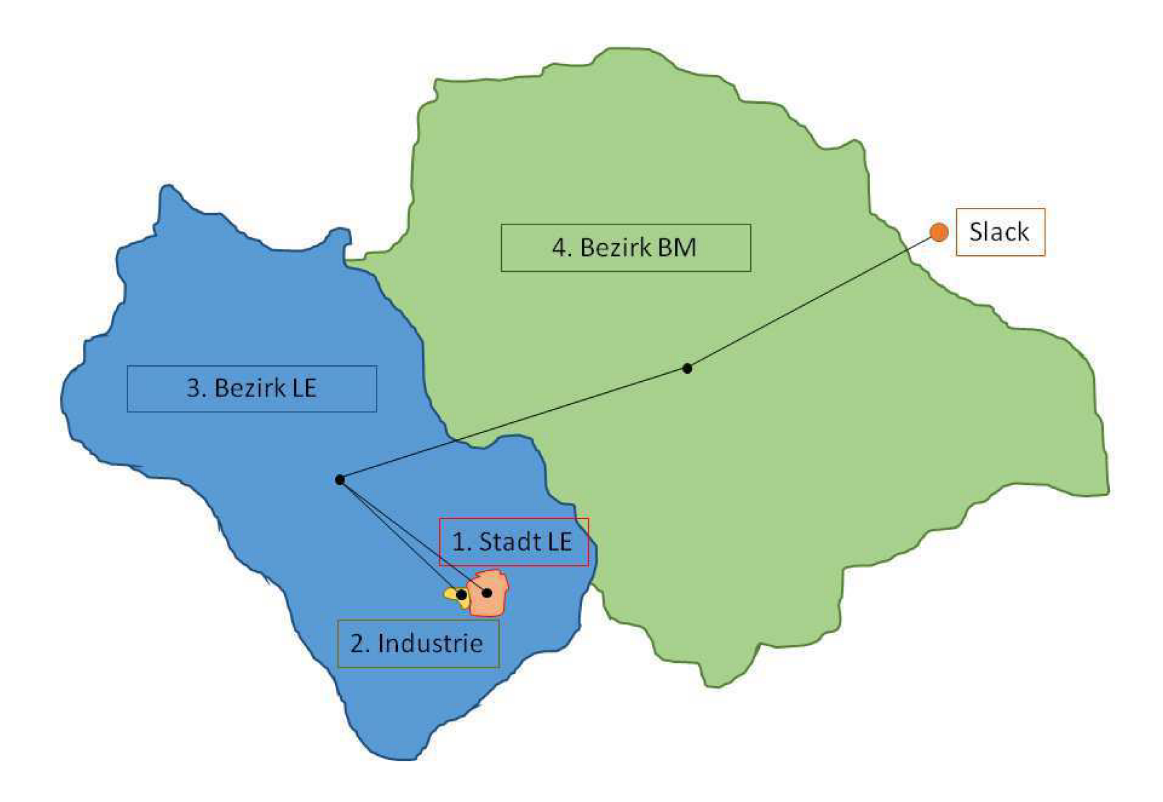

Abbildung 6.18: Schematische Darstellung der betrachteten Region

Die Stadt Leoben besteht ähnlich wie in Szenario 2 (siehe Kapitel 6.2) aus 43 Ebene 1 Zellen. Die eine, nun fehlende Ebene 1 Zelle ist hier als eigenständige Ebene 2 Zelle Industrie ausgeführt. Sowohl diese als auch die Ebene 2 Zelle Bezirk BM sind nicht weiter aufgelöst und bestehen daher jeweils aus einer Ebene 1 Zelle. Die Ebene 2 Zelle Bezirk LE wird aufgeteilt in eine für die Bevölkerung repräsentative Ebene 1 Zelle sowie in eine, welche (beginnend ab dem Worst-Case-Szenario) einen Windpark mit 30 MW Spitzenleistung darstellt.

Die untergeordneten Energienetze entsprechen den in Szenario 2 (Kapitel 6.2) beschriebenen Spezifikationen. Das übergeordnete elektrische Leitungssystem ist als 110 kV Freileitung mit einem spezifischen Widerstand von 0,2  $\Omega$ /km ausgeführt. Die überregionale Gastransportleitung weist einen Nenndruck von 60 bar bei einem Innendurchmesser von 1 m auf. Eine Übersicht der wichtigsten Inputparameter liefert Tabelle 6.12.

| Parameter                          | Wert                   |
|------------------------------------|------------------------|
| Zellen E2                          | 4                      |
| Zellen E1                          | 43; 1; 2; 1            |
| Zeitintervallgröße                 | $15 \text{ min}$       |
| Betrachtungszeitraum               | 1 Jahr                 |
| Spannungsebene E2                  | $110 \text{ kV}$       |
| Spannungsebene E1                  | $5,25$ kV              |
| Druckniveau Wärme E1               | $17,5$ bar             |
| Druckniveau Gas E2                 | $60,0$ bar             |
| Druckniveau Gas E1                 | $4.0\,\mathrm{bar}$    |
| max. Übertragungsleistung Strom E2 | $21 - 52$ MW / Leitung |
| max. Übertragungsleistung Strom E1 | $1 - 2.5$ MW / Leitung |
| max. Übertragungsleistung Wärme E1 | 21 MW                  |
| max. Übertragungsleistung Gas E2   | 42 GW                  |
| max. Übertragungsleistung Gas E1   | 3 MW                   |
| spez. Leitungswiderstand E2        | $2*10^{-4} \Omega/m$   |
| spez. Leitungswiderstand E1        | $4*10^{-4} \Omega/m$   |

**Tabelle 6.12: Inputparameter für das regionale Szenario**

### **6.3.1 Referenzszenario**

Neben der Berücksichtigung der bekannten Netzstrukturen sowohl auf der unter- als auch der übergeordneten Netzebene und der im Vergleich zum städtischen Szenario neu hinzugekommenen Ebene 2 Zellen werden, wie für ein Referenzszenario vorgesehen, erneut keine Speicher oder Hybridelemente implementiert. Das innerhalb der Ebene 2 Zelle *Stadt Leoben* vorhandene Wasser- und das vorhandene Biomassekraftwerk existieren weiterhin, jedoch ändern sich die jeweiligen Ebene 1 Zellindizes von 7 auf 6 bzw. von 21 auf 20, da die Ebene 1 Zelle Nummer 2 von *Stadt Leoben* entfällt und nun die eigenständige Ebene 2 Zelle *Industrie* darstellt. Die der Ebene 2 Zelle *Bezirk LE* zugehörige Ebene 1 Zelle *Windpark* existiert bereits im Referenzszenario, weist jedoch keinerlei (Verbrauch oder) Erzeugung auf, da fluktuierende Erzeugung aus Windkraftanlagen erst ab dem Worst-Case-Szenario berücksichtigt wird.

| Parameter      | Wert                                             |
|----------------|--------------------------------------------------|
| Erzeugung      | 1 Wasserkraftwerk ( $P_{\text{max}} = 10.4$ MW)  |
|                | 1 Biomassekraftwerk ( $P_{\text{max}} = 3.6$ MW) |
| Verbrauch      | Standard                                         |
| Speicher       | keine                                            |
| Hybridelemente | keine                                            |

**Tabelle 6.13: Übersicht Referenzszenario Region**

### **6.3.2 Worst-Case-Szenario**

Im Vergleich zum Referenzszenario sind der Verbrauch durch EV, die fluktuierende Erzeugung aus PV sowie jene aus den Windkraftanlagen zusätzlich zu berücksichtigen. Der Windpark wird als eigenständige Ebene 1 Zelle der Ebene 2 Zelle*Bezirk LE* zugeordnet und ist über eine 5,25 kV Leitung an den Slack-Knoten angeschlossen. Da pro Leitungsebene nur ein Spannungsniveau gewählt werden kann, muss diese entsprechend dem elektrischen Netz im Stadtgebiet Leoben gewählt werden. Abgebildet wird ein 30 MW Windpark, dessen Erzeugungsprofil sich am aufsummierten Erzeugungsgang aller österreichischen Windkraftanlagen orientiert. Da vor allem in der Ebene 2 Zelle *Bezirk BM* große industrielle Verbraucher zu einem stark positiven Residuallastprofil im Referenzszenario führen, werden für die *Stadt Leoben* nun 100 % der PV-Potentiale berücksichtigt (im städtischen Szenario waren es nur 25 %). Dies entspricht etwa 244,8 GWh Jahreserzeugung. Für die Zellen *Bezirk LE*, *Bezirk BM* und *Industrie* wird das durch Dach- und Freiflächen verfügbare PV-Potential von 249,5 GWh, 396,4 GWh und 11,8 GWh ebenfalls vollständig ausgenutzt. Angenommen wird eine gleich verlaufende Erzeugungskurve, da für die Bezirke gleiche Wetterbedingungen berücksichtigt werden. Für die Implementierung von Elektrofahrzeugen in die Ebene 2 Zellen *Bezirk LE* und *Bezirk BM* wird das im städtischen Szenario (siehe Kapitel 6.2) beschriebene Lastprofil verwendet und von einer Anzahl von 1601 EV in Leoben Stadt ausgegangen. Die Menge der zu berücksichtigenden EV wird über die Bevölkerungszahl ermittelt. Ausgehend von 24848 Einwohnern im Stadtgebiet ergeben sich so 2294 EV in *Bezirk Leoben* (35603 Einwohner) bzw. 4005 EV in *Bezirk Bruck* (Bevölkerungszahl 62155).

| Parameter      | ${\rm Wert}$                                                        |
|----------------|---------------------------------------------------------------------|
|                |                                                                     |
| Erzeugung      | 1 Wasserkraftwerk ( $P_{max} = 10.4$ MW)                            |
|                | 1 Biomassekraftwerk ( $P_{max} = 3.6$ MW)                           |
|                | 100 % der PV-Potentiale ( $P_{\text{max,sum}} = 725,1 \text{ MW}$ ) |
| Verbrauch      | Einbindung von 7900 EV ( $P_{\text{max,sum}} = 86.9 \text{ MW}$ )   |
| Speicher       | keine                                                               |
| Hybridelemente | keine                                                               |

**Tabelle 6.14: Übersicht Worst-Case-Szenario Region**

### **6.3.3 Parameterstudie**

Für die Parameterstudie wird für die Ebene 2 Zelle *Stadt LE* die gleiche Technologiekombination wie im städtischen Szenario (siehe Kapitel 6.2) gewählt. Für die Zelle *Bezirk BM* und jene Ebene 1 Zelle von *Bezirk LE*, welche die ansässige Bevölkerung repräsentiert, werden nur Li-Ionen-Batterien berücksichtigt, da diese Zellen weder über einen Anschluss ans Fernwärmenetz noch über Wärmebedarf (die benötigte Wärme wird indirekt über Gas gedeckt) verfügen, wäre die Berücksichtigung von Wärmepumpen und Wärmespeichern sinnlos. Wie bereits im städtischen Szenario werden die Batteriespeicher in Relation zu den der jeweiligen Zelle zugeordneten Elektroautos ausgebaut.

In der Zelle *Bezirk BM* befinden sich außerdem eine Power-to-Gas-Anlage, deren Spezifikationen der Tabelle 6.15 entnommen werden können. Einen Gesamtüberblick über die Parameterstudie liefert zudem Tabelle 6.16. Es sei angemerkt, dass die Leistung der P2G-Anlage sehr hoch gewählt ist und gegenwärtig noch keine Anlage existiert, die eine solche Umwandlungsleistung erbringt. Die Umsetzung größerer Anlagen in naher Zukunft ist jedoch durchaus wahrscheinlich. Es wird angenommen, dass die Anlage keine Trägheit im Anlauf- oder Abschaltverhalten aufweist.

Die P2G-Anlage arbeitet, wie für Großanlagen allgemein vorgesehen, *systemdienlich*. Es kann also Überschussstrom aus allen Zellen zu Erdgas umgewandelt werden, um den benötigten Gasbezug zu reduzieren und gleichzeitig die negativen Residuallastspitzen des Stromes zu glätten.

| Parameter                      | Wert                 |  |
|--------------------------------|----------------------|--|
| Leistung (elektrisch)          | 500 MW               |  |
| Wirkungsgrad $p \rightarrow g$ | 0.65                 |  |
| Rampenraten                    | nicht berücksichtigt |  |

**Tabelle 6.15: Power-to-Gas-Anlage**

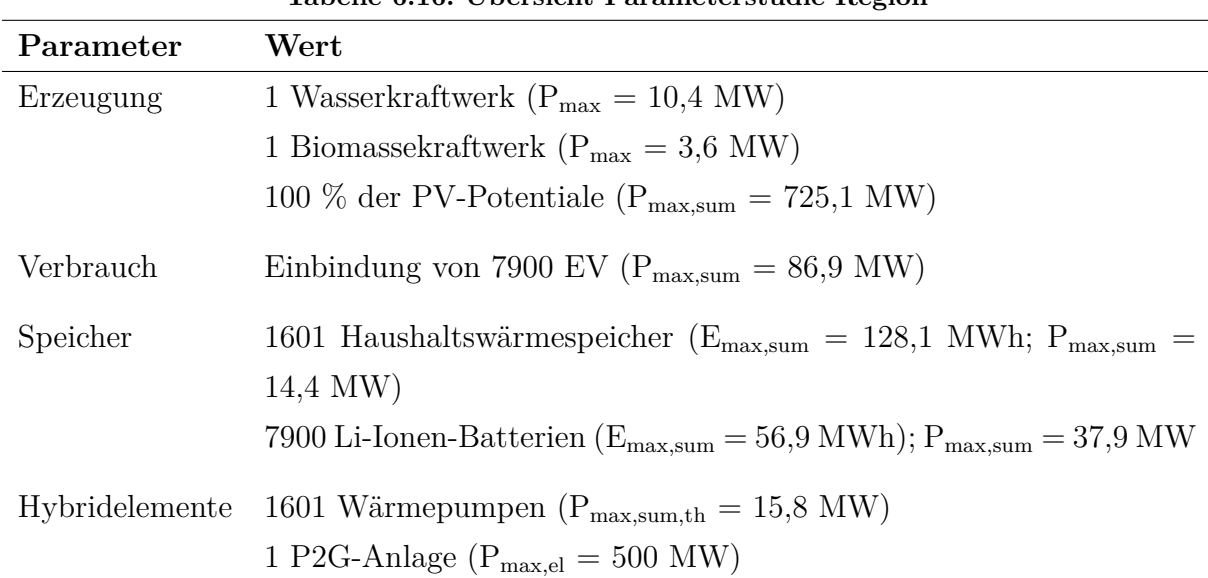

#### **Tabelle 6.16: Übersicht Parameterstudie Region**

### **6.3.4 Ergebnisse und Diskussion**

Abbildung 6.19 zeigt für das angenommene Worst-Case-Szenario der betrachteten Region einen maximalen negativen Lastfluss von -616,1 MW bei einem durchschnittlichen Tagesexportmaximum von -329,2 MW. Durch die P2G-Anlage kann in Kombination mit Li-Ionen-Batterien, Haushaltswärmespeichern und Wärmepumpen das negative Lastflussmaximum im betrachteten Zeitraum auf -178,2 MW und damit sogar unter den Spitzenbezugswert im Worst-Case-Szenario von 255,2 MW gesenkt werden. Ersichtlich ist auch, dass die Häufigkeit von negativen Lastspitzen, welche signifikant über -20 MW liegen, deutlich gesenkt wird, da der Durchschnittswert der negativen Tageslastflussmaximalwerte auf -13,6 MW sinkt. Der durch die P2G-Anlage innerhalb des Systems verwertete Überschussstrom führt weiters zu einer signifikanten Reduktion der von außen zu beziehenden Gasmenge.

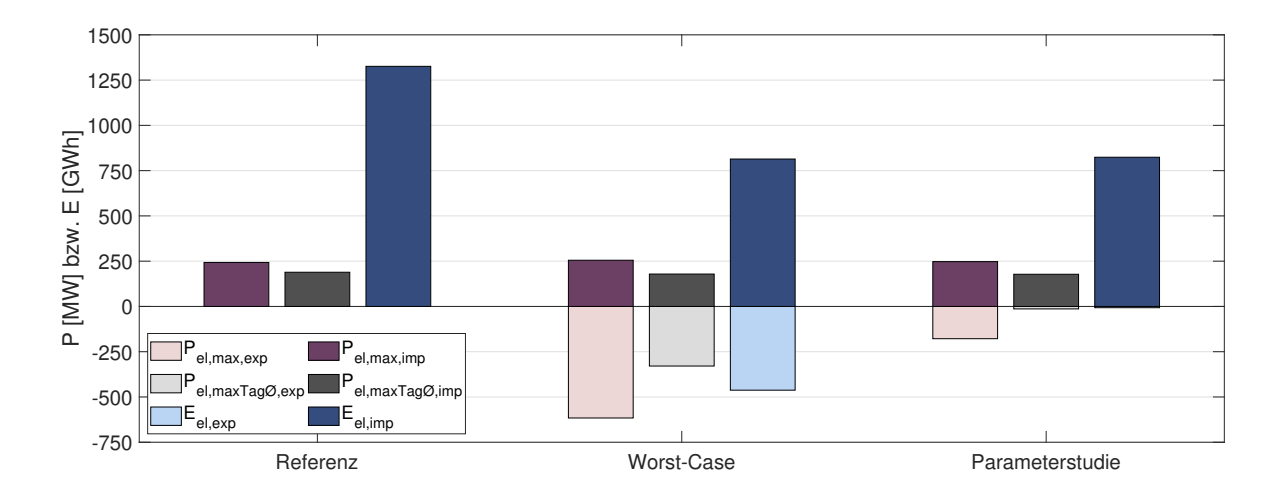

Abbildung 6.19: Ergebnisübersicht Region

Beginnend mit der Analyse der Ergebnisse der Simulation des Referenzszenarios fällt auf, dass die Residuallast- bzw. Lastflusskurve des Energieträgers Wärme exakt jener aus dem städtischen Szenario (siehe Abbildung 6.12) entspricht. Da die nun betrachtete Region eine Erweiterung des Leobener Stadtgebietes ist und dieses als einzige Ebene 2 Zelle über ein Fernwärmenetz verfügt, ist diese Erkenntnis nicht weiter überraschend. Eine deutliche Abweichung zum Residuallastverlauf von Gas in der Stadt Leoben (ebenfalls Abbildung 6.12) wird allerdings sofort deutlich. Wie in Abbildung 6.20 ersichtlich, kann nach wie vor ein Jahrestrend, welcher auf kommunale Heiztätigkeiten zurückzuführen ist, erkannt werden. Diesem Trend liegt jedoch eine auf die in der Region angesiedelten Industriebetriebe zurückzuführende Grundlast zugrunde, die etwa 340 GW ausmacht. Es besteht also ein ganzjährig konstanter Gasbedarf durch industrielle Abnehmer, welcher den Bedarf zu Heizzwecken um das ca. 10-fache übersteigt.

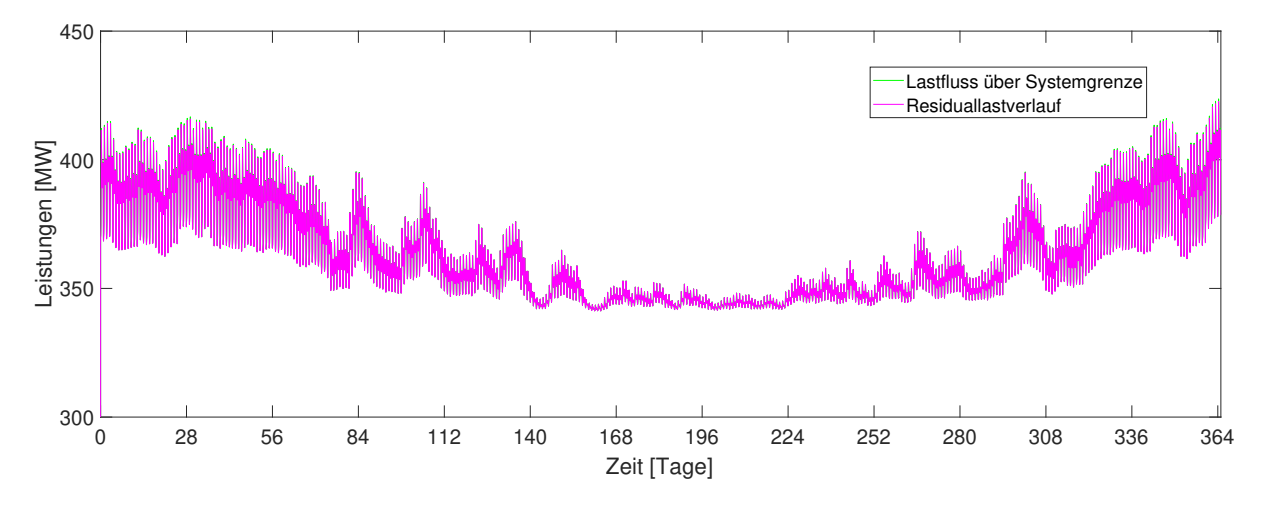

Abbildung 6.20: Residuallast- und Lastflussverlauf Gas

Der in Abbildung 6.21 dargestellte elektrische Lastfluss über das Jahr erreicht ein Maximum von etwa 242,9 MW. In Szenario 2 lag das Maximum des Referenzszenarios noch bei 20,7 MW (+1073%). Diese Steigerung ist nicht nur durch die zusätzlich berücksichtigte Bevölkerung (+393% auf 122606 Personen) zu erklären, sondern ebenfalls auf die vor allem im Bezirk Bruck angesiedelte Industrie zurückzuführen. Die für das Referenzszenario im Gesamtsystem auftretenden elektrischen Verluste belaufen sich auf bis zu 32,2 MW bzw. 13 %.

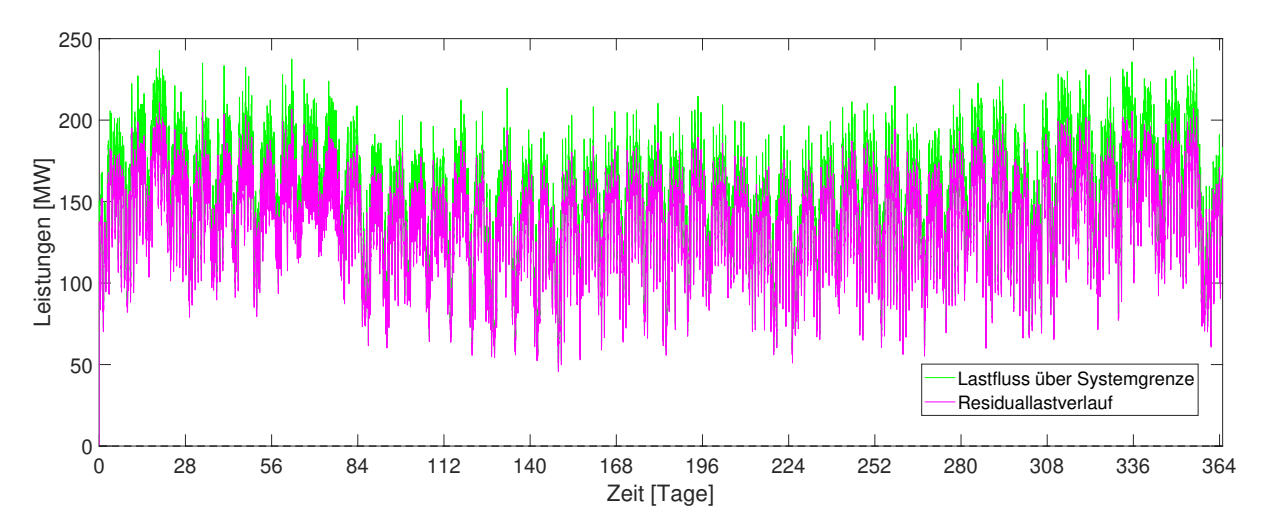

Abbildung 6.21: Residuallast- und Lastflussverlauf Strom im Referenzszenario

Betrachtet man die Residuallast- bzw. Lastflusssituation des Worst-Case-Szenarios (Abbildung 6.22) wird deutlich, dass ähnlich dem städtischen Szenario auch hier die negativen Lastflussspitzen stärker ausgeprägt sind als die positiven. Während der elektrische Leistungsbezug über die Systemgrenze nur in geringem Maße von 242,9 MW auf 255,2 MW

ansteigt, erreicht der ins übergeordnete Netz ausgespeiste Lastfluss bei einer Gesamtresiduallast von -883,0 MW Werte bis -616,1 MW. Wenig überraschend werden die Spitzenwerte, bedingt durch die verstärkte Produktion der PV-Anlagen, während der Sommerzeit erreicht.

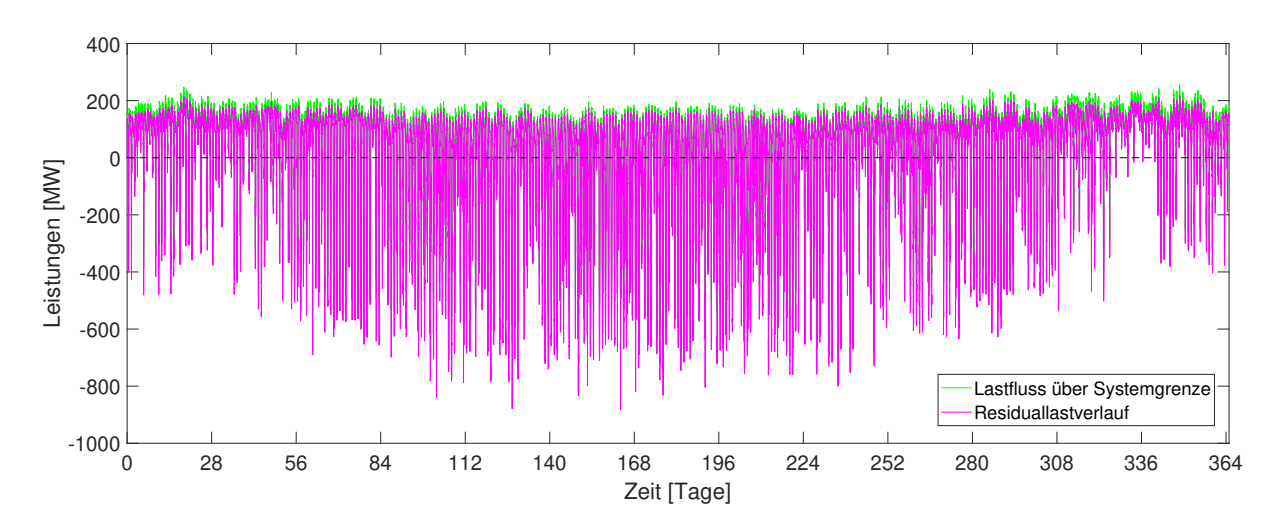

Abbildung 6.22: Residuallast- und Lastflussverlauf Strom im Worst-Case-Szenario

Die in der Parameterstudie berücksichtigten Batteriespeicher bzw. zusätzlichen Wärmespeicher und -pumpen für die Stadt Leoben führen in Relation zu den extremen Lastflussmaxima des Worst-Case-Szenarios nur zu einer geringen Abflachung der Lastflusskurve (negativer Spitzenwert von -616,1 MW auf -603,0 MW). Wie die Abbildung 6.23 zeigt, führt die Einbindung der P2G-Anlage jedoch zu einer deutlichen Entspannung der Lastflusssituation. Meist kann der Lastfluss auf unter -20 MW gesenkt werden, etwa 20 mal innerhalb des betrachteten Jahres reicht die Umwandlungskapazität der Anlage von 500 MW in Kombination mit den installierten Wärmepumpen nicht aus und es kommt zu signifikant höheren Lastflüssen aus dem System. Der Spitzenwert liegt bei -178,2 MW. Das entspricht einer Reduktion von über 71 % zum Vergleichswert von -616,1 MW.

Abbildung 6.24 zeigt, dass während der Sommermonate die P2G-Anlage immer wieder an ihre Kapazitätsgrenzen stößt. Für den betrachteten Fall kann so bei teils voller Auslastung eine zufriedenstellende Abflachung der negativen Lastflussspitzenwerte erreicht werden, was für eine sinnvoll gewählte Anlagengröße spricht.

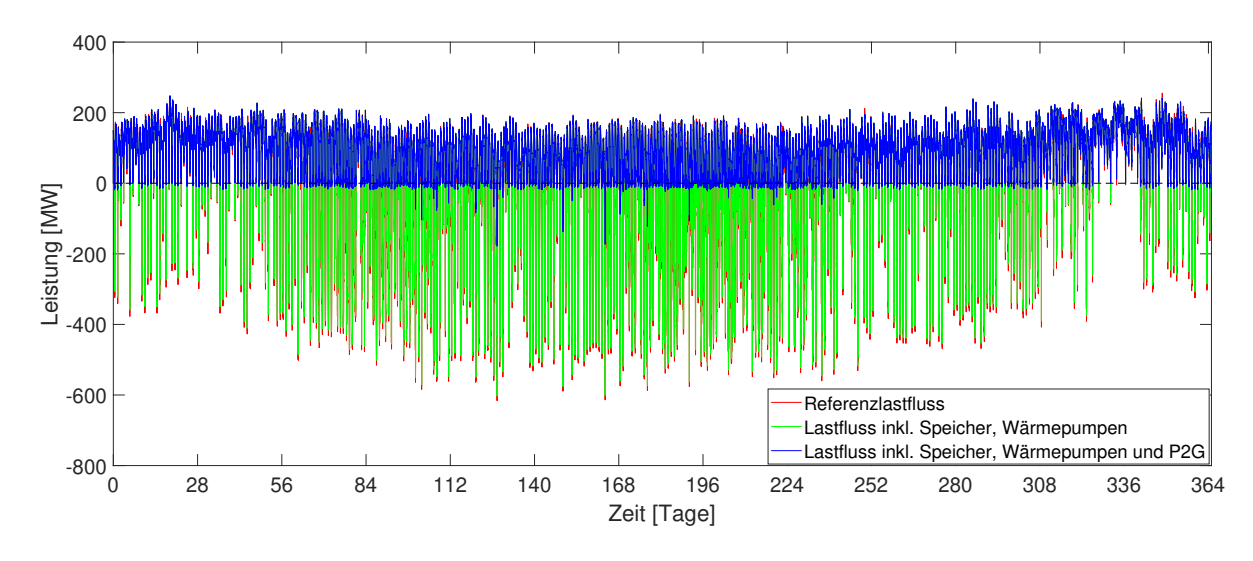

Abbildung 6.23: Auswirkung der Einbindung von Speichern, Wärmepumpen und der P2G-Anlage auf den Lastflussverlauf

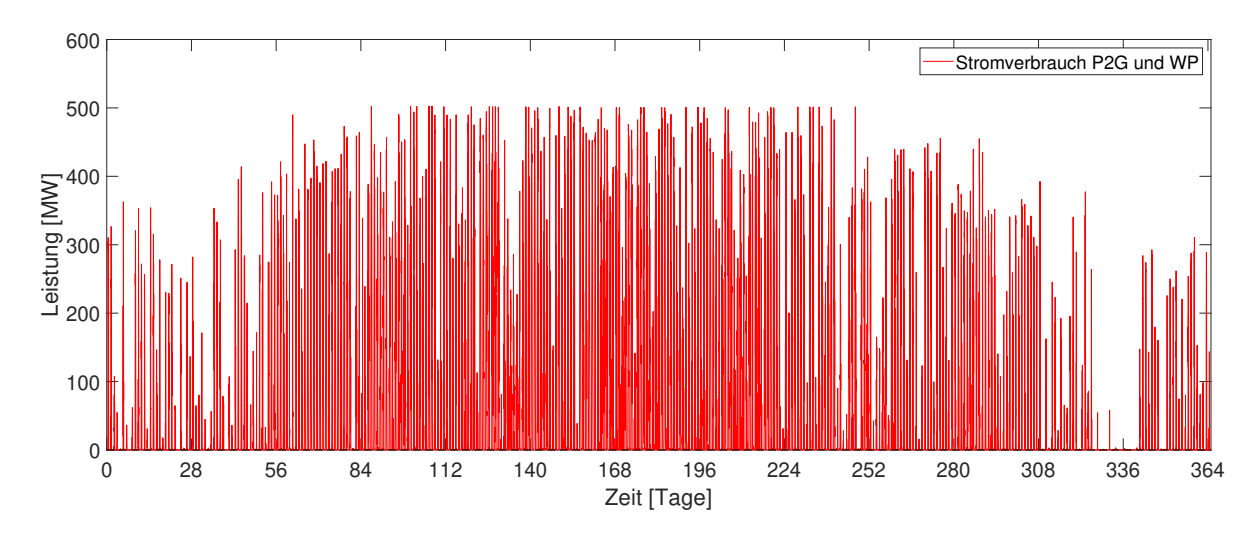

Abbildung 6.24: Auslastung der Power-to-Gas-Anlage

Noch deutlicher wird die Auswirkung der in der Parameterstudie getroffenen Maßnahmen bei der Detailbetrachtung eines Wochenverlaufs. In den Abbildungen 6.25 und 6.26 sind die Einflüsse auf den Strom- bzw. Gaslastfluss während der 16. Kalenderwoche dargestellt. Vor allem während der Mittagszeit des dritten abgebildeten Tages kann der negative elektrische Lastfluss bedingt durch das Erreichen der maximalen Umwandlungskapazitäten nur auf -76,8 MW gesenkt werden. Gleichzeitig sinkt der Gasbezug über die Systemgrenze zu diesem Zeitpunkt von 368,7 MW auf 43,7 MW. Diese Reduktion von 325 MW entspricht genau der Anlagenleistung von 500 MW multipliziert mit dem angenommenen Wirkungsgrad von 65 %. Während des Tages kann der Gasbezug also teilweise um über 88 % gesenkt werden, da während der Nacht allerdings kein Überschussstrom vorhanden ist, muss hier die volle Gasresiduallast über das Leitungssystem von außen gedeckt werden.

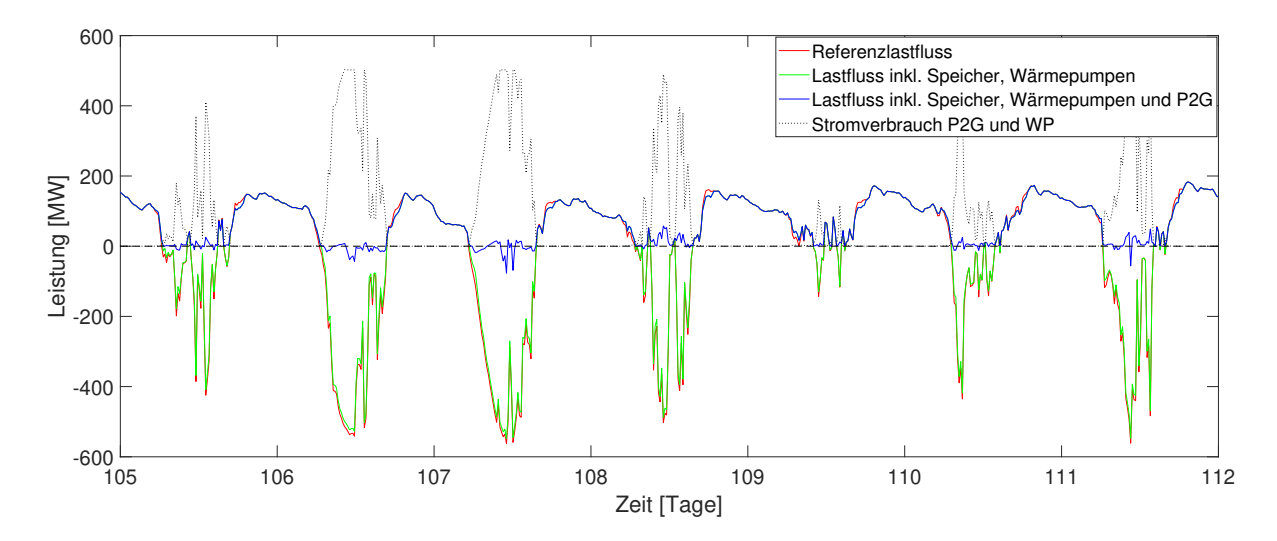

Abbildung 6.25: Detailbetrachtung der Auswirkung der Einbindung von Speichern, Wärmepumpen und der P2G-Anlage auf den Lastflussverlauf Strom

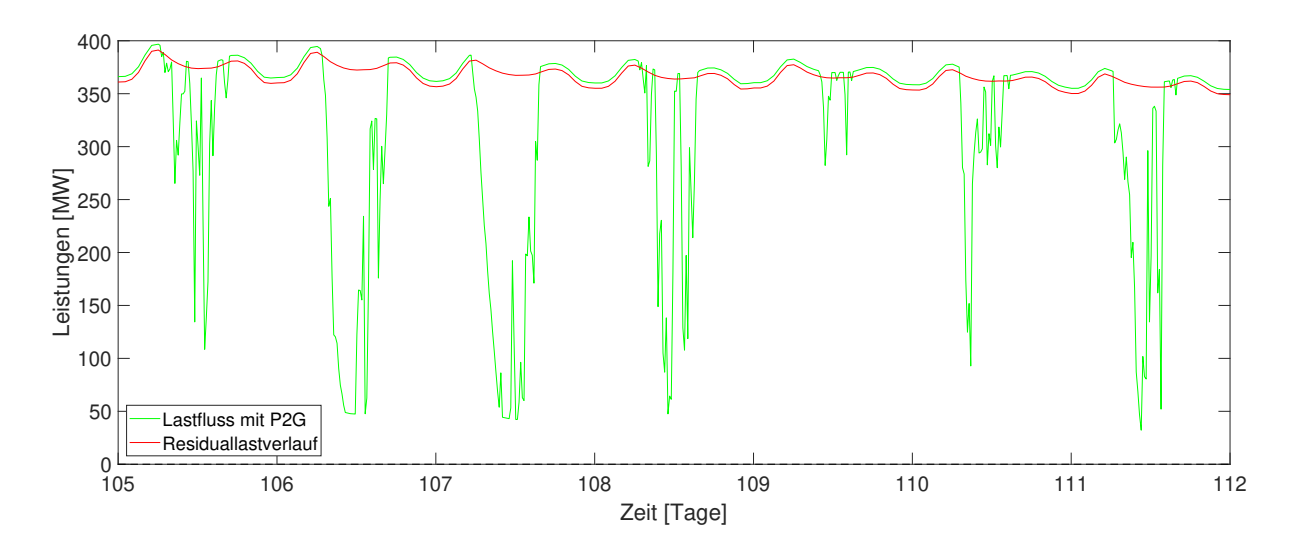

Abbildung 6.26: Detailbetrachtung der Auswirkung der Einbindung der P2G-Anlage auf den Lastflussverlauf Gas

# **6.4 Ergebnisse im Überblick**

Tabelle 6.17 zeigt die wichtigsten Kennzahlen aller Simulationsdurchläufe im Überblick. Für jedes der drei gewählten Szenarien ist die Auswirkung der einbezogenen PV- und Windkrafterzeugung sowie die Einbindung von Elektrofahrzeugen auf die Lastflusssituation im *Worst-case-Szenario* dargestellt. Diese kann mit dem ursprünglich angenommenen *Referenzszenario* verglichen werden. Des Weiteren können für die *Parameterstudie(n)* jedes Szenarios die Absenkung von positiven und negativen globale Lastflussmaxima, durchschnittlichen Tageslastflussmaxima und Energiemengen entnommen werden.

Eine nähere Erläuterung der in Tabelle 6.17 dargestellten Kennzahlen kann Kapitel 4.4.5 entnommen werden.

| <b>Szenarien</b>                   |                     |                    |                         |  |  |
|------------------------------------|---------------------|--------------------|-------------------------|--|--|
|                                    | NS-Netzausläufer    | <b>Stadt</b>       | Region                  |  |  |
| Referenz                           |                     |                    |                         |  |  |
| $P_{\text{Ref,el,max}}$            | $44.2 / 0$ kW       | $20,7/$ -8,6 MW    | $242,9 / 0$ MW          |  |  |
| $P_{Ref,el,maxTag\emptyset}$       | $18,8/0$ kW         | $10,2 / -2,9$ MW   | $188.9$ / $0\text{ MW}$ |  |  |
| $E_{\rm Ref,el}$                   | $41,7/0$ MWh        | $39.5 / -5.0$ GWh  | $1326,0/0$ GWh          |  |  |
| Worst-Case                         |                     |                    |                         |  |  |
| $P_{WC,el,max}$                    | 64,5 $/ -10,7$ kW   | $26,1/ -46,6$ MW   | $255,2/ -616,1$ MW      |  |  |
| $P_{\text{WC,el,maxTag}\emptyset}$ | $30,3$ / -4,1 kW    | $9,3 / -23,6$ MW   | $178,9$ / -329,2 MW     |  |  |
| $E_{\text{WC,el}}$                 | $48,6 / -3,5$ MWh   | $23,0 / -42,3$ GWh | $814,1 / -462,5$ GWh    |  |  |
| Parameterstudie 1                  |                     |                    |                         |  |  |
| $P_{Par,el,max}$                   | 64,5 $/$ -7,0 kW    | $25,7/ -43,7$ MW   | $247,6$ / -178,2 MW     |  |  |
| $P_{Par,el,maxTag\emptyset}$       | $27.1 / -0.6$ kW    | $9,0$ / -21,5 MW   | $177,7$ / -13,6 MW      |  |  |
| $E_{\rm Par,el}$                   | $46,0 / -0,314$ MWh | $22,3 / -39,8$ GWh | 824,0 $/$ -7,0 GWh      |  |  |
| Parameterstudie 2                  |                     |                    |                         |  |  |
| $P_{Par,el,max}$                   | 64,5 $/$ -5,4 kW    | $24.3 / -38.0$ MW  |                         |  |  |
| $P_{Par,el,maxTag\emptyset}$       | $29,1 / -0,1$ kW    | $6,9$ / -17,0 MW   |                         |  |  |
| $E_{\rm Par,el}$                   | $59,2 / -0,062$ MWh | $19.0 / -35.9$ GWh |                         |  |  |

**Tabelle 6.17: Zusammenfassung der wichtigsten Simulationsergebnisse für alle betrachteten**

# **7 Zusammenfassung und Ausblick**

Das im Zuge dieser Masterarbeit programmierte Modell (HyFlow) ermöglicht die Abbildung und Analyse von energieträgerübergreifenden Energiesystemen. Die zeitliche und räumliche Auflösung sowie der Betrachtungsumfang können dabei flexibel gestaltet werden, wodurch im Zuge der Anlehnung an den *zellularen Ansatz* vielseitige Anwendungsmöglichkeiten entstehen. Erzeuger, Verbraucher, Energiespeicher, hybride Elemente und Energienetze können für jede Zelle bzw. als zellverbindende Elemente durch für ihr Verhalten während einer Simulation relevante Parameter individuell charakterisiert werden. So wird ein hohes Maß an Freiheit in der Gestaltung von Szenarien erreicht, welche die Analyse der Auswirkung unterschiedlicher Ausbauszenarien insbesondere auf das Lastflussverhalten von Strom sowie die Auslastung bzw. den Nutzungsgrad von vorhandenen Speicher- und Umwandlungselementen ermöglicht. Der elektrische Lastfluss und die Ermittlung des Speicherbedarfs sind dabei bewusst in den Fokus von HyFlow gestellt worden, weil sie für einen künftigen, vor allem im Hinblick auf die sogenannte "Energiewende", stabilen Netzbetrieb von großem Interesse sind und bisher selten im Zentrum von Simulationsanalysen standen.

Durch den vorgegebenen Zeitrahmen zur Erstellung dieser Masterarbeit war das Setzen von Schwerpunkten bei der Modellierung von HyFlow unumgänglich. Es wurde vor allem darauf geachtet, physikalisch sinnvolle und richtige Annahmen und Vereinfachungen zu treffen, wobei insbesondere auf die realitätsnahe Umsetzung der Lastflüsse im elektrischen Netz durch eine DC-Lastflussrechnung Wert gelegt wurde. Bei der Strukturierung des Codes von HyFlow wurde durch einen modularen Aufbau sichergestellt, dass die Weiterentwicklung des Modells nicht mit einem unverhältnismäßig hohen Aufwand verbunden ist. Je nach den Ansprüchen und Kriterien künftiger Nutzer kann HyFlow so leichter adaptiert werden. Für das Wärme- und Gasnetz ist die Implementierung von Ringstrukturen bisher nicht möglich. Von den vielen durch einen Simulationsvorgang erhaltenen numerischen Ergebnissen werden nur die wichtigsten grafisch aufbereitet, je nach Bedarf können zusätzliche Ergebnisse auf die gewünschte Art und Weise dargestellt werden. Für eine leichtere Anwendbarkeit durch Dritte wäre außerdem eine Einbettung des Modells in eine *GUI (graphical user interface)* sinnvoll.

# **Literatur**

- [1] European Commission, Hrsg. *Energy 2020*.
- [2] European Council, Hrsg. *Energy 2030*.
- [3] Europäische Kommission, Hrsg. *Energiefahrplan 2050*.
- [4] Christian Vögel. "Energiestrategie Österreich". In: *WASSERWIRTSCHAFT* 107.12  $(2017)$ , S. 20–22. ISSN: 0043-0978. doi: 10.1007/s35147-017-0203-4.
- [5] Bundesministerium für Nachhaltigkeit und Tourismus und Bundesministerium für Verkehr, Innovation und Technologie, Hrsg. *#mission2030*. Wien.
- [6] Johannes Dasenbrock. *Hybridnetze: Baustein der Energiewende*.
- [7] Hans-Jürgen Appelrath u. a. *Hybridnetze für die Energiewende: Forschungsfragen aus Sicht der IKT*. Hrsg. von acatech - Deutsche Akademie der Technikwissenschaften.
- [8] Sabina Begluk u. a. *SYMBIOSE und Speicherfähigkeit von dezentralen Hybridsystemen.* Wien, 2013. DOI: 10.7767/boehlau.9783205789703.7.
- [9] Martin Geidl und Göran Andersson. *Optimal power dispatch and conversion in systems with multiple energy carriers*. 2005.
- [10] Hillard Huntington, John Weyant und James Sweeney. *Modeling for Insights, not Numbers: the Experiences of the Energy Modeling Forum*. 1981.
- [11] Department of Development and Planning, Aalborg University, Hrsg. *Other Tools: Links to Energy System Analysis Models.* URL: http://www.energyplan.eu/ othertools/ (besucht am 16. 04. 2018).
- [12] *Open energy system models.* URL: https://en.wikipedia.org/wiki/Open energy system models (besucht am 16. 04. 2018).
- [13] *Open Models.* URL: https://wiki.openmod-initiative.org/wiki/Open Models# List of models (besucht am  $16. 04. 2018$ ).
- [14] Benjamin Böckl, Lukas Kriechbaum und Thomas Kienberger. *Analysemethode für kommunale Energiesysteme unter Anwendung des zellularen Ansatzes.* DOI: 10. 1515/9783111443607.1.
- [15] Agora Energiewende, Hrsg. *Glossar*. url: https://www.agora-energiewende.de/ de/service/glossar/residuallast/ (besucht am 19. 04. 2018).
- [16] Michael Sterner und Ingo Stadler. *Energiespeicher Bedarf, Technologien, Integra*tion. Berlin, Heidelberg: Springer Berlin Heidelberg, 2014. DOI: 10.1007/978-3-642-37380-0.
- [17] Verband der Elektrotechnik, Hrsg. *Der zellulare Ansatz: Grundlage einer erfolgreichen, regionenübergreifenden Energiewende*. 2015.
- [18] E-Control, Hrsg. *Umrechnung m*<sup>3</sup> *auf kWh*. 2015.
- [19] Christian Hewivker u. a. *Energiespeicher in der Schweiz: Bedarf, Wirtschaftlichkeit und Rahmenbedingungen im Kontext der Energiestrategie 2050*. 2013.
- [20] Doris Kornfeld. *DE Datenblatt Fronius Energy Package DE*. URL: https://www. fronius.com/en/photovoltaics/products/all-products/solutions/froniusstorage-solution/fronius-energy-package/fronius-energy-package (besucht am 25. 07. 2018).
- [21] RAG, Hrsg. *RAG Daten und Fakten*. 2017.
- [22] Alexander Braun. *Energiespeicher: Sensible Wärmespeicher*. 2015.
- [23] Xing Luo u. a. "Overview of current development in electrical energy storage technologies and the application potential in power system operation". In: *Applied Energy* 137 (2015), S. 511–536. ISSN: 03062619. DOI: 10.1016/j.apenergy.2014.09.081.
- [24] Markus Heimberger u. a. "Energieträgerübergreifende Planung und Analyse von Energiesystemen". In: *e & i Elektrotechnik und Informationstechnik* 134.3 (2017), S. 229-237. doi: 10.1007/s00502-017-0504-4.
- [25] Wärmepumpe Austria, Hrsg. *Internationales Großwärmepumpenforum Vienna 2018*. url: https://www.waermepumpe-austria.at/gwpf (besucht am 14. 06. 2018).
- [26] Thomas Götze. *Die AUDI-e-gas-Anlage in Werlte: ein P2G-Projekt am Standort einer Biogasanlage*.
- [27] Panos Konstantin. *Praxisbuch Energiewirtschaft: Energieumwandlung, -transport und -beschaffung im liberalisierten Markt*. 2., bearb. und aktualisierte Aufl. VDI-Buch. Berlin, Heidelberg: Springer Berlin Heidelberg, 2009. isbn: 978-3-540-78591-0. doi: 10.1007/978-3-540-78592-7.
- [28] Capestone turbine Corporation, Hrsg. *C200*. URL: https://www.capstoneturbine. com/products/c200 (besucht am 16. 05. 2018).
- [29] Barney L. Capehart. *Microturbines: WBDG Whole Building Design Guide*. 2016. url: https://www.wbdg.org/resources/microturbines (besucht am 16. 05. 2018).
- [30] Wolfgang Kroll. *Erfahrungen mit dem Einsatz einer Mikrogasturbine in einer kommunalen Einrichtung*.
- [31] Omar Z. Sharaf und Mehmet F. Orhan. "An overview of fuel cell technology: Fundamentals and applications". In: *Renewable and Sustainable Energy Reviews* 32 (2014), S. 810-853. ISSN: 13640321. DOI: 10.1016/j.rser.2014.01.012.
- [32] Wided Medjroubi u. a. "Open Data in Power Grid Modelling: New Approaches Towards Transparent Grid Models". In: *Energy Reports* 3 (2017), S. 14–21. issn: 23524847. DOI: 10.1016/j.egyr.2016.12.001.
- [33] Thomas Kaufmann. "Simulation des Betriebes eines DC Netzes". Diss. Wien: TU Wien, 2013.
- [34] David Lide. *CRC handbook of chemistry and physics: A ready-reference book of chemical and physical data*. 84th ed. Boca Raton: CRC Press, 2003. isbn: 0849304849.
- [35] Christoph Edler. "Das österreichische Gasnetz". Bachelorarbeit. Wien: TU Wien, 7.2013.
- [36] Wolfgang Ernst. *Die Gas-Infrastruktur: Energiegespräche zur "Zukunft der europäischen Gasversorgung"*. Hrsg. von OMV AG.
- [37] Trans Austria Gasleitung GmbH, Hrsg. *Transportkapazitäten*. url: https://www. taggmbh.at/transportkapazitaeten/ (besucht am 17. 07. 2018).
- [38] Noah Pflugradt. "Modellierung von Wasser- und Energieverbräuchen in Haushalten". Dissertation. Chemnitz: Technische Universität Chemnitz, 4/2016.
- [39] Dieter Schmidt. *Steinmüller -Taschenbuch Rohrleitungstechnik*. 5. Aufl. Essen: Vulkan-Verl., 1995. isbn: 3802727118.

# **Anhang**

# **Validierung Wärmenetz**

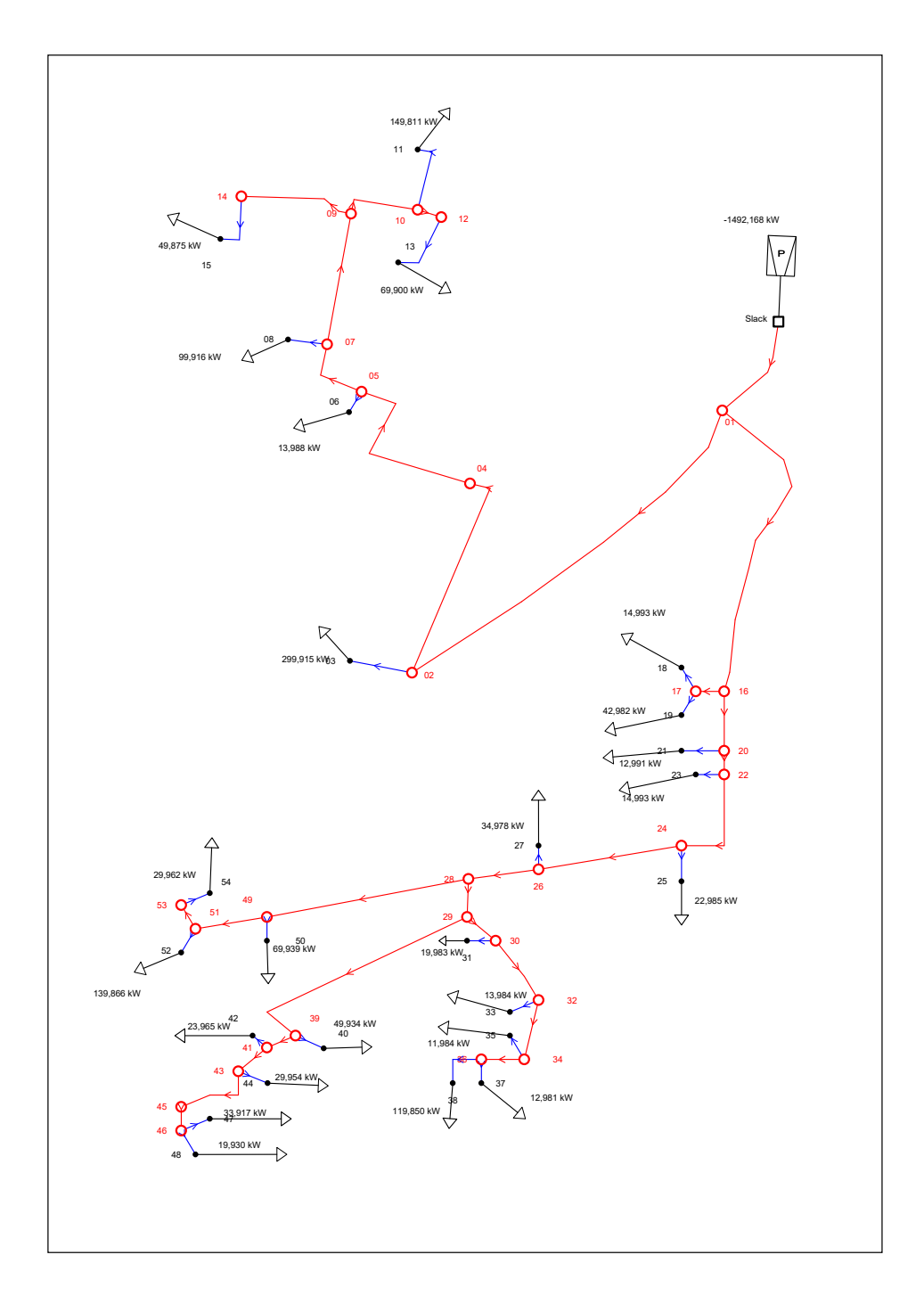

Abbildung 7.1: Konstante Lasten der Zellen für die Wärmenetzvalidierung

### Leitung

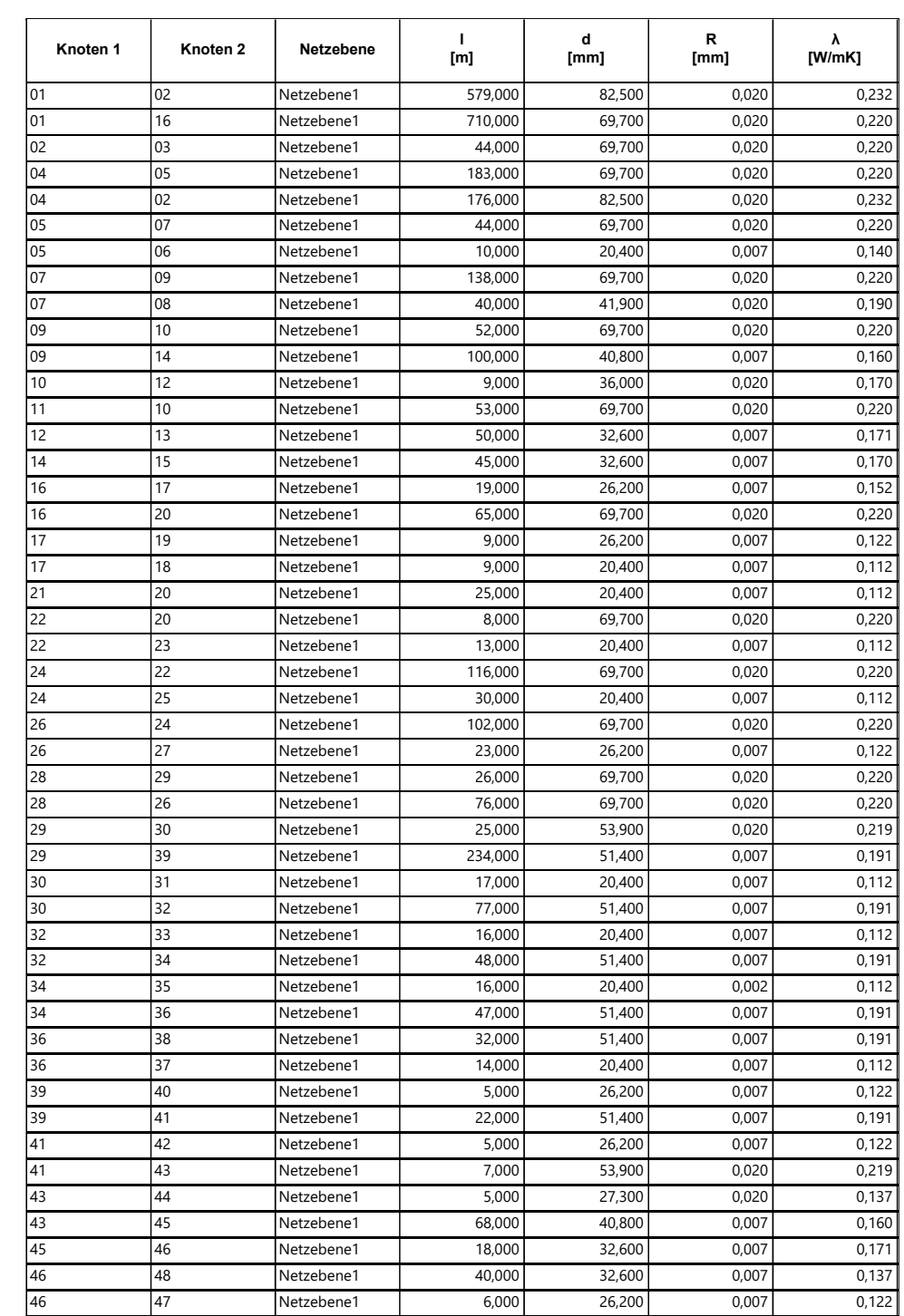

05.07.2018 10:10:34 1/2

### Leitung

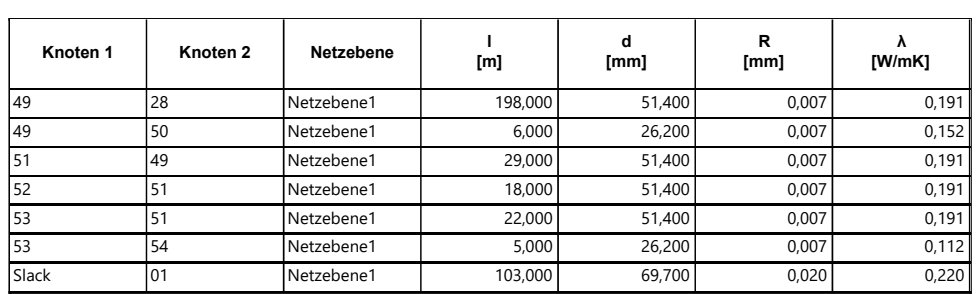

05.07.2018 10:10:34 2/2

Abbildung 7.2: Gewählte Parameter für das betrachtete Wärmenetz

# **Szenarien**

Im Folgenden wird eine Übersicht zu den Simulationsergebnissen aller drei betrachteten Szenarien gegeben. Die wichtigsten numerischen Ergebnisse werden für das Referenzszenario, das Worst-Case-Szenario sowie die Parameterstudie in Tabellenform dargestellt. Zusätzlich werden für jeden Simulationsdurchlauf bis zu fünf unaufbereitete Grafiken bezüglich der Energieträger Strom, Wärme und Gas sowie der Lastflusssituation und der Umwandlung durch Hybridelemente angegeben. Auf die Abbildung von Grafiken ohne Aussagekraft beispielsweise bezüglich des Gaslastflusses für ein Energiesystem ohne Gasnetz, wird verzichtet. Für das jeweilige Worst-Case-Szenario werden nur jene Grafiken dargestellt, die sich vom Referenzszenario unterscheiden.

# **Niederspannungsnetzausläufer**

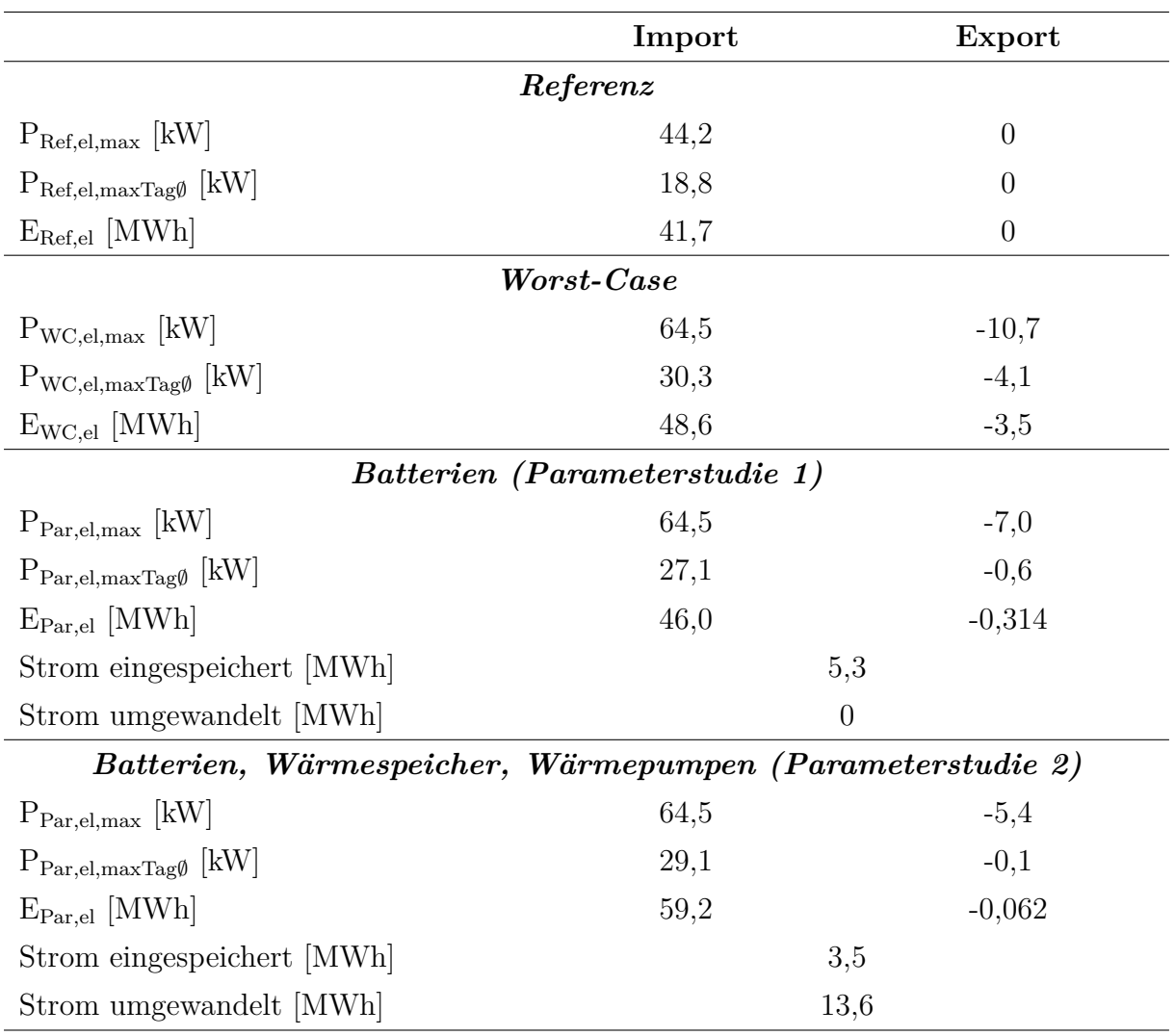

**Tabelle 7.1: Zusammenfassung der Simulationsergebnisse für den Niederspannungsnetzausläufer**

### **Referenzszenario**

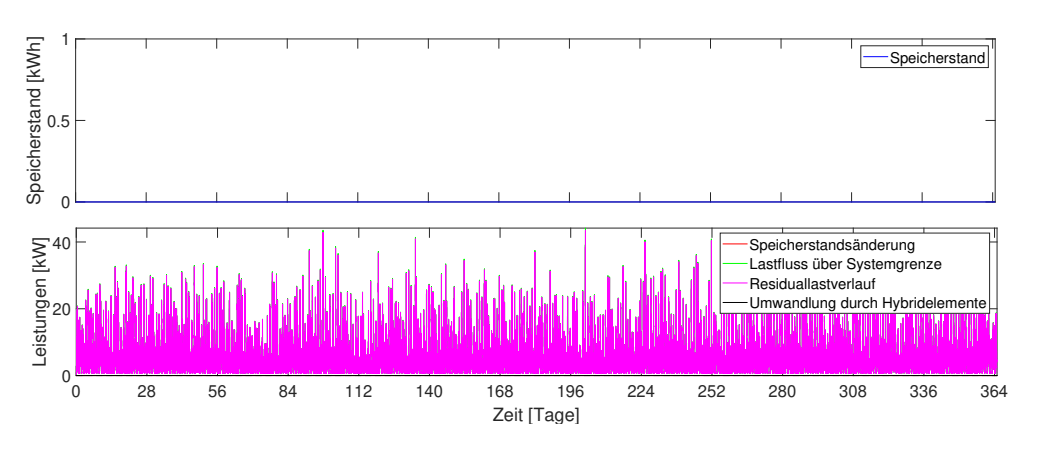

Abbildung 7.3: Strom im Referenzszenario

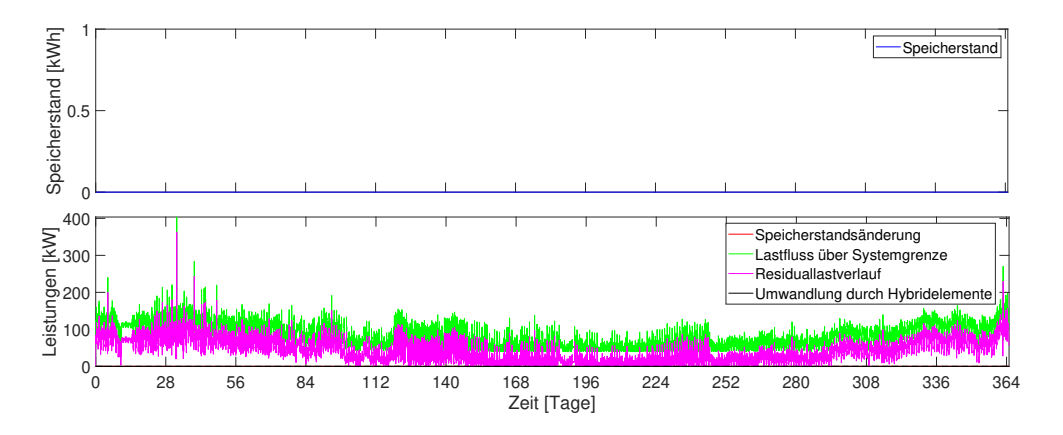

Abbildung 7.4: Wärme im Referenzszenario

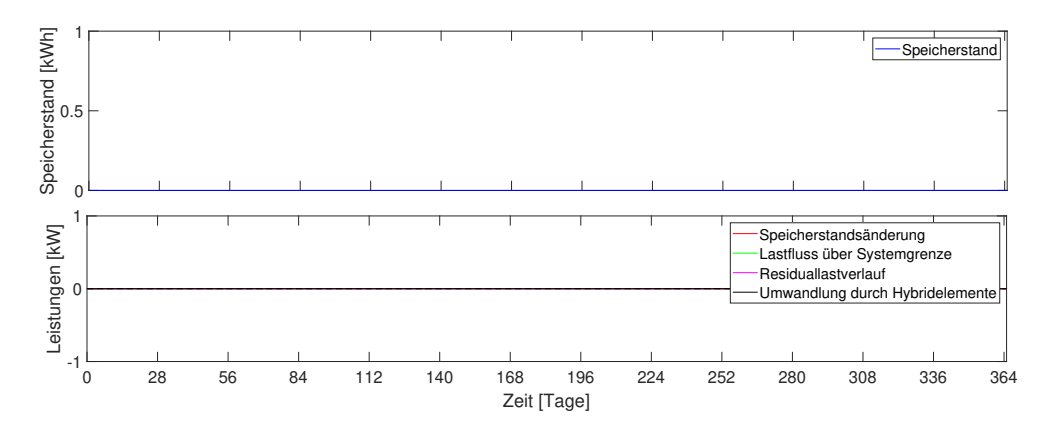

Abbildung 7.5: Gas im Referenzszenario

### **Worst-Case-Szenario**

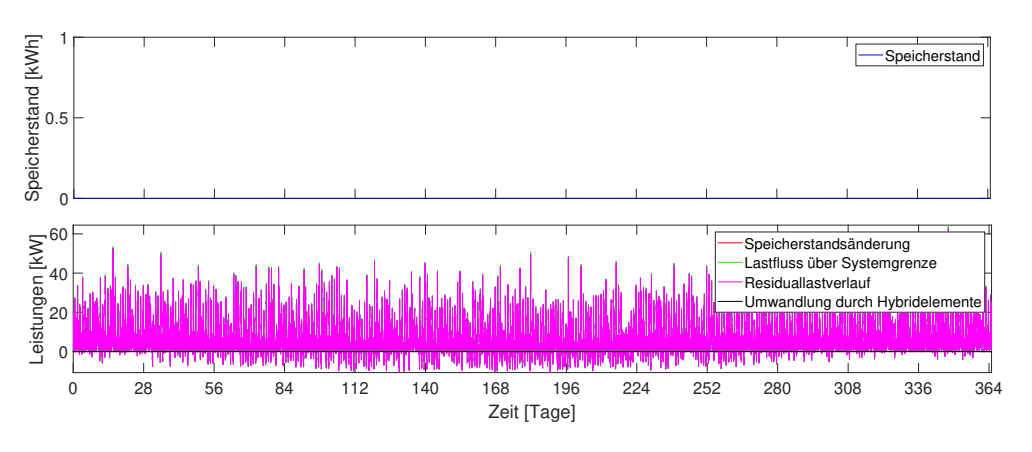

Abbildung 7.6: Strom im Worst-Case-Szenario

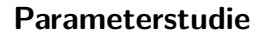

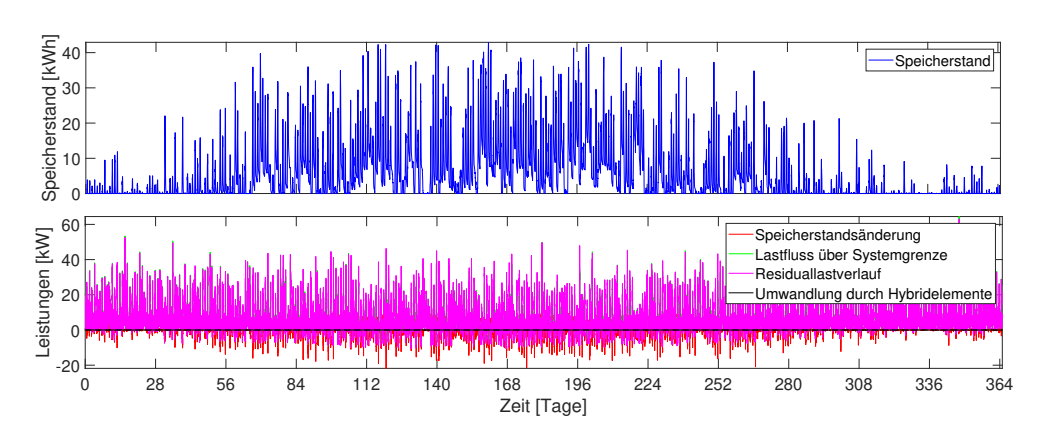

Abbildung 7.7: Strom bei Berücksichtigung der Li-Ionen-Batterien

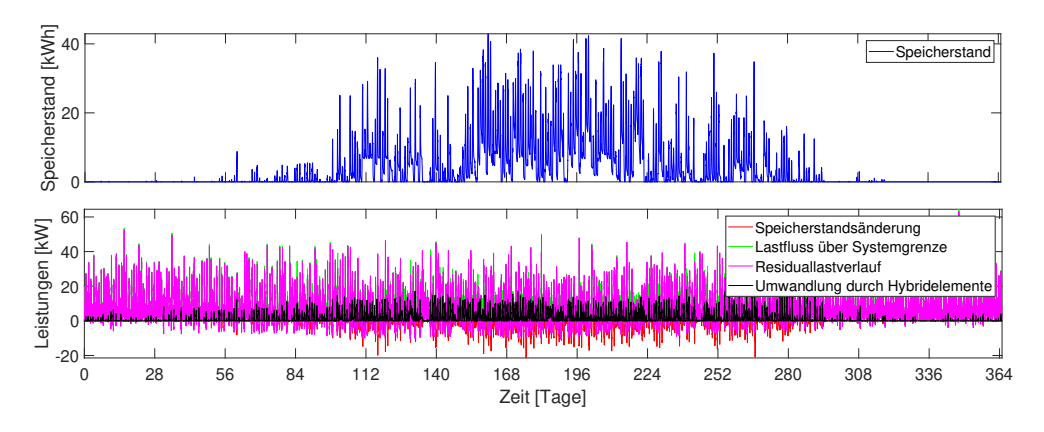

Abbildung 7.8: Strom bei Berücksichtigung der Li-Ionen-Batterien, Wärmespeicher und Wärmepumpen

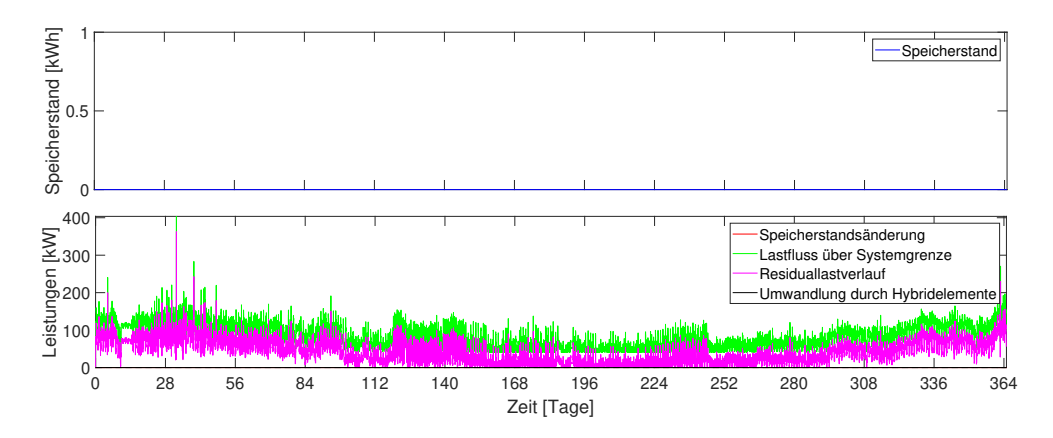

Abbildung 7.9: Wärme bei Berücksichtigung der Li-Ionen-Batterien

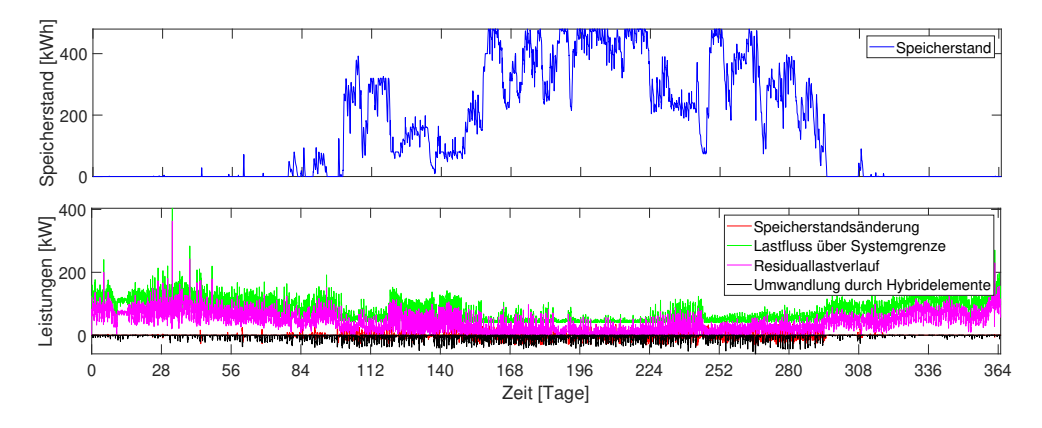

Abbildung 7.10: Wärme bei Berücksichtigung der Li-Ionen-Batterien, Wärmespeicher und Wärmepumpen

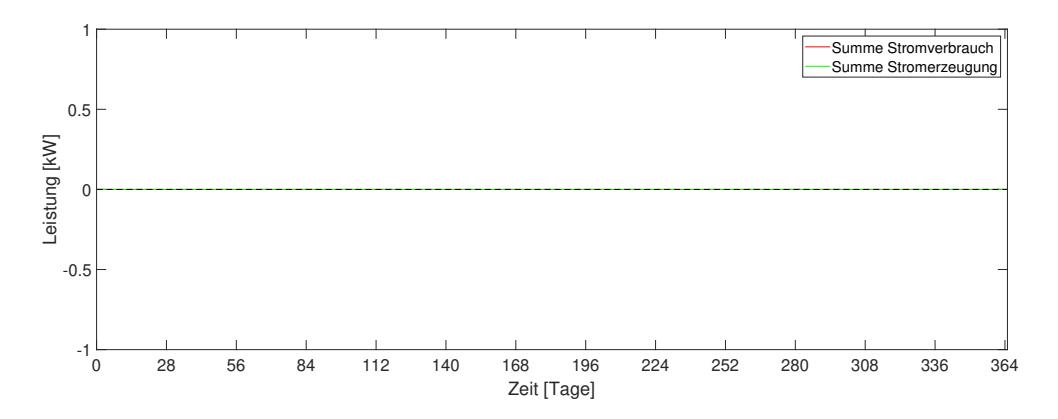

Abbildung 7.11: Umwandlung durch Hybridelemente bei Berücksichtigung der Li-Ionen-Batterien

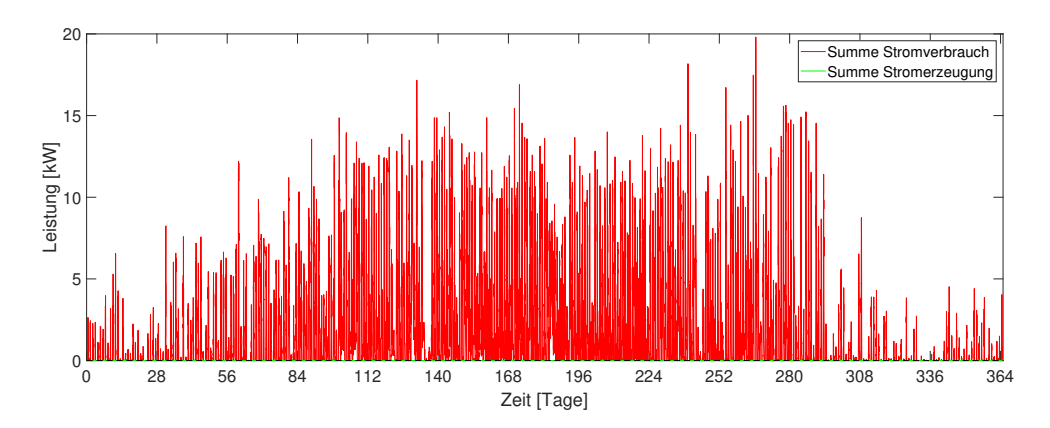

Abbildung 7.12: Umwandlung durch Hybridelemente bei Berücksichtigung der Li-Ionen-Batterien, Wärmespeicher und Wärmepumpen

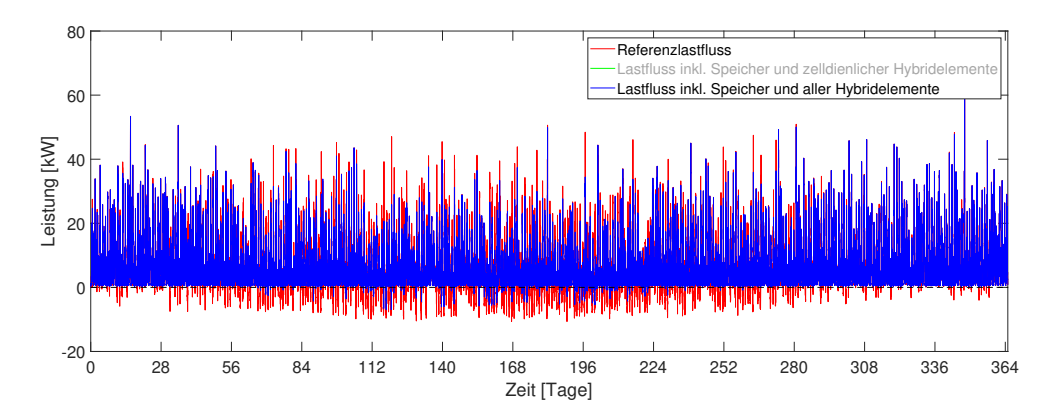

Abbildung 7.13: Lastflussvergleich bei Berücksichtigung der Li-Ionen-Batterien

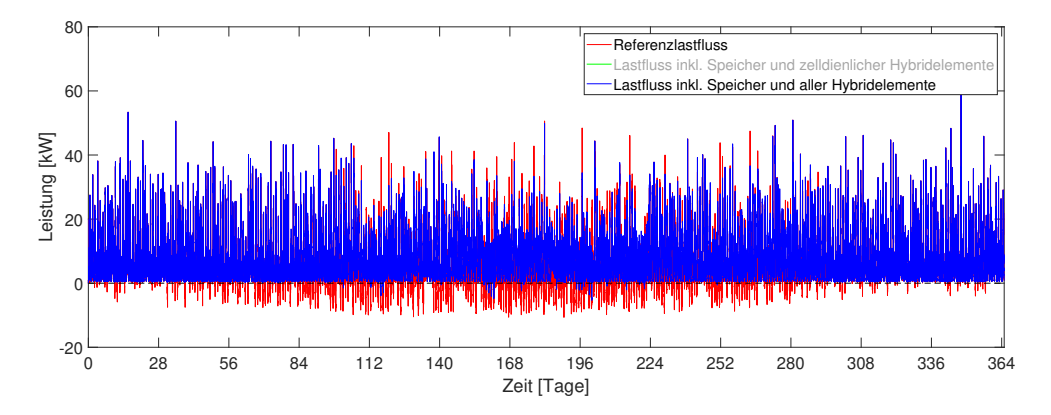

Abbildung 7.14: Lastflussvergleich bei Berücksichtigung der Li-Ionen-Batterien, Wärmespeicher und Wärmepumpen

### **Stadtgebiet**

In den folgenden Abbildungen 7.15, 7.16 und 7.17 sind die Strukturen der Netze des Stadtgebietes von Leoben für Strom, Wärme und Gas dargestellt. Es handelt sich um die geografisch korrekte Anordnung, wodurch das Verhältnis der eingezeichneten Längen nahe an den realen Gegebenheiten liegt und jenem in der Simulation entspricht.
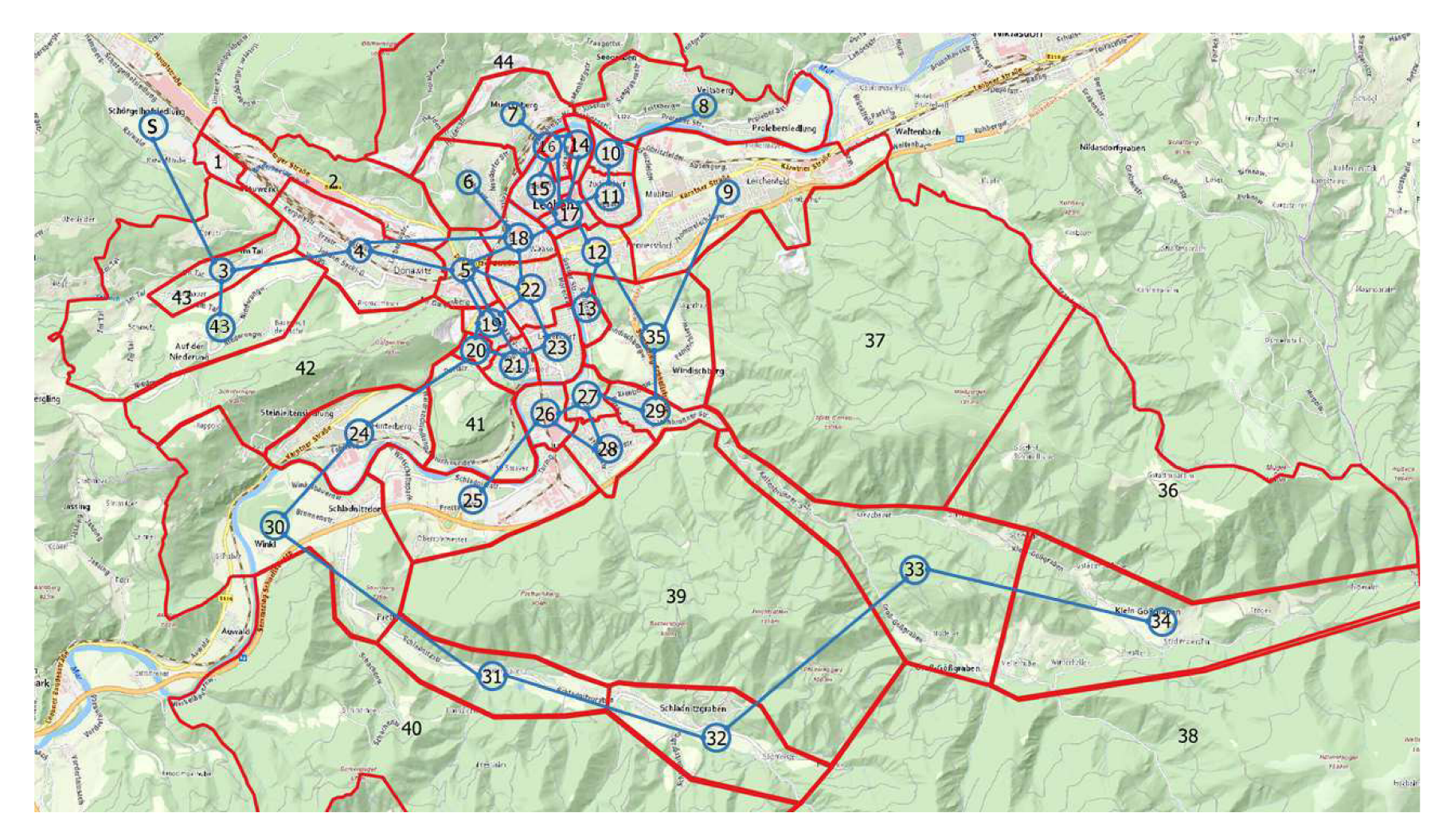

Abbildung 7.15: Stromnetz des Stadtgebietes Leoben

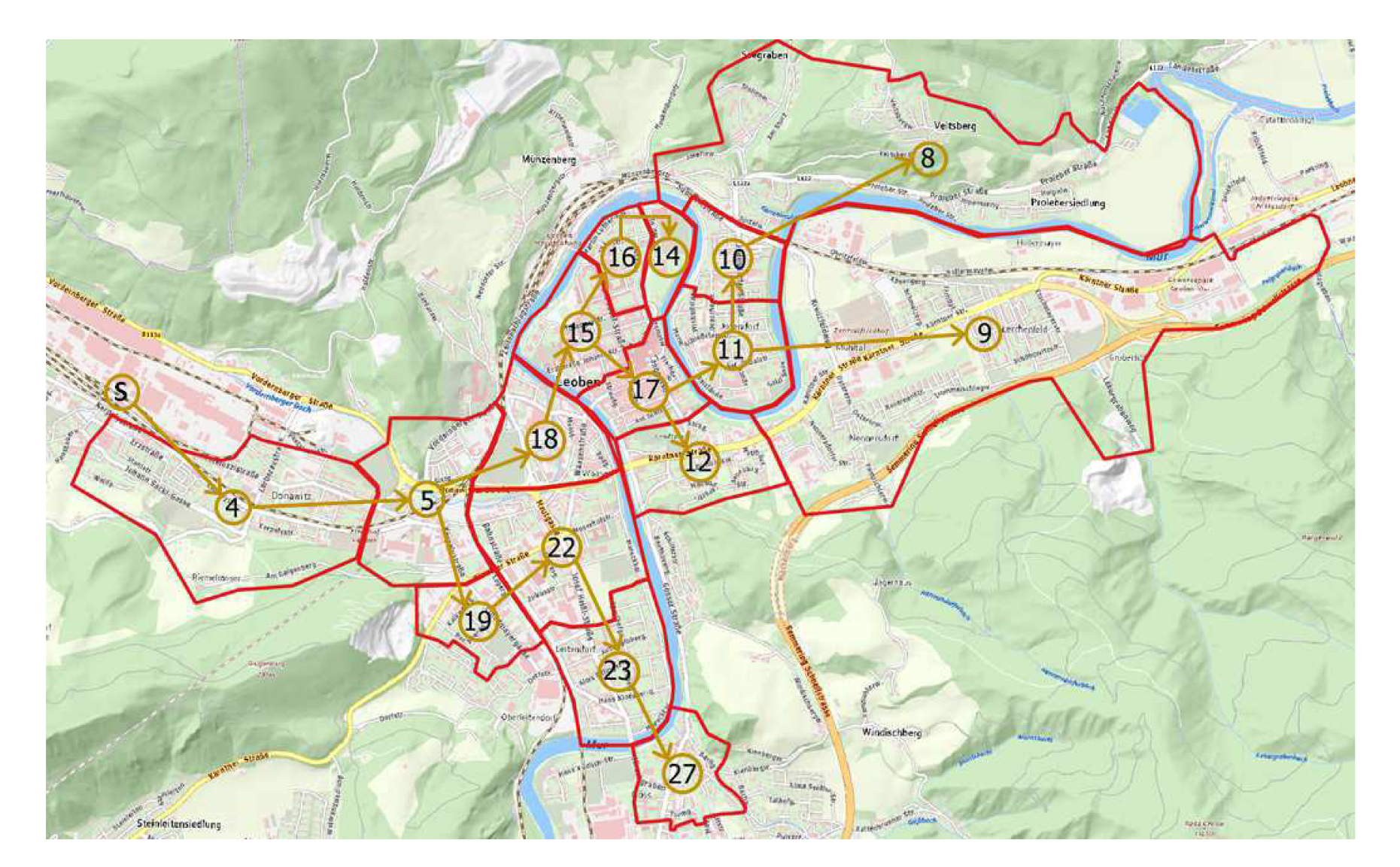

Abbildung 7.16: Fernwärmenetz des Stadtgebietes Leoben

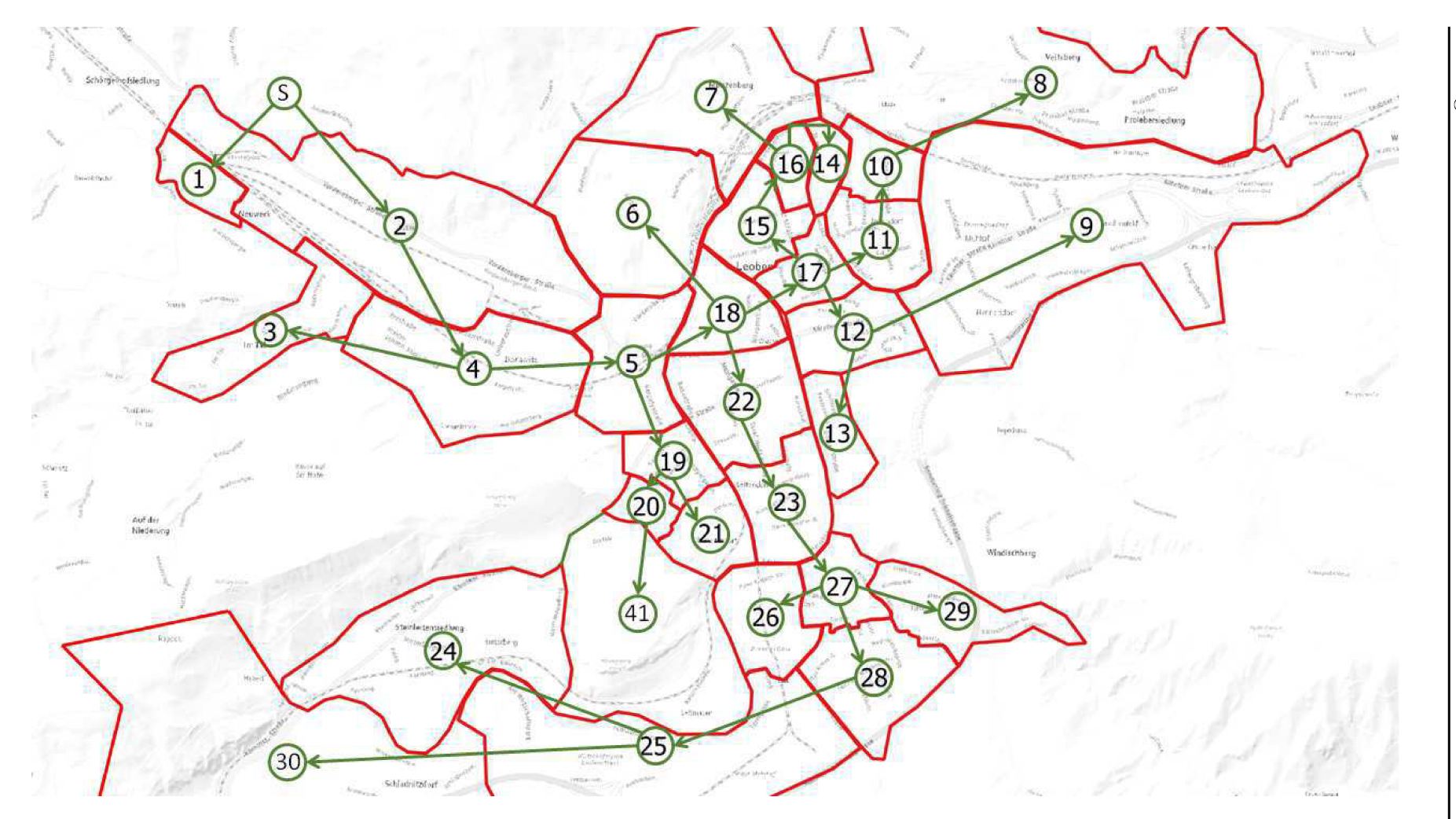

Abbildung 7.17: Gasnetz des Stadtgebietes Leoben

|                                   | Import | Export  |
|-----------------------------------|--------|---------|
| Referenz                          |        |         |
| $P_{Ref,el,max}$ [MW]             | 20,7   | $-8,6$  |
| $P_{Ref,el,maxTag\emptyset}$ [MW] | 10,2   | $-2,9$  |
| $E_{\text{Ref,el}}$ [GWh]         | 39,5   | $-5,0$  |
| Worst-Case                        |        |         |
| $P_{WC,el,max}$ [MW]              | 26,1   | $-46,6$ |
| $P_{WC,el,maxTag\emptyset}$ [MW]  | 9,3    | $-23,6$ |
| $E_{WC,el}$ [GWh]                 | 23,0   | $-42,3$ |
| Faktor 1 (Parameterstudie 1)      |        |         |
| $P_{Par,el,max}$ [MW]             | 25,7   | $-43,7$ |
| $P_{Par,el,maxTag\emptyset}$ [MW] | 9,0    | $-21,5$ |
| $E_{\text{Par,el}}$ [GWh]         | 22,3   | $-39,8$ |
| Strom eingespeichert [GWh]        | 2,0    |         |
| Strom umgewandelt [GWh]           | 2,3    |         |
| Faktor 10 (Parameterstudie 2)     |        |         |
| $P_{Par,el,max}$ [MW]             | 24,3   | $-38,0$ |
| $P_{Par,el,maxTag\emptyset}$ [MW] | 6,9    | $-17,0$ |
| $E_{Par,el}$ [GWh]                | 19,0   | $-35,9$ |
| Strom eingespeichert [GWh]        | 8,7    |         |
| Strom umgewandelt [GWh]           | 3,6    |         |

**Tabelle 7.2: Zusammenfassung der Simulationsergebnisse für das Stadtgebiet**

### **Referenzszenario**

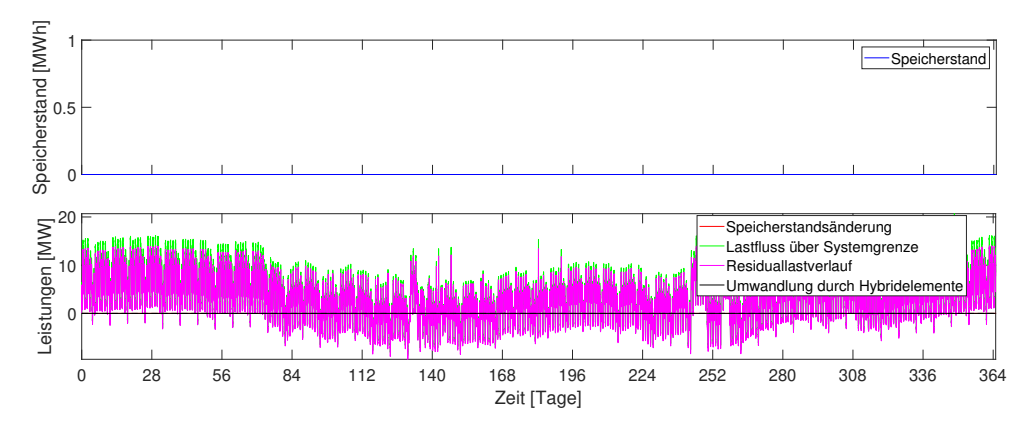

Abbildung 7.18: Strom im Referenzszenario

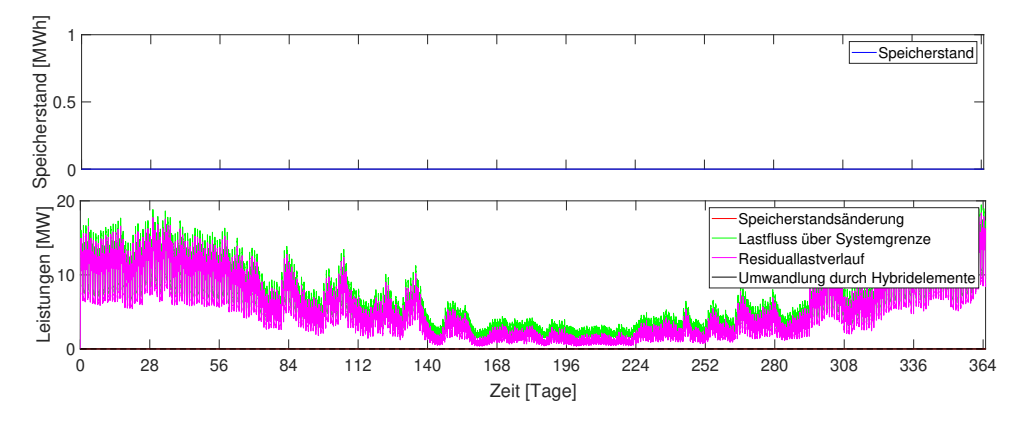

Abbildung 7.19: Wärme im Referenzszenario

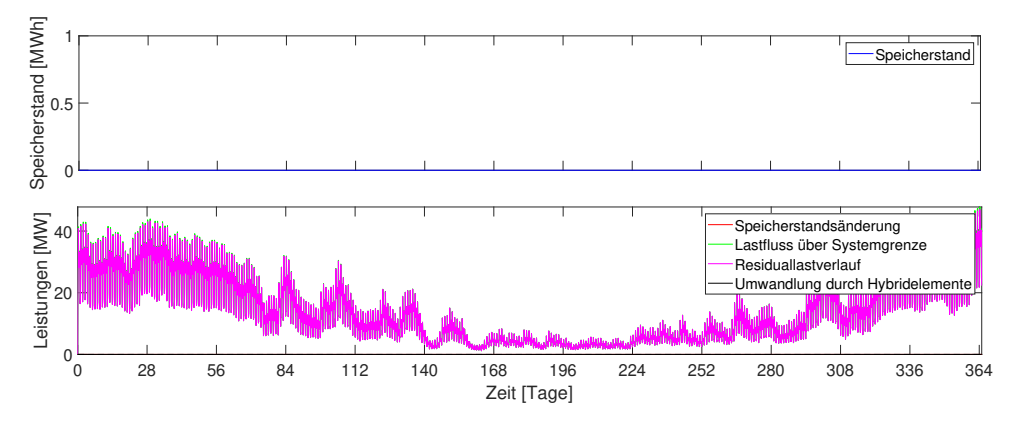

Abbildung 7.20: Gas im Referenzszenario

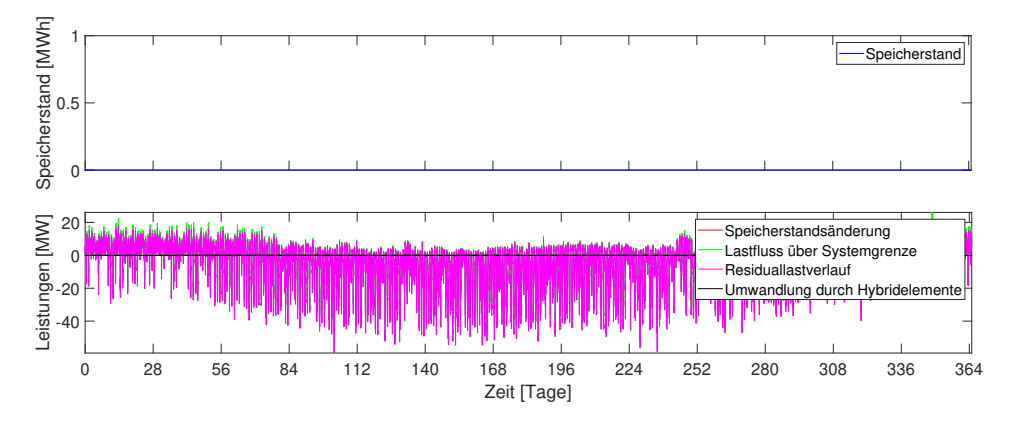

**Worst-Case-Szenario**

Abbildung 7.21: Strom im Worst-Case-Szenario

#### **Parameterstudie**

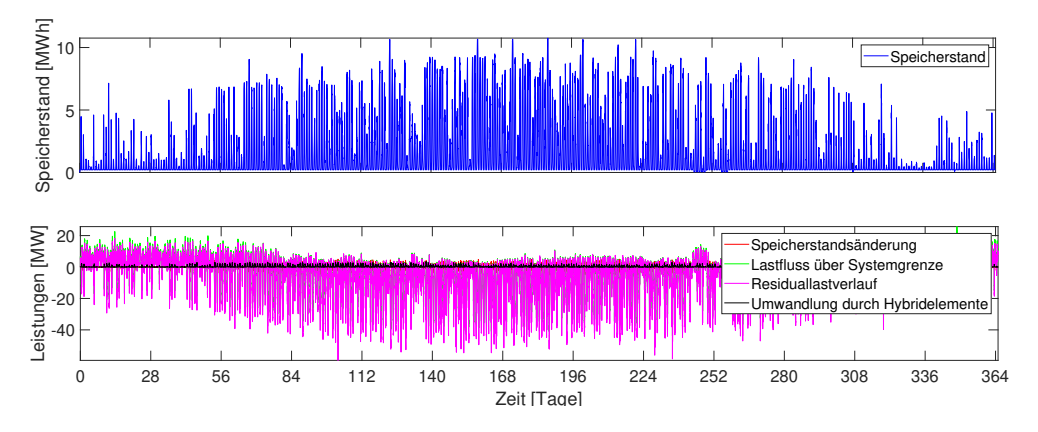

Abbildung 7.22: Strom bei Berücksichtigung der Speicher und Wärmepumpen mit Faktor 1

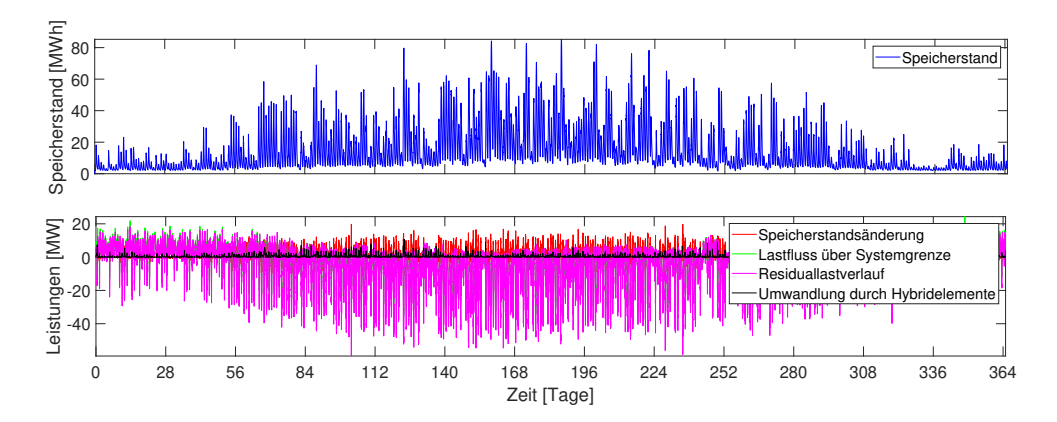

Abbildung 7.23: Strom bei Berücksichtigung der Speicher und Wärmepumpen mit Faktor 10

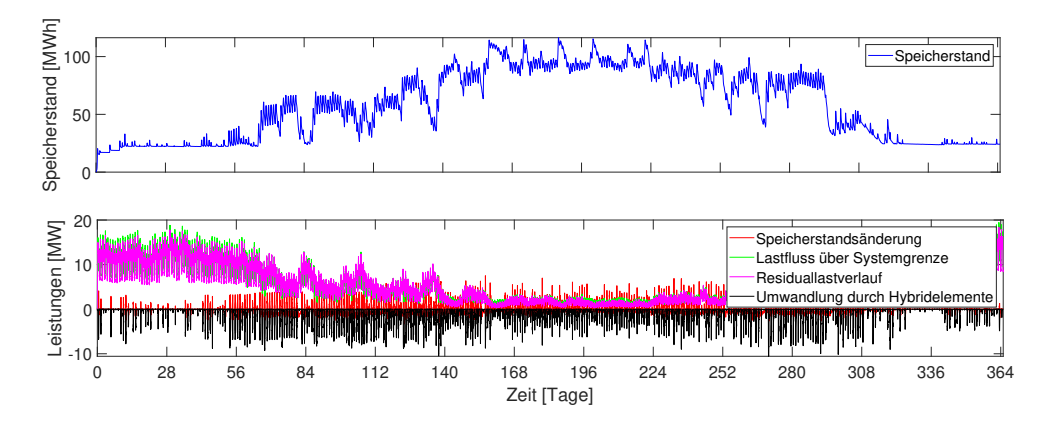

Abbildung 7.24: Wärme bei Berücksichtigung der Speicher und Wärmepumpen mit Faktor 1

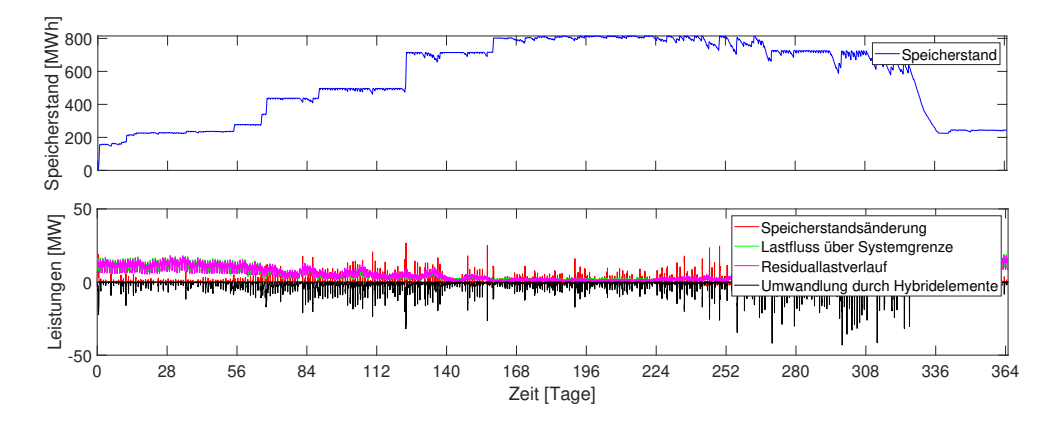

Abbildung 7.25: Wärme bei Berücksichtigung der Speicher und Wärmepumpen mit Faktor 10

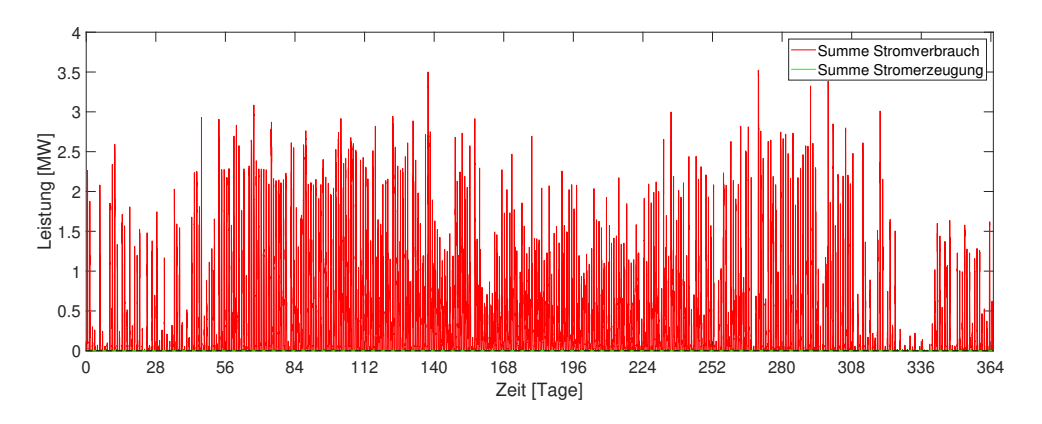

Abbildung 7.26: Umwandlung durch Hybridelemente bei Berücksichtigung der Speicher und Wärmepumpen mit Faktor 1

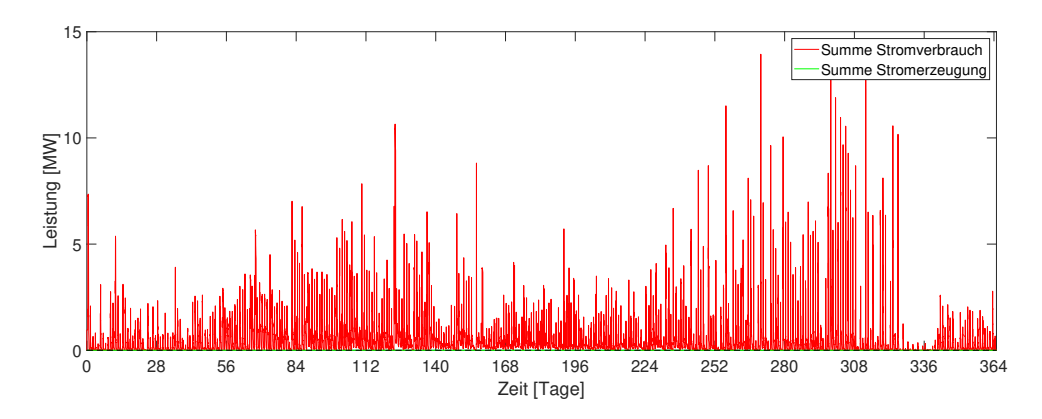

Abbildung 7.27: Umwandlung durch Hybridelemente bei Berücksichtigung der Speicher und Wärmepumpen mit Faktor 10

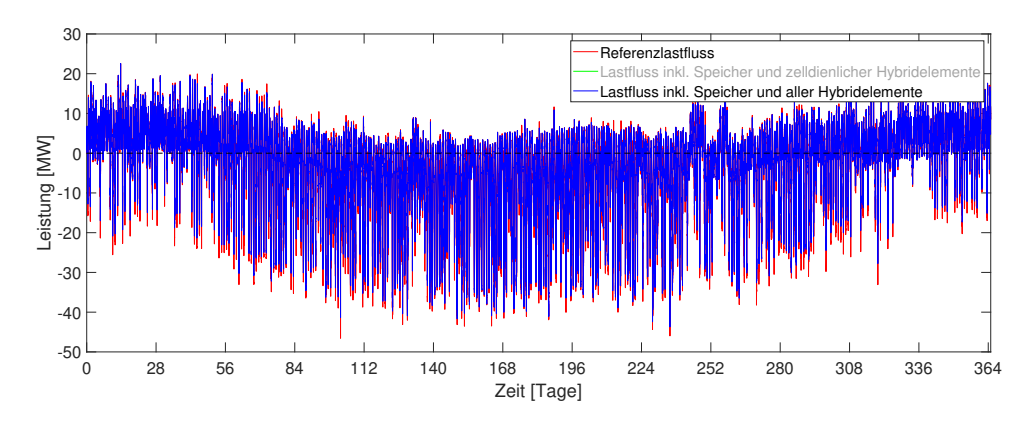

Abbildung 7.28: Lastflussvergleich bei Berücksichtigung der Speicher und Wärmepumpen mit Faktor 1

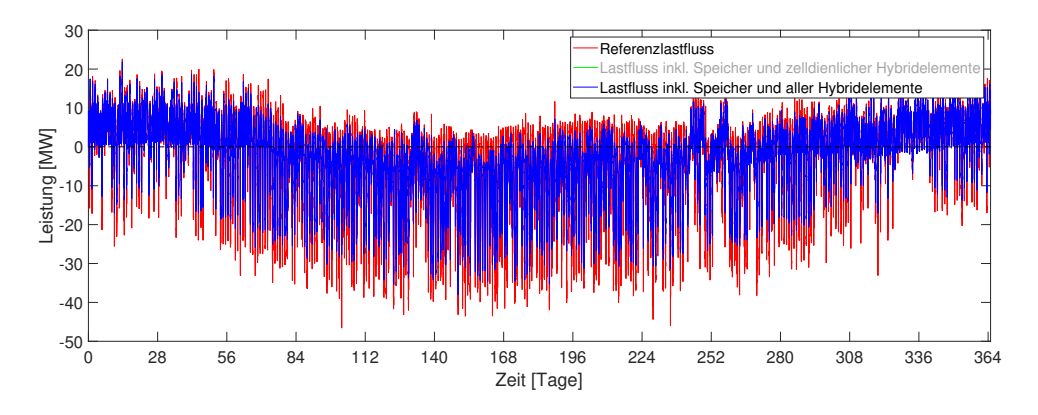

Abbildung 7.29: Lastflussvergleich bei Berücksichtigung der Speicher und Wärmepumpen mit Faktor 10

# **Region**

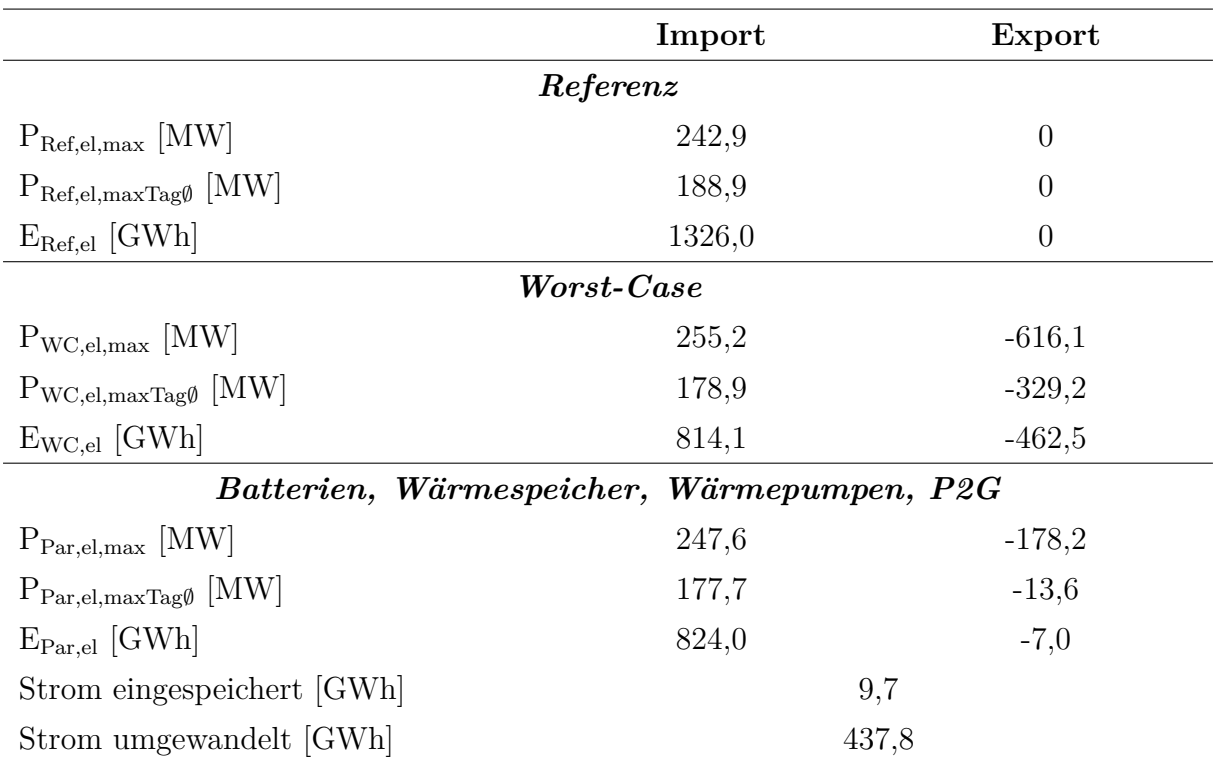

#### **Tabelle 7.3: Zusammenfassung der Simulationsergebnisse für die Region**

## **Referenzszenario**

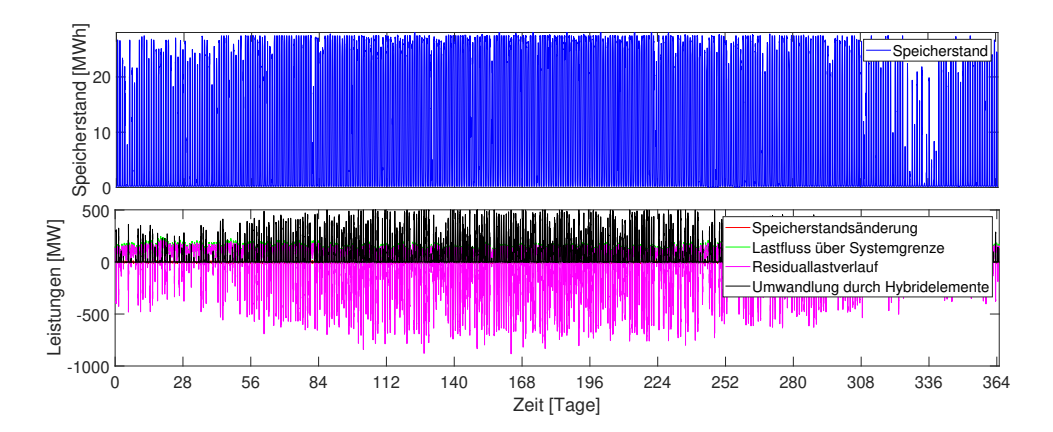

Abbildung 7.30: Strom im Referenzszenario

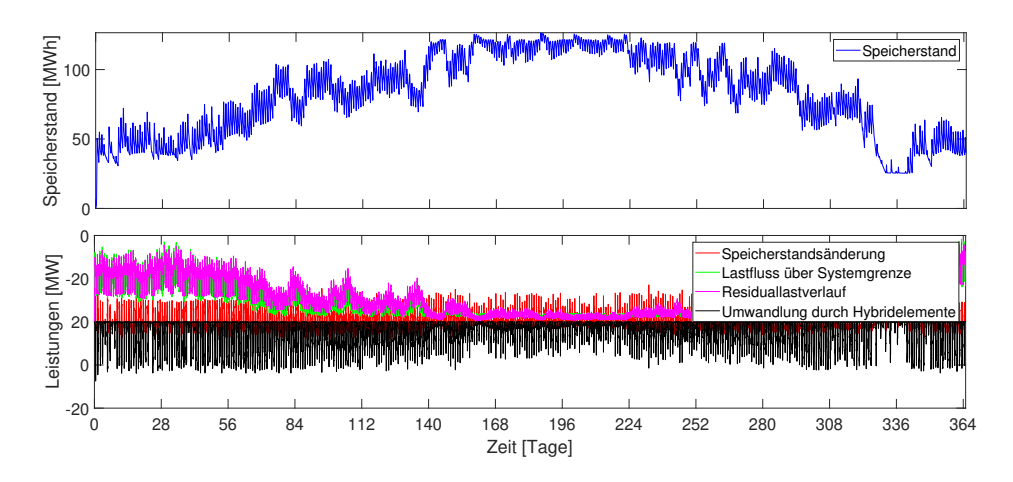

Abbildung 7.31: Wärme im Referenzszenario

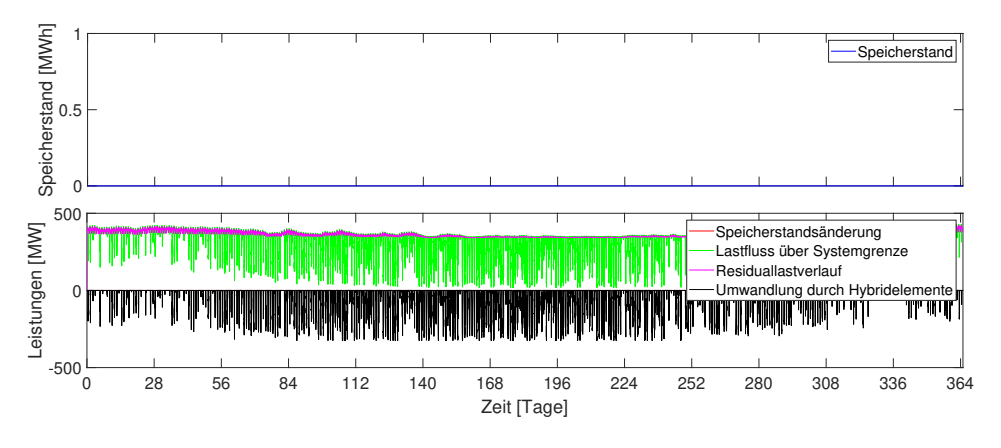

Abbildung 7.32: Gas im Referenzszenario

**Worst-Case-Szenario**

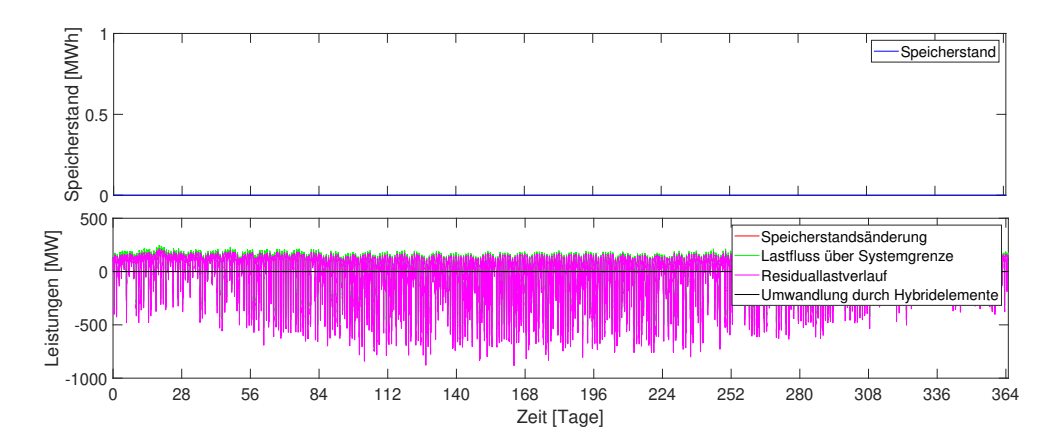

Abbildung 7.33: Strom im Worst-Case-Szenario

#### **Parameterstudie**

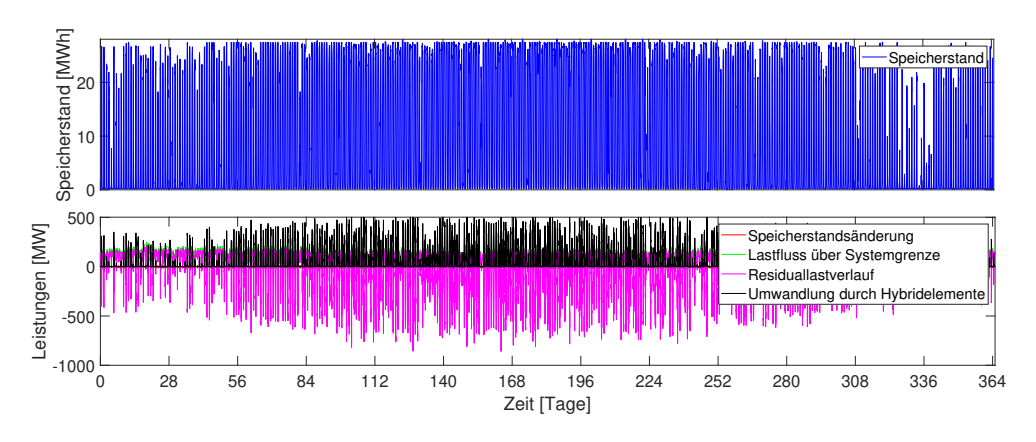

Abbildung 7.34: Strom bei Berücksichtigung der Speicher, Wärmepumpen und P2G

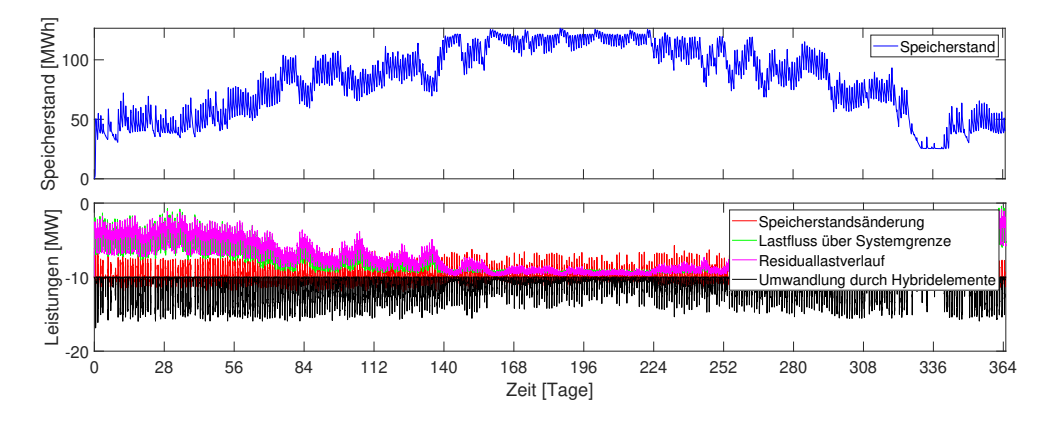

Abbildung 7.35: Wärme bei Berücksichtigung der Speicher, Wärmepumpen und P2G

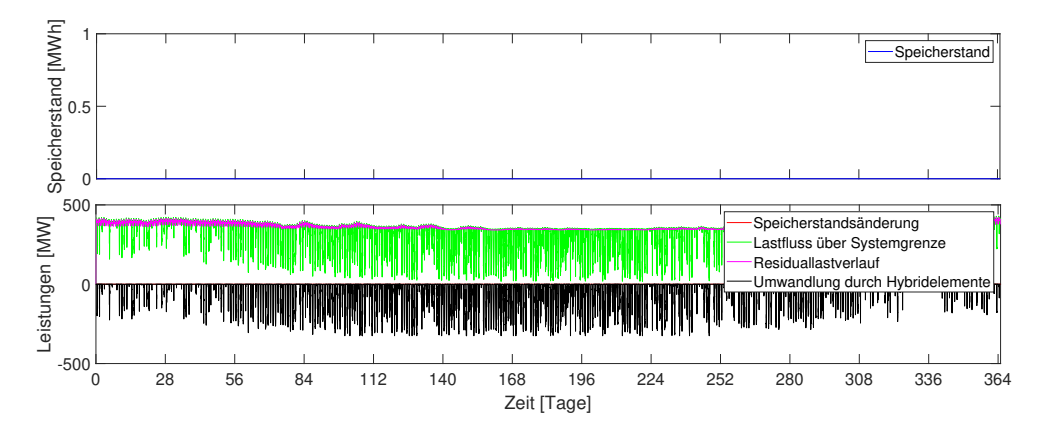

Abbildung 7.36: Gas bei Berücksichtigung der Speicher, Wärmepumpen und P2G

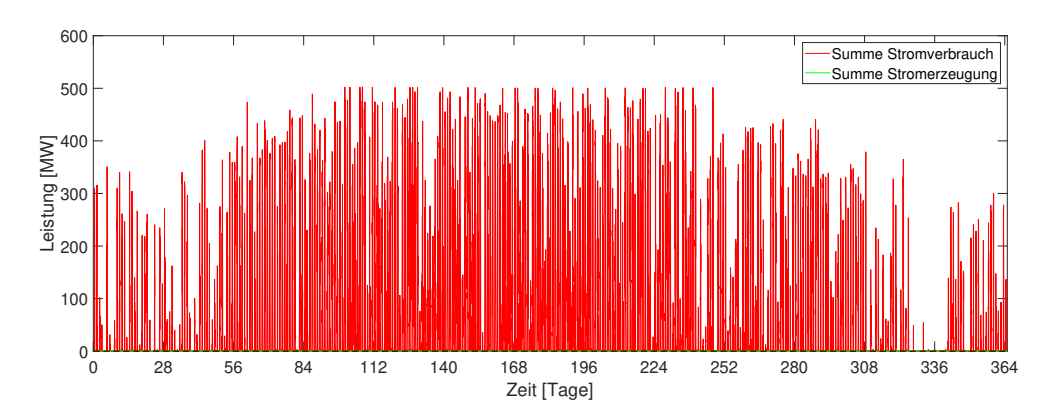

Abbildung 7.37: Umwandlung durch Hybridelemente bei Berücksichtigung der Speicher, Wärmepumpen und P2G

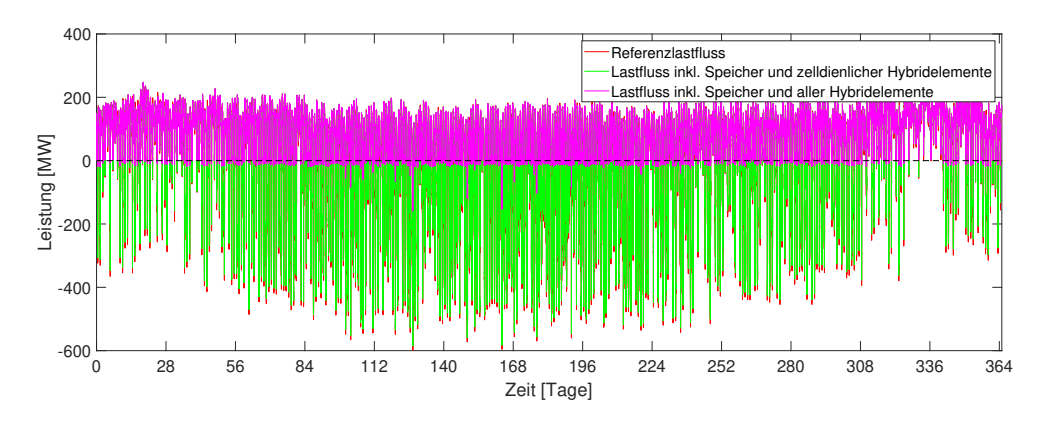

Abbildung 7.38: Lastflussvergleich bei Berücksichtigung der Speicher, Wärmepumpen und P2G